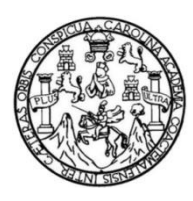

Universidad de San Carlos de Guatemala Facultad de Ingeniería Escuela de Ingeniería Civil

### **DISEÑO DEL EDIFICIO ESCOLAR DE DOS NIVELES PARA PREPRIMARIA PARA LA ALDEA ZORZOYA Y DRENAJE SANITARIO PARA LA COMUNIDAD LOS NILES, ALDEA CHOACORRAL, SAN LUCAS, SACATEPÉQUEZ**

#### **María Andrea Gudiel Chinchilla**

Asesorado por la Inga. Christa Classon de Pinto

Guatemala, agosto de 2014

#### UNIVERSIDAD DE SAN CARLOS DE GUATEMALA

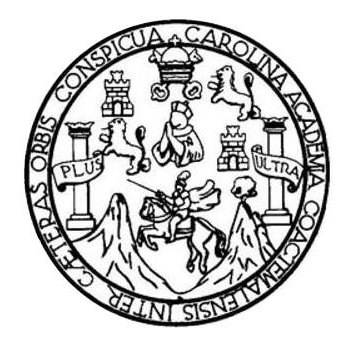

FACULTAD DE INGENIERÍA

#### **DISEÑO DEL EDIFICIO ESCOLAR DE DOS NIVELES PARA PREPRIMARIA PARA LA ALDEA ZORZOYA Y DRENAJE SANITARIO PARA LA COMUNIDAD LOS NILES, ALDEA CHOACORRAL, SAN LUCAS, SACATEPÉQUEZ**

TRABAJO DE GRADUACIÓN

### PRESENTADO A LA JUNTA DIRECTIVA DE LA FACULTAD DE INGENIERÍA POR

#### **MARÍA ANDREA GUDIEL CHINCHILLA**

ASESORADO POR LA INGA. CHRISTA CLASSON DE PINTO

AL CONFERÍRSELE EL TÍTULO DE

**INGENIERA CIVIL**

GUATEMALA, AGOSTO DE 2014

## UNIVERSIDAD DE SAN CARLOS DE GUATEMALA FACULTAD DE INGENIERÍA

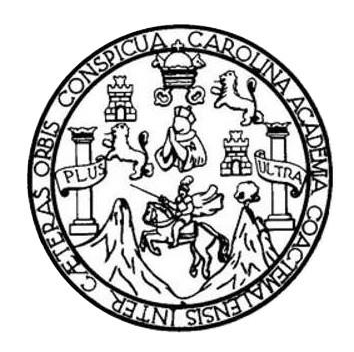

#### **NÓMINA DE JUNTA DIRECTIVA**

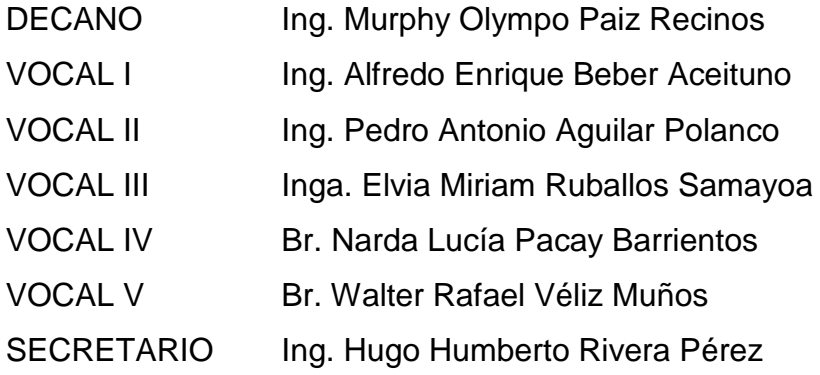

#### **TRIBUNAL QUE PRACTICÓ EL EXAMEN GENERAL PRIVADO**

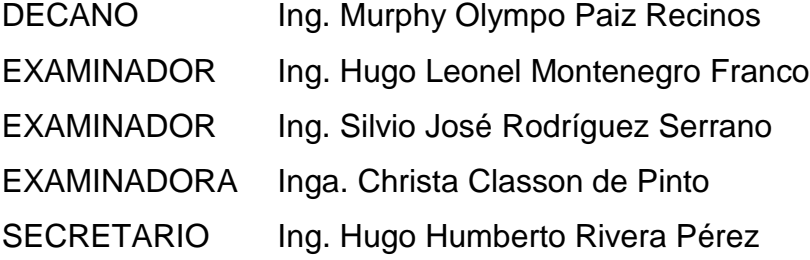

#### HONORABLE TRIBUNAL EXAMINADOR

En cumplimiento con los preceptos que establece la ley de la Universidad de San Carlos de Guatemala, presento a su consideración mi trabajo de graduación titulado:

DISEÑO DEL EDIFICIO ESCOLAR DE DOS NIVELES PARA PREPRIMARIA PARA LA ALDEA ZORZOYA Y DRENAJE SANITARIO PARA LA COMUNIDAD LOS NILES, ALDEA CHOACORRAL, SAN LUCAS, SACATEPÉQUEZ

Tema que me fuera asignado por la Dirección de la Escuela de Ingeniería Civil, con fecha 1 de marzo de 2012.

Taría Andrez Gudiel Chinchilla

**UNIVERSIDAD DE SAN CARLOS DE GUATEMALA** 

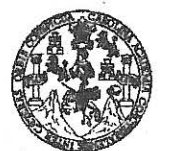

**FACULTAD DE INGENIERÍA** 

**UNIDAD DE EPS** 

Guatemala, 06 de septiembre de 2013 Ref.EPS.DOC.977.09.13

Ing. Silvio José Rodríguez Serrano Director Unidad de EPS Facultad de Ingeniería Presente

Estimado Ingeniero Rodríguez Serrano.

Por este medio atentamente le informo que como Asesora-Supervisora de la Práctica del Ejercicio Profesional Supervisado (E.P.S.), de la estudiante universitaria María Andrea Gudiel Chinchilla con carné No. 200413104, de la Carrera de Ingeniería Civil, , procedí a revisar el informe final, cuyo título es DISEÑO DEL EDIFICIO ESCOLAR DE DOS NIVELES PARA PREPRIMARIA PARA LA ALDEA ZORZOYA Y DRENAJE SANITARIO PARA LA COMUNIDAD LOS NILES, ALDEA CHOACORRAL, SAN LUCAS, SACATEPÉQUEZ.

En tal virtud, LO DOY POR APROBADO, solicitándole darle el trámite respectivo.

Sin otro particular, me es grato suscribirme.

Atentamente,

"Id y Enseñad a Todos"

Inga. Christa Del Rosario Classon de Pinto Asesora-Supervisora de EPS Área de Ingeniería Civil

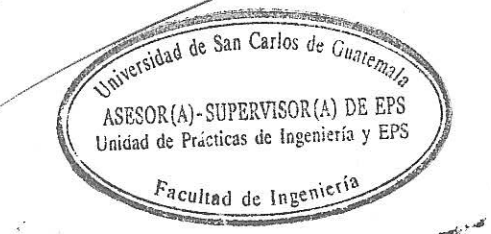

c.c. Archivo  $CDRSdP/ra$ 

> Edificio de EPS, Facultad de Ingeniería, Universidad de San Carlos de Guatemala, Ciudad Universitaria, zona 12. Teléfono directo: 2442-3509. http://sitios.ingenieria-umc.edu.gt/epa/

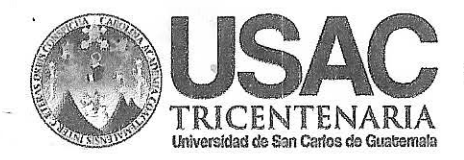

http://civil.ingenieria.usac.edu.gt

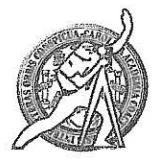

Universidad de San Carlos de Guatemala FACULTAD DE INGENIERÍA Escuela de Ingeniería Civil

Guatemala, 3 de febrero de 2014

Ingeniero Hugo Leonel Montenegro Franco Director Escuela Ingeniería Civil Facultad de Ingeniería Universidad de San Carlos

Estimado Ingeniero Montenegro.

Le informo que he revisado el trabajo de graduación DISEÑO DEL EDIFICIO ESCOLAR DE DOS NIVELES PARA PREPRIMARIA PARA LA ALDEA ZORZOYA Y DRENAJE SANITARIO PARA LA COMUNIDAD LOS NILES, ALDEA CHOACORRAL, SAN LUCAS, SACATEPÉQUEZ, desarrollado por la estudiante de Ingeniería Civil María Andrea Gudiel Chinchilla, quien contó con la asesoría de la Inga. Christa Classon de Pinto.

Considero este trabajo bien desarrollado y representa un aporte para la comunidad del área y habiendo cumplido con los objetivos del referido trabajo doy mi aprobación al mismo solicitando darle el trámite respectivo.

Atentamente,

ID Y ENSEÑAD A TODOS

FACULTAD DE INGENIE  $CUEI$ DEPARTAMENTO Ing. Ronald Estuardo Galindo Cabrera DE Jefe del Departamento de Estructura ESTRUCTURAS USAC

**PROGRAMA DE** WEREAN civil acreditado por Asencia Cantvacmericana de areditación de Programas de Arquitectura e Ingenier's

**PERIODO 2013 - 2015** 

/bbdeb.

Mas de 134 años de Trabajo Académico y Mejora Contínua

http://civil.ingenieria.usac.edu.gt

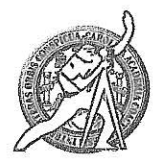

Universidad de San Carlos de Guatemala FACULTAD DE INGENIERIA Escuela de Ingeniería Civil

Guatemala, 3 de febrero de 2014

Ingeniero Hugo Leonel Montenegro Franco Director Escuela Ingeniería Civil Facultad de Ingeniería Universidad de San Carlos

Estimado Ingeniero Montenegro.

/bbdeb.

Le informo que he revisado el trabajo de graduación DISEÑO DEL EDIFICIO ESCOLAR DE DOS NIVELES PARA PREPRIMARIA PARA LA ALDEA ZORZOYA Y DRENAJE SANITARIO PARA LA COMUNIDAD LOS NILES, ALDEA CHOACORRAL, SAN LUCAS, SACATEPÉQUEZ, desarrollado por la estudiante de Ingeniería Civil María Andrea Gudiel Chinchilla, quien contó con la asesoría de la Inga. Christa Classon de Pinto.

Considero este trabajo bien desarrollado y representa un aporte para la comunidad del área y habiendo cumplido con los objetivos del referido trabajo doy mi aprobación al mismo solicitando darle el trámite respectivo.

Atentamente, ID Y ENSENAD A TODOS FACULTAD DE INGENIERIA GOUEL DEPARTAMENTO DE HIDRAULICA Ing. Rafael Enrique Morates Och USAC Revisor por el Departamento de Hidráulica PROCRAMA DE MUENERDA givil acreditado por Agençia Centraamericana dz Mas de 134 años de Trabajo Académico y Mejora Contínua Acreditación de Programas de Arquitecture e Insenier's **PERIODO 2013 - 2015** 

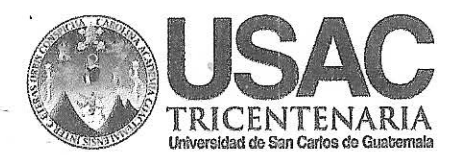

UNIVERSIDAD DE SAN CARLOS **DE GUATEMALA** 

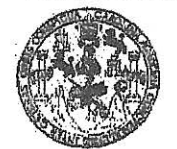

**FACULTAD DE INGENIERIA** 

**UNIDAD DE EPS** 

Guatemala, 10 de marzo de 2014 Ref.EPS.D.117.03.14

Ing. Hugo Leonel Montenegro Franco Director Escuela de Ingeniería Civil Facultad de Ingeniería Presente

Estimado Ingeniero Montenegro Franco.

Por este medio atentamente le envío el informe final correspondiente a la práctica del Ejercicio Profesional Supervisado, (E.P.S) titulado DISEÑO DEL EDIFICIO ESCOLAR DE DOS NIVELES PARA PREPRIMARIA PARA LA ALDEA ZORZOYA Y DRENAJE SANITARIO PARA LA COMUNIDAD LOS NILES, ALDEA CHOACORRAL, SAN LUCAS, SACATEPÉQUEZ, que fue desarrollado por el estudiante universitario María Andrea Gudiel Chinchilla, quien fue debidamente asesorado y supervisado por la Inga. Christa Del Rosario Classon de Pinto.

Por lo que habiendo cumplido con los objetivos y requisitos de ley del referido trabajo y existiendo la aprobación del mismo por parte de la Asesora - Supervisora de EPS, en mi calidad de Director apruebo su contenido solicitándole darle el trámite respectivo.

Sin otro particular, me es grato suscribirme. Atertamente. "Id y Enseñad a Todos"  $Inc$ les de Guatemal. DIRECCION Prácticas de Ingeniería y EPS Hnid

SJRS/ra

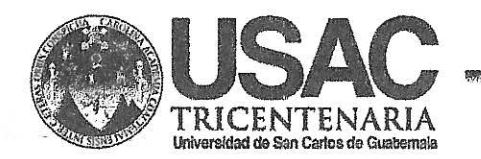

http;//civil.ingenieria.usac.edu.gt

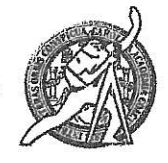

Universidad de San Carlos de Guatemala FACULTAD DE INGENIERÍA Escuela de Ingeniería Civil

El director de la Escuela de Ingeniería Civil, después de conocer el dictamen de la Asesora Inga. Christa del Rosario Classon de Pinto y del Coordinador de E.P.S. Ing. Silvio José Rodríguez Serrano, al trabajo de graduación de la estudiante María Andrea Gudiel Chinchilla, titulado DISEÑO DEL EDIFICIO ESCOLAR DE DOS NIVELES PARA PREPRIMARIA PARA LA ALDEA ZORZOYA Y DRENAJE SANITARIO PARA LA COMUNIDAD LOS NILES, ALDEA CHOACORRAL, SAN LUCAS, SACATEPÉQUEZ, da por este medio su aprobación a dicho trabajo.

RSIDAD DE SAN C A DE INGENIERIA CIVIL ECTOR Ing. Hygo Leonel Montenegro France TAD DE INGENI

Guatemala, julio 2014

/bbdeb.

Mas de 134 años de Trabajo Académico y Mejora Contínua

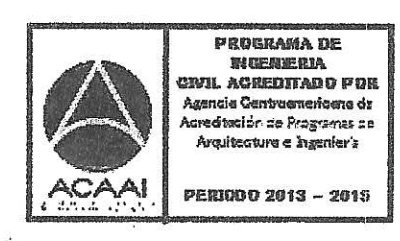

Universidad de San Carlos de Guatemala

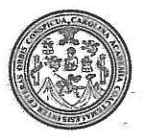

Facultad de Ingeniería Decanato

DTG. 382.2014

El Decano de la Facultad de Ingeniería de la Universidad de San Carlos de Guatemala, luego de conocer la aprobación por parte del Director de la Escuela de Ingeniería Civil, al Trabajo de Graduación titulado: DISEÑO **DEL** EDIFICIO ESCOLAR DE DOS NIVELES PARA PREPRIMARIA PARA LA ALDEA ZORZOYA Y DRENAJE SANITARIO PARA LA COMUNIDAD LOS NILES, ALDEA CHOACORRAL, SAN LUCAS, SACATEPÉQUEZ, presentado María Andrea Gudiel Chinchilla, y por la estudiante universitaria después de haber culminado las revisiones previas bajo la responsabilidad de las instancias correspondientes, se autoriza la impresión del mismo.

IMPRÍMASE:

Ing. Murphy Olympo Paiz Recinos  $Can108...$ Decano **DECANO** 

TAD DE INGENIERIA

Guatemala, 5 de agosto de 2014

/gdech

Escuelas: Ingeniería Civil, Ingeniería Mecánica Industrial, Ingeniería Química, Ingeniería Mecánica Eléctrica, - Escuela de Ciencias, Regional de Ingeniería Sanitaria y Recursos Hidráulicos (ERIS). Post-Grado Maestría en Sistemas Mención Ingeniería Vial. Carreras: Ingeniería Mecánica, Ingeniería Electrónica, Ingeniería en Ciencias y Sistemas. Licenciatura en Matemática. Licenciatura en Metemática. Licenciatura en Física. Centro de Estudios Superiores de Energía y Minas (CESEM). Guatemala, Ciudad Universitaria, Zona 12. Guatemala, Centroamérica.

## **ACTO QUE DEDICO A:**

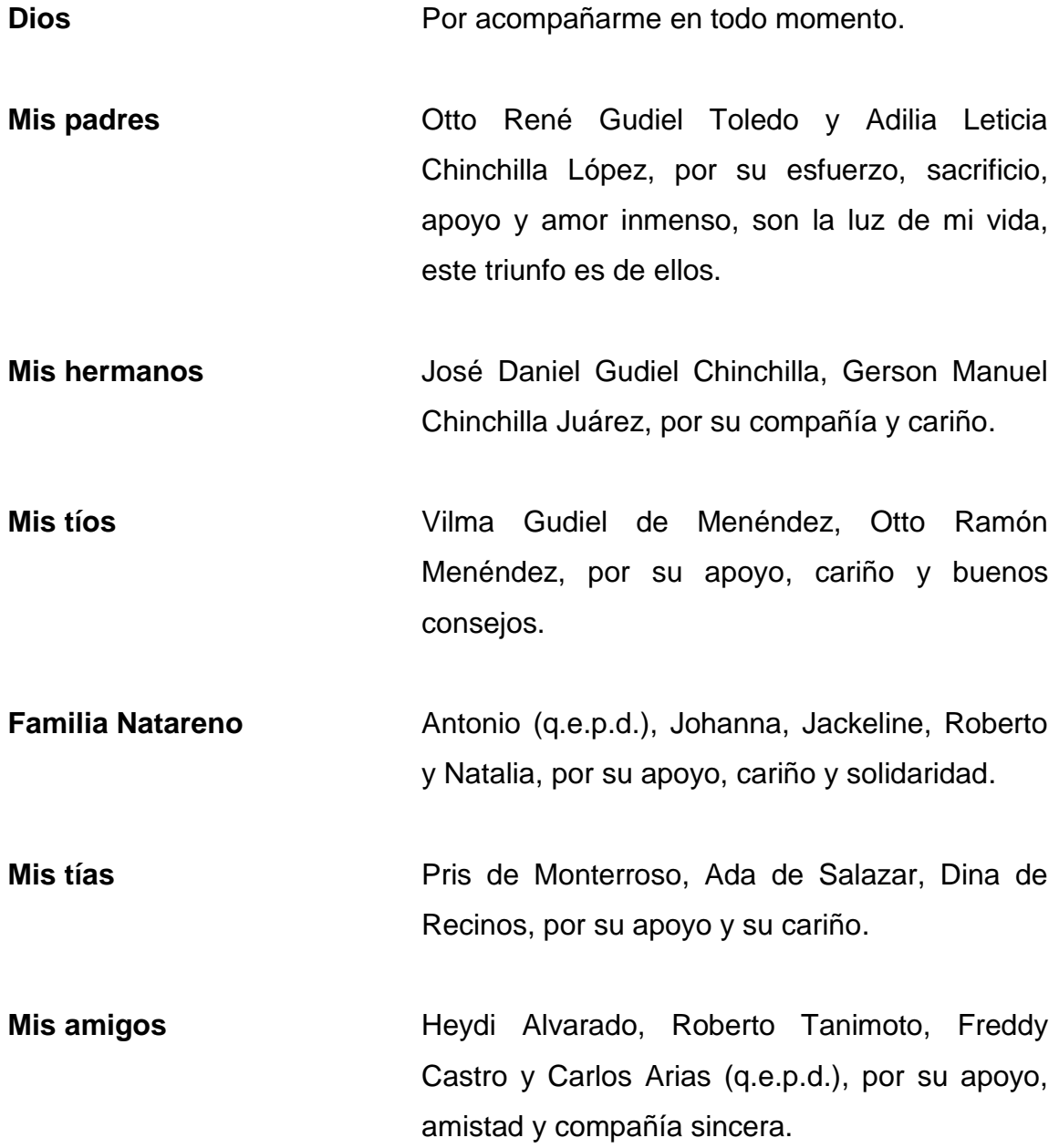

### **AGRADECIMIENTOS A:**

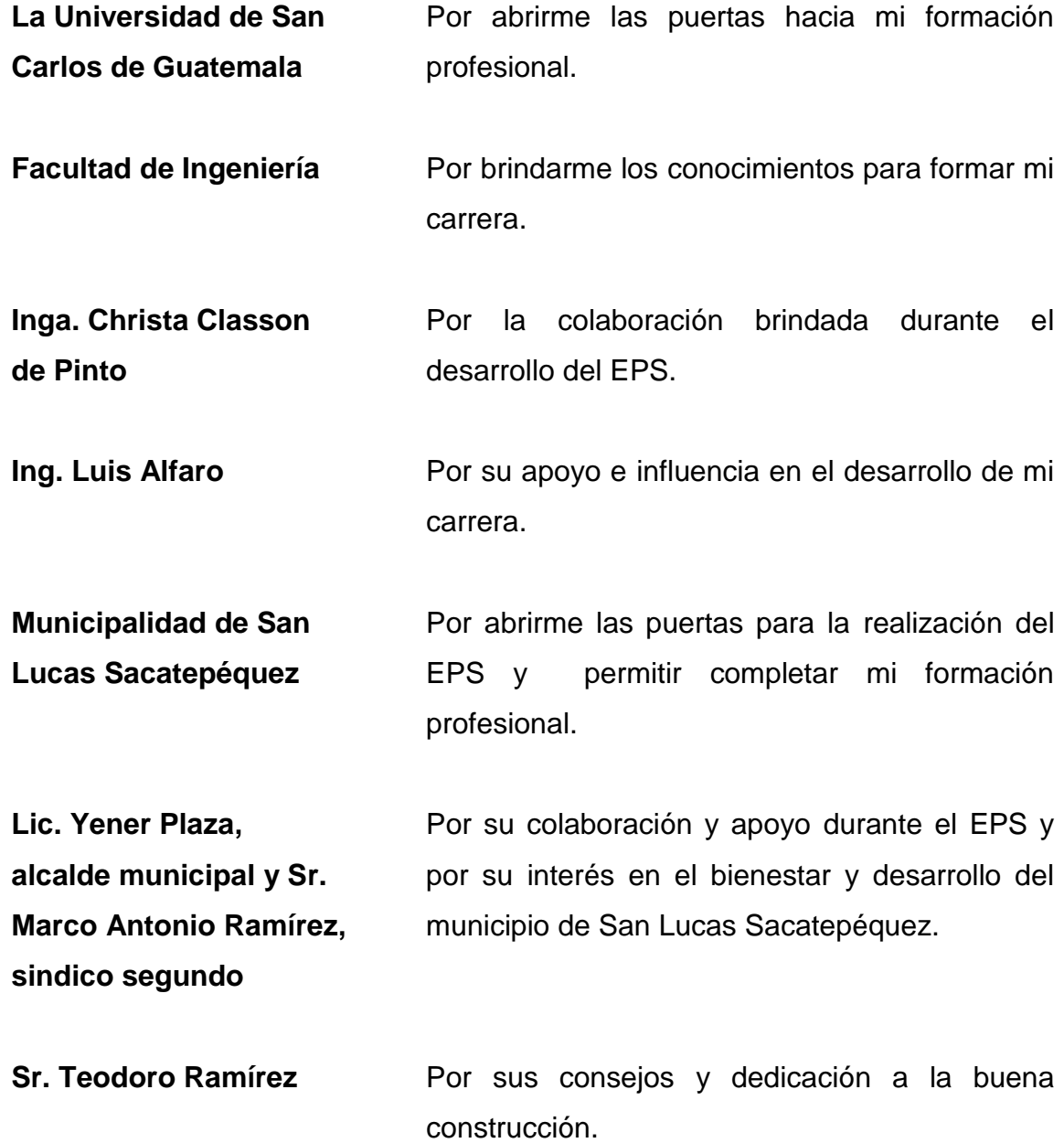

## ÍNDICE GENERAL

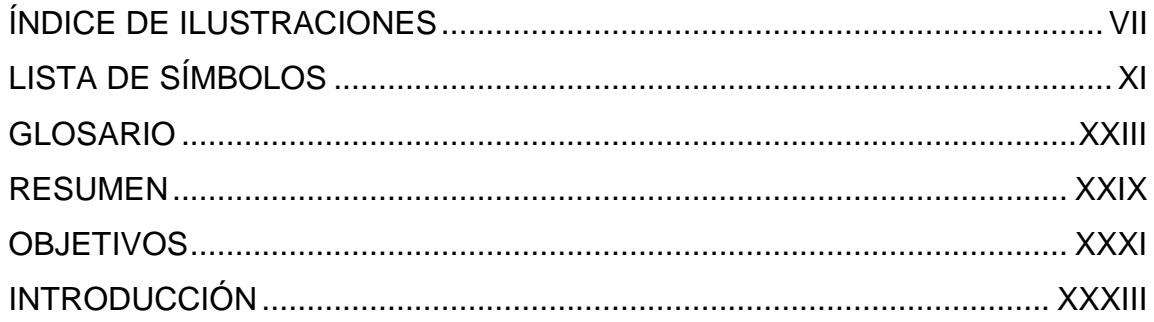

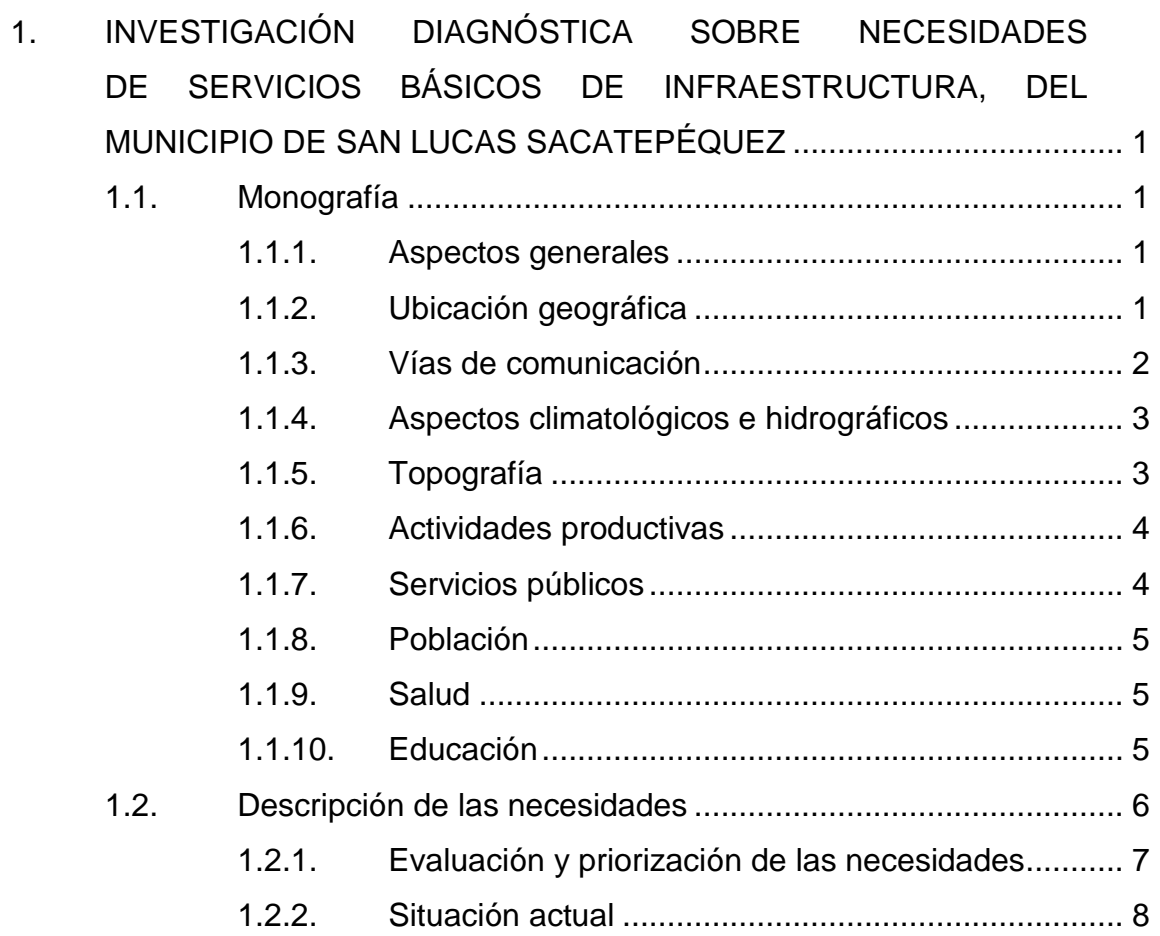

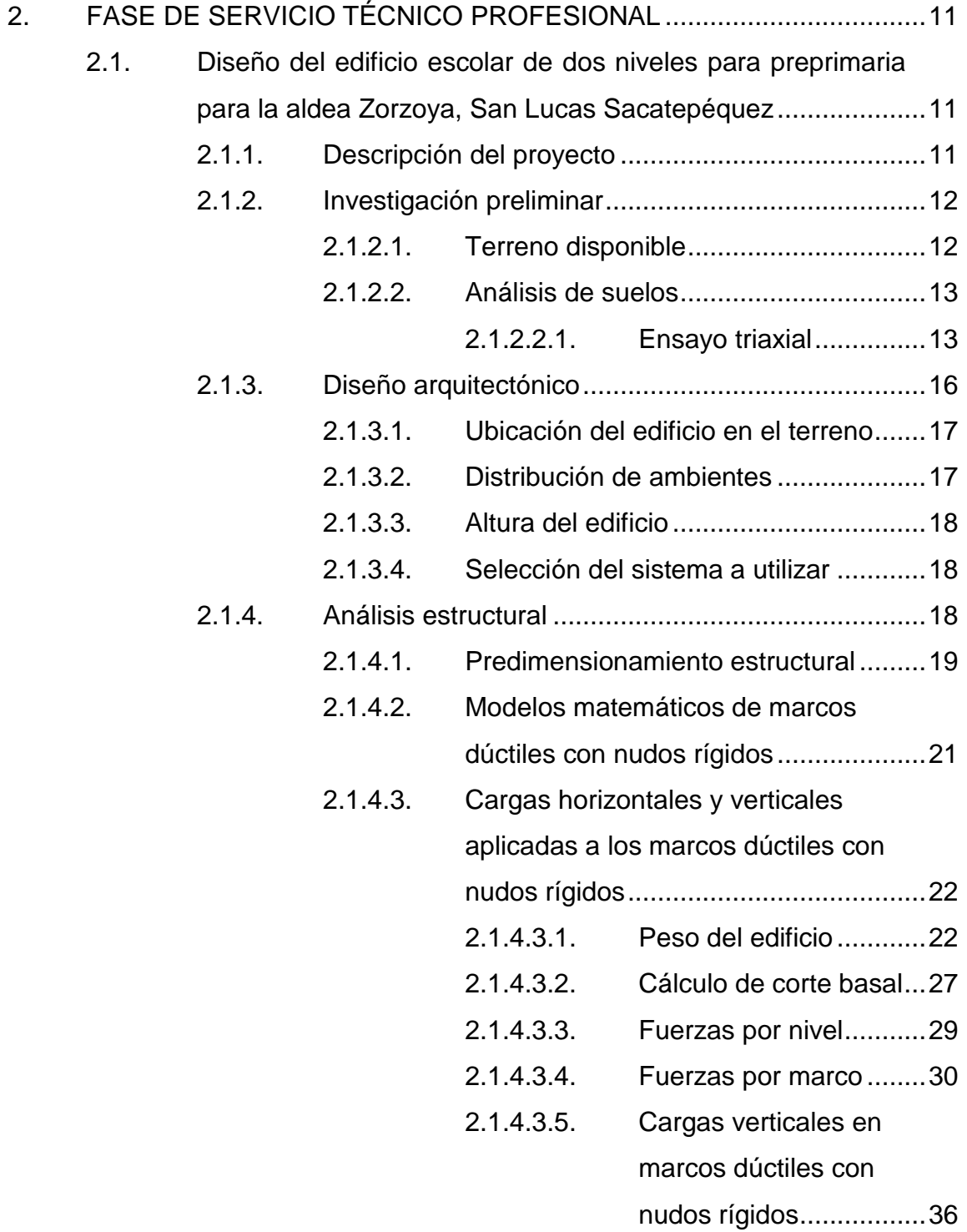

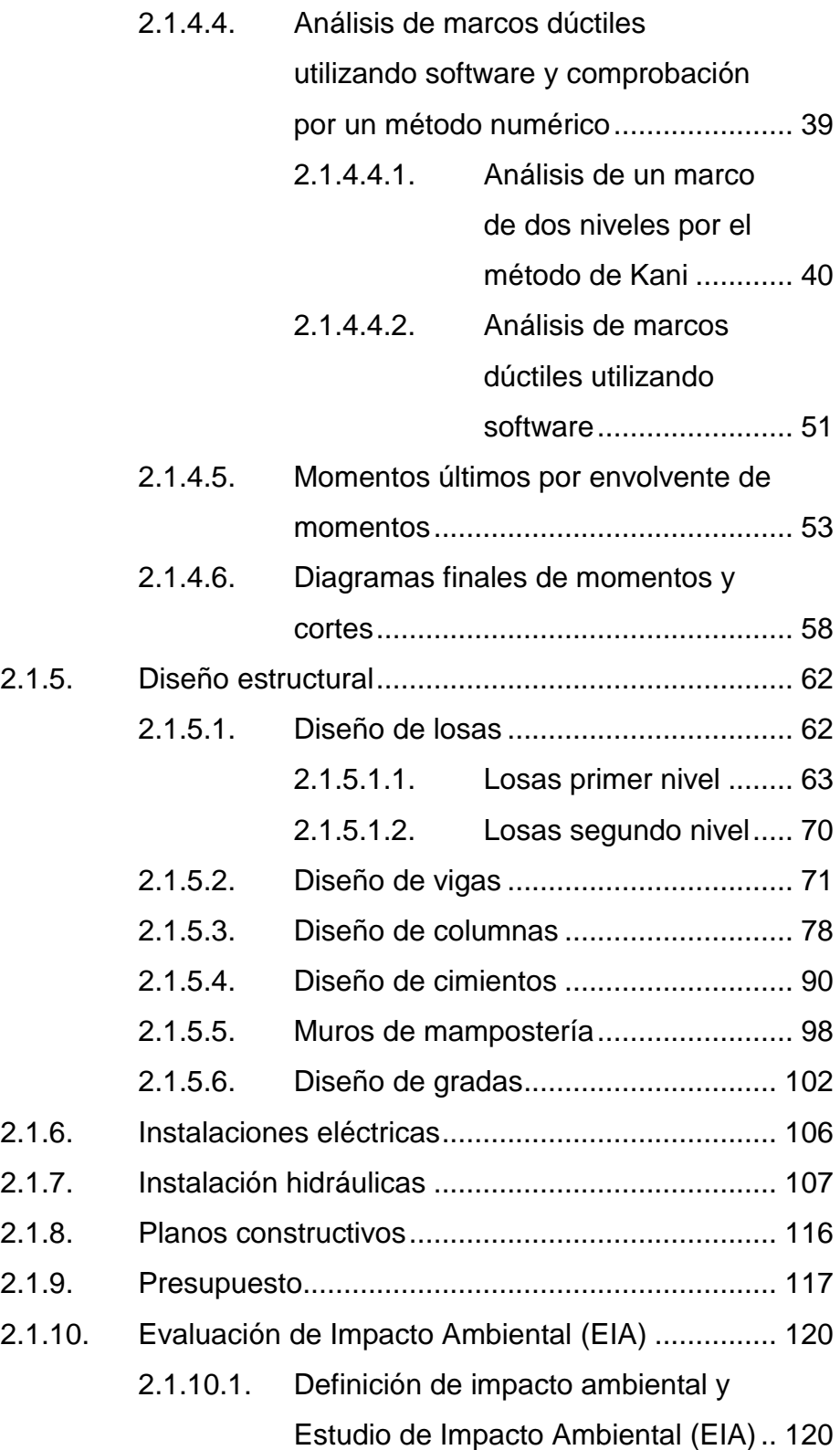

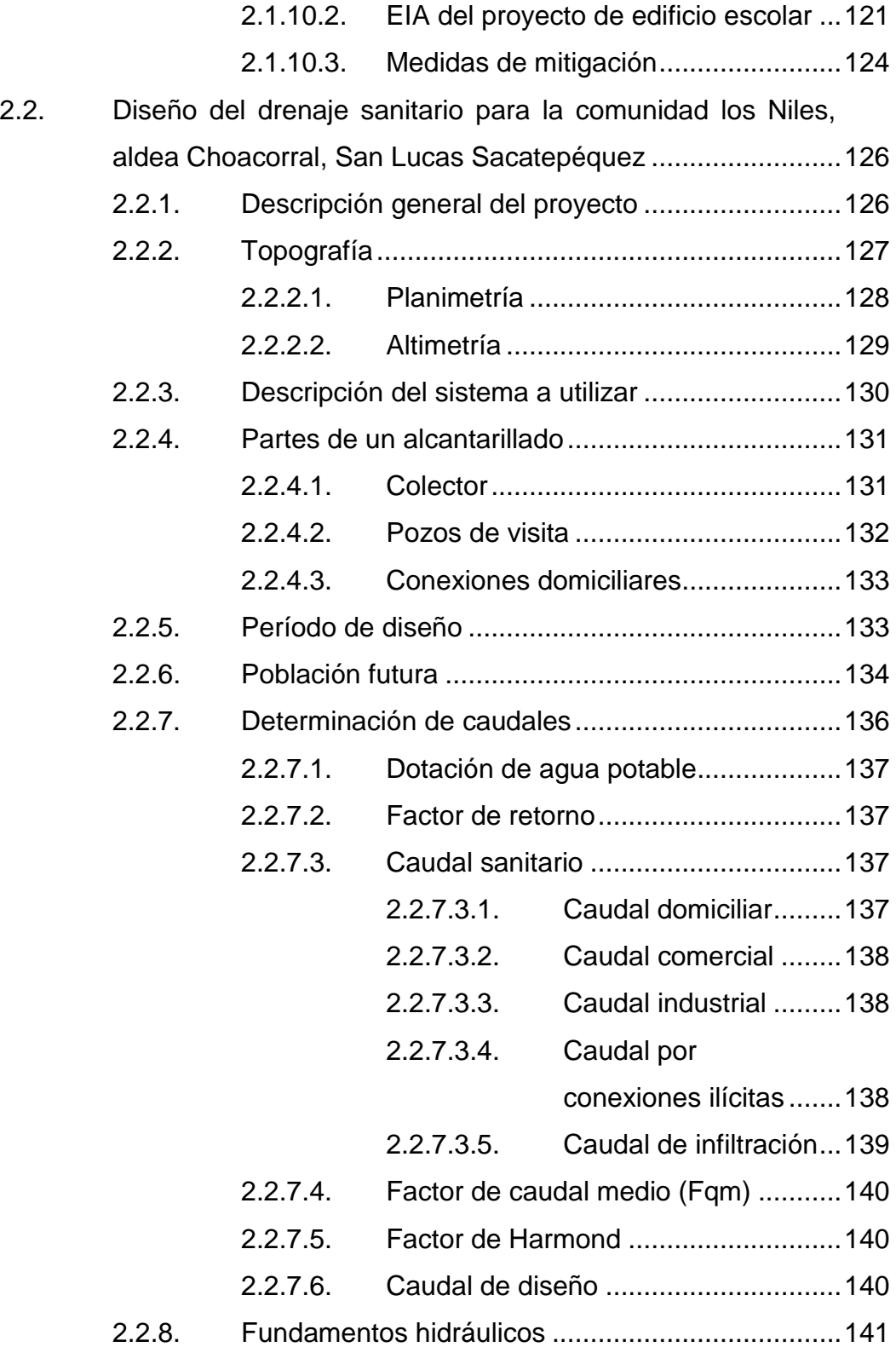

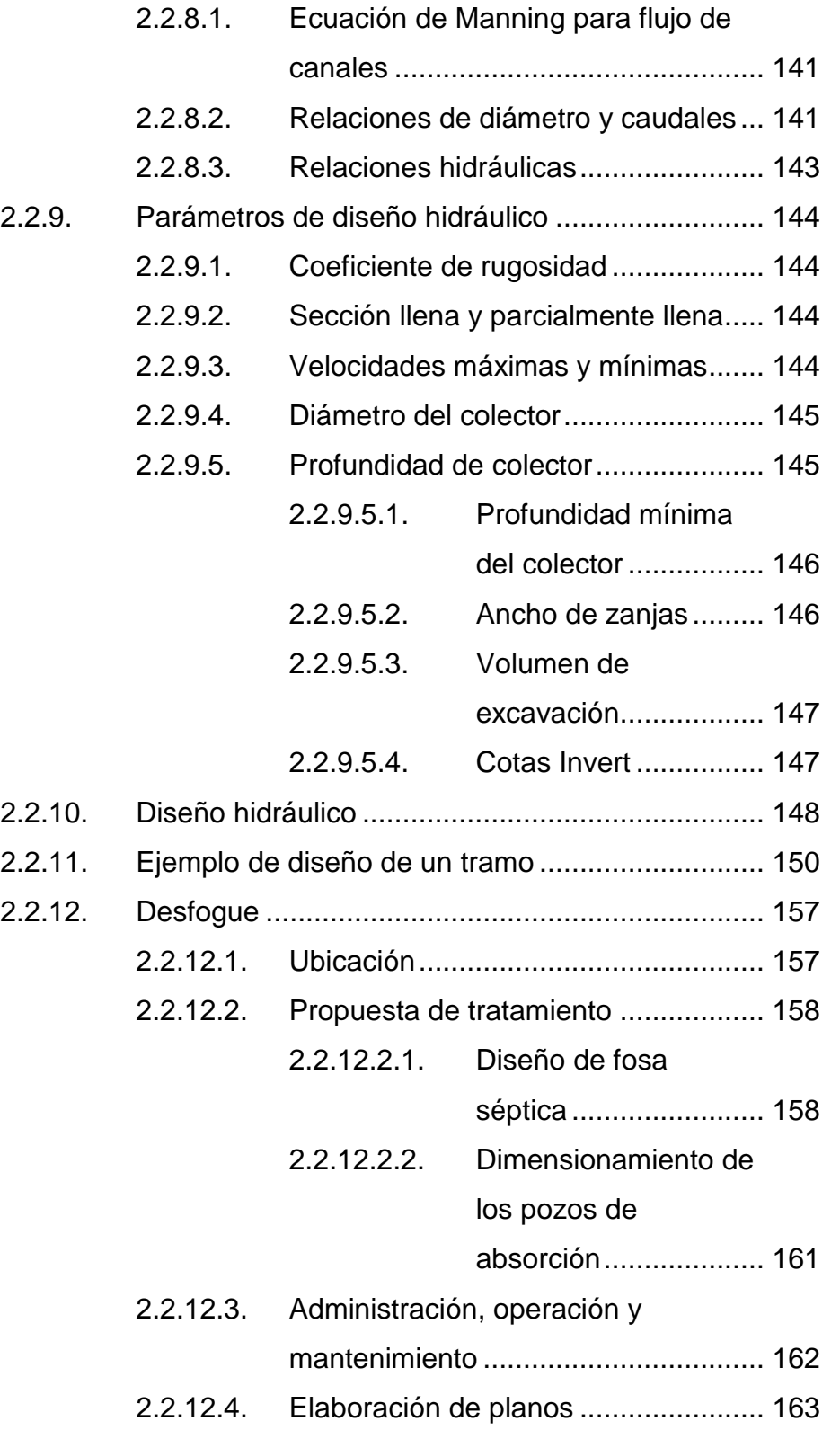

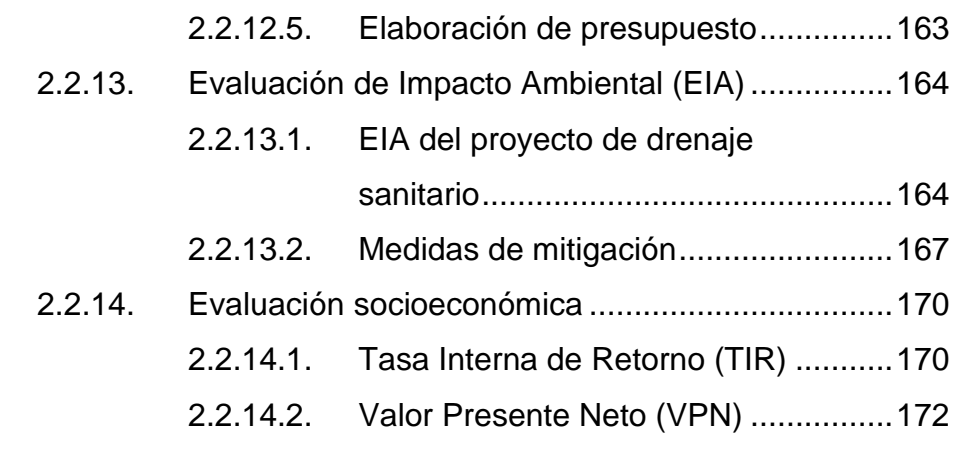

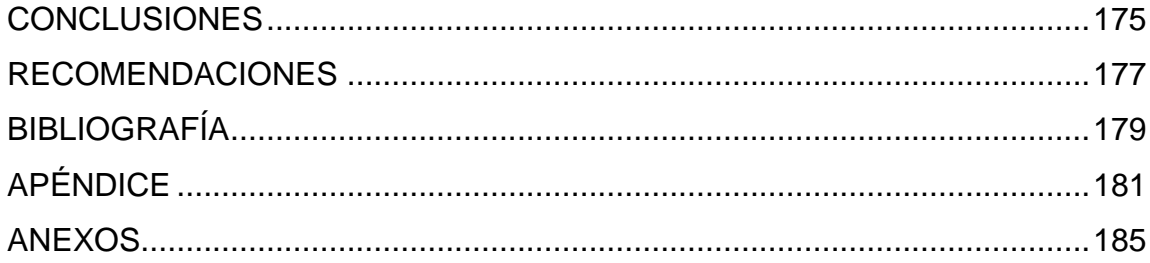

## <span id="page-18-0"></span>**ÍNDICE DE ILUSTRACIONES**

### **FIGURAS**

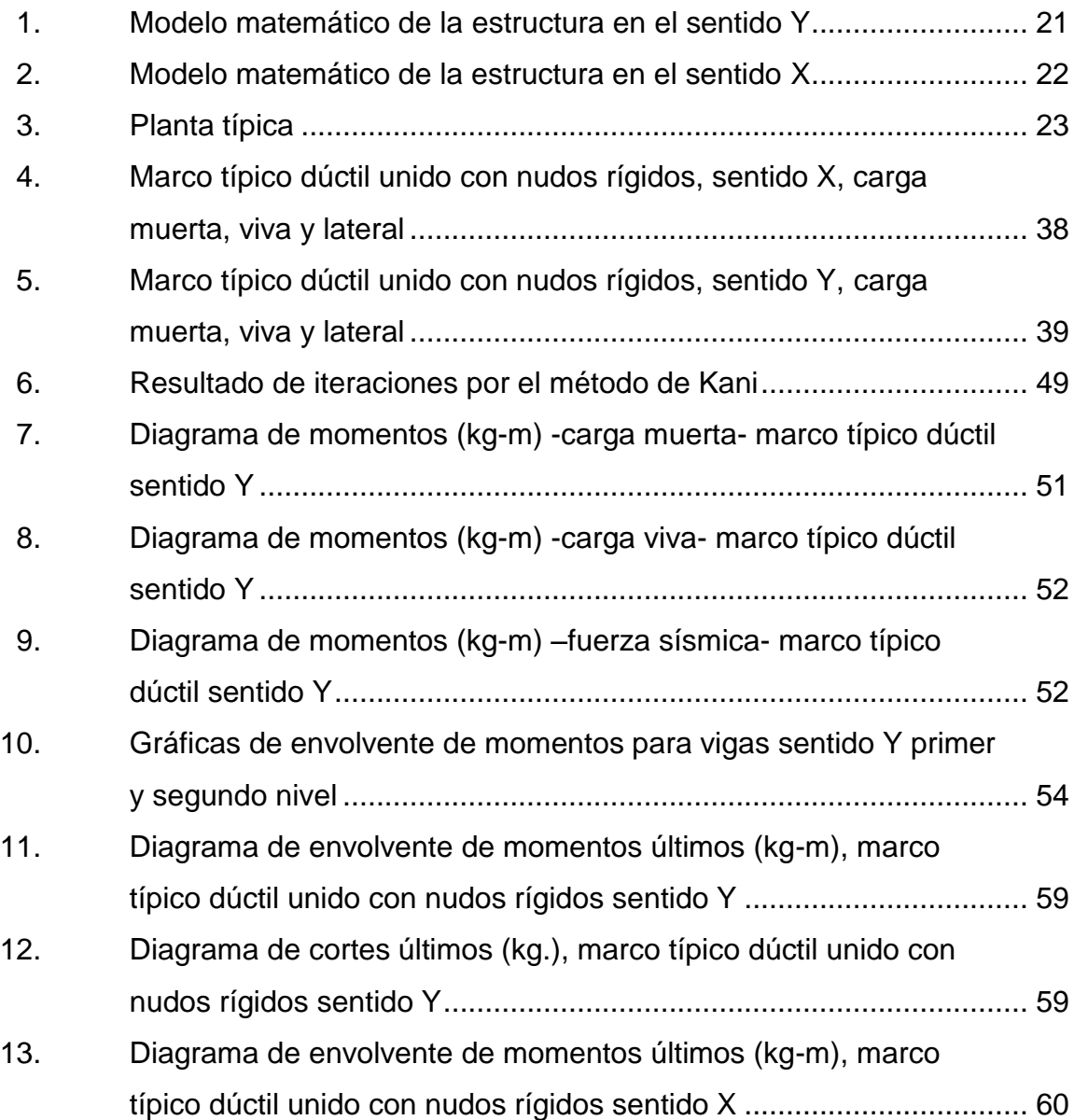

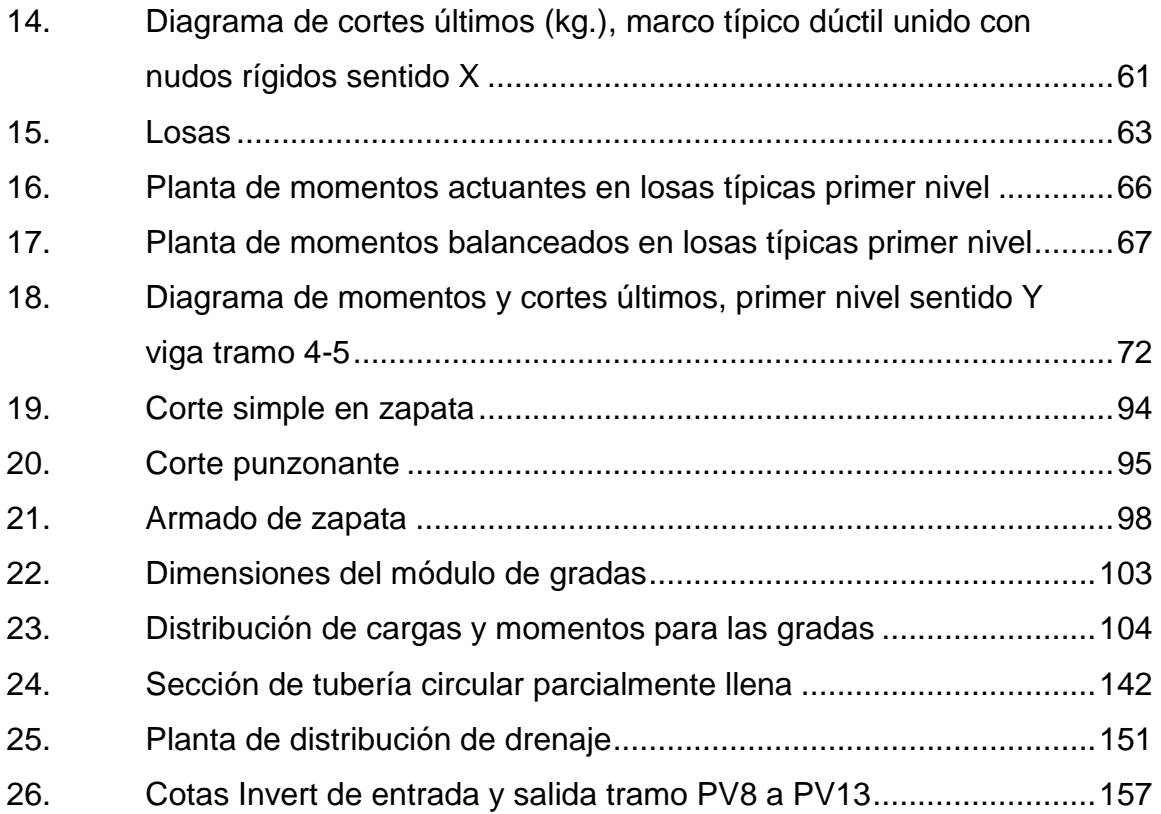

#### **TABLAS**

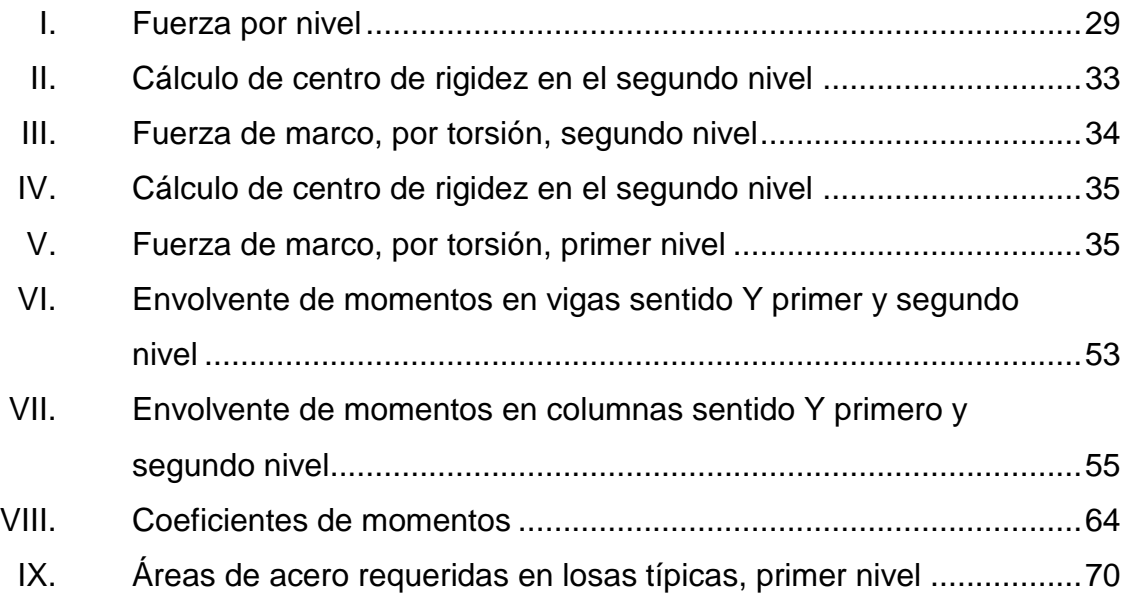

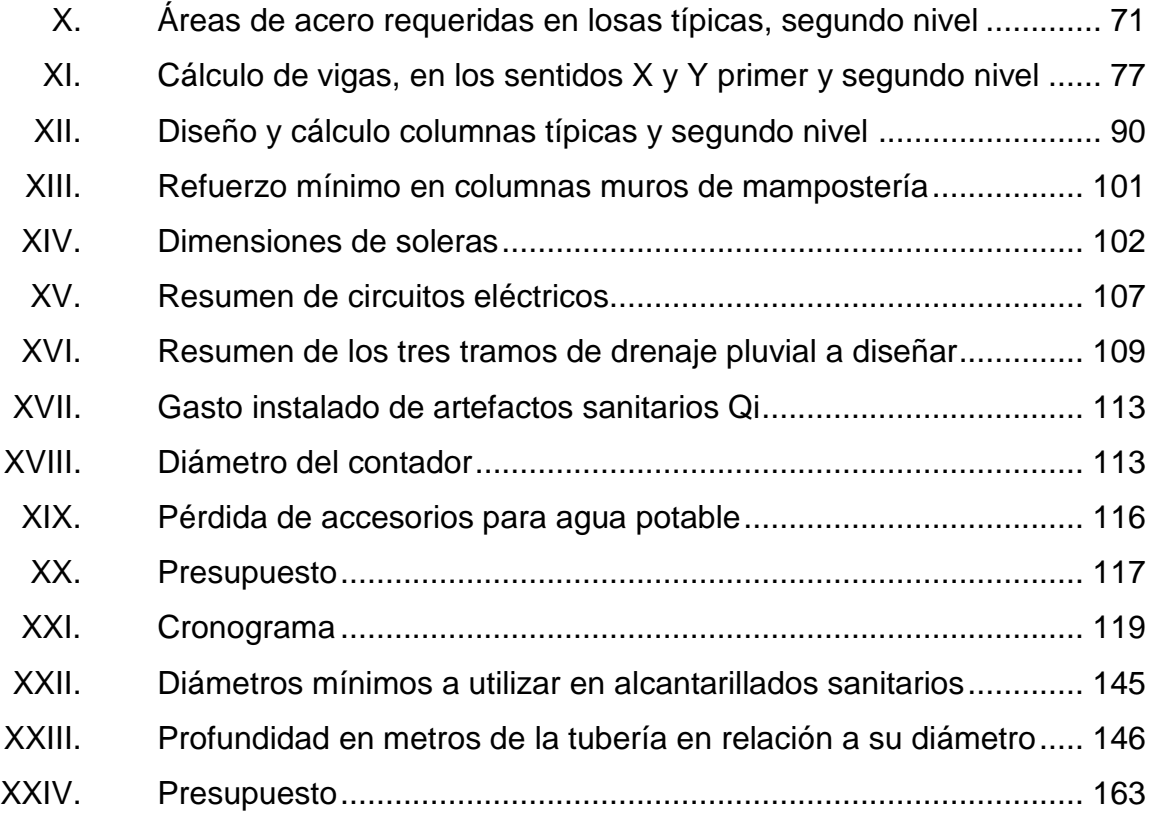

# **LISTA DE SÍMBOLOS**

<span id="page-22-0"></span>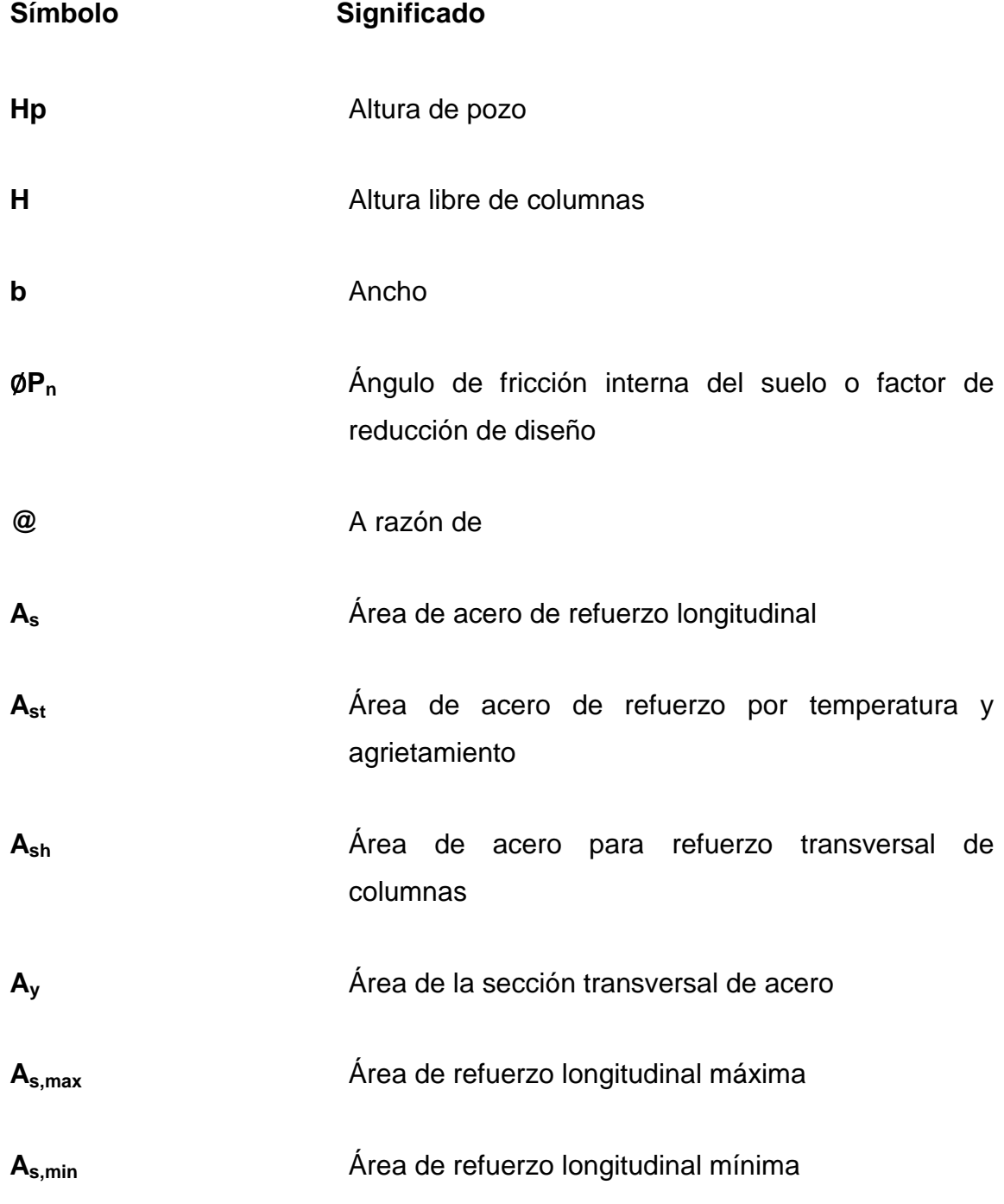

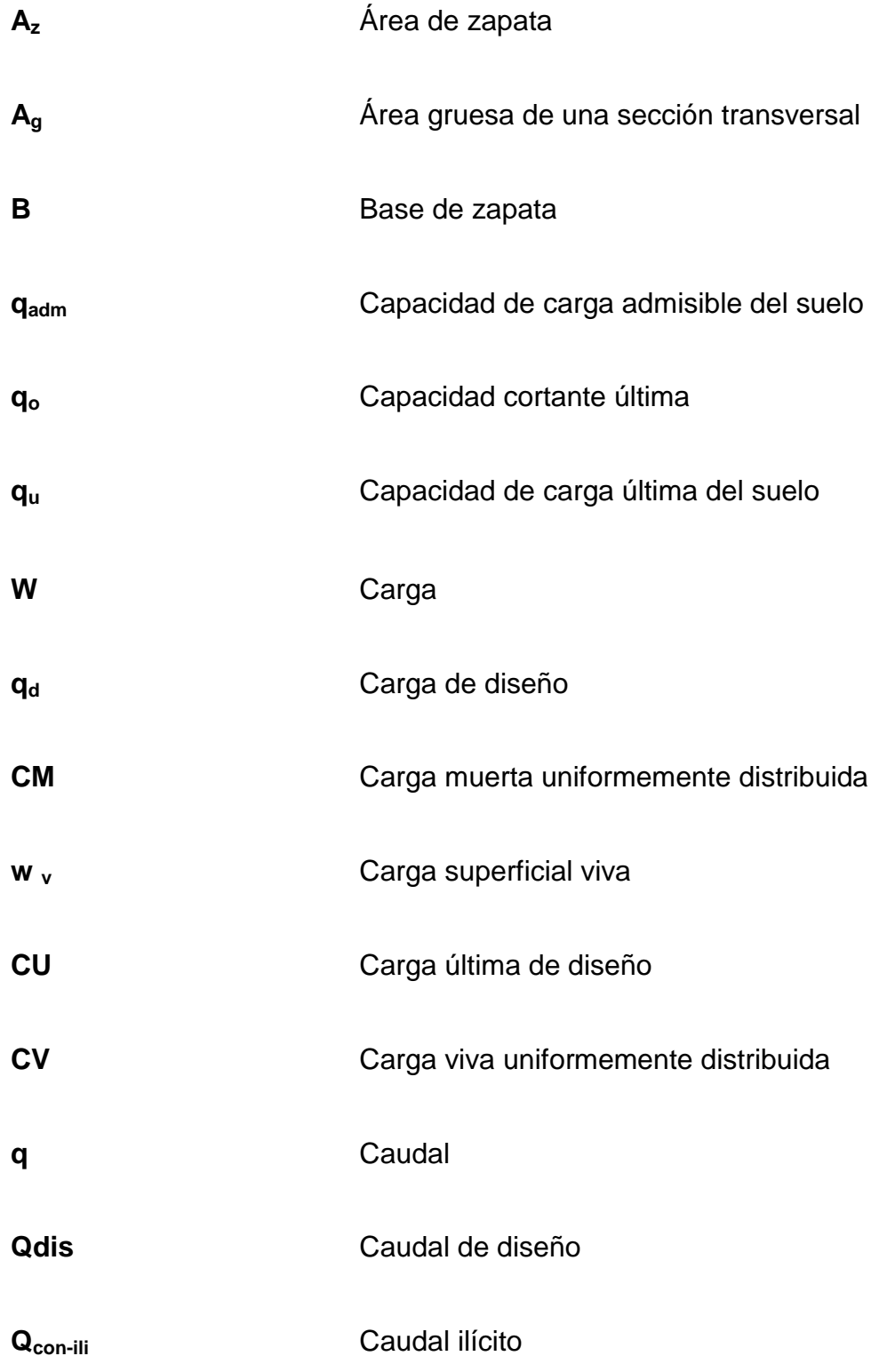

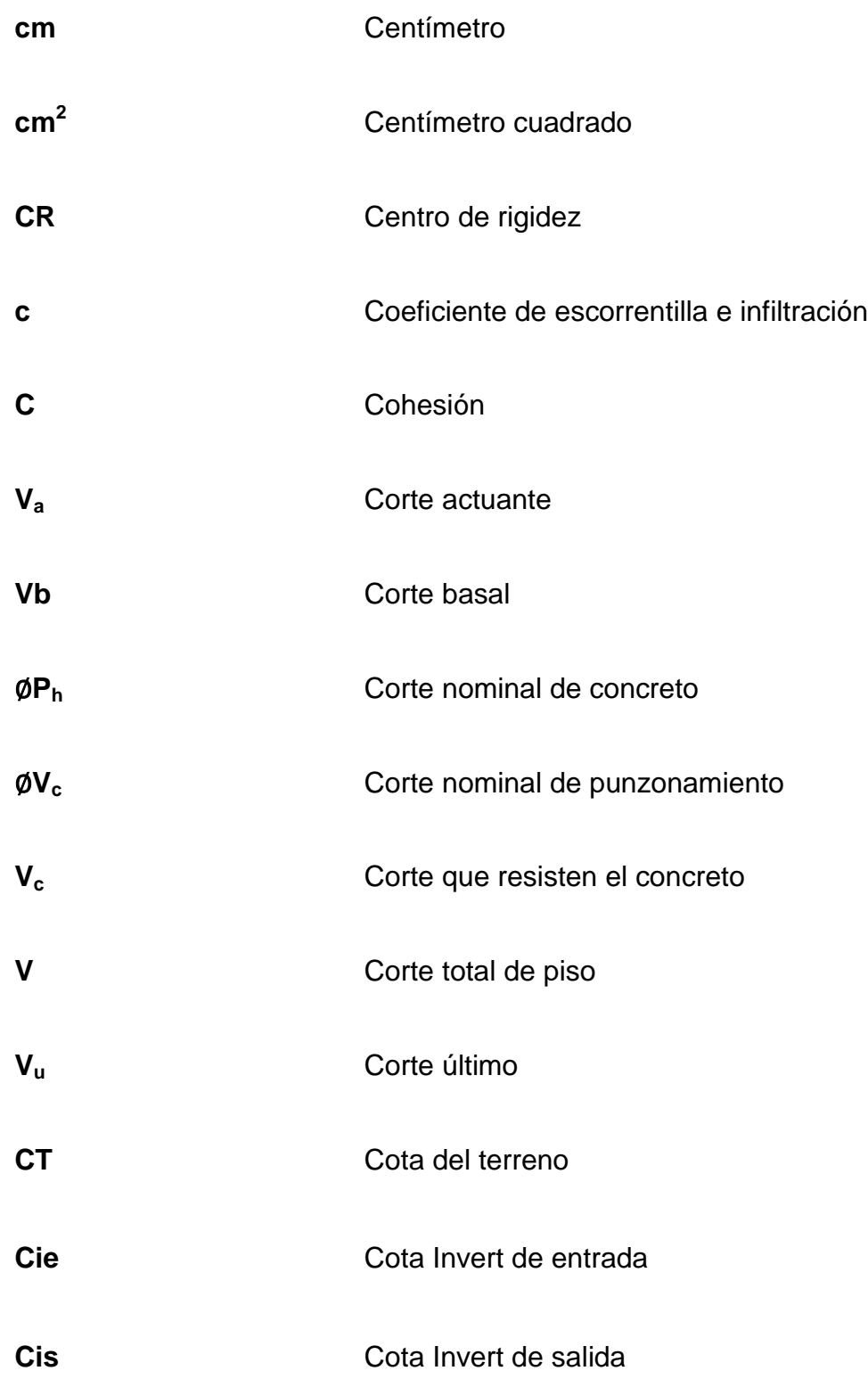

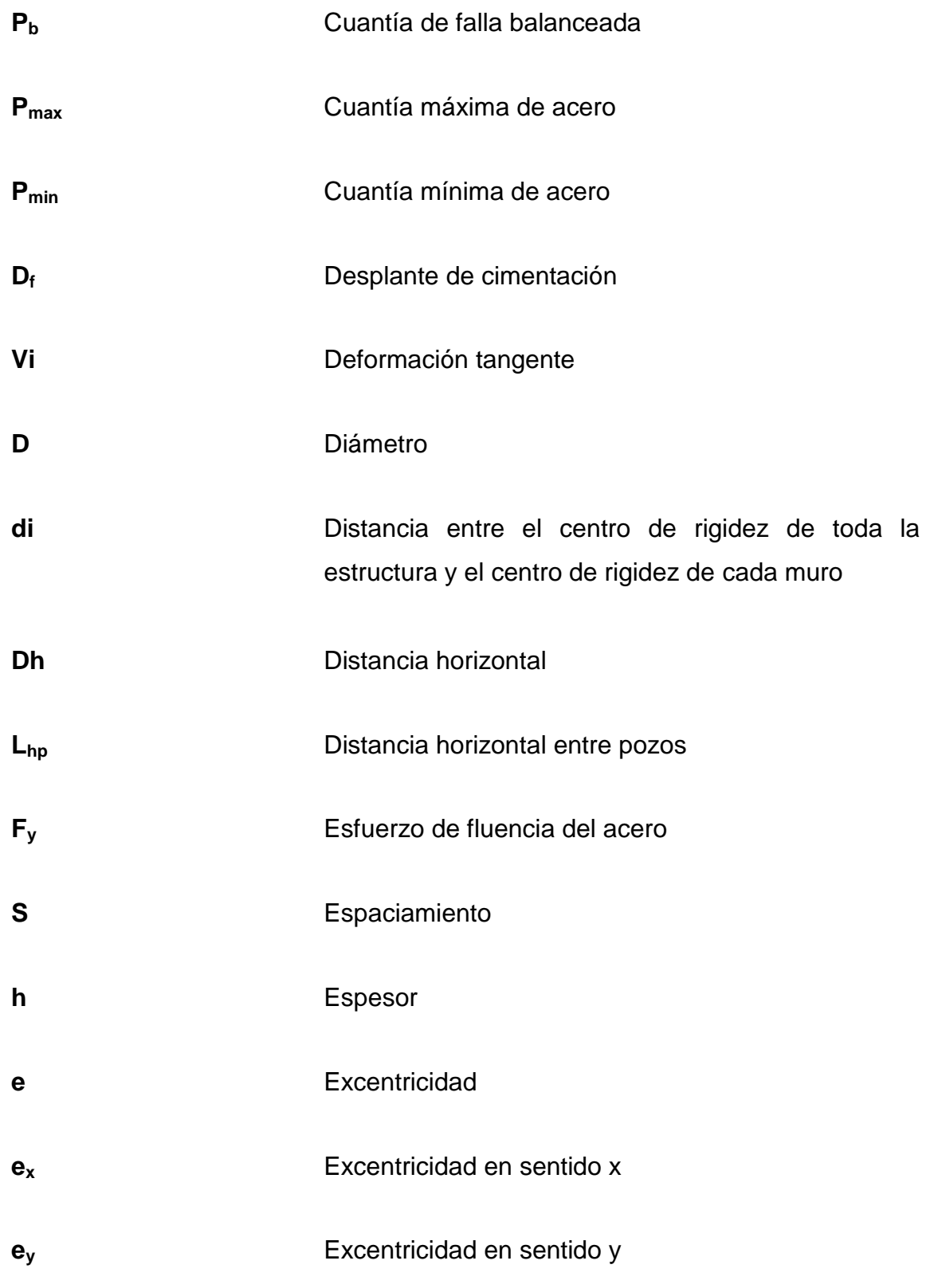

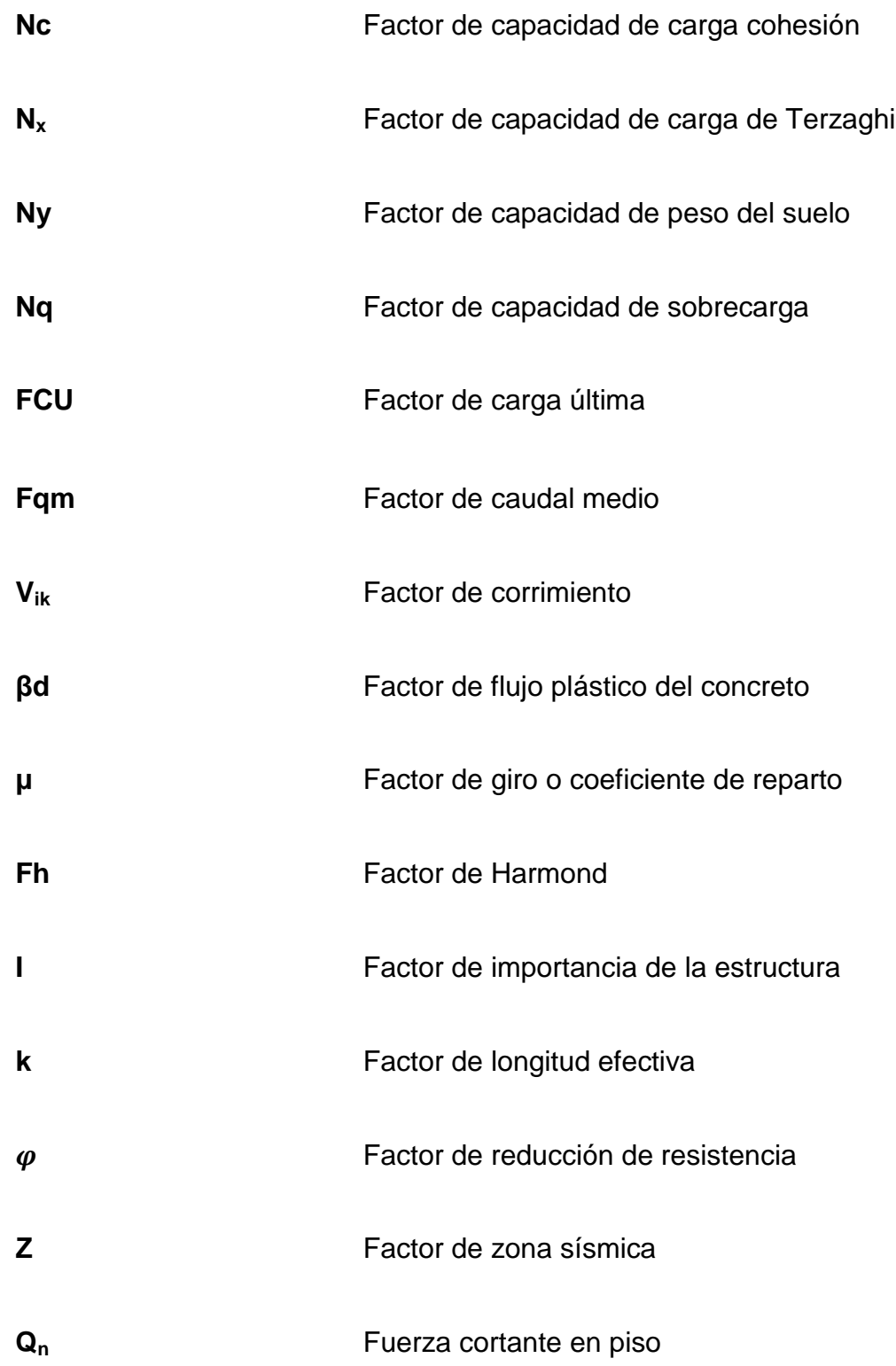

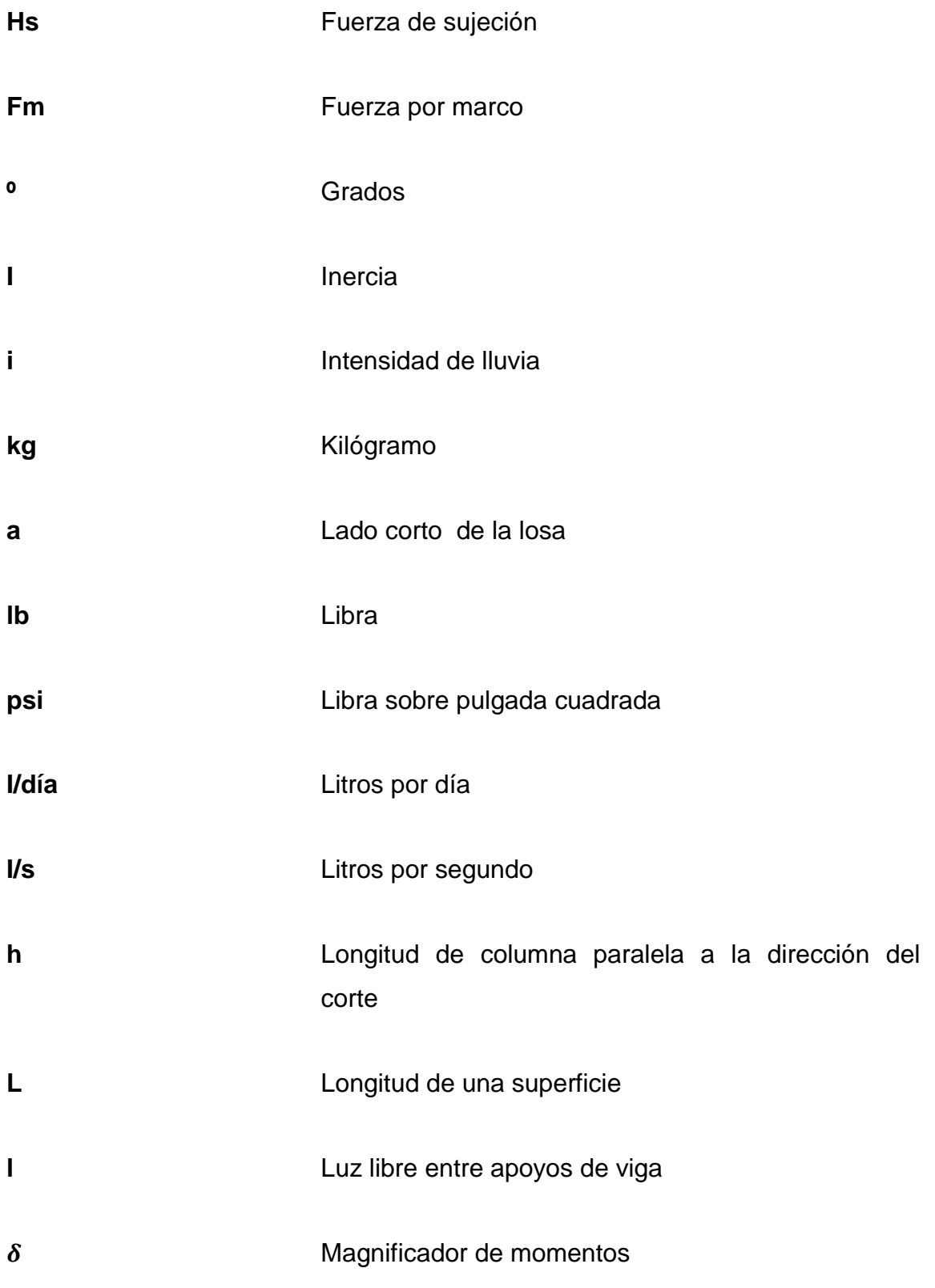

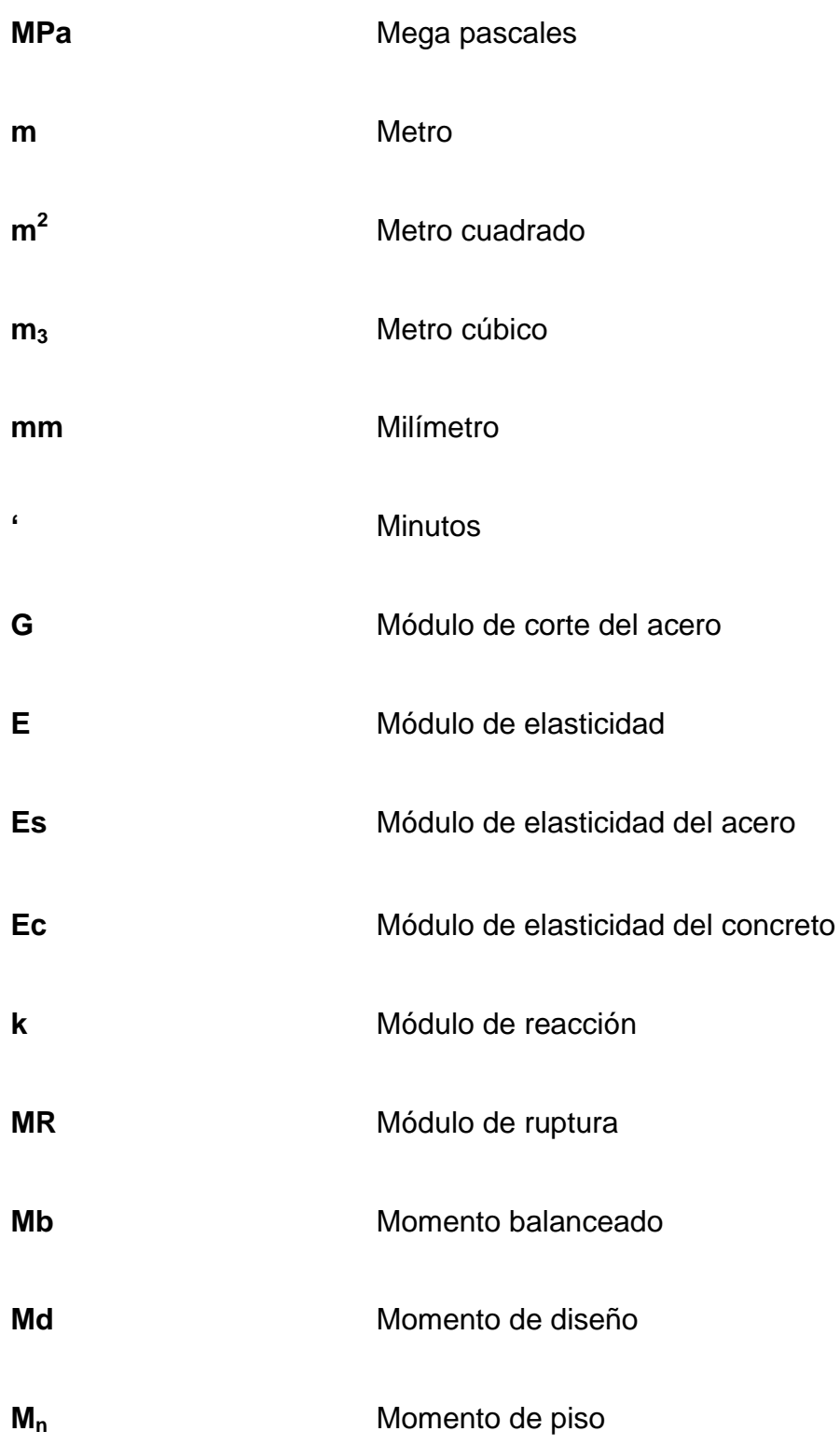

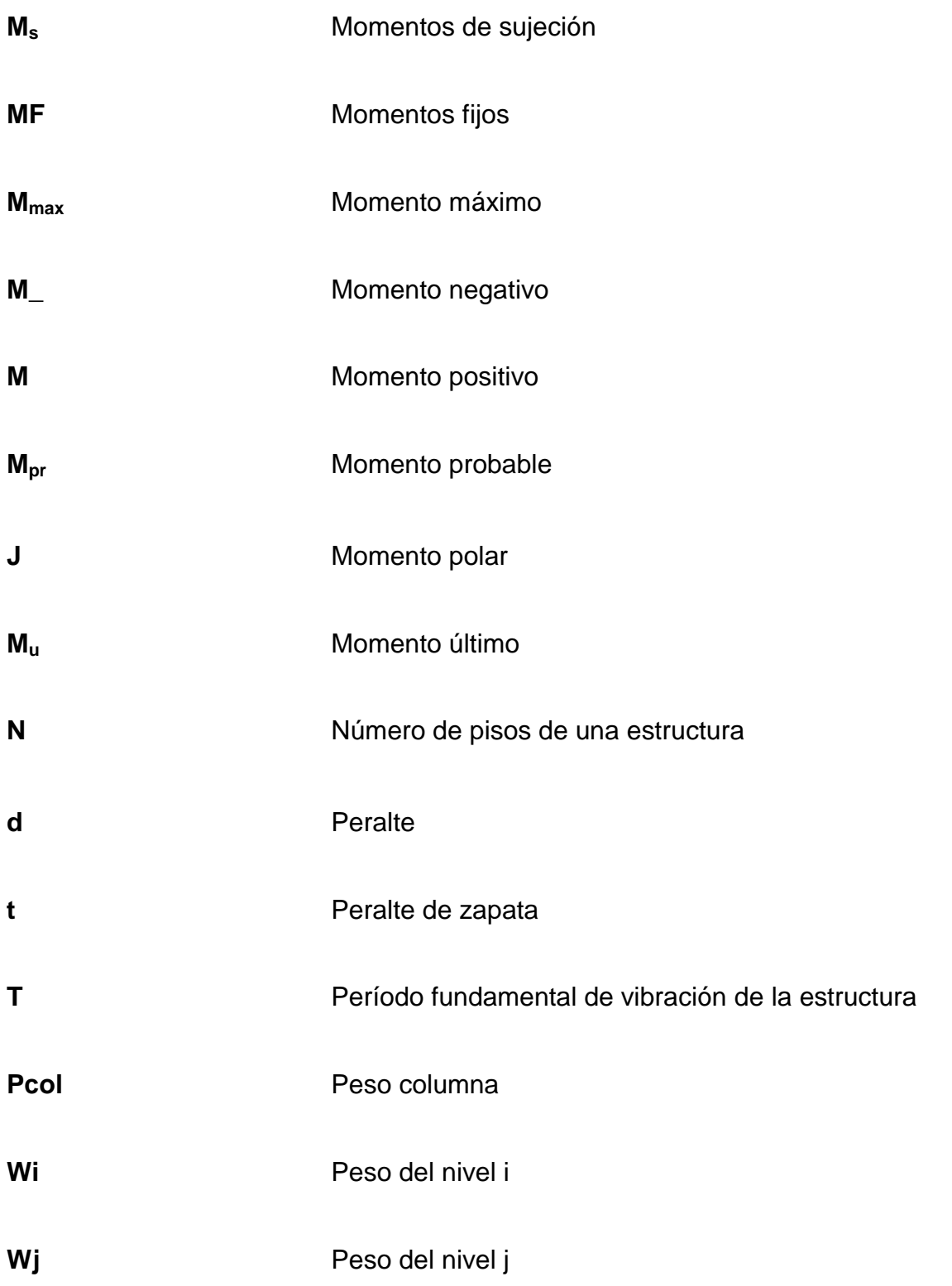

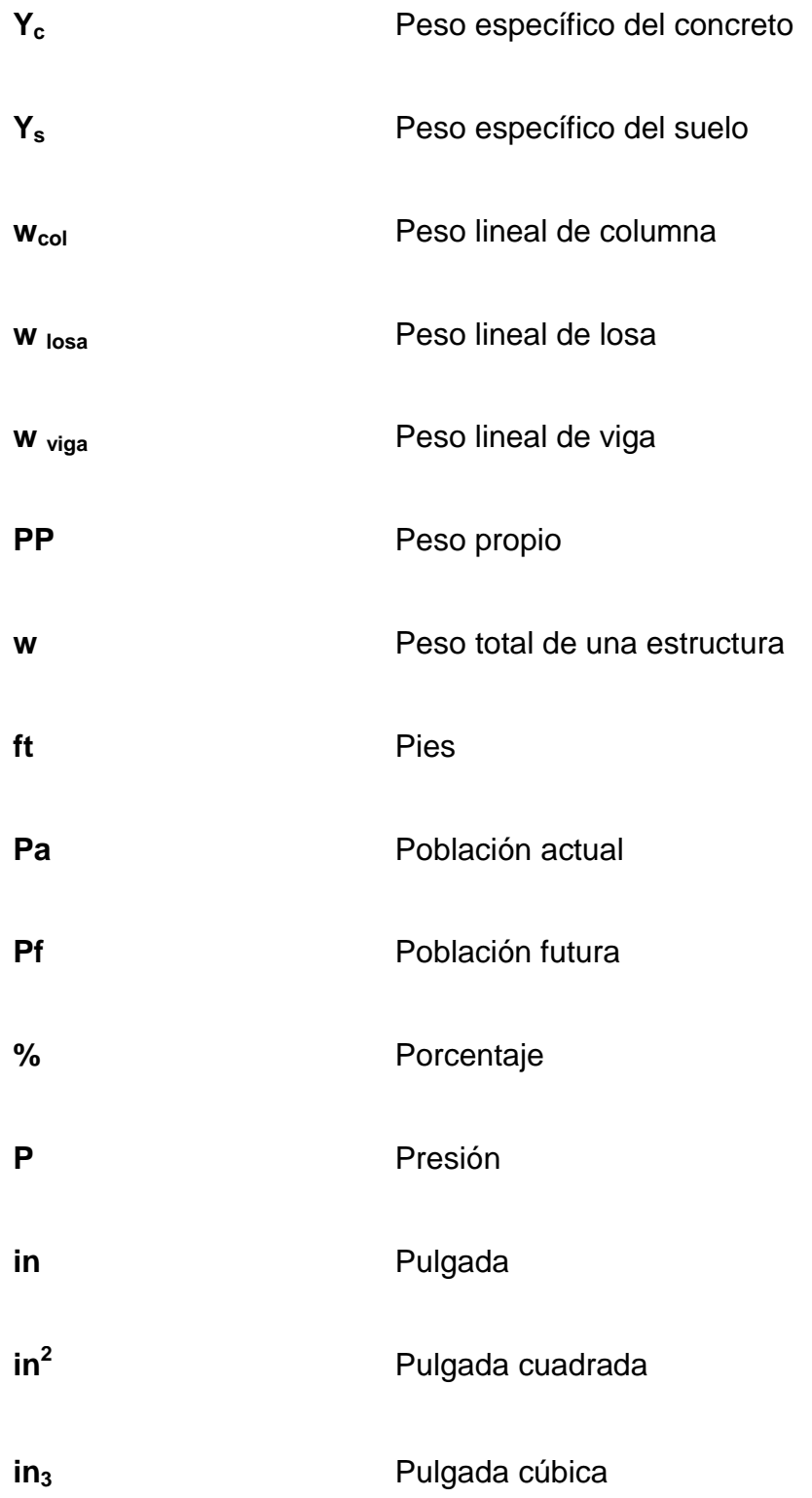

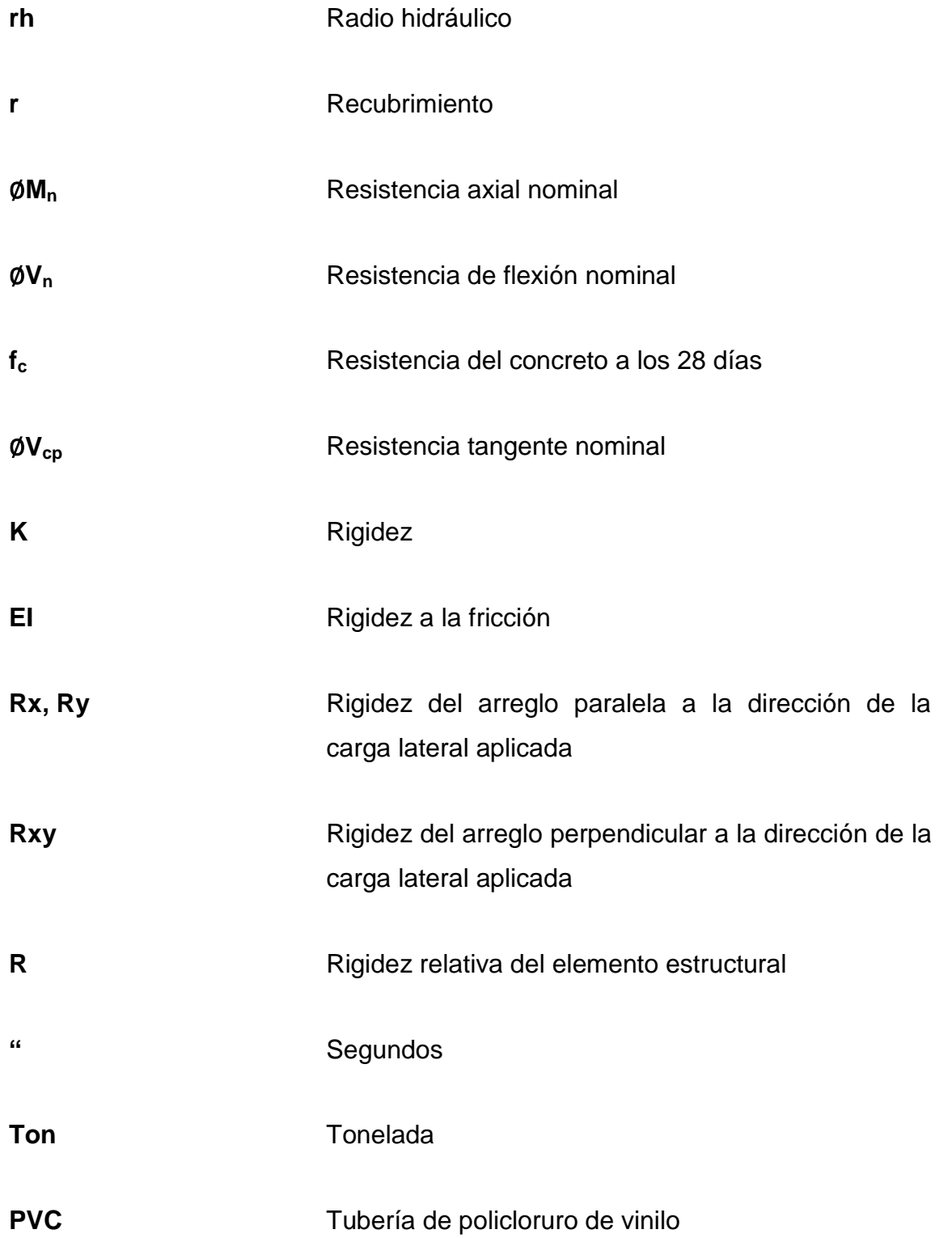

 $V_s$ Valor soporte del suelo

Vóv Velocidad

XXII

### **GLOSARIO**

<span id="page-34-0"></span>**Acero mínimo** Cantidad de acero determinado por la sección y límite de fluencia del acero, necesario para evitar grietas por los cambios debidos a la temperatura. ACI American Concrete Institute (Instituto Americano del Concreto). **Agregado** Un material duro de composición mineralógica como la arena, la grava, la escoria, o la roca triturada, usado para ser mezclado en diferentes tamaños. **Amplificador** Magnificador de momento – factor de seguridad obtenido a partir de la evaluación de los efectos de esbeltez de las columnas. **Alcantarilla** Cualquier estructura por debajo de la subrasante de una carretera u otra obras viales, con el objeto de evacuar las aguas superficiales y profundas. **Arriostrado** Según Código ACI, se define como un apuntalamiento. **Carga lineal** Carga que actúa uniformemente a lo largo de un elemento estructural.

Carga muerta **Es aquella fuerza que actúa en forma permanente** sobre los elementos que la soporta.

**Carga viva Es aquella fuerza que actúa en forma no** permanente sobre los elementos que la soporta.

- **Cimentación** Subestructura destinada a soportar el peso de la construcción, que gravitara sobre ella, la cual trasmitirá sobre el terreno las cargas correspondientes de una forma estable y segura.
- **Corte basal** Fuerza que aplicada en la base de un edificio como producto de la acción de un sismo.

**Cota Cota** Altura relativa de un punto espacial topográfico.

**Cota Invert** Cota o altura de la parte inferior interior del tubo ya instalado al nivel del terreno natural.

**Cuantía** Proporción en porcentaje del área de acero en una sección de concreto armado.

**Deflexión** Desplazamiento en elementos estructurales provocado por cargas, medida partir del eje axial.

**Desplante** Profundidad de zapata medida desde la superficie del terreno hasta la parte baja de la zapata.
**Ductilidad** Capacidad de deformarse sin fractura, en el rango inelástico, lo cual se presenta en algunos materiales.

**Efecto de esbeltez** Es la reducción de resistencia de elementos estructurales, cuya relación longitud – peralte es grande cuando son sometidos a compresión axial o flexo - compresión.

- **Envolvente** Diagrama de momentos donde se súper ponen los momentos producidos en la estructura, por las combinaciones de carga, para determinar cuales son los momentos críticos y proceder a diseñar los elementos de la estructura con ellos.
- **Esbeltez** Relación entre el ancho y longitud de un elemento que resiste fuerzas a flexo-compresión.

**Esfuerzo** Magnitud de una fuerza por unidad de área.

- **Estribo** Elemento de una estructura, elaborado de acero; su función es resistir el esfuerzo cortante.
- **Estructura** Ordenamiento de un conjunto de elementos encargados de resistir los efectos de las fuerzas externas de un cuerpo físico. También es un sistema de elementos que se combinan de una forma ordena para cumplir una función determinada por ejemplo: cubrir una longitud, contener un empuje de tierras,

cubrir un techo, conducir un caudal determinado, otros.

Excentricidad **Es la distancia que separa el centro de masa del** centro de rigidez.

- **Fatiga** Estado que presenta material después de estar sometido a un esfuerzo constante antes de producirse la falla. Como es el caso del acero de refuerzo.
- **Longitud de desarrollo** Es la mínima de una medida de una varilla anclada al concreto para evitar que fallen por adherencia.
- **Momento** Esfuerzo al que está sometido un cuerpo, resultado de la aplicación de una fuerza a X distancia de su centro de masa.
- **Momento resistente** Es el resultado de multiplicar la fuerza de tensión y compresión, por el brazo del par interno.
- **Momento último** Es el momento resistente afectado por un factor de magnificación el cual nos asegura que los elementos estructurales son diseñados para soportar fuerzas internas actuantes con un cierto margen de seguridad.
- Peso específico Es el peso por unidad de volumen.
- **Predimensionamiento** Término para dar dimensiones previas a los elementos estructurales.
- Período de diseño Tiempo durante el cual un sistema de drenaje, agua potable o en general una obra de infraestructura prestará un servicio eficiente.
- **Presión Intensidad de fuerza normal o tangente a una** superficie.
- Rigidez **Rigidez** Resistencia de un elemento estructural a la deformación.
- **SEAOC** Estructural Engeeners Assosiation of California (Asociación de Ingenieros Estructurales de California).
- Sismo<br>
Es una aceleración de la corteza terrestre por un acomodamiento de las placas de una cierta profundidad partiendo de un epicentro.
- **Tirante Distancia medida a partir de la superficie del agua** hasta el fondo de una sección transversal hidráulica.

# **RESUMEN**

El presente trabajo presenta la propuesta de diseño de un edificio escolar y de drenaje sanitario, con el fin de satisfacer las necesidades de infraestructura escolar de la aldea Zorzoya y necesidades sanitarias de la comunidad Los Niles, aldea Choacorral. Dicho trabajo está conformado de la siguiente forma: la primera fase contiene una investigación del municipio de San Lucas Sacatepéquez de tipo monográfico y un diagnóstico sobre las necesidades de servicios básicos de la infraestructura, mediante aspectos de la población tales como: información general, ubicación geográfica, demográfica, vías de acceso, situación económica, educación entre otros.

La segunda fase presenta el desarrollo de la solución a la problemática con los diseños del edificio escolar y del drenaje sanitario. Se describen los mismos, el estudio de suelos para el diseño del edificio escolar, se elige el método matemático, se detalla el análisis y la memoria de cálculo de ambos proyectos.

# **OBJETIVOS**

### **General**

Diseñar el edificio escolar de dos niveles para preprimaria para la aldea Zorzoya y drenaje sanitario para la comunidad Los Niles, aldea Choacorral, San Lucas Sacatepéquez.

## **Específicos**

- 1. Facilitar el diseño del edificio escolar y drenaje sanitario a la Municipalidad de San Lucas Sacatepéquez y con esto promover la ejecución de dichos proyectos.
- 2. Realizar un diseño que se adapte a las necesidades de la población y cuya ejecución sea factible de acuerdo a las capacidades del municipio.
- 3. Aplicar los conocimientos académicos y prácticos obtenidos durante la carrera y el EPS respectivamente, para el desarrollo de este proyecto.
- 4. Colaborar con el desarrollo y mejoramiento de las condiciones de vida de dicha población, mediante la propuesta de este proyecto.

XXXII

# **INTRODUCCIÓN**

En el presente trabajo de graduación se encontrarán las bases que originan el diseño de un edificio escolar y un drenaje sanitario. Así como los procedimientos mediante los cuales se realiza dicho diseño. Haciendo énfasis en los aspectos teóricos que fundamentan los procedimientos seleccionados.

Dichos diseños deben de cumplir con especificaciones y criterios en función de las necesidades de la población, necesarios para su correcto funcionamiento.

Al inicio se presenta la fase de inspección donde se realiza la investigación y priorización de las necesidades. En función de las cuales se selecciona el tipo de infraestructura para satisfacer las mismas.

Y en la segunda parte se presenta la fase de Servicio Técnico Profesional, donde se realiza el diseño del edificio escolar y drenaje sanitario. Presentando las bases teóricas y memoria de cálculo detallada, con tablas y figuras que facilitan la comprensión del procedimiento. En la última parte se presentan los planos y presupuesto de los proyectos finalizados.

XXXIV

# **1. INVESTIGACIÓN DIAGNÓSTICA SOBRE NECESIDADES DE SERVICIOS BÁSICOS DE INFRAESTRUCTURA, DEL MUNICIPIO DE SAN LUCAS SACATEPÉQUEZ**

### **1.1. Monografía**

La población de San Lucas Sacatepéquez puede considerarse entre los fundados a mediados del siglo XVI por los españoles, aunque se sabe que existió un período indígena anterior. Entre 1546 y 1548 se trasladó a su ubicación actual.

### **1.1.1. Aspectos generales**

El nombre de San Lucas Sacatepéquez fue otorgado en honor a uno de los apóstoles de Jesucristo, como lo fue Lucas, con la categoría de santo, mientras que Sacatepéquez se deriva de una composición de las voces náhuatl *zacat* que significa hierba y *tepet* que significa cerro, deduciendo que el nombre original que el pueblo maya le había dado era Cerro de Hierbas.

### **1.1.2. Ubicación geográfica**

San Lucas Sacatepéquez es uno de los 16 municipios que conforman el departamento de Sacatepéquez. Se encuentra en la parte este del mismo, en la región V o región Central. Limita al norte, con los municipios de Santiago Sacatepéquez y Mixco del departamento de Guatemala; al sur con Santa Lucía Milpas Altas y Magdalena Milpas Altas de Sacatepéquez; al oriente con los municipios de Mixco y Villa Nueva del departamento de Guatemala; y al poniente con San Bartolomé Milpas Altas y Santa Lucía Milpas Altas del departamento de Sacatepéquez. Su distancia con la cabecera departamental es de 17 kilómetros y con la capital de 29 kilómetros.

Tiene una extensión territorial de 24,5 kilómetros cuadrados, se encuentra de 2 000 a 2 500 metros sobre el nivel del mar, con una latitud de 14 grados, 36 minutos, 29 segundos y longitud de 90 grados, 39 minutos y 32 segundos. Su distribución territorial consta de 4 aldeas: Choacorral, Zorzoya (sector 1 y 2), El Manzanillo y La Embaulada, 7 caseríos: San José, Chituc, Chiquel, Chipablo, El Manzanal, Buena Vista y Chicamén; 6 cantones: Reforma, La Cruz, Chichorin, Chirajuyú, Sacurún y Chidonjuan, una comunidad agraria llamada Pachalí y diecisiete fincas entre las que destacan: La Suiza, La Cruz Grande, San Juan, Santa Marta, La Esmeralda, San Ramón, California, Los Ángeles, Xelajú, Lourdes y cincuenta y un granjas.

### **1.1.3. Vías de comunicación**

Tiene varias vías de acceso desde la ciudad capital, la principal carretera Interamericana CA-1 que se encuentra totalmente pavimentada (29 kilómetros). La segunda vía de acceso es por la carretera asfaltada que conduce de la calzada Aguilar Batres hacia Bárcenas, Villa Nueva, pasando frente a la aldea La Embaulada (37,5 kilómetros). La tercera vía es de la calzada San Juan hacia el municipio de San Pedro Sacatepéquez, pasando por el municipio de Santiago Sacatepéquez, cuya carretera es asfaltada (35 kilómetros).

Se encuentran dos vías más de acceso partiendo de la cabecera municipal de Mixco, ambas con carretera de terracería, siendo la primera entrada por la aldea El Manzanillo; mientras que la segunda vía es pasando por

la aldea Pachalí entroncando con la carretera asfaltada para Santiago Sacatepéquez, llegando a la cabecera municipal de San Lucas Sacatepéquez.

Cuenta también con caminos, roderas y veredas que unen a sus poblados y propiedades rurales entre sí y con los municipios vecinos. Las principales son: vía Sacurun del casco urbano hacia aldea Choacorral paralela a CA-1 sur. Vía alterna, pavimento de concreto que conecta la CA-1 Sur con la ruta nacional 10 hacia Antigua Guatemala, camino de adoquín en el Cerro Alux, que conecta la CA-1 norte hacia parque ecológico Senderos de Alux. Vía de pavimento de concreto del casco urbano hacia aldea El Manzanillo. Vía de pavimento de concreto que conecta el casco urbano con el caserío Chicamen. Vía de adoquín que conecta el casco urbano con el caserío San José.

### **1.1.4. Aspectos climatológicos e hidrográficos**

El municipio se caracteriza por tener un clima frío en la mayor parte de la época del año, aunque con el cambio climático se comporta templado durante los meses de marzo a junio. Las temperaturas promedio oscilan entre los 3 grados Celsius en la mínima, mientras que en 25 grados Celsius la máxima. La época lluviosa se presenta de mayo a octubre.

Cuenta con los ríos: Chichorín, Chiteco, Choacorral, La Embaulada, Las Vigas y San José y riachuelos: Chilayón, Chipablo, Chique, El Astillero, El Perol, La Ciénaga, La Esperanza, La Ruca y Parrameños.

### **1.1.5. Topografía**

Su topografía es irregular, ya que pertenece al complejo montañoso del altiplano central. Las alturas oscilan entre 2 000 y 2 200 metros sobre el nivel del mar. Cuenta con área montañosa en su mayoría, principalmente la aldea Choarcorral, Zorzoya y Embaulada. Las partes más planas se encuentran en el casco urbano y la aldea El Manzanillo.

### **1.1.6. Actividades productivas**

Por la cercanía que tiene San Lucas Sacatepéquez con la ciudad de Antigua Guatemala y la ciudad capital, el turismo nacional e internacional favorece grandemente la afluencia de visitantes, además es visitado también por turistas que provienen de otros municipios y departamentos del país, quiénes acuden en su gran mayoría los fines de semana y días festivos, teniendo como punto de encuentro el mercado monumento al caminero, donde degustan platillos típicos, compra de flores, verduras, frutas y productos artesanales. La actividad turística representa un ingreso importante para los habitantes de la región. El comercio se ha transformado en una de las principales actividades productivas del municipio.

### **1.1.7. Servicios públicos**

Cuenta con los servicios básicos más importantes: energía eléctrica, agua potable, drenajes, calles asfaltadas, pavimentadas y adoquinadas, correos, telefonía, servicios de taxi, servicio de buses extraurbanos, colegios, escuelas, institutos de segunda enseñanza, estadio, estación de bomberos, mercado, restaurantes, centros comerciales, clínicas médicas particulares, centro de salud, cementerio, bancos y plaza central.

#### **1.1.8. Población**

San Lucas Sacatepéquez cuenta actualmente con 23 405 habitantes de los cuales 11 395 son hombres (48,69 por ciento) y 12 010 mujeres (51,3 por ciento). El 80,37 por ciento pertenece al área urbana y el 19,63 por ciento al área rural. El 99,13 por ciento de la población está económicamente activa.

### **1.1.9. Salud**

San Lucas Sacatepéquez cuenta con un puesto de salud tipo B en donde se brindan servicios de atención psicológica, consulta externa y odontología infantil. Las enfermedades que se reportan durante el 2007, como las que más afectan a las comunidades destacan: el resfriado común, bronconeumonía, diarrea, faringoamigdalitis bacteriana, entre otras. Los requerimientos relacionados con intervenciones quirúrgicas, fracturas, laboratorio; son referidos al Hospital Nacional de Antigua Guatemala.

La tasa de mortalidad es del 1,55 por ciento y la tasa de natalidad del 1,32 por ciento.

### **1.1.10. Educación**

La prestación de los servicios educativos en el municipio se hace a través de los sectores oficial, privado y por cooperativa. El 87,81 por ciento de la población es alfabeta, mientras que el restante 12,19 por ciento es analfabeta. La población alfabeta ha cursado estudios en porcentajes que se describen a continuación: 1,41 por ciento educación preprimaria, el 55,88 por ciento de la población ha cursado educación primaria, el 14,63 por ciento cursó educación media, el 15,66 por ciento educación diversificada y finalmente el 12,42 por ciento cursó educación superior.

En el municipio de San Lucas Sacatepéquez funcionan varios centros educativos oficiales y privados, tanto del nivel preprimario, primario, básico y diversificado. En lo que a centros educativos oficiales se refiere, se atiende a una población escolar mayor a 3 500 educandos, que son atendidos por escuelas del nivel preprimario y primario, atendiendo en diferentes jornadas de las cuales dos se localizan en la cabecera municipal y 6 en el área rural.

### **1.2. Descripción de las necesidades**

Las necesidades principales del municipio se determinan de acuerdo a las encuestas realizadas a la población, líderes comunitarios, COCODES, y autoridades municipales.

Mejoramiento y ampliación de carreteras

Todas las vías principales del municipio cuentan con pavimento. La mayor cantidad de caminos internos del municipio que comunican con las aldeas también se encuentran pavimentados o adoquinados. A excepción del camino que comunica a la aldea Zorzoya la cual es de terracería y se encuentra en malas condiciones.

Construcción de escuela

El municipio se caracteriza por la importancia que le presta a la infraestructura escolar. Todas las aldeas y casco urbano cuentan con escuela primaria en buenas condiciones a las cuales se les presta mantenimiento y

6

mejoras constantemente. Las escuelas cuentan con infraestructura de concreto armado, losas y cerramiento de mampostería. La mayoría de estas escuelas fueron remodeladas o realizadas como construcciones nuevas durante los pasados 5 años, por lo que se puede decir que son modernas y están en buenas condiciones. Únicamente la escuela preprimaria de la aldea Zorzoya es la que presenta un mal estado, menor calidad en infraestructura y mala distribución del espacio.

**Hospital** 

El centro de salud se encuentra en el casco urbano, el cual presta los servicios a todo el municipio y comunidades de municipios vecinos. Este se traslada a las aldeas en ciertos días de la semana, por lo que deja sin servicio al casco urbano. La demanda del servicio es grande y el centro de salud no es capaz de satisfacer estas necesidades tanto en infraestructura como en personal para la atención.

Saneamiento ambiental

Actualmente se cuenta con drenaje sanitario y pluvial en todo el casco urbano. La mayoría de las comunidades fuera del casco urbano no cuentan con estos servicios.

#### **1.2.1. Evaluación y priorización de las necesidades**

Debido a que las necesidades de infraestructura, servicios de educación, salud y saneamiento son de gran importancia, y por medio de un diagnóstico se determinaron las necesidades básicas para minimizar los problemas a la población:

- La necesidad de un hospital para el municipio de San Lucas Sacatepéquez.
- Edificio escolar para preprimaria en la aldea Zorzoya.
- Saneamiento ambiental.

Esta priorización se basó en un consenso con las autoridades municipales de San Lucas Sacatepéquez, los comités de las aldeas y caseríos, de acuerdo a los resultados obtenidos en las diferentes reuniones y encuestas a la población.

### **1.2.2. Situación actual**

El análisis de la situación actual de las escuelas, centro de salud y el saneamiento ambiental se puede determinar realizando una observación de campo de las condiciones y el funcionamiento actual de dichos aspectos.

Escuelas

Las escuelas del municipio de San Lucas Sacatepéquez en su mayoría se encuentran bien distribuidas en las aldeas, cuentan con servicios adecuados y una infraestructura moderna. El único caso que carece de dichas características es la escuela preprimaria de la Aldea Zorzoya. La cual tiene una infraestructura pobre, con poco espacio para la cantidad de alumnos, no cuenta con servicios sanitarios adecuados y se imparten grados simultáneos debido a la falta de espacio.

8

### Centro de salud

El centro de salud CENAPA no cuenta con suficiente espacio para atender la demanda, a dicho centro de salud acuden los pobladores de San Lucas Sacatepéquez y de los municipios vecinos. El centro de salud no cuenta con personal médico suficiente y capacitado para atender la demanda.

### Saneamiento ambiental

El municipio cuenta con drenajes en el casco urbano y escasas áreas en las aldeas. La forma actual de disposición de aguas residuales es por medio de pozos ciegos y fosas sépticas. Existen ya demasiados pozos ciegos fuera de servicio, por lo que los pobladores se están quedando sin espacio para la construcción de nuevos.

# **2. FASE DE SERVICIO TÉCNICO PROFESIONAL**

Dada la priorización de necesidades y la situación actual en la que se encuentra la escuela preprimaria de la aldea Zorzoya, se procede a realizar un diseño que pueda satisfacer dichas necesidades.

# **2.1. Diseño del edificio escolar de dos niveles para preprimaria para la aldea Zorzoya, San Lucas Sacatepéquez**

El diseño del edificio se basa en la investigación preliminar, la cual determina la distribución de áreas, características arquitectónicas e instalaciones apropiadas para el funcionamiento del edificio en esta aldea en particular.

### **2.1.1. Descripción del proyecto**

El proyecto se describe como el diseño de un edificio escolar de dos niveles, en el área urbana del municipio, con las respectivas distribuciones de ambientes:

En el primer nivel tendrá dos aulas, servicios sanitarios para mujeres, servicios sanitarios para hombres y un módulo de gradas ubicado a un extremo del edificio. En la planta alta tendrá dos aulas, una recepción, dirección y una sala de reuniones. El tipo de estructura a utilizar será por medio del diseño de marcos dúctiles.

### **2.1.2. Investigación preliminar**

Las áreas de este proyecto están en función del tipo de edificio que se diseñará y el servicio que prestará. La función de un edificio escolar es prestar un área cómoda, donde maestros y alumnos puedan desarrollar sus actividades académicas apropiadamente.

El área adecuada destinada por alumno debe ser de 1,50 metros cuadrados y si el espacio no lo permite se puede aceptar un mínimo de 1,30 metros cuadrados. La capacidad de un salón de clases es de 30 alumnos, pero se permite un máximo de 40 alumnos.

La iluminación natural unilateral y bilateral del aula no debe ser menor del 25 por ciento del área total del piso.

Las disposiciones y distribuciones de áreas, características arquitectónicas y de funcionalidad, se aplicaron de acuerdo a las normas del Reglamento de Construcción de Edificios Escolares del Ministerio de Educación.

### **2.1.2.1. Terreno disponible**

El área disponible es el terreno donde actualmente se encuentra la escuela en malas condiciones. Es un área de 300 metros cuadrados de tenencia municipal, la construcción actual es de dos salones de un nivel con techo de lámina y una letrina. Dicha construcción será demolida en su totalidad para la construcción del nuevo edificio escolar.

12

### **2.1.2.2. Análisis de suelos**

Para realizar el estudio de suelos de la edificación fue necesario extraer del suelo existente una muestra inalterada para someterla a un ensayo triaxial para así conocer sus propiedades.

### **2.1.2.2.1. Ensayo triaxial**

Dicha muestra inalterada se extrajo dentro del terreno a una profundidad de 2,50 metros, el volumen de la muestra fue de 1 pie cúbico. El ensayo realizado fue de compresión triaxial, mediante la prueba de no consolidado y no drenado. Los resultados del ensayo se muestran en la figura 1, por medio de estos resultados y el método propuesto por el Dr. Karl Terzaghi se determinará el valor soporte del suelo.

Valor soporte del suelo

Terzaghi propuso el mecanismo de falla para un cimiento poco profundo de longitud infinita normal al plano del papel. Considerando el equilibrio de fuerzas verticales, después de todo un análisis el doctor Trezaghi obtuvo como resultado la expresión:

$$
V_s = \frac{q_d}{F_{seg}}
$$
  
 
$$
q_d = 1.3 \times c \times N_c \times \gamma_s \times Z \times N_q \times 0.4 \times \gamma_s \times B \times N_y
$$

### Donde:

- $q_d$  = valor de esfuerzo límite
- $c =$  cohesión del suelo
- $N_c$  = factor de capacidad de carga debido a la cohesión
- $y_s$  = peso especifico del suelo
- $Z =$  desplante de cimiento
- $N_q$  = factor de capacidad debido a la sobrecarga
- $B =$  base de zapata
- $N_y$  = factor de capacidad de carga debido al peso del suelo
- $V<sub>S</sub>$  = valor soporte del suelo
- $F_{seg}$  = factor de seguridad
- $\phi = \hat{a}$ ngulo de fricción interna

Los resultados del ensayo triaxial son (figura 27): Descripción del suelo = limo arenoso color café. Ángulo de fricción interna ( $\phi$ ) = 29,16<sup>o</sup> Cohesión =  $2.93$  ton/m<sup>2</sup> Densidad seca =  $1,48$  ton/m<sup>3</sup> Densidad húmeda =  $1,56$  ton/m<sup>3</sup> Humedad =  $14,4%$ Desplante de cimentación = 1,5 m

Φ en radianes

$$
\phi \text{ rad} = \frac{\phi * \pi}{180} \qquad \qquad \phi \text{ rad} = \frac{29.1 * \pi}{180} \qquad \phi = 0.50 \text{ rad}
$$

Factor de capacidad de sobrecarga (Nq).

$$
Nq = \frac{e^{\left(\frac{3}{2}\pi - \phi rad\right)\tan\phi}}{2\cos^2\left(45 + \frac{\phi}{2}\right)}
$$
 
$$
Nq = \frac{e^{\left(\frac{3}{2}\pi - 0.50\right)\tan 29,16}}{2\cos^2\left(45 + \frac{29,16}{2}\right)}
$$

 $Nq = 20,46$  ton/m<sup>2</sup>

Factor de capacidad de carga de cohesión (Nc).

 $Nc = \cot \phi (Nq - 1)$   $Nc = \cot 29.16 * (20.46 - 1)$ 

 $Nc = 34,87$  ton/m<sup>2</sup>

$$
f_{\rm{max}}
$$

Factor de capacidad de peso del suelo (Ny)

 $Ny = 2(Nq + 1) \tan \phi$   $Ny = 2 * (20.46 + 1) \tan \phi 29.16$ 

 $Ny = 23,94$  ton/m<sup>2</sup>

Capacidad cortante última

$$
q_{d} = 1.3 * c * N_{c} * \gamma_{s} * Z * N_{q} * 0.4 * \gamma_{s} * B * N_{y}
$$

 $q_d = 1.3 * 2.93 * 34.87 + 1.56 * 1.50 * 20.46 + 0.4 * 1.48 * 1 * 23.94$ 

 $q_d = 194,87$  ton/m<sup>2</sup>

Factor de seguridad (Fs), depende del tipo de suelo en estudio, se utilizará un Fs de 5 debido a los errores cometidos en campo y para garantizar la seguridad.

$$
V_s = \frac{q_d}{F_{seg}}
$$
  $V_s = \frac{194,87}{5}$   $Vs = 38,97 \text{ ton/m}^2$ 

Este valor es muy alto, por lo que por seguridad se tomará un promedio de del valor soporte para suelos limos de 20 toneladas por metro cuadrado.

### **2.1.3. Diseño arquitectónico**

El diseño arquitectónico se refiere a darle la forma adecuada y distribuir correctamente los diferentes ambientes que componen el edificio. Esto con el fin de tener un lugar adecuado, cómodo y funcional para el servicio que va a prestar. Las normas principales utilizadas son:

- El emplazamiento del conjunto arquitectónico en el terreno será el área ocupada en planta baja no excederá el 40 por ciento del área total del terreno.
- La orientación ideal es de norte a sur de preferencia abriendo las ventanas hacia el norte; sin embargo, la orientación será definida en el terreno.
- La altura no debe exceder tres niveles tratando de ubicar los talleres y laboratorios en el primer nivel.
- El *confort* acústico influye en el estado anímico y de concentración del alumno, no debe existir interferencia sonora entre ambientes.
- La forma del aula será cuadrada o rectangular se recomienda que el lado mayor no exceda 1,5 veces el lado menor.
- La distancia máxima desde la última fila del pizarrón será de 8 metros y el ángulo horizontal de visión de un alumno sentado será de 30 grados.
- Contará con instalaciones de energía eléctrica, con luminarias adecuadas que proporcionen iluminación artificial abundante y constante; además tendrá dos tomacorrientes uno al frente y otro en la parte posterior, colocados a 0,40 metros sobre el nivel del piso.

### **2.1.3.1. Ubicación del edificio en el terreno**

El edificio será ubicado en la mitad norte del terreno, con la parte posterior hacia el norte y la frontal hacia el sur, en la posición donde se encontraba la construcción original. Con el fin de permitir un espacio al frente para área de juegos y para que las ventanas se abran hacia el norte.

### **2.1.3.2. Distribución de ambientes**

El diseño estará limitado por el espacio disponible, los recursos materiales y las normas de diseño. La tipología arquitectónica, se elegirá de acuerdo al criterio del diseñador. Para este proyecto se diseñó un edificio de dos niveles que contiene: en el primer nivel dos salones de clases y servicios sanitarios, en el segundo nivel dos salones de clases, recepción dirección y salón de reuniones.

### **2.1.3.3. Altura del edificio**

Debido al espacio disponible del terreno, y con el fin de maximizar los espacios de circulación; el edificio tendrá dos niveles, cuyos ambientes tendrán una altura de piso a cielo de tres metros cada uno.

#### **2.1.3.4. Selección del sistema a utilizar**

En la elección del sistema estructural influyen los factores de resistencia, economía, funcionalidad, los materiales y mano de obra disponibles en el lugar. El resultado debe comprender el tipo de estructural, las formas y dimensiones, los materiales y el proceso de ejecución.

Tomando en cuenta el área del terreno y las necesidades de espacio, por aula, es necesario el diseño de un edificio de dos niveles. Por lo que para este caso se ha elegido el sistema estructural de marcos dúctiles unidos con nudos rígidos de concreto reforzado, muros tabiques de mampostería, y losas planas de concreto reforzado.

### **2.1.4. Análisis estructural**

El análisis estructural constituye la etapa científica del proceso de diseño, será aquella en la cual se empelan métodos matemáticos de mecánica estructural. Mediante los cuales se simula el comportamiento estructural del edificio bajo ciertas condiciones de carga.

El análisis estructural se refiere a la determinación de las fuerzas internas actuantes en la estructura para su posterior comparación con las fuerzas actuantes resistentes, con el fin de verificar si el diseño satisface las

18

condiciones de seguridad. Habiendo determinado las fuerzas que actúan sobre la estructura, se procede a determinar la respuesta estructural del edificio bajo los efectos que las acciones de diseño provocan en la estructura.

### **2.1.4.1. Predimensionamiento estructural**

El predimensionamiento estructural busca estimar secciones preliminares de los elementos estructurales, con el fin de satisfacer los criterios relativos a los estados límites de falla y de servicio establecidos en los reglamentos.

Es un proceso subjetivo, en el cual el diseñador podrá emplear cualquier criterio para predimensionar los elementos; ya que en la parte final del diseño, verificará si las secciones propuestas satisfacen y responden al comportamiento estructural del edificio bajo las condiciones establecidas por el o los reglamentos empleados durante el diseño.

Columnas: el método para predimensionar las columnas determina la sección gruesa con base a la carga aplicada a esta. En este caso se desea guardar simetría en las dimensiones de la columna, por tal razón se toma la columna crítica, las dimensiones resultantes se aplican en todas las demás.

Peso específico del concreto =  $2,400 \text{ kg/m}^3$ Área tributaria: 5,5m \* 4,25m = 23,38 m²

$$
P=\gamma_c*A_t
$$

$$
P = 0.8 * (0.85 * f'_{c} * (A_g - A_s) + f_y * A_s)
$$

$$
As = 1\% Ag \le As \ge 6\% Ag
$$

$$
P = 2\,400 \frac{\text{kg}}{\text{m}^3} \times 23,38 = 56\,112 \frac{\text{kg}}{\text{m}}
$$

56 112 kg/m = 0,8 \* (0,85 \* 
$$
\frac{210 \text{ kg}}{\text{cm}^2}
$$
 \*  $(A_g - 0.01 * A_g) + \frac{2810 \text{ kg}}{\text{cm}^2} * 0.01 * A_g)$ 

Despejando Ag =  $342,45$  cm<sup>2</sup>

Se propone una columna de 30 \* 30 cm = 900 cm² >Ag.

Vigas: el método utilizado determina el peralte o altura de la viga, ésta depende de la luz que cubra la viga. La base de la viga queda a criterio del diseñador. En este caso solo se calcula la viga crítica, es decir la que tiene mayor longitud, quedando las demás con igual sección. L= distancia a rostros de columnas, L=  $5,50 - 0,30 = 5,20$  metros Entonces H =  $8\%$ <sup>\*</sup>L=  $0,08$  \*  $5,20=$ 0,41 metros y  $b = H/2=0,41/2=0,205$  metros. Por lo que se propone una viga de 0,20 metros de base y una altura de 0,40 metros.

Losas: el método se usa como variable las dimensiones de la losa y el tipo de apoyos que tiene. En este caso, todas las losas están apoyadas en los cuatro lados, y se tienen dos medidas de losa, por lo que se toma la crítica y el peralte se usa en ambas (ver figura 1).

Espesor de losa = (perímetro de losa)/180

Espesor de losa =  $(5,50+5,50+4,50+4,50)(180) = 0,11$  m

Por razones constructivas se aproxima a un espesor de losa de 0,10 m

# **2.1.4.2. Modelos matemáticos de marcos dúctiles con nudos rígidos**

Un marco dúctil se define como un sistema estructural que consta de vigas y columnas. Así también, su modelo matemático define la forma y las cargas que soporta, este modelo se utiliza para el análisis estructural.

En la geometría y en las cargas aplicadas existe una similitud de los marcos dúctiles, por lo cual solo se analizarán los críticos en el sentido X y sentido Y. En la figura 1 y 2 se muestra la elevación de los marcos y la distribución de las columnas y las vigas con sus respectivas medidas.

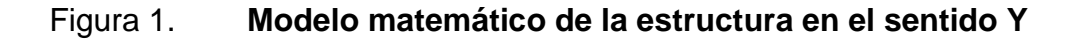

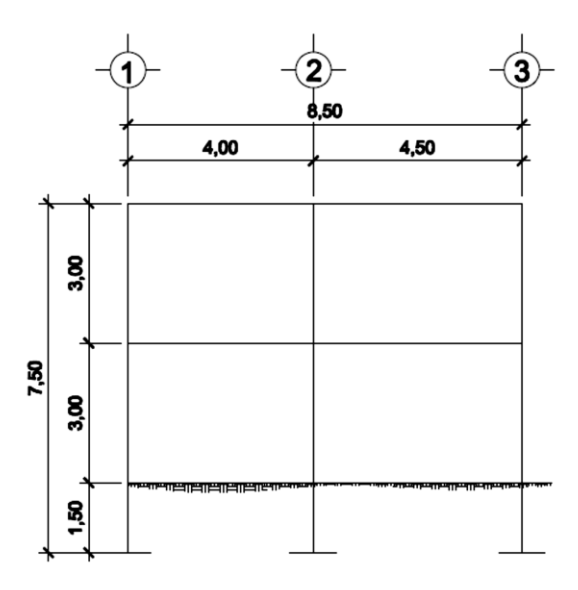

Fuente: elaboración propia, con el programa AutoCad.

### Figura 2. **Modelo matemático de la estructura en el sentido x**

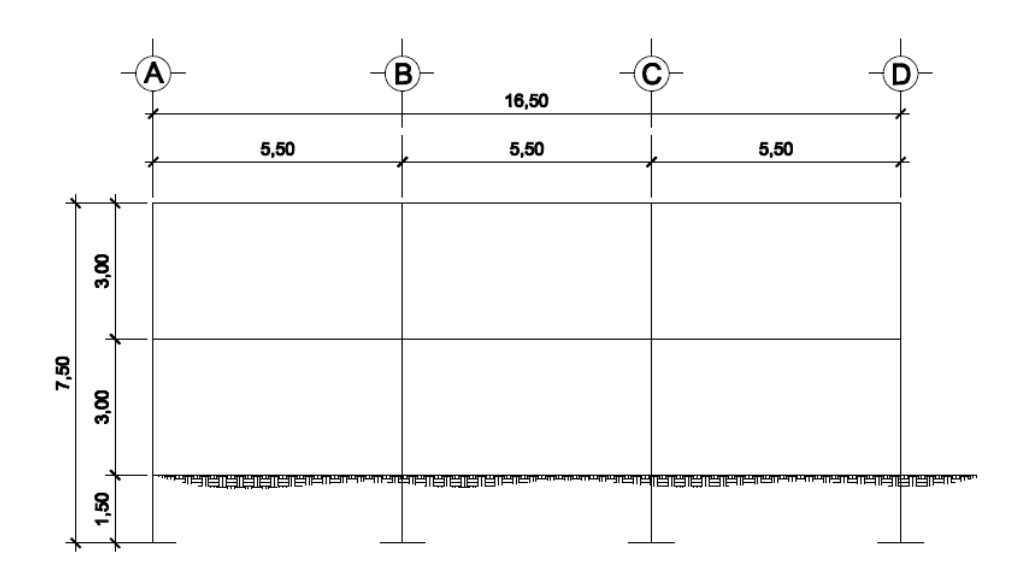

Fuente: elaboración propia, con el programa AutoCad.

# **2.1.4.3. Cargas horizontales y verticales aplicadas a los marcos dúctiles con nudos rígidos**

Las estructuras están sometidas a cargas de diferente índole, para clasificación existen varios métodos, aquí se hace distinción de acuerdo a la dirección de su aplicación.

### **2.1.4.3.1. Peso del edificio**

Para determinar el peso del edificio se deben establecer las cargas muertas y vivas que actúan en el edificio de acuerdo al uso que se le va a dar en cada nivel.

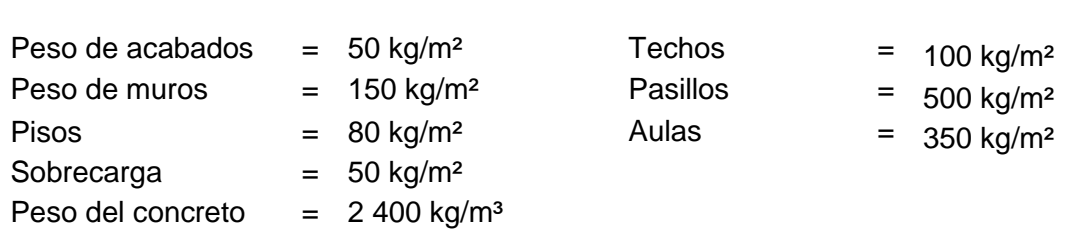

**Carga Viva (CV)**

**Carga muerta (CM)**

En la figura 3 se puede observar la planta típica del edifico escolar y las áreas tributarias de las losas hacia las vigas y las columnas.

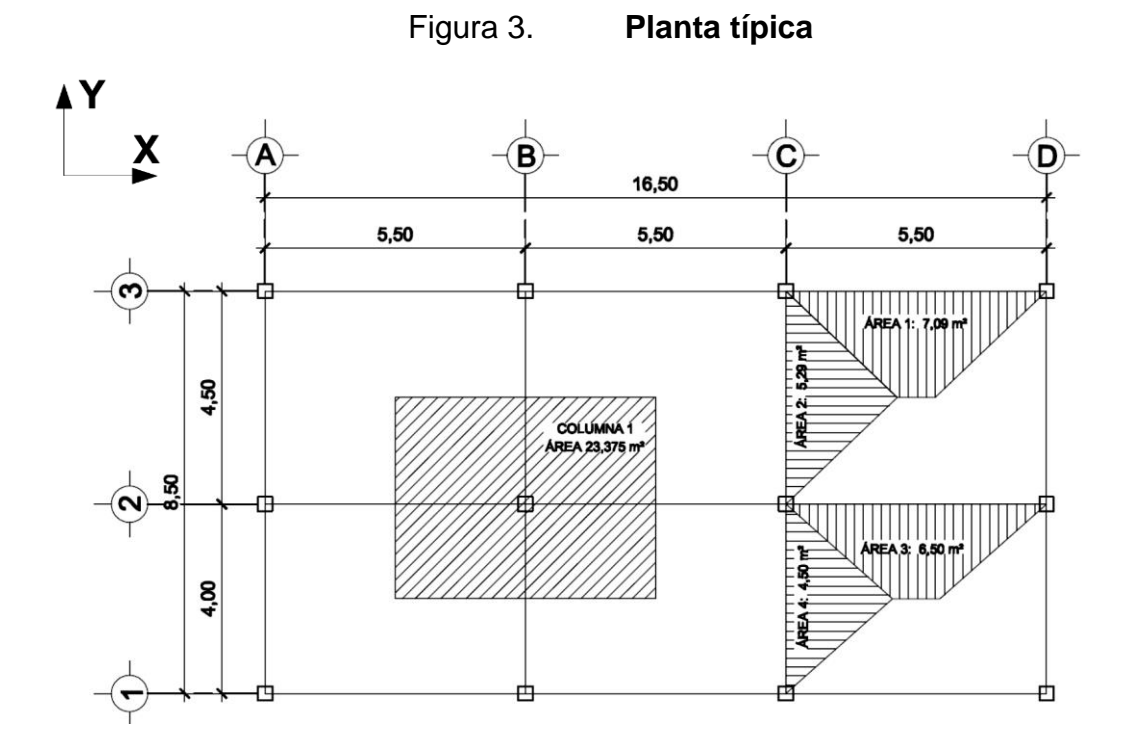

Fuente: elaboración propia, con el programa AutoCad.

## Áreas tributarias

$$
A_1 = \frac{(b+B)*h}{2} = \frac{(0,80+5,5)*2,25}{2} = 7,09m^2
$$
  
\n
$$
A_2 = \frac{b*h}{2} = \frac{4,50*2,35}{2} = 5,29m^2
$$
  
\n
$$
A_3 = \frac{(b+B)*h}{2} = \frac{(1,00+5,5)*2,00}{2} = 6.50m^2
$$
  
\n
$$
A_2 = \frac{b*h}{2} = \frac{4,00*2,25}{2} = 4,50m^2
$$

Para el peso de las columnas se toma en cuenta lo siguiente:

- El peso de las columnas del primer nivel deben tomarse desde la cimentación hasta la mitad de las columnas del segundo nivel.
- El peso de las columnas intermedias se debe tomar de la mitad de la columna del nivel inferior hasta la mitad de la columna del nivel superior.

### Segundo nivel

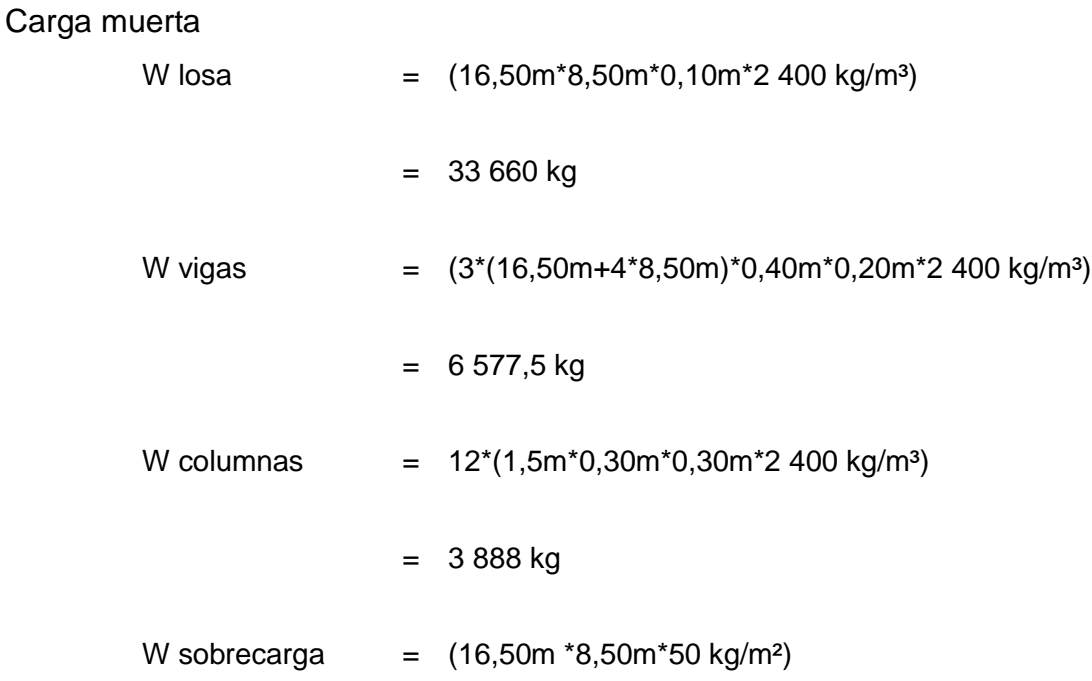

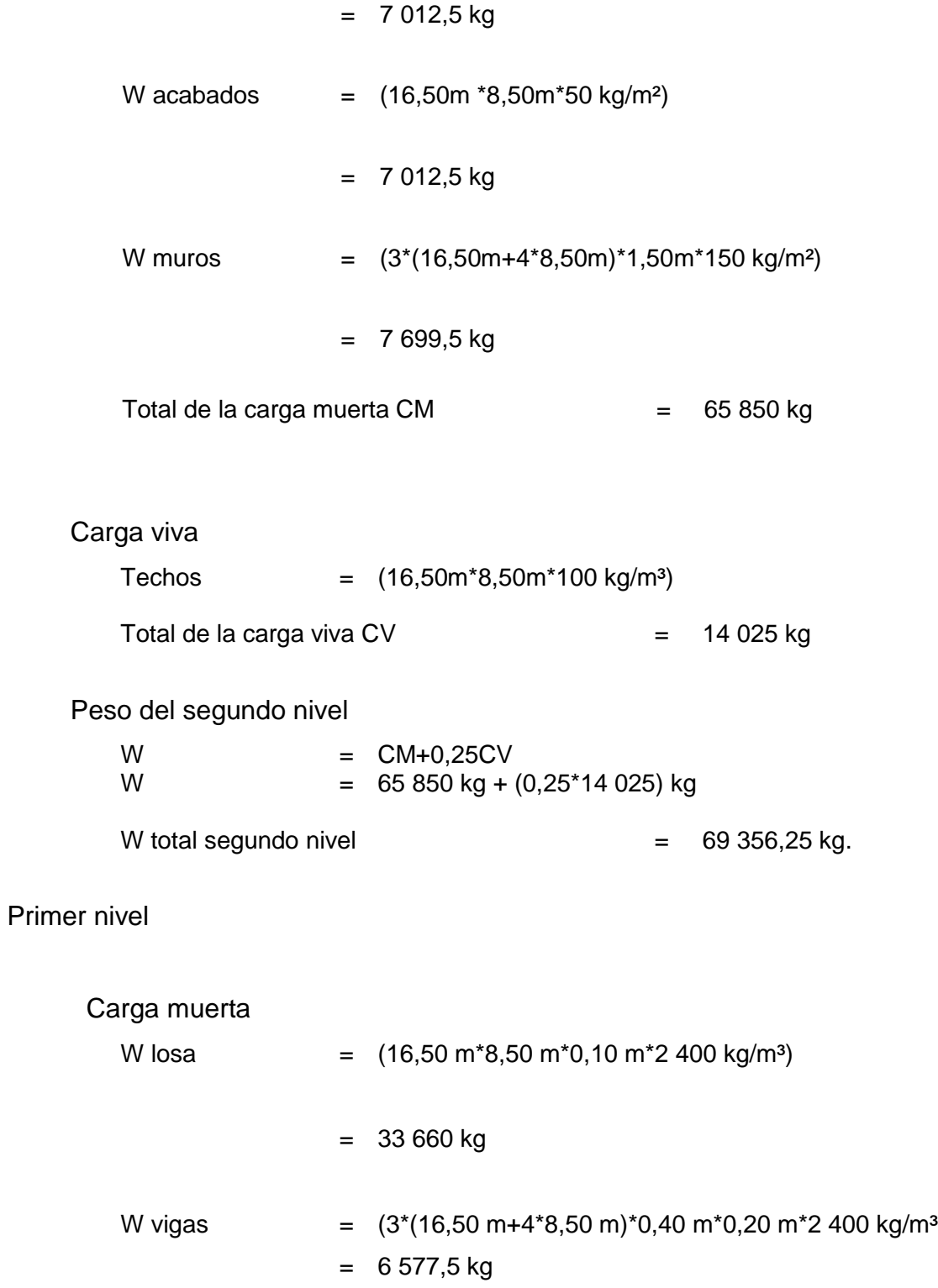

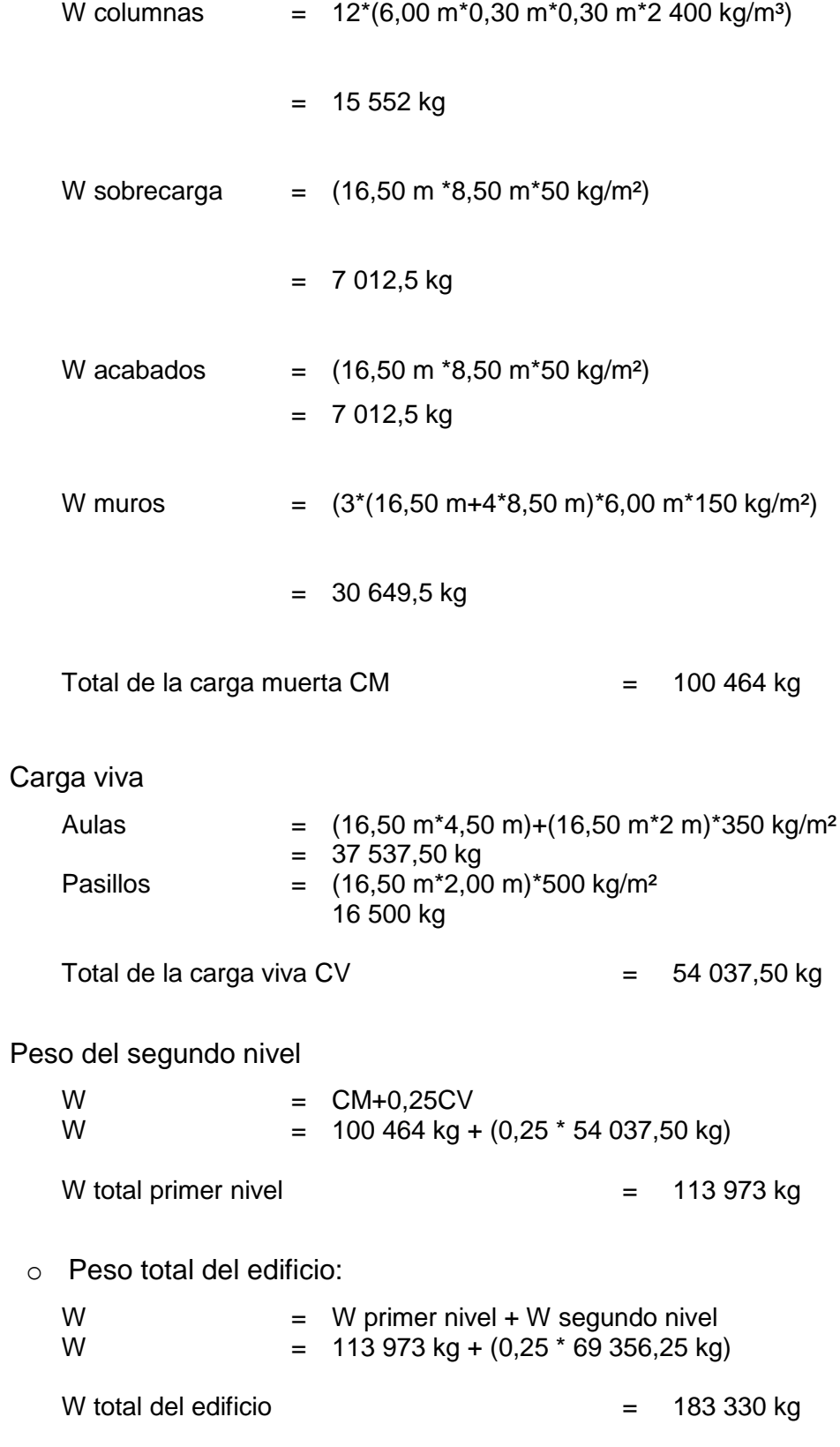
### **2.1.4.3.2. Cálculo de corte basal**

El corte basal Vb es la fuerza sísmica que el suelo transmite al edificio en la base. Para obtener su valor se utilizó el método SEAOC (Structural Engineers Association of California), método estático equivalente, que consiste en encontrar una fuerza en la base del edificio en movimiento y según la distribución de masas, altura del edificio y carga adicional; distribuir dicha fuerza en cada nivel del edificio, con la siguiente expresión:

$$
Vb = Z^*I^*K^*C^*S^*W
$$

Donde:

- Z = 1 (coeficiente que depende de la zona sísmica, en este caso la zona sísmica central).
- I = 1,20 (coeficiente de ocupación o funcionalidad, depende de la importancia o la utilidad que se le vaya a dar a la estructura, después del sismo. En viviendas unifamiliares va a ser menor su coeficiente y para estructuras de uso público como hospitales, centros de comunicación. el coeficiente será mayor; su rango estará comprendido entre: 1.0 <I <1.50).
- S = 1,50 (coeficiente que depende del tipo de suelo donde se cimienta la estructura), comprendida entre 1,00 ≤ S ≤ 1,50, teniendo la limitación CS ≤ 0,14.
- $K = 0.67$  (coeficiente que depende del tipo de estructura seleccionado, en este caso marcos dúctiles)
- W = peso propio del edificio

C = (coeficiente que depende del período natural de vibración, se mide con base en el período de vibración, donde t es el intervalo de tiempo que necesita la estructura para completar una vibración) teniendo la restricción C≤0,12

$$
C = \frac{1}{15 + \sqrt{T}}
$$

Donde:

T = Período fundamental de vibración

$$
T = \frac{0.09 * H}{\sqrt{B}}
$$

H= Altura del edificio

B= Base del edificio en metros

El sismo no actúa en una dirección determinada. Por tal razón se necesita evaluar el corte basal en las direcciones X y Y.

Sentido X  
\n
$$
Tx = \frac{0,09 * 7,50}{\sqrt{16,50}} = 0,17
$$
\n
$$
Cx = \frac{1}{15 + \sqrt{0,17}} = 0,16
$$
\n
$$
C = 1,5 * 0,12 = 0,18
$$
\n
$$
C = 1,5 * 0,12 = 0,18
$$
\n
$$
C = 1,5 * 0,12 = 0,18
$$
\n
$$
C = 1,5 * 0,12 = 0,18
$$
\n
$$
C = 1,5 * 0,12 = 0,18
$$
\n
$$
C = 1,5 * 0,12 = 0,18
$$
\n
$$
C = 1,5 * 0,12 = 0,18
$$
\n
$$
C = 1,5 * 0,12 = 0,18
$$
\n
$$
C = 1,5 * 0,12 = 0,18
$$
\n
$$
C = 1,5 * 0,12 = 0,18
$$
\n
$$
C = 1,5 * 0,12 = 0,18
$$
\n
$$
C = 1,5 * 0,12 = 0,18
$$
\n
$$
C = 1,5 * 0,12 = 0,18
$$
\n
$$
C = 1,5 * 0,12 = 0,18
$$

Debido a que estos valores no varían el corte basal es el mismo para ambas direcciones: Vb=1\*1,20\*0,67\*0,14\*183 330 kilogramos= 20 635,58 kilogramos.

#### **2.1.4.3.3. Fuerzas por nivel**

El corte basal produce una distribución de fuerzas en cada nivel de la estructura. Por lo tanto el valor del corte basal puede ser distribuido en los niveles de la estructura de la siguiente manera:

$$
Fi = \frac{(V - Ft) * (WiHi)}{\sum WiHi}
$$

Donde:

Vb = corte en la base

Wi = peso por nivel

 $Fi = fuerza$  por nivel

Ft = fuerza en la cúspide con la restricción:

Si t<0,25, ft=0 Si t>0,25, ft=0,07\*v\*t como tx,y=0,17 y 0,23

Ambos t< 0,25 entonces Ft=0

Fa = fuerza acumulada

Hi= altura de cada nivel

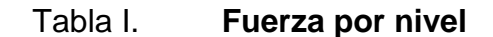

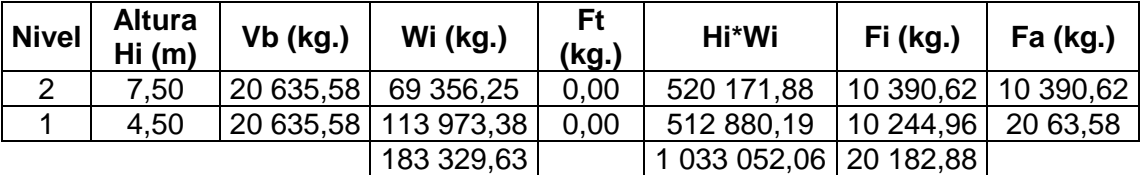

Fuente: elaboración propia.

A manera de comprobación:

 $Vb = Ft + F2 + F1 = 0 + 10390,62 + 10244,96 = 20635,58$  kg

#### **2.1.4.3.4. Fuerzas por marco**

En las estructuras se calculará dividiendo la fuerza por piso entre el número de marcos paralelos a esta fuerza, si los marcos espaciados están simétricamente colocados. Si los marcos espaciados son asimétricos se tendrá que dividir la fuerza del piso Fi proporcional a la rigidez de los marcos.

Fuerza por marcos sentido Y

El edificio es simétrico en Y, por lo que la fuerza por marcos será igual al producto de la división de la fuerza de piso entre el número de marcos en el sentido Y.

F F  $\frac{1}{100}$  F<br>No. de marcos F N F  $\mathbf{1}$  $\frac{1117}{4}$  =  $\mathbf{1}$  $\frac{1}{4}$  =

#### Fuerza por marcos sentido X

No existe simetría en el sentido X ya que los marcos no están separados a la misma distancia, esto crea desigualdad entre el centro de masa y el centro de rigidez, lo que provoca la existencia de excentricidad y por lo tanto esfuerzos de torsión en el edificio. Un método simplificado de analizar la torsión en las estructuras consiste en considerar separadamente los desplazamientos relativos del edificio, ocasionados por la traslación y rotación en cada piso, tomando en cuenta la rigidez de cada nivel, estas fuerzas tendrán un desplazamiento unitario, distribuyendo los cortantes por torsión en proporción a su rigidez.

Según el tipo de estructura que se esté analizando, así será el tipo de apoyo:

Voladizo: se refiere a edificios de un nivel o los últimos niveles de edificios multiniveles. La rigidez se calcula con la siguiente fórmula:

Kvoladizo = 
$$
\frac{1}{\frac{Ph^3}{3EI} + \frac{1,2Ph}{Ag}}
$$
  $I = \frac{1}{12}b * h^3$   $E = 15\ 100 * \sqrt{F'c}$   $g = 0.40 * E$ 

Doblemente empotrado: se refiere a los primeros niveles o niveles intermedios de edificios multiniveles. La rigidez se calcula con la siguiente fórmula:

Kdobleempotrado = 
$$
\frac{1}{\frac{Ph^3}{12EI} + \frac{1,2Ph}{Ag}}
$$

Donde:

P= carga asumida, generalmente 10 000 kg

h= altura del muro o columna analizada

E= módulo de elasticidad del concreto (15 100  $\sqrt{(f'c)}$ )= 218 819,78

I= inercia del elemento

A= sección transversal del muro o columna analizada

g= módulo de rigidez

Cuando el centro de rigidez CR no coincide con el centro de masa CM, se produce una excentricidad en la estructura, esto es debido a que existe una distribución desigual y asimétrica de las masas y las rigideces en la estructura.

La excentricidad se determina por medio de la diferencia que existe entre el valor del centro de masa y el valor del centro de rigidez.

#### Fuerzas de marco por torsión

El cálculo de la fuerza que llega a cada marco se realiza por medio de la suma algebraica de la fuerza de torsión Fi" (fuerza rotacional) y la fuerza directamente proporcional a la rigidez de los marcos Fi' (fuerza traslacional).

 $Fm = Fi' \pm Fi''$ 

Para esto se utilizan las siguientes fórmulas:

$$
Fi' = \frac{Km * Fn}{\sum Km} \qquad \qquad Fi'' = \frac{e *Fn}{Ei} \qquad \qquad Ei = \frac{\sum (Km * di)^2}{Km * di}
$$

Donde:

 $Km =$  rigidez del marco

∑Ki = rigidez total del nivel. Es la sumatoria de las rigideces de los marcos paralelos a la carga

- di = distancia del CR a marco considerado
- $Fn = fuerza por nivel$
- $Ei =$  relación entre rigideces y brazo de cada marco

e = excentricidad

o Segundo nivel

Rigidez de columna, se utiliza la fórmula de voladizo por ser el último nivel:

$$
\text{Kc} = \frac{1}{\frac{10\ 000 \times 300^3}{3 \times 15\ 000 \times \sqrt{210} \times 30^4 \times (1/12)} + \frac{1,2 \times 10\ 000 \times 280 \times 450}{30^2 \times 0,4 \times 15\ 100 \times \sqrt{210}}} = 0,1629
$$

Como la sección de las columnas es la misma en todos los marcos entonces:  $K= 4*0,1629 = 0,6516$ 

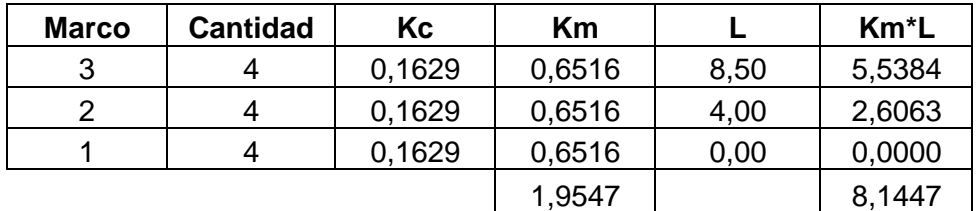

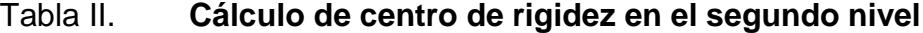

Fuente: elaboración propia.

Centro de rigidez

$$
CR = \frac{\sum (Km * L)}{\sum Km} \qquad \qquad CM = \frac{L}{2}
$$
  

$$
CR = \frac{8,14}{1,95} = 4,17 \qquad \qquad CM = \frac{8,50}{2} = 4,25
$$

 $Ec = cm - cr = 4,17 - 4,17 = 0,083$ 

$$
Ed = \begin{Bmatrix} 1,5Ec + 0,1b \\ Ec - 0,1b \end{Bmatrix} = \begin{Bmatrix} 1,5 & * & 0,083 + 0,1 & * & 8,50 \\ 0,083 - 0,1 & * & 8,50 \end{Bmatrix} = \begin{Bmatrix} 0,975 \\ -0,724 \end{Bmatrix} \qquad \begin{array}{c} \text{Se usará} \\ Ed = 0,975 \end{array}
$$

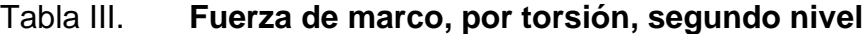

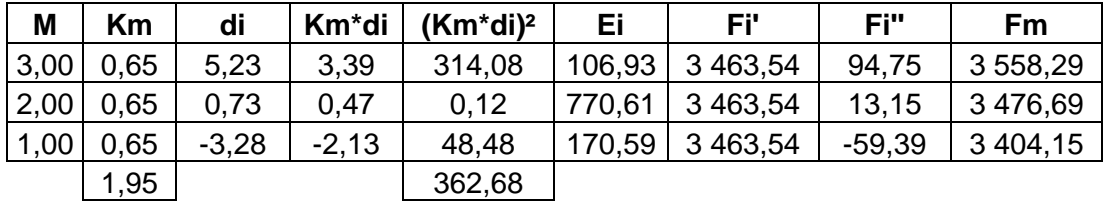

Fuente: elaboración propia.

Si el valor Fm<Fi' de debe tomar Fi' como la fuerza del marco. Si el valor de Fm>Fi", Fm será el valor del marco analizado.

o Primer nivel

Rigidez de columna, trabaja como doblemente empotrada por ser el primer nivel:

$$
\text{Kc} = \frac{1}{10\ 000 * 300^3} \frac{1}{12 * 15\ 000 * \sqrt{210} * 30^4 * \left(\frac{1}{12}\right)} + \frac{1,2 * 10\ 000 * 280 * 450}{30^2 * 0,4 * 15\ 100 * \sqrt{210}} = 0,6282
$$

Como la sección de las columnas es la misma en todos los marcos entonces:  $K= 4*0,6282 = 2,5128$ 

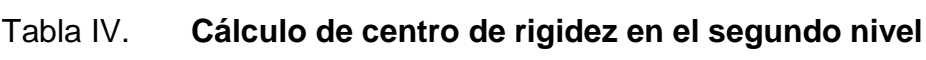

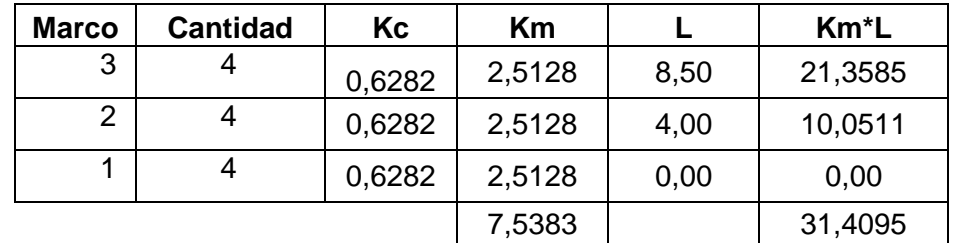

Fuente: elaboración propia.

Centro de rigidez

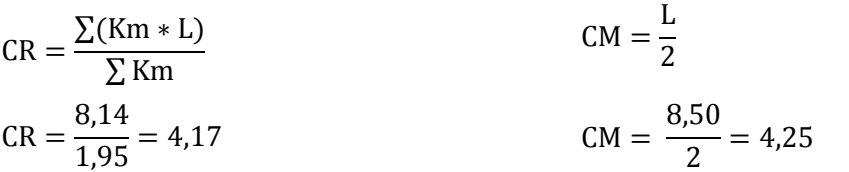

$$
Ec = cm - cr = 4,17 - 4,17 = 0.083
$$

$$
Ed = \begin{cases} 1,5Ec + 0,1b \\ Ec - 0,1b \end{cases} = \begin{cases} 1,5 * 0,083 + 0,1 * 8,50 \\ 0,083 - 0,1 * 8,50 \end{cases} = \begin{cases} 0,975 \\ -0,724 \end{cases}
$$
 Se usará  
Ed = 0,975

### Tabla V. **Fuerza de marco, por torsión, primer nivel**

| M    | Km   | di      | Km*di   | $(Km^*d)$ <sup>2</sup> | Ei        | -Fi'    | Fi"      | Fm          |
|------|------|---------|---------|------------------------|-----------|---------|----------|-------------|
| 3,00 | 2,51 | 5,23    | 13,13   | 4 705,96               | 413,89    | 3414,99 | 23,13    | 3 4 3 9 1 2 |
| 2,00 | 2,51 | 0.73    | 1,82    | 1,74                   | 2 982,87  | 3414,99 | 3,35     | 3418,34     |
| 1,00 | 2,51 | $-3,28$ | $-8,23$ | 726,35                 | $-660,33$ | 3414,99 | $-15.13$ | 3 399,86    |
|      | 7,54 |         |         | 5 434,06               |           |         |          |             |

Fuente: elaboración propia.

## **2.1.4.3.5. Cargas verticales en marcos dúctiles con nudos rígidos**

Para determinar las cargas últimas verticales que actúan sobre el edificio, se deben establecer las cargas vivas y muertas en función del uso que se le da a cada ambiente y las áreas que tributan dichas cargas a cada elemento estructural del marco.

Áreas tributarias (ver figura 3).

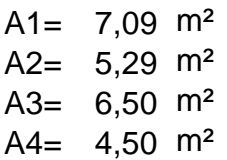

Carga muerta (CM)

Carga Viva (CV)

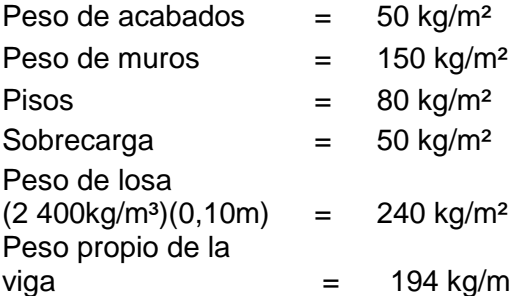

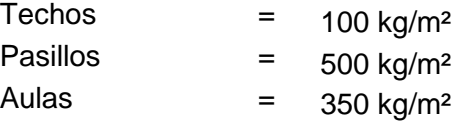

Cálculo de cargas sobre el marco 2 sentido X

Segundo nivel:

 $CM = (194 \text{ kg/m} + (6.50 \text{ m}^2)(240 \text{ kg/m}^2 + 50 \text{ kg/m}^2)) / (5.50 \text{ m})$ 

 $CV = ((7,09m^2+6,50m^2)*(240 kg/m^2+50 kg/m^2)/5,50m)$ 

 $CU = 1,4CM+1,7CV = 1,423,24$  kg/m

Primer nivel:

 $CM = (194 kg/m + ((6.50 + 7.09m<sup>2</sup>)*(240+50+150+80+50 kg/m<sup>2</sup>))/5,50m)$ 

 $CV = ((7,09m<sup>2</sup>+6,50m<sup>2</sup>)*(350 kg/m<sup>2</sup>)/5,50m)$ 

 $CU = 1,4$  CM+1,7 CV = 3 441,98 kg/m

Cálculo de cargas sobre el marco típico sentido Y Segundo nivel: Tramo 1-2 (ver figura 4) CM =(194 kg/m+((2\*4,50 m²)\*(240+50 kg/m²)/4,00 m))  $CV=(2*4,50 \text{ m}^{2*}100 \text{ kg/m}^2)/4,00 \text{ m})$  $CU = 1,4$  CM $+1,7CV = 1$  296,00 kg/m

Tramo 2-3 CM =(194 kg/m+((2\*4,50m²)\*(240+50 kg/m²)/4,50m)) CV=((2\*4,50m²\*100 kg/m²)/4,50m)  $CU = 1,4CM + 1,7CV = 1,354,24$  kg/m

Primer nivel:

Tramo 4-5

 $CM = (194 \text{ kg/m} + ((2 \cdot 4.50 \text{ m}^2) \cdot (240 + 50 + 150 + 80 + 50 \text{ kg/m}^2) / 4,00 \text{m}))$  $CV = ((4,50 \text{ m}^{2*}500 \text{ kg/m}^{2}+4,50 \text{ m}^{2*}350 \text{ kg/m}^{2})/4,00 \text{m})$  $CU = 1,4CM + 1,7CV = 3,421,13$  kg/m

Tramo 5-6  $CM = (194 \text{ kg/m} + ((2 \text{ *}5, 29 \text{ m}^2) \text{ *} (240 + 50 + 150 + 80 + 50 \text{ kg/m}^2) / 4,50 \text{ m}))$  $CV = (2*5,29 \text{ m}^{2}*350 \text{ kg/m}^2)/4,50 \text{m})$  $CU = 1,4CM + 1,7CV = 3,275,10$  kg/m

# Figura 4. **Marco típico dúctil unido con nudos rígidos, sentido X, carga muerta, viva y lateral**

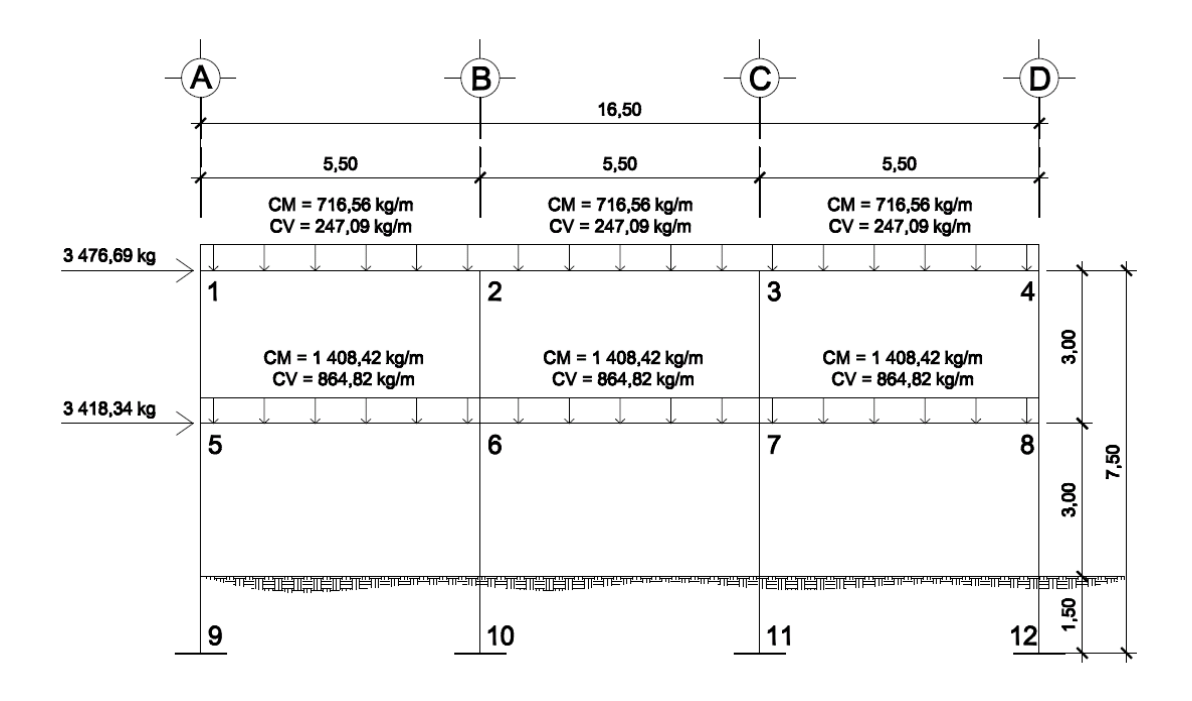

Fuente: elaboración propia, con el programa AutoCad.

## Figura 5. **Marco típico dúctil unido con nudos rígidos, sentido Y, carga muerta, viva y lateral**

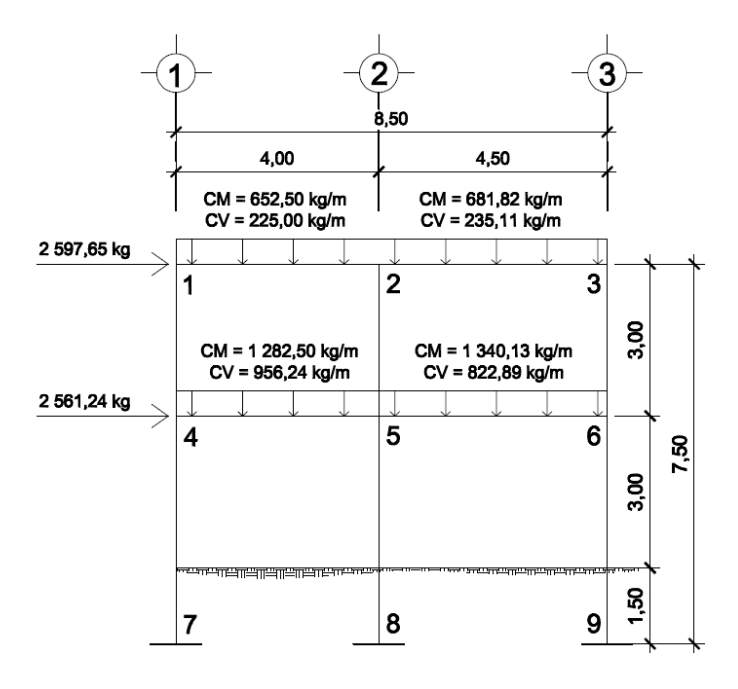

Fuente: elaboración propia, con el programa AutoCad.

# **2.1.4.4. Análisis de marcos dúctiles utilizando software y comprobación por un método numérico**

El análisis estructural se realiza de dos maneras, se inicia con el análisis de carga viva, muerta y de sismo de un marco por el método numérico de Kani y luego se comprueba dicho análisis por medio de un software para el diseño estructural.

## **2.1.4.4.1. Análisis de un marco de dos niveles por el método de Kani**

A continuación se describe el procedimiento para determinar las fuerzas internas de marcos estructurales unidos con nudos rígidos. Este se aplica únicamente para miembros de sección constante.

- Procedimiento y análisis del método de Kani
	- o Se deberá calcular los momentos de empotramiento o también llamados momentos fijos y anotarse en los extremos de las barras.

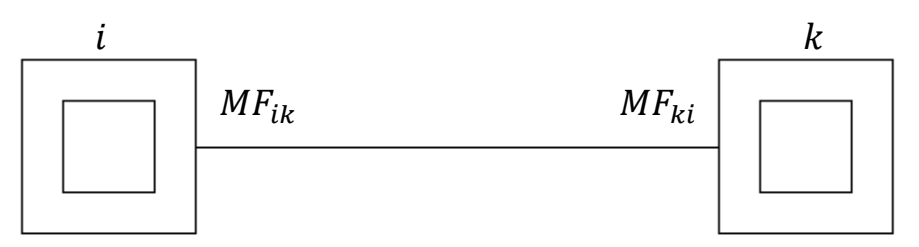

o Calcular los momentos de sujeción y anotarlos en el centro del cuadro interior de cada uno de los nudos

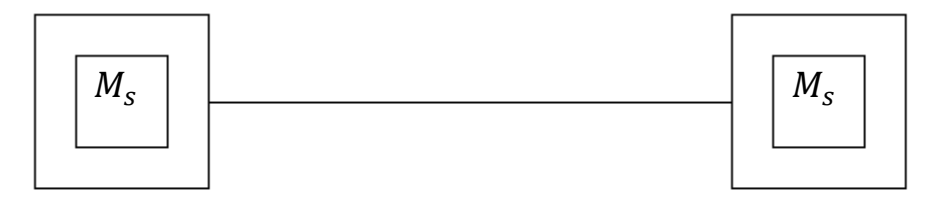

o Se calculan los factores de giro y se anotan frente al extremo de la barra a la que corresponde dentro del cuadro exterior.

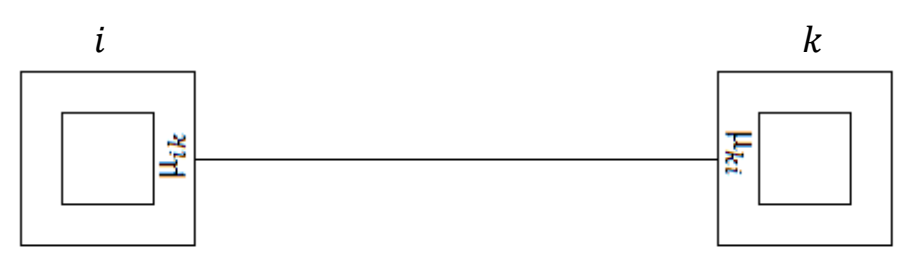

o Se calculan las influencias de giro de los nudos a los momentos (M'ik), esto se deberá realizar en forma repetitiva siguiendo un ciclo definido, de un nudo a otro; el resultado se anotará por debajo del momento fijo.

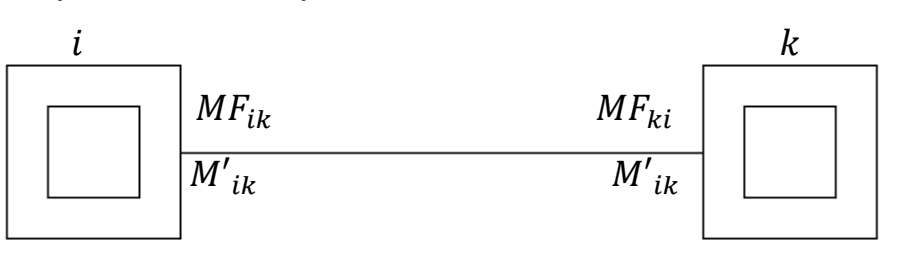

- o Por último se deberán calcular los momentos finales en cada uno de los extremos de las barras.
- Elementos que componen el método de Kani
	- $\circ$  Cálculo de momentos fijos (MF<sub>ik</sub>): estos se calculan cuando existen cargas verticales.
	- $\circ$  Cálculo de momentos de sujeción  $(M_s)$ : se calculan cuando hay cargas verticales.

$$
M_{s} = \sum M F_{ik}
$$

 $\circ$  Determinación de las fuerzas de sujeción (H) : se calculan cuando se hace el análisis con las fuerzas horizontales aplicadas al marco rígido.

> $M_s$  = Fm<sub>nivel n</sub> (fuerzas por marco del nivel n, del análisis sísmico).

 $\circ$  Cálculo de de la fuerza cortante en el piso  $(Q_n)$  : se calculan cuando se hace el análisis con las fuerzas horizontales aplicadas al marco rígido.

$$
\textbf{Q}_n = \sum \textbf{H}
$$

 $\circ$  Cálculo de momentos de piso  $(M_n)$  : se calculan cuando se hace el análisis con las fuerzas horizontales aplicadas al marco rígido.

$$
M_n = \frac{Q_n * h_n}{3}
$$
,  $h_n$  = Altura del piso n

 $\circ$  Cálculo de rigidez de los elementos  $(K_{ik})$ 

$$
K_{ik} = \frac{I}{L_{ik}}
$$
, I= inercia del elemento,  $L_{ik}$ = longitud del elemento

 $\circ$  Cálculo de factores de giro o coeficientes de reparto $(\mu_{ik})$ 

$$
\mu_{ik} = -\frac{1}{2} * \frac{K_{ik}}{\sum K_{in}}
$$

 $\circ$  Cálculo de factores de corrimiento  $(v_{ik})$ : se calculan cuando hay ladeo causado por asimetría en la estructura o cuando se hace el análisis con las fuerzas horizontales aplicadas al marco rígido.

$$
\nu=-\frac{3}{2}*\frac{K_{ik}}{\sum K_{in}}
$$

 $\circ$  Cálculo de iteraciones, influencias de giro  $(M'_{ik})$ 

$$
M'_{ik} = \mu_{ik}(M_s + \sum M'_{in})
$$
, sin ladeo

$$
M'_{ik} = \mu_{ik}(M_s + \sum M'_{in} + M''_{in})
$$
, con ladeo

 $\circ$  Cálculo de iteraciones, influencias de desplazamiento  $(M''_{ik})$ : se calcula cuando existe ladeo.

> $M''_{ik} = v_{ik} (\sum M'_{ik} + M'_{ki})$ , ladeo por asimetría  $M''{}_{ik} = v_{ik} (M_{n} + \Sigma(M'{}_{ik} + M'{}_{ki}))$  , ladeo por fuerzas horizontales

 $\circ$  Cálculo de momentos finales en el extremo de cada barra  $(M_{ik})$ 

$$
M_{ik} = MF_{ik} + 2M'_{ik} + M'_{ki}
$$
, sin ladeo  

$$
M_{ik} = MF_{ik} + 2M'_{ik} + M'_{ki} + M''_{ik}
$$
, con ladeo

Aplicación del método de Kani para carga muerta

En la figura 5 se muestran las cargas aplicadas al marco típico sentido Y, en la cual se encuentra la cargas viva, muerta y lateral aplicadas a dicho marco así como las dimensiones de cada nivel. A partir de esta figura inicia el análisis estructural.

o Calculando la rigidez de los miembros 

Inercia en miembros rectangulares  $I = \frac{b * h^3}{40}$  $\mathbf{1}$ 

Rigidez vigas

$$
K_{12} = K_{45} = \frac{0.2 \times 0.4^3}{12} = 0.000267
$$
  

$$
K_{23} = K_{56} = \frac{0.2 \times 0.4^3}{12} = 0.000237
$$

Rigidez columnas

$$
K_{14} = K_{25} = K_{36} = \frac{0.3 \times 0.3^3}{12} = 0.000225
$$

$$
K_{47} = K_{58} = K_{69} = \frac{0.3 * 0.3^{3}}{12} = 0.00015
$$

$$
\circ
$$
 Cálculo de los factores de giro ( $\mu_{ik}$ ):

$$
\mu_{ik} = -\frac{1}{2} * \frac{K_{ik}}{\sum K_{in}}
$$

 $\mu_{empotrado}\,=\,0=\,\,\mu_{74}\,=\mu_{85}\,=\mu_{96}$ 

Nudo 1  

$$
\mu_{12} = -\frac{1}{2} * \left( \frac{0,000267}{0,000267 + 0,000225} \right) = -0,27
$$

$$
\mu_{14} = -\frac{1}{2} * \left( \frac{0,000225}{0,000225 + 0,000267} \right) = -0,23
$$

# Nudo 2

$$
\mu_{21} = -\frac{1}{2} * \left( \frac{0.000267}{0.000267 + 0.000237 + 0.000225} \right) = -0.19
$$
  

$$
\mu_{25} = -\frac{1}{2} * \left( \frac{0.000225}{0.000267 + 0.000237 + 0.000225} \right) = -0.15
$$

$$
\mu_{23} = -\frac{1}{2} * \left( \frac{0,000237}{0,000267 + 0,000237 + 0,000225} \right) = -0,16
$$

### Nudo 3

$$
\mu_{23} = -\frac{1}{2} * \left( \frac{0.000237}{0.000237 + 0.000225} \right) = -0.26
$$
  

$$
\mu_{36} = -\frac{1}{2} * \left( \frac{0.000225}{0.000237 + 0.000225} \right) = -0.24
$$

### Nudo 4

$$
\mu_{45} = -\frac{1}{2} * \left( \frac{0,000267}{0,000267 + 0,000225 + 0,00015} \right) = -0,21
$$

$$
\mu_{41} = -\frac{1}{2} * \left( \frac{0.000225}{0.000267 + 0.000225 + 0.00015} \right) = -0.17
$$

$$
\mu_{47}\, = -\frac{1}{2} * \left( \frac{0,00015}{0,000267 + 0,000225 + 0,00015} \right) = -0,12
$$

Nudo 5

$$
\mu_{52} = -\frac{1}{2} * \left( \frac{0,000225}{0,000225 + 0,000267 + 0,000237 + 0,00015} \right) = -0,13
$$

$$
\mu_{54} = -\frac{1}{2} * \left( \frac{0,000267}{0,000225 + 0,000267 + 0,000237 + 0,00015} \right) = -0,15
$$

$$
\mu_{56} = -\frac{1}{2} * \left( \frac{0.000237}{0.000225 + 0.000267 + 0.000237 + 0.00015} \right) = -0.13
$$
  

$$
\mu_{58} = -\frac{1}{2} * \left( \frac{0.00015}{0.000225 + 0.000267 + 0.000237 + 0.00015} \right) = -0.09
$$

### Nudo 6

$$
\mu_{63} = -\frac{1}{2} * \left( \frac{0,000225}{0,000225 + 0,000237 + 0,00015} \right) = -0,18
$$

$$
\mu_{65} = -\frac{1}{2} * \left( \frac{0.000237}{0.000225 + 0.000237 + 0.00015} \right) = -0.19
$$

$$
\mu_{69}=-\frac{1}{2}*\left(\frac{0,00015}{0,000225+0,000237+0,00015}\right)=-0,13
$$

 $\circ$  Cálculo de factores de corrimiento $(v_{ik})$ :

$$
v = -\frac{3}{2} * \frac{K_{\text{columns}}}{\sum K_{\text{columns}}}
$$

Nivel 2:

$$
\nu_{14} = \nu_{25} = \nu_{36} = -\frac{3}{2} * \frac{0,000225}{3 * 0,000225} = -0,5
$$

Nivel 1:

$$
v_{47} = v_{58} = v_{69} = -\frac{3}{2} * \frac{0,00015}{3 * 0,00015} = -0.5
$$

 $\circ$  Cálculo de momentos fijos  $(MF_{ik})$ 

$$
MF_{12} = \frac{652,50 * 4^2}{16} = -653 \text{ kg} - \text{m}
$$
  
\n
$$
MF_{21} = \frac{652,50 * 4,5^2}{9} = 1468 \text{ kg} - \text{m}
$$
  
\n
$$
MF_{23} = \frac{681,82 * 4^2}{9} = -1212 \text{ kg} - \text{m}
$$
  
\n
$$
MF_{45} = \frac{1282,50 * 4^2}{16} = -1283 \text{ kg} - \text{m}
$$
  
\n
$$
MF_{54} = \frac{1282.50 * 4^2}{9} = -2383 \text{ kg} - \text{m}
$$
  
\n
$$
MF_{65} = \frac{1340,13 * 4^2}{16} = -2383 \text{ kg} - \text{m}
$$
  
\n
$$
MF_{65} = \frac{1340,13 * 4^2}{16} = 1696 \text{ kg} - \text{m}
$$

o Cálculo de momentos de sujeción (M<sub>s</sub>):

$$
M_{\rm s} = \sum M F_{ik}
$$

 

 $\circ$  Influencias de giro  $(M'_{ik})$  :

$$
M'_{ik} = \mu_{ik}(M_s + \sum M'_{in} + M''_{in})
$$

**Primer ciclo** 

$$
M'_{12} = 0,27*(-653+0+0)=176,18
$$
\n
$$
M'_{21} = 0,19*(256+176,96) = -82,11
$$
\n
$$
M'_{25} = -0,15*(256+176,95) = -64,83
$$
\n
$$
M'_{23} = -0,16*(256+176,95) = -69,15
$$
\n
$$
M'_{32} = -0,26*(863+70,42) = -206,38
$$
\n
$$
M'_{36} = -0,24*(863+70,42) = -190,51
$$
\n
$$
M'_{63} = -0,18*(1696+192,97) = -271,01
$$
\n
$$
M'_{69} = -0,13*(1696+192,97) = 195,73
$$
\n
$$
M'_{65} = -0,19*(1696+192,97) = -286,06
$$
\n
$$
M'_{56} = -0,13*(503+291,08+66,84) = -19,79
$$
\n
$$
M'_{58} = -0,09*(503+291,08+66,84) = -13,71
$$
\n
$$
M'_{52} = -0,13*(503+291,08+66,84) = -19,80
$$

$$
M'_{54} = -0.15*(503+291,08+66,84) = -22,84
$$
  
\n
$$
M'_{45} = -0.21*(-1283+22,04) = 274,12
$$
  
\n
$$
M'_{47} = -0.12*(-1283+22,04) = 156,64
$$
  
\n
$$
M'_{41} = -0.17*(-1283+22,04) = 221,91
$$
  
\n
$$
M'_{14} = -0.23*(-625,5+79,22+228,72) = 117,92
$$

#### **Segundo ciclo**

 $M'_{12} = -0.27$ \*(-625,5+-79,22+228,72)= 138,43  $M'_{21} = -0.19*(256+136,41+-18,60+203,29) = -31,97$  $M'_{25} = -0.15*(256+136,41+-18,60+203,29) = -25,24$  $M'_{23} = -0,16*(256+136,41+-18,60+203,29) = -26,92$  $M'_{32} = -0,26*(862,93+-27,73+-276,30) = -146,90$  $M'_{36} = -0,24*(862,93+-27,73+-276,30) = -135,60$  $M'_{63} = -0,18*(1\,696,10 + 136,09 + 19,59) = -277,33$  $M'_{69} = -0,13*(1\,696,10 + 136,09 + 19,59) = -200,29$  $M'_{65} = -0.19*(1\,696,10 + 136,09 + 19,59) = -292,73$  $M'_{56} = -0,13*(503,17+-298,30+-26,32+271,07) = -59,71$  $M'_{52} = -0,13*(503,17+-298,30+-26,32+271,07) = -59,71$  $M'_{58} = -0.09*(503,17+-298,30+-26,32+271,07) = -41,34$  $M'_{54} = -0,15*(503,17+-298,30+-26,32+271,07) = -68,90$  $M'_{45} = -0,21*(1\ 283 + 68,22 + 115,1) = 259,03$  $M'_{47} = -0.12*(1\ 283 + 68.22 + 115.1) = 148.02$  $M'_{41} = -0.17*(1\ 283 + 68.22 + 115.1) = 209.69$  $M'_{14} = -0,23*(-652,50+216,64+-31,20) = 109,20$ 

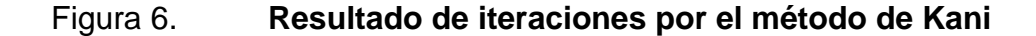

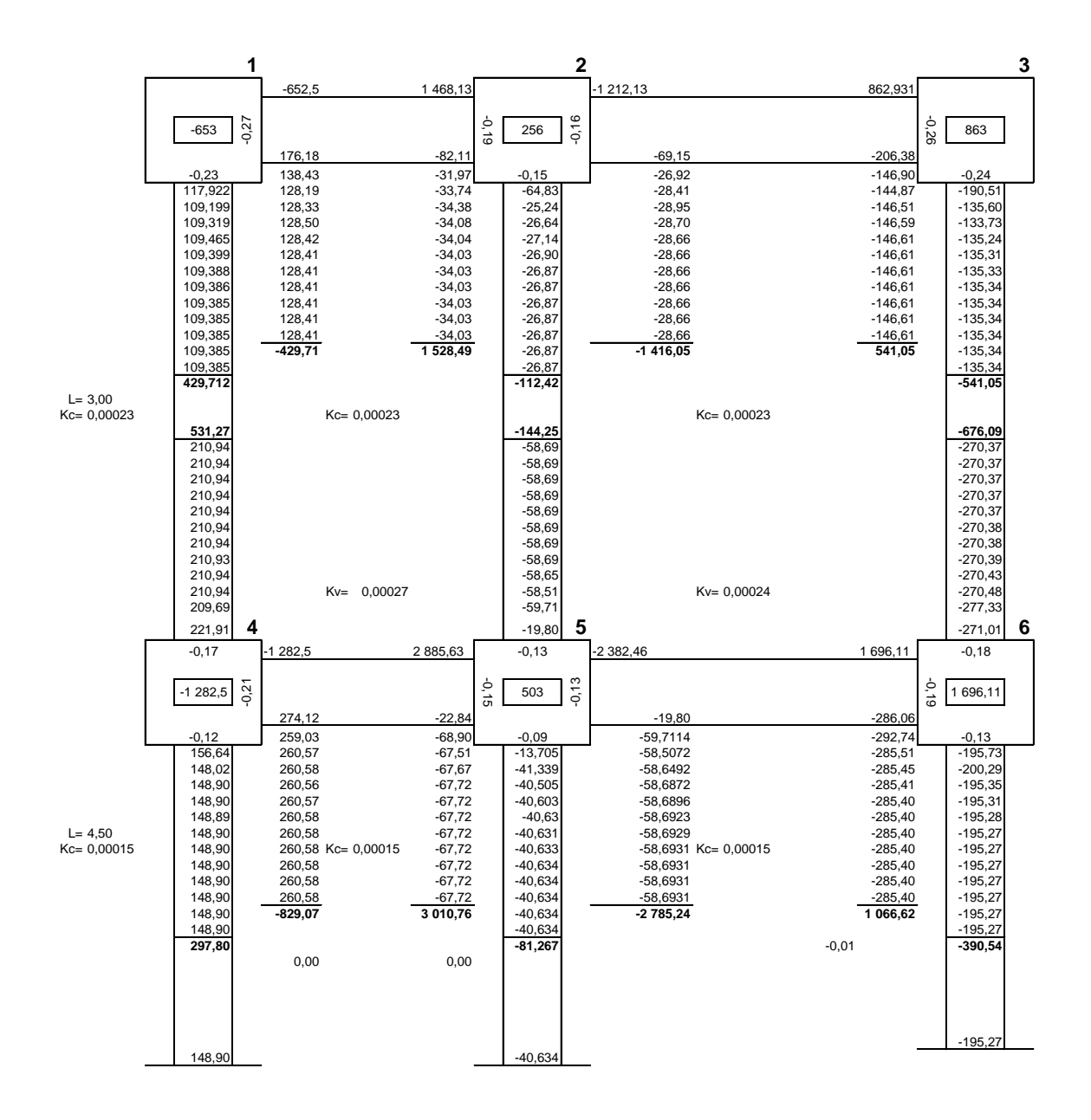

Fuente: elaboración propia, con el programa Office Excel.

o Cálculo de momentos finales en el extremo de cada barra, de acuerdo con la figura anterior  $(M_{ik})$  :

### Columnas

$$
M_{14} = (2 * 109,385) + 210,94 = 429,71 \text{ kg} - \text{m}
$$
  
\n
$$
M_{41} = (2 * 210,94) + 109,385 = 531,27 \text{ kg} - \text{m}
$$
  
\n
$$
M_{47} = (2 * 148,90) = 297,80 \text{ kg} - \text{m}
$$
  
\n
$$
M_{25} = (2 * -26,86) + (-58,69) = -112,42 \text{ kg} - \text{m}
$$
  
\n
$$
M_{52} = (2 * -58,69) + (-26,86) = -144,25 \text{ kg} - \text{m}
$$
  
\n
$$
M_{58} = (2 * -40,63) = -81,27 - \text{m}
$$
  
\n
$$
M_{36} = (2 * -135,34) + (-270,37) = -541,05 \text{ kg} - \text{m}
$$
  
\n
$$
M_{63} = (2 * -270,37) + (-135,34) = -676,08 \text{ kg} - \text{m}
$$
  
\n
$$
M_{69} = (2 * -195,27) = -390,54 \text{ kg} - \text{m}
$$

# Vigas

$$
M_{12} = (-652,5) + (2 \times 128,41) + (-34,03) = -429,71 \text{ kg} - \text{m}
$$
  
\n
$$
M_{21} = (1468,13) + (2 \times -34,03) + (-128,41) = -1528,48 \text{ kg} - \text{m}
$$
  
\n
$$
M_{23} = (-1212,13) + (2 \times -28,66) + (-146,61) = -1416,05 \text{ kg} - \text{m}
$$
  
\n
$$
M_{32} = (862,93) + (2 \times -146,61) + (-28,66) = 541,05 \text{ kg} - \text{m}
$$
  
\n
$$
M_{45} = (-1282,5) + (2 \times 260,58) + (-67,72) = -829,07 \text{ kg} - \text{m}
$$
  
\n
$$
M_{54} = (2885,63) + (2 \times -67,72) + (260,58) = 3010,76 \text{ kg} - \text{m}
$$
  
\n
$$
M_{56} = (-2382,46) + (2 \times -58,69) + (-285,39) = -2785 \text{ kg} - \text{m}
$$
  
\n
$$
M_{65} = (1696,11) + (2 \times -285,39) + (-58,69) = 1066,62 \text{ kg} - \text{m}
$$

### **2.1.4.4.2. Análisis de marcos dúctiles utilizando software**

ETABS es un programa de análisis y diseño estructural, el método de análisis incluye gran variedad de opciones para el análisis estático y dinámico.

El análisis estructural se comparó con el método de Kani dando resultados similares con diferencias debido al número de interaciones y cantidad de decimales utilizados en el análisis numérico, pero para efectos de diseño se tomaron los resultados del análisis por ETABS, ya que es un método conservador y exacto.

## Figura 7. **Diagrama de momentos (kg-m) -carga muerta- marco típico dúctil sentido Y**

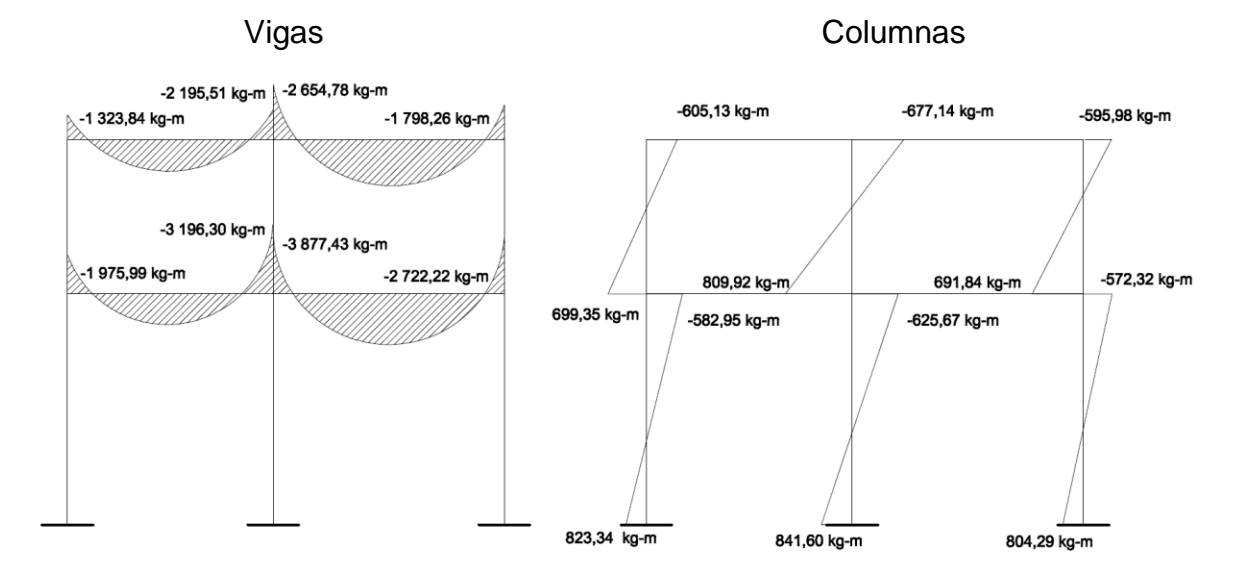

Fuente: elaboración propia, con el programa AutoCad.

# Figura 8. **Diagrama de momentos (kg-m) -carga viva- marco típico dúctil sentido Y**

Vigas Columnas

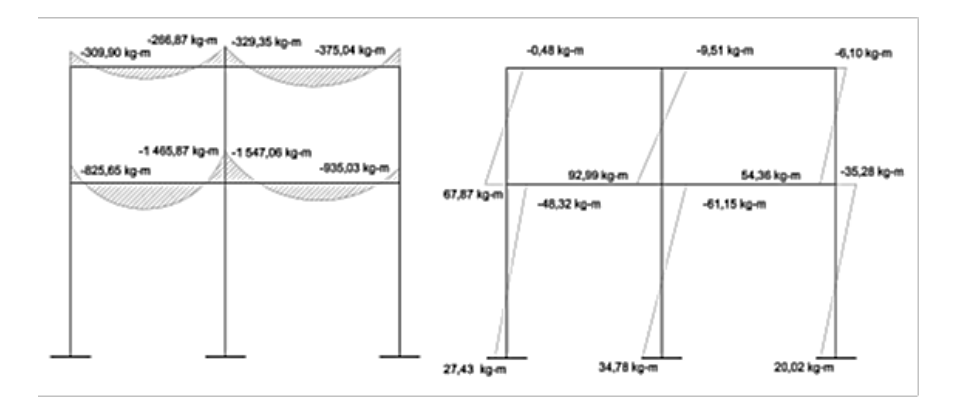

Fuente: elaboración propia, con el programa AutoCad.

Figura 9. **Diagrama de momentos (kg-m) –fuerza sísmica- marco típico dúctil sentido Y**

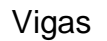

Vigas **Columnas** 

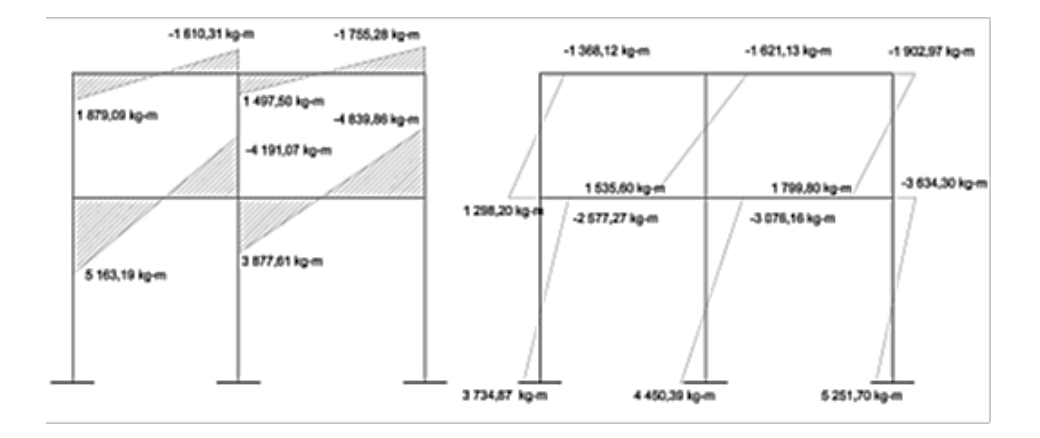

Fuente: elaboración propia, con el programa AutoCad.

## **2.1.4.5. Momentos últimos por envolvente de momentos**

La envolvente de momentos es la representación de los esfuerzos máximos, que pueden ocurrir al superponerse los efectos de carga muerta, carga viva y carga de sismo tanto en vigas como en columnas. A continuación las fórmulas para considerar la superposición de efectos:

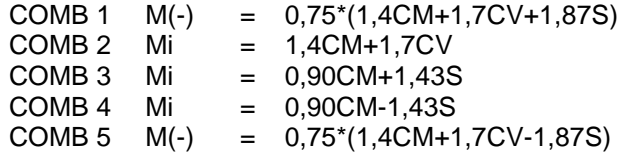

# Tabla VI. **Envolvente de momentos en vigas sentido Y primer y segundo nivel**

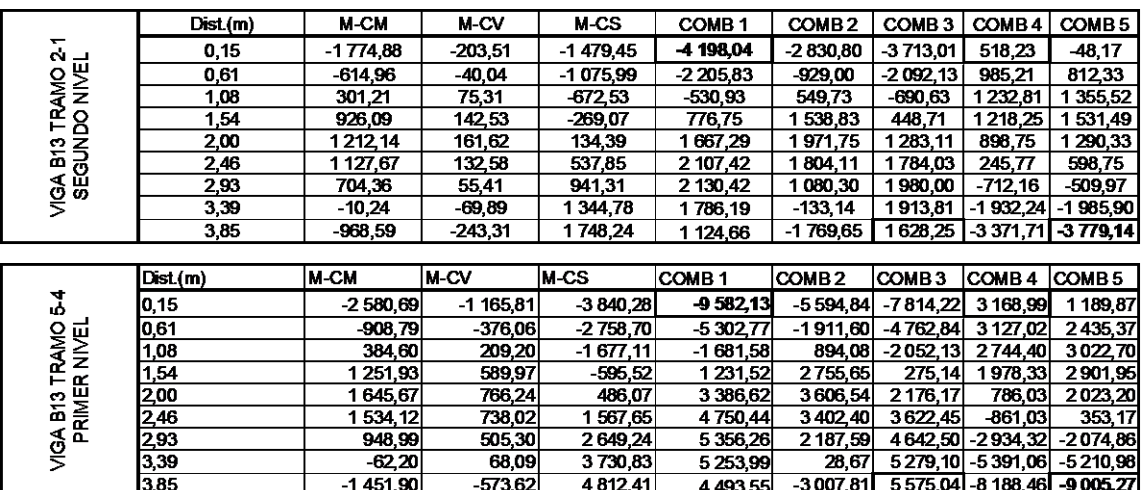

#### Continuación de la tabla VI.

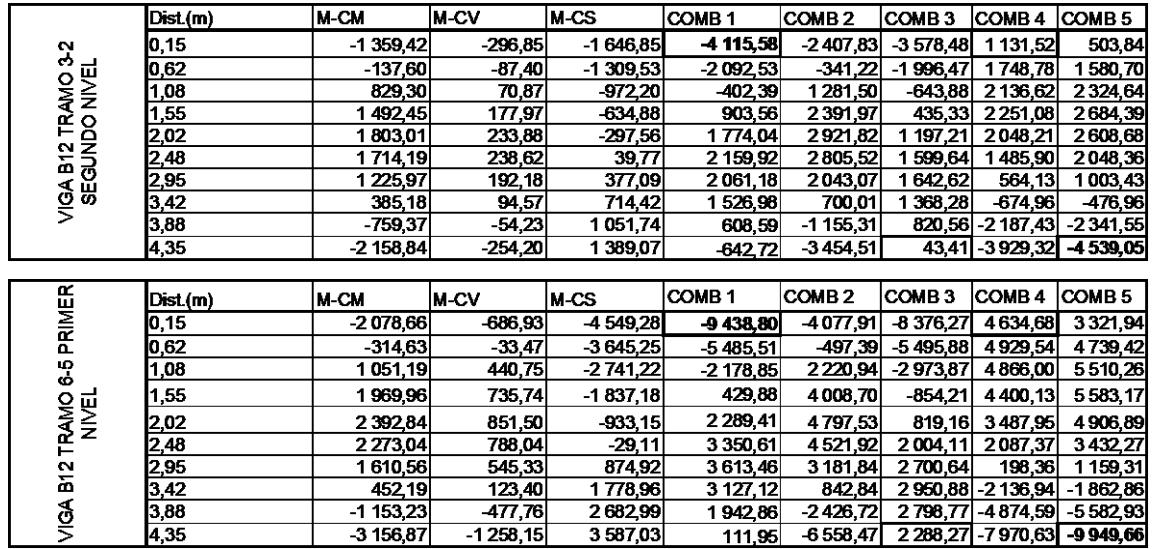

Fuente: elaboración propia.

## Figura 10. **Gráficas de envolvente de momentos para vigas sentido Y primer y segundo nivel**

Viga B13 tramo 2-1 segundo nivel Viga B12 tramo 3-2 segundo nivel

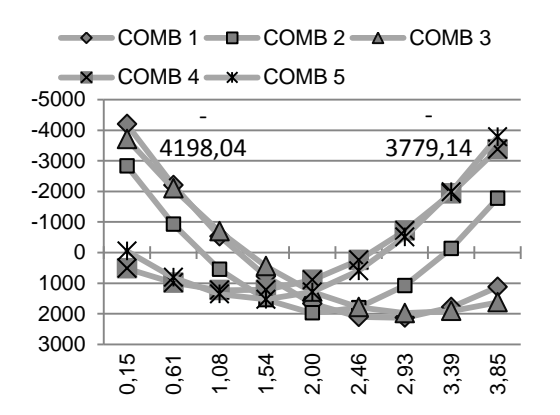

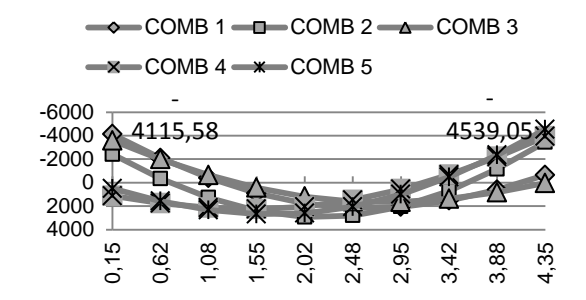

### Continuación de la figura 10.

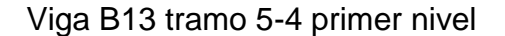

#### Viga B12 tramo 6-5 primer nivel

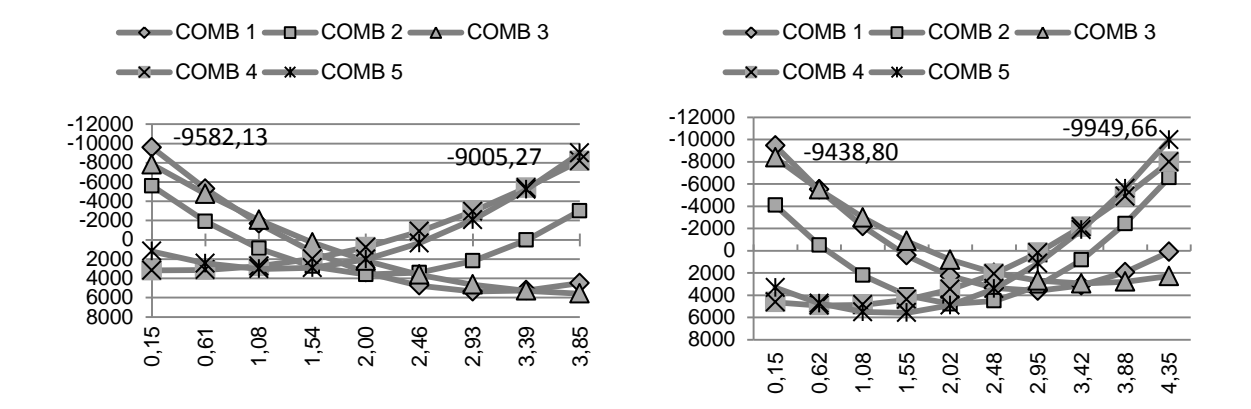

Fuente: elaboración propia.

# Tabla VII. **Envolvente de momentos en columnas sentido Y primero y segundo nivel**

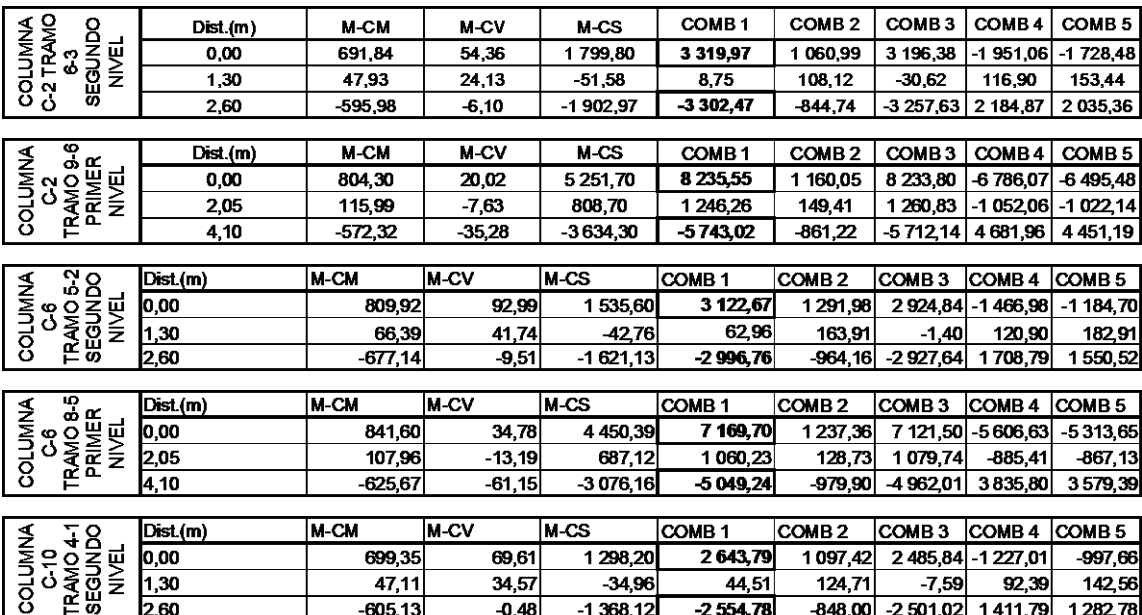

#### Continuación de la tabla VII.

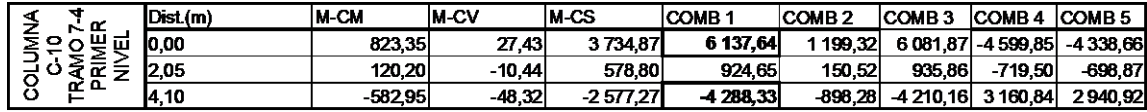

Fuente: elaboración propia.

### Cálculo de momentos positivos en vigas

En la envolvente de momentos se calcula el momento positivo, de las vigas con la siguiente fórmula.

$$
M_{(+)} = \frac{Wl^2}{8} - \frac{M_1 + M_2}{2}
$$

Donde  $M_1 + M_2$  corresponden a los momentos de los extremos de cada viga. CU= 1,4CM+1,7CV

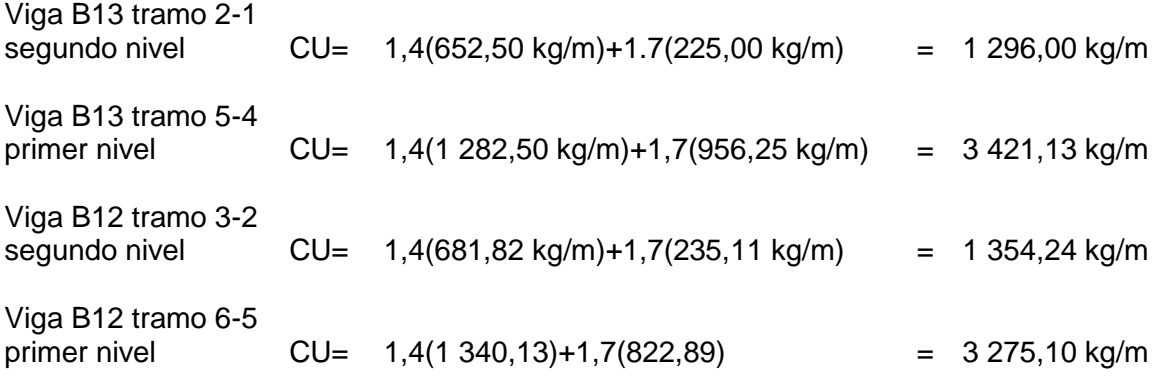

$$
M_{(+)} = \frac{Wl^2}{8} - \frac{M_1 + M_2}{2}
$$

$$
M_{(+)} = \frac{1296,00 * 4^2}{8} - \frac{4198,03 - 3779,14}{2} = 1396,59
$$
  
\n
$$
M_{(+)} = \frac{3421,13 * 4^2}{8} - \frac{9582,13 - 9005,27}{2} = 2451,45
$$
  
\n
$$
M_{(+)} = \frac{1354,25 * 4,5^2}{8} - \frac{4115.58 - 4539.05}{2} = 899,40
$$
  
\n
$$
M_{(+)} = \frac{3275,10 * 4,5^2}{8} - \frac{9438,80 - 9949,66}{2} = 1404,14
$$

Cálculo de cortes en vigas

Para el cálculo de cortes en vigas se debe descomponer la estructura y realizar la sumatoria de momentos respecto a un extremo y así obtener una reacción, después se puede realizar la sumatoria de fuerzas verticales y así encontrar el otro corte. Para el cálculo de cortes en columnas se efectúa sumatoria de los momentos de las columnas y se divide entre la altura de la misma.

Viga B13 tramo 2-1 segundo nivel  $\sum M_a = 0$ R  $4\,198,04 - 3\,779,14 + (1\,296 * 4^2)/2$  $\overline{4}$  $=$  $\sum F_v = 0$  $R_a = (1296 * 4) - 2696,72$  kg = 2487,28 kg

Viga B13 tramo 5-4 primer nivel  
\n
$$
\sum M_a = 0
$$
\n
$$
R_b = \frac{9\,582,13 - 9\,005,27 + (3\,421,13 * 4^2)/2}{4} = 6\,986,46 \text{ kg}
$$
\n
$$
\sum F_v = 0
$$

$$
R_a = (3\,421.13 * 4) - 6\,986.46 \text{ kg} = 6\,698.04 \text{ kg}
$$

Viga B12 tramo 3-2 segundo nivel  $\sum M_a = 0$ R  $4\,115,58 - 4\,539,05 + (1\,354,24 * 4,5^2)/2$ 4  $=$ 

$$
\sum F_v = 0
$$
  
R<sub>a</sub> = (1 354,24 \* 4,5) – 2 952,94 kg = 3 141,14 kg

Viga B12 tramo 6-5 primer nivel  
\n
$$
\sum M_a = 0
$$
\n
$$
R_b = \frac{9\,438,80 - 9\,949,66 + (3\,275,10 * 4,5^2)/2}{4,5} = 7\,255,45 \text{ kg}
$$
\n
$$
\sum F_v = 0
$$
\n
$$
R_a = (3\,275,10 * 4,5) - 7\,255,45 \text{ kg} = 7\,482,49 \text{ kg}
$$

### **2.1.4.6. Diagramas finales de momentos y cortes**

A continuación se muestran los diagramas de envolventes de momentos finales y diagramas de cortes últimos del marco típico sentido Y, estos resultados son los que se utilizan para el diseño de los distintos elementos estructurales.

Figura 11. **Diagrama de envolvente de momentos últimos (kg-m), marco típico dúctil unido con nudos rígidos sentido Y**

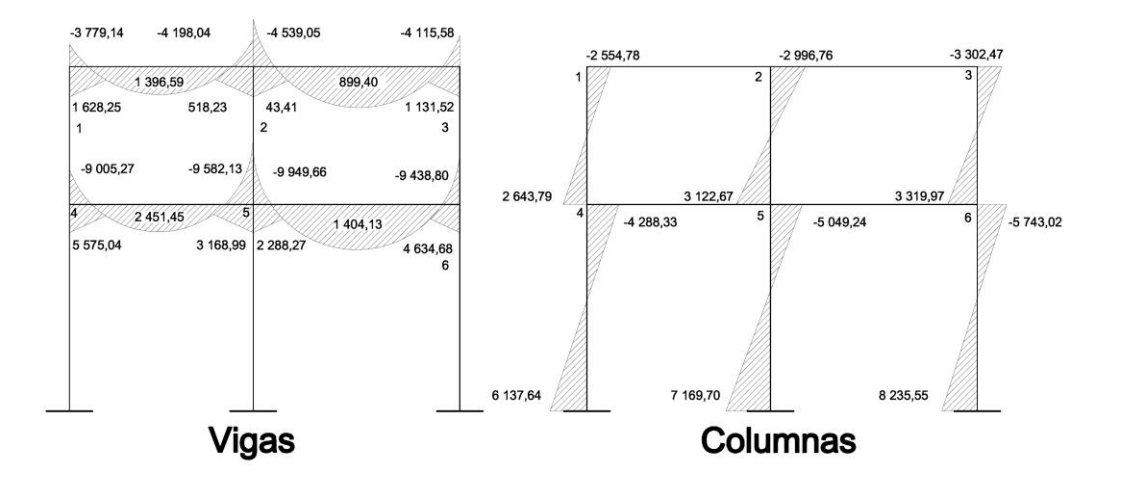

Fuente: elaboración propia, con el programa AutoCad.

## Figura 12. **Diagrama de cortes últimos (kg.), marco típico dúctil unido con nudos rígidos sentido Y**

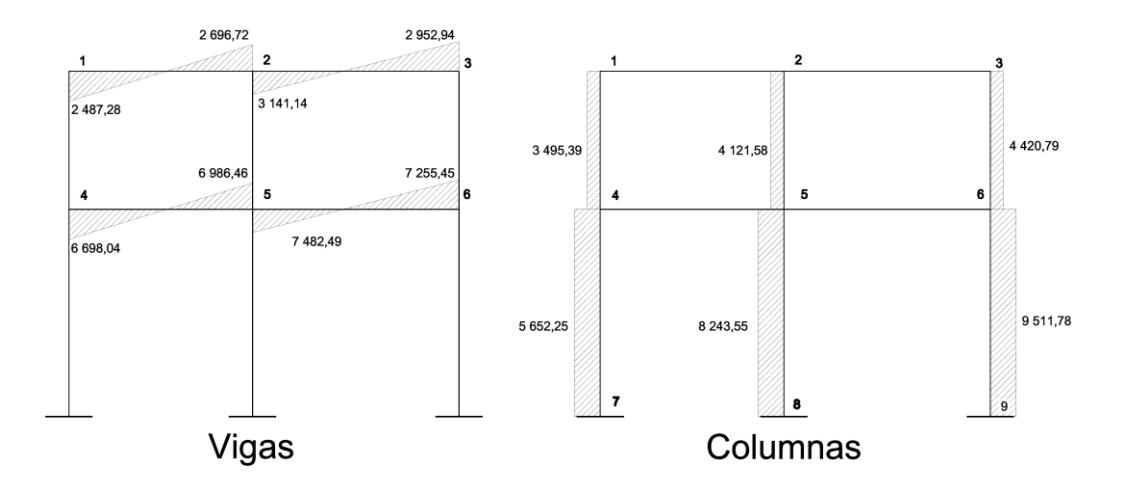

Fuente: elaboración propia, con el programa AutoCad.

Para el análisis del marco en el sentido X se aplicó el mismo procedimiento que se describió en el marco del sentido Y, los resultados del análisis se presentan a continuación.

## Figura 13. **Diagrama de envolvente de momentos últimos (kg-m), marco típico dúctil unido con nudos rígidos sentido X**

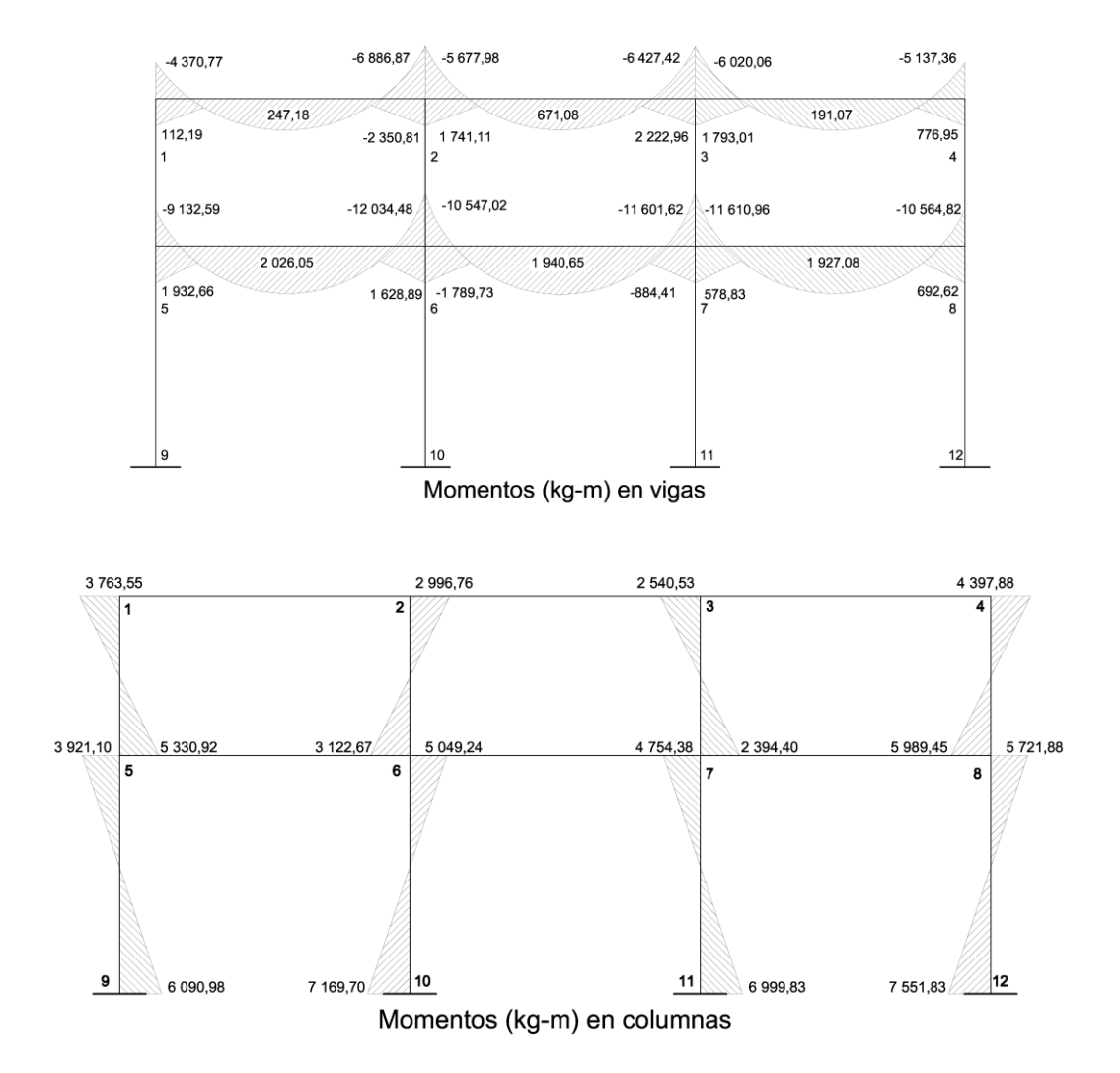

Fuente: elaboración propia, con el programa AutoCad.

Figura 14. **Diagrama de cortes últimos (kg.), marco típico dúctil unido con nudos rígidos sentido X**

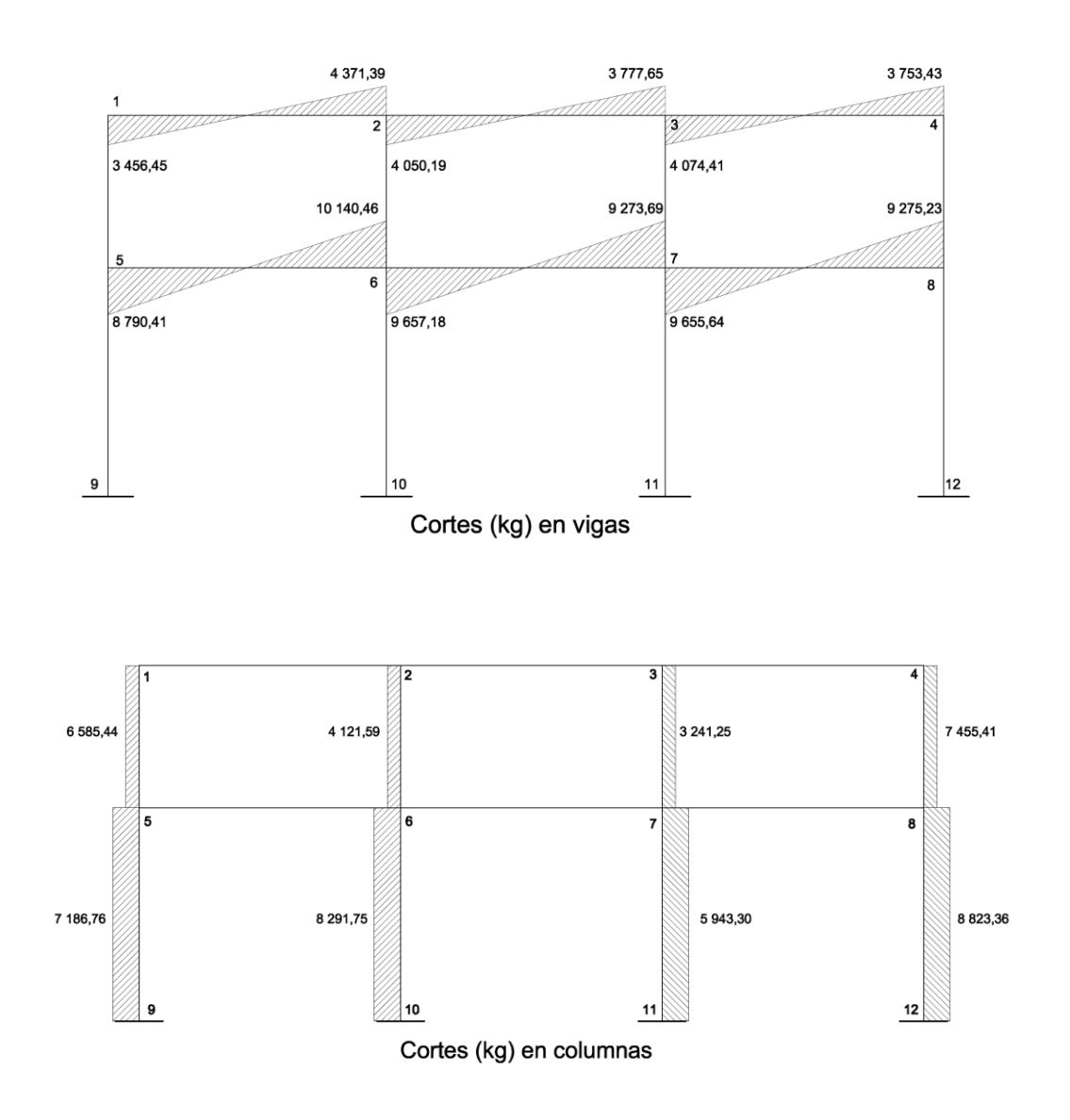

Fuente: elaboración propia, con el programa AutoCad.

#### **2.1.5. Diseño estructural**

Para el diseño de los elementos estructurales se hace necesario definir las especificaciones que deberán cumplir los materiales que se utilizarán. A continuación se detallan dichas especificaciones:

> $F_y = 2810 \text{ kg/cm}^2$  $f'_c = 210 \text{ kg/cm}^2$  $E_s = 2,1X10^6$  kg/cm<sup>2</sup>  $E_c = 15 \frac{100\sqrt{f'_c}}{V_s}$  kg/cm<sup>2</sup><br> $V_s = 20 \frac{100}{m^2}$  $y_c = 2400 \text{ kg/cm}^2$

#### **2.1.5.1. Diseño de losas**

Las losas son elementos estructurales que pueden servir como cubiertas, entrepisos para transmitir cargas verticales, o como diafragmas para transmitir cargas horizontales.

El método que se utilizará para el diseño de losas del edificio escolar será el método 3 del ACI. Este proporciona tablas de coeficientes de momentos para una variedad de condiciones de apoyos y bordes. Estos se basan en un análisis elástico y una distribución inelástica. Los momentos al centro de ambas direcciones de losa son mayores que en las regiones cercanas a los bordes. El método define que se la relación m =  $\frac{a}{b}$  $\frac{a}{b}$  es mayor de 0,5, se considera la losa reforzada en dos direcciones, y solo se pueden utilizar losas rectangulares. Los apoyos en todos los bordes deben ser rígidos (muros y vigas), el método no considera el efecto de torsión en las vigas de borde exterior.
## **2.1.5.1.1. Losas primer nivel**

En la siguiente figura se muestran las losas típicas a diseñar del primer y segundo nivel, en este caso se muestran las primeras cuatro losas las dos faltantes se diseñaran de la misma manera.

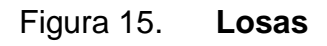

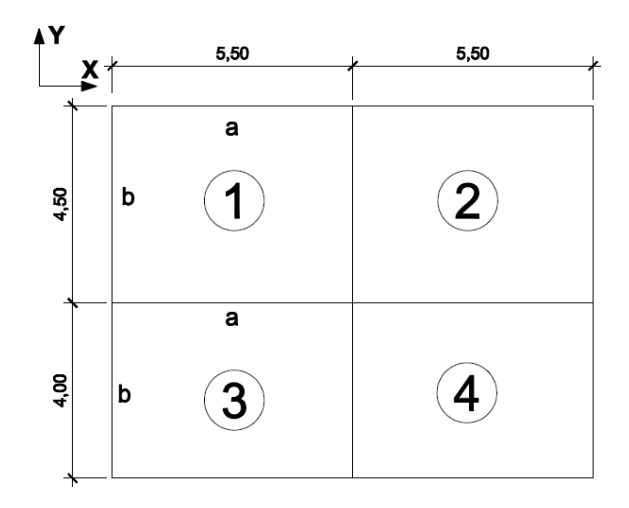

Fuente: elaboración propia, con el programa AutoCad.

$$
m = \frac{a}{b}
$$
; a = lado menor; b = lado mayor

$$
m_1 = m_2 = \frac{4,50}{5,50} = 0,82 > 0,5
$$
\n
$$
m_3 = m_4 = \frac{4,00}{5,50} = 0,73 > 0,5
$$

losa en dos sentidos

losa en dos sentidos

Cálculo de cargas:

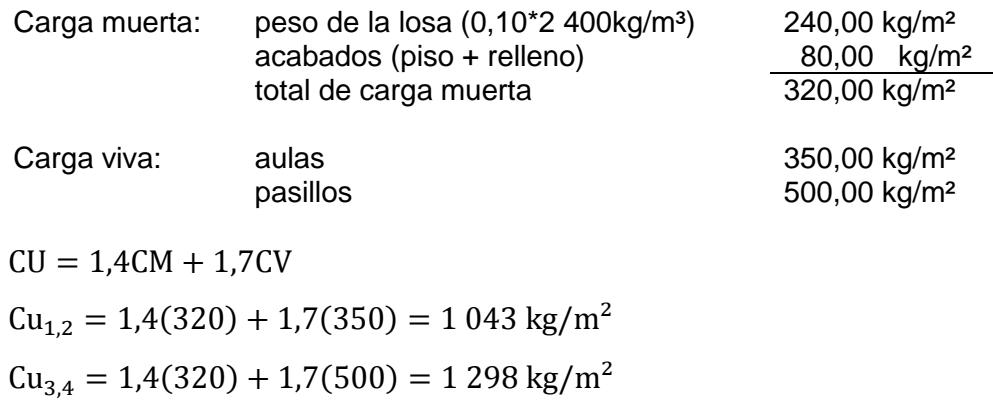

Para el cálculo de momentos se utilizarán las siguientes fórmulas:

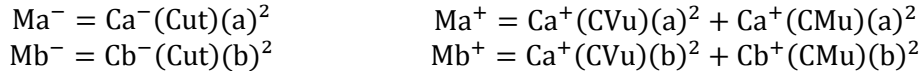

Donde:

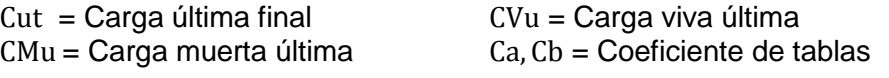

Tabla VIII. **Coeficientes de momentos**

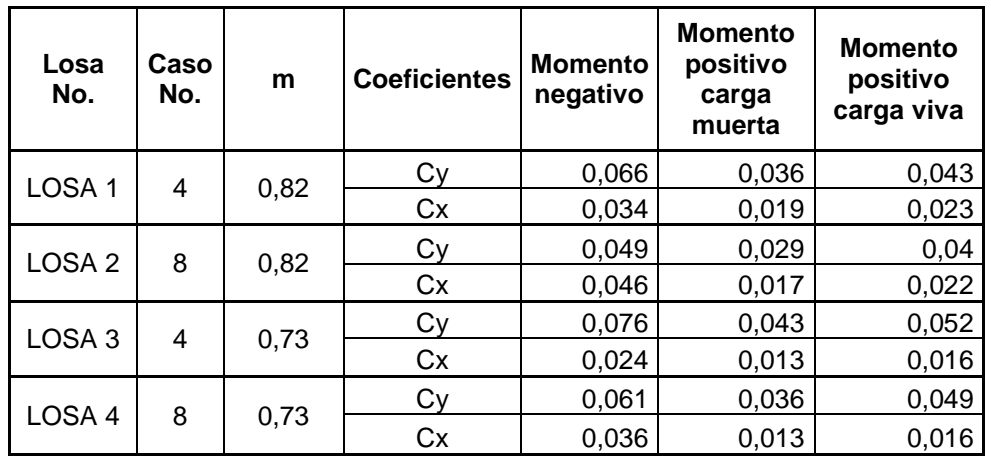

Fuente: elaboración propia.

Cálculo de momentos para la losa 1

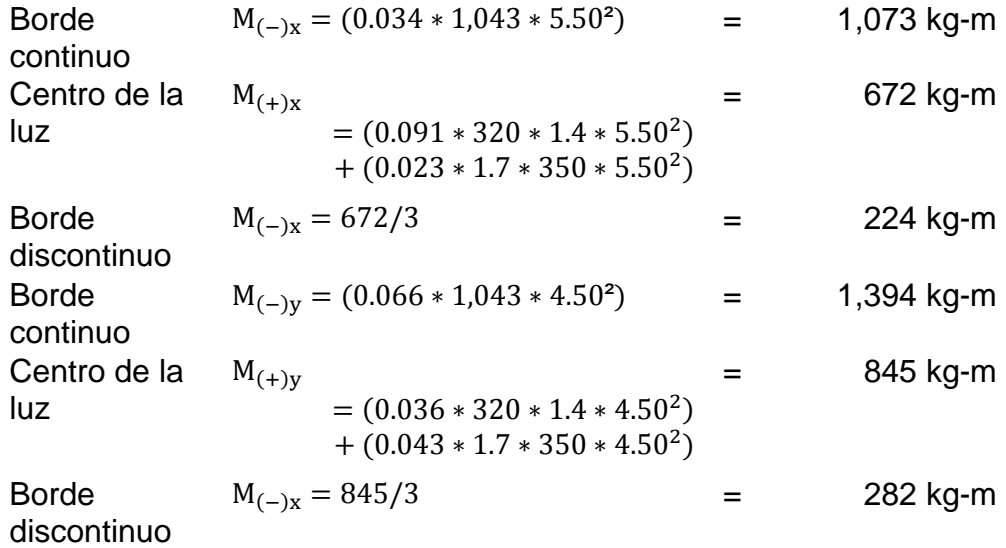

Los momentos negativos, en los bordes discontinuos, se calculan como un tercio del momento positivo para la misma dirección.

Según el procedimiento anterior, se calculan los momentos en todas las losas, el resultado se expresa en los datos de la figura 16.

# Figura 16. **Planta de momentos actuantes en losas típicas primer nivel**

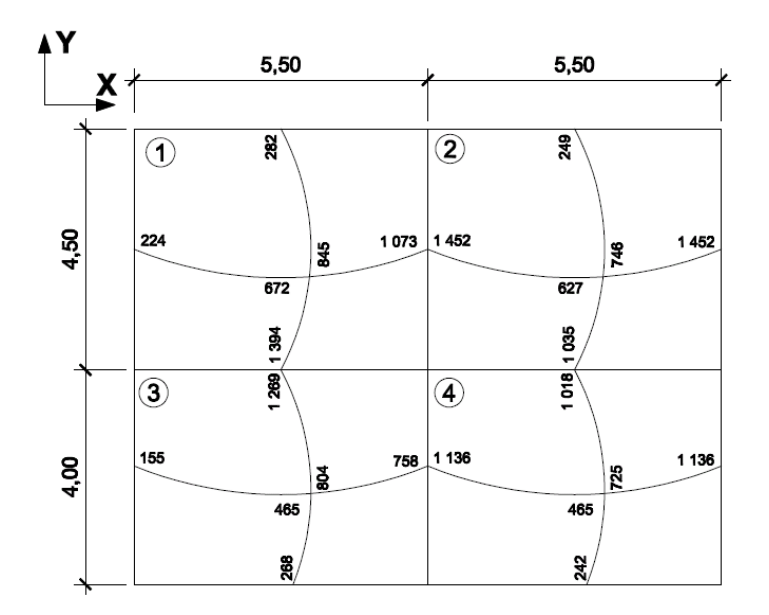

Fuente: elaboración propia, con el programa AutoCad.

Balance de momentos: cuando dos losas están unidas y tienen momentos diferentes se deben balancear los momentos antes de diseñar el refuerzo.

Para este caso el método elegido es el siguiente: Si 0,80 por el momento mayor < momento menor, entonces se promedian. Si 0,80 por el momento mayor > momento menor, se balancean de acuerdo a su rigidez.

 $D_1 = \frac{K}{V_1}$  $\frac{K1}{K1+K2}$ ,  $K_1 = \frac{1}{L1}$  $\frac{1}{L1}$  , L =longitud de losa considerada

 $dM = M1 - M21y2 =$  índices de mayor y menor respectivamente

Balance de momentos entre losa 1 y 2

0,80\*1 452= 1 162 > 10,73 por lo tanto los momentos se balancean proporcionalmente a su rigidez.

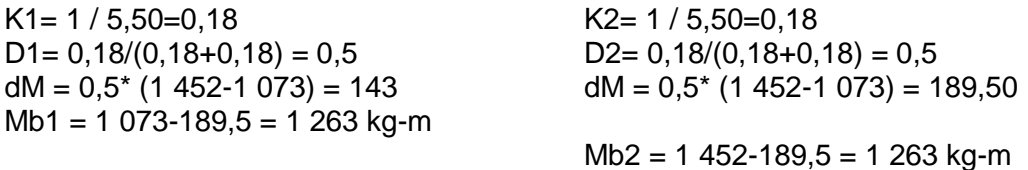

El resultado del balance de momentos en todos los puntos necesarios se presentan en la figura 17.

# Figura 17. **Planta de momentos balanceados en losas típicas primer nivel**

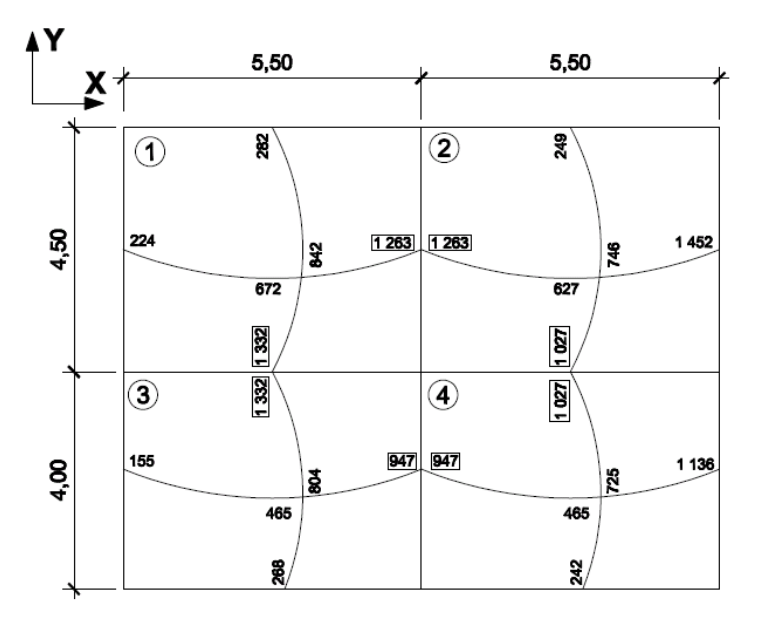

Fuente: elaboración propia, con el programa AutoCad.

Diseño de acero de refuerzo: el refuerzo en las losas se calcula como si fuera una viga, usando un ancho unitario de 1,00 metro, a continuación se muestra el procedimiento:

Cálculo de peralte D= t-recubrimiento mínimo = 10,00 cm.-2,5 cm.= 7,50 cm.

Cálculo de límite de acero

Área de acero mínimo

 $As_{\min} = \frac{0.4\sqrt{f}}{F}$  $\frac{4\sqrt{f r_c}}{F_v} * b * d = As_{\text{min}} = \frac{0.4\sqrt{2}}{2.81}$  $\frac{748210}{2810}$  \* Pero no debe ser mayor a As  $=\frac{0}{x}$  $\frac{4*14}{F_V} * b * d = As = \frac{0}{2}$  $\frac{1.4*14}{2.810}$  \*

Cálculo del espaciamiento (S) entre varillas con S=Av/As, (usando varilla no. 4).

$$
S = 1,27/1,5 = 0,84
$$
 m

Tomando en cuenta que Smáx. =3t = 3\*10 cm = 30 cm El espaciamiento 84 centimetros es mayor a 0.30 metros por lo tanto se utiliza 30 centímetros como espaciamiento máximo.

Calculando As para el espaciamiento máximo

As=Av\*100 cm /Smáx. = 1,27 cm²\*100/30 cm = 4,2 cm².

Cálculo del momento que soporta As para espaciamiento máximo:

$$
M = 0,90 \left[ A_s * F_y * \left( d - \frac{A_s * F_y}{2 * 0,85 * f_{\ell} * b} \right) \right] = 0,90 \left[ 4,2 * 2810 * \left( 7,5 - \frac{4,2 * 2810}{2 * 0,85 * 281 * 100} \right) \right] =
$$
  
MSop = 76 153 kg - cm = 762 kg - m

Cálculos de áreas de acero

Para los momentos menores a 762 kilogramo metro se utilizará As= 4,2 cm², para los momentos mayores se calcula el área de acero de la siguiente manera:

$$
A_s = \left[ b * d - \sqrt{(b * d)^2 - \frac{M * b}{0.003825 * f'c}} \right] * \frac{0.85 * f'c}{Fy}
$$

Losa 1

$$
A_{sx} = \left[100 * 7,5 - \sqrt{(100 * 7,5)^2 - \frac{1263 * 100}{0,003825 * 210}}\right] * \frac{0.85 * 210}{2810} = 7,21 \text{ cm}^2
$$

$$
A_{sy} = \left[100 * 7,5 - \sqrt{(100 * 7,5)^2 - \frac{1332 * 100}{0,003825 * 210}}\right] * \frac{0.85 * 210}{2810} = 7,64 \text{ cm}^2
$$

Los resultados para área de acero de todas las losas se encuentran en la tabla IX.

Revisión por corte: el corte debe ser resistido únicamente por el concreto; por tal razón se debe verificar si el espesor de la losa es el adecuado.

Cálculo del cortante máximo actuante para losa 1:

V  $\mathsf C$  $\overline{c}$  $=$ 7  $\overline{c}$  $=$ V  $\mathbf{1}$  $\overline{c}$  $=$ 

Cálculo de corte máximo resistente

 $Vr = \phi * 0.53\sqrt{f'c} * (b * d) = 0.85 * 0.53 * \sqrt{2}$ 

Como Vr > Vmáx. El espesor es el adecuado para todas las losas.

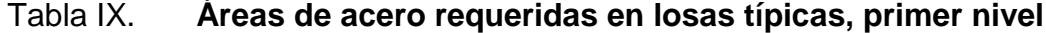

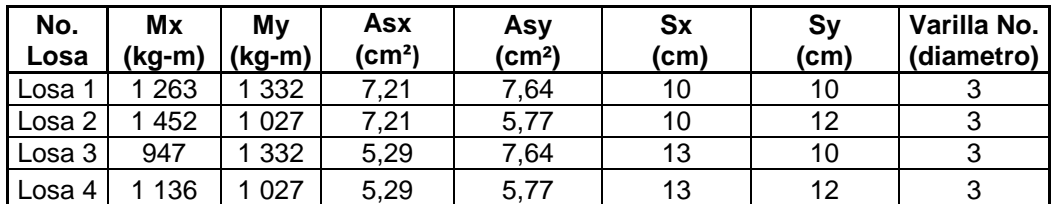

Fuente: elaboración propia.

### **2.1.5.1.2. Losas segundo nivel**

El cálculo de la losa del segundo nivel es el mismo que el del primer nivel, variando únicamente la carga viva y carga muerta. En la tabla X se presentan los resultados para las áreas de acero en las losas típicas del segundo nivel.

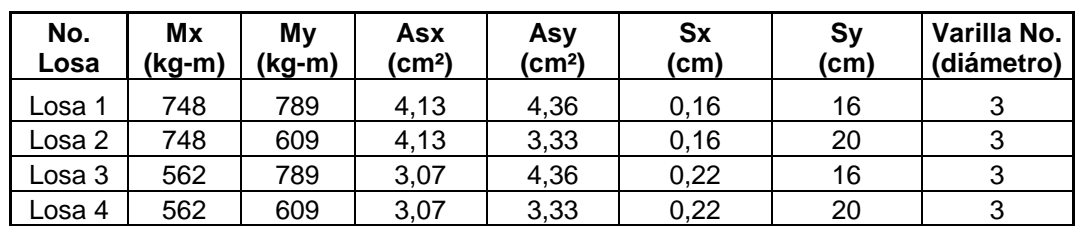

#### Tabla X. **Áreas de acero requeridas en losas típicas, segundo nivel**

Fuente: elaboración propia.

#### **2.1.5.2. Diseño de vigas**

Las vigas son elementos estructurales que transmiten cargas externas de manera transversal, las cuales provocan momentos flexionantes y fuerzas cortantes en su longitud. Soportan el peso de losa, el propio y las transmiten a las columnas y muros si es el caso. En una viga de concreto reforzada, el acero de refuerzo resiste la tensión causada por los momentos flectores, mientras que el concreto usualmente es capaz de resistir solo la compresión correspondiente. Los datos necesarios para su diseño son los momentos últimos y cortes últimos actuantes que se toman del análisis estructural.

El procedimiento para diseñar las vigas, se describe a continuación, aplicado a la viga del primer nivel, sentido Y tramo 4-5. Los datos se muestran en la figura 18.

# Figura 18. **Diagrama de momentos y cortes últimos, primer nivel sentido Y viga tramo 4-5**

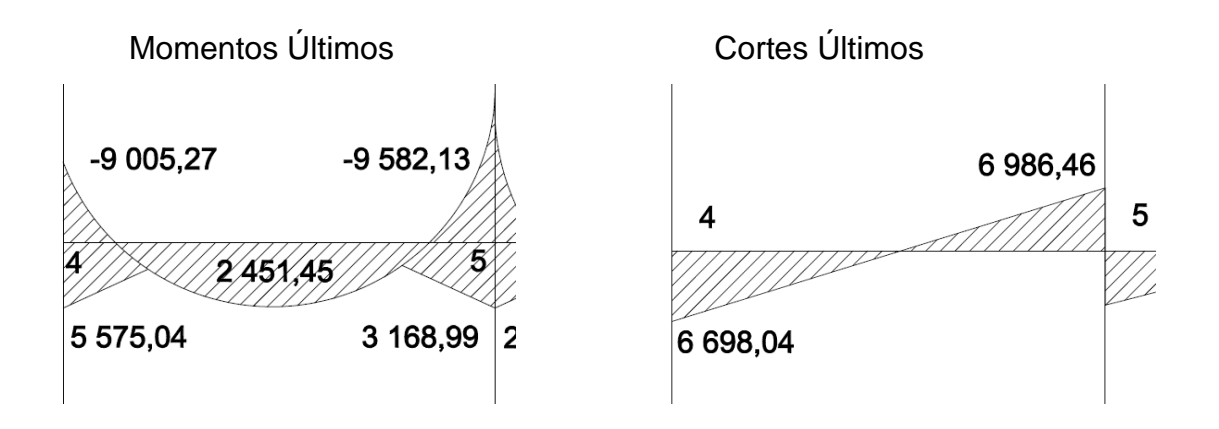

Fuente: elaboración propia, con el programa AutoCad.

Límites de acero:

Sección de la viga b=28 cm, h=40 cm, peralte efectivo 36 cm.

$$
A\text{smín} = \frac{14.1}{F_y} * b * d \quad , \quad A\text{smáx} = 0.50 * \rho_b * b * d
$$

$$
A\text{smín} = \frac{14.1}{2810} \times 28 \times 36 = 5,05 \text{ cm}^2
$$

$$
\rho_{\rm b} = \frac{0.85 * \beta * f'_{\rm c}}{F_{\rm y}} * \frac{6\ 090}{F_{\rm y} + 6\ 090} = \frac{0.85 * 0.85 * 210}{2\ 810} * \frac{6\ 090}{2\ 810 + 6\ 090} = 0.0369
$$
  
donde,  $\beta = 0.85$ , cuando f'  $\rm c < 280$  kg/cm<sup>2</sup>

Asmáx =  $0,50 * 0,0369 * 28 * 36 = 18,62$  cm<sup>2</sup>

Calculando As longitudinal

$$
A_{s} = \left[ b * d - \sqrt{(b * d)^{2} - \frac{M * b}{0.003825 * f'c}} \right] * \frac{0.85 * f'c}{Fy}
$$

$$
A_{s1} = \left[20*36 - \sqrt{(20*36)^2 - \frac{9006*100}{0,003825*210}}\right] * \frac{0.85*210}{2810} = 10,81 \text{ cm}^2
$$
  
\n
$$
A_{s2} = \left[20*36 - \sqrt{(20*36)^2 - \frac{9582*100}{0,003825*210}}\right] * \frac{0.85*210}{2810} = 11,58 \text{ cm}^2
$$
  
\n
$$
A_{\text{scentro}} = \left[20*36 - \sqrt{(20*36)^2 - \frac{2452*100}{0,003825*210}}\right] * \frac{0.85*210}{2810} = 2,76 \text{ cm}^2
$$

Si:

As<Asmin; entonces colocar Asmin

As>Asmax; aumentar peralte o diseñar viga doblemente reforzada As<Asmáx; es viga simplemente reforzada

En los tres casos de momentos para dicha viga As<Asmáx por lo que el diseño será como viga simplemente reforzada.

### Refuerzo longitudinal

Este deberá cumplir con los siguientes requisitos:

Cama superior: colocar como mínimo dos varillas corridas o tomar el mayor de:

Asmin =  $5.05$  cm<sup>2</sup>

33 por ciento As momento negativo = $0.33*11,58$  cm<sup>2</sup> =  $3.82$  cm<sup>2</sup>

Debido que la condición mayor es Asmin = 5.05 cm² se utilizarán 4 varillas  $#$  4= 5.08 cm<sup>2</sup>.

Cama inferior: en los apoyos se deberá colocar como mínimo dos varillas corridas tomando el mayor de:

Asmin =  $5.05$  cm<sup>2</sup> 50% As momento negativo =  $0.50*11.58$  cm<sup>2</sup> =  $5.79$  cm<sup>2</sup> 50% As momento positivo =  $0.50^*$  2,76 cm<sup>2</sup> = 1,38 cm<sup>2</sup> Debido que la condición mayor es 50 por ciento As momento negativo = 5,79 cm<sup>2</sup> se utilizará  $3#5 = 5,94$  cm<sup>2</sup>

Armado propuesto:

 $As<sub>bastón</sub> = As<sub>requerido</sub> - As<sub>min corrido</sub>$ 

 $\text{AsM}_{(-)2} = 11,58 \text{ cm}^2 = 3\text{\#}5 + \text{bastón}(2\text{\#}4 + 2\text{\#}5)$ , As = 5,94 + 6,50 = 12,44 cm<sup>2</sup>

 $\text{AsM}_{(-)1} = 10,81 \text{ cm}^2 = 3\text{#}5 + \text{baston}(2\text{#}6)$ , As = 5,94 + 5,70 = 11,64 cm<sup>2</sup>

 $\text{AsM}_{(+) \text{centro}} = 2.76 \text{ cm}^2 = 4\#4 + 1\#4$ , As = 5,08 = 5,08 cm<sup>2</sup>

Las áreas de acero en los tres momentos se encuentran dentro del rango de acero mínimo =  $3,61$  cm<sup>2</sup> y acero máximo =  $13,30$  cm<sup>2</sup>.

Refuerzo transversal (estribos): la armadura transversal se requiere principalmente para confinar el hormigón y mantener el apoyo lateral para las barras de armadura en reglones en las que se espera la fluencia.

Se deben de colocar estribos en los siguientes casos:

- En una longitud igual a dos veces el peralte de la viga, medida desde la cara del elemento de apoyo hasta la mitad del claro, en ambos extremos de la viga:  $L_0 = 2h = 2 * 40$ cm = 80 cm.
- En una longitud igual a dos veces el peralte de la viga, medida desde la cara del elemento de apoyo hasta la mitad del claro, donde puede ocurrir fluencia por flexión, en conexión con desplazamientos laterales inelásticos del marco.

El primer estribo debe estar situado a no más de 50 milímetros de la cara del elemento de apoyo. El espaciamiento máximo de los estribos no debe exceder de:

- 2d en ambos extremos =  $2 \times 36 = 72$  cm
- Primer estribo a no más de 5 centímetros
- Smáx. no debe ser mayor que

 $d/4$  ;  $36/4 = 9$  cm.

8Φ (ocho veces el diámetro) de la barra longitudinal más pequeña = 8(1.27) = 10.16 cm.

24Φ (veinticuatro veces el diámetro) barra del estribo=24(0.71)= 17.0 cm.

300 mm = 30 cm.

\* nota, en el inciso c, se tomará el valor menor d/4= 9 cm.

Corte resistente del concreto

 $V_{\text{CII}} = 0.85 * 0.53 * \sqrt{f'c} * b * d = 0.5 * 0.53 * \sqrt{210} * 28 * 36 = 6580,60$ Corte máximo actuante Vmax= 6 986,40 kg.

Cuando Vcu > Vmáx, significa que la viga necesita estribos solo por condiciones de armado, y el espaciamiento de estos es, S máx =  $d/2$ , usando como mínimo varillas núm. 3

Si Vcu < Vmax, se diseñan los estribos por corte. Para el presente caso, el corte resistente Vcu es menor que el corte máximo actuante (Vmax). Entonces la sección de concreto de la viga no es suficiente para cumplir con la función de contrarrestar los esfuerzos de corte.

Vs= Vmax-Vcu = 6 986,46 kg – 6 580,60 kg= 406,00 kg

$$
v_s = \frac{Vs}{b * d'} = \frac{406}{28 * 4} = 3.62
$$
 kg/cm<sup>2</sup>

S  $\overline{c}$  $\upsilon$  $=$  $\overline{c}$ 3

Tomando en cuenta que el espaciamiento de 39,32 centímetros es mayor que el permisible, se usará d/4= 9 centímetros.

Se colocarán estribos número 3 @ 0,09 metros en la longitud de confinamiento Lo=0,80 centímetros y al centro de la viga se usarán estribos número 3 @ 0,09 metros.

Para el diseño de todas las demás vigas se sigue el procedimiento descrito anteriormente aplicado a la viga del primer nivel, sentido "Y" tramo 4-5. Los resultados se observan en la tabla XI.

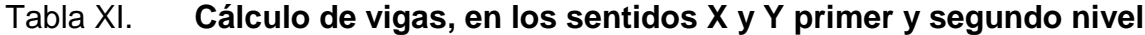

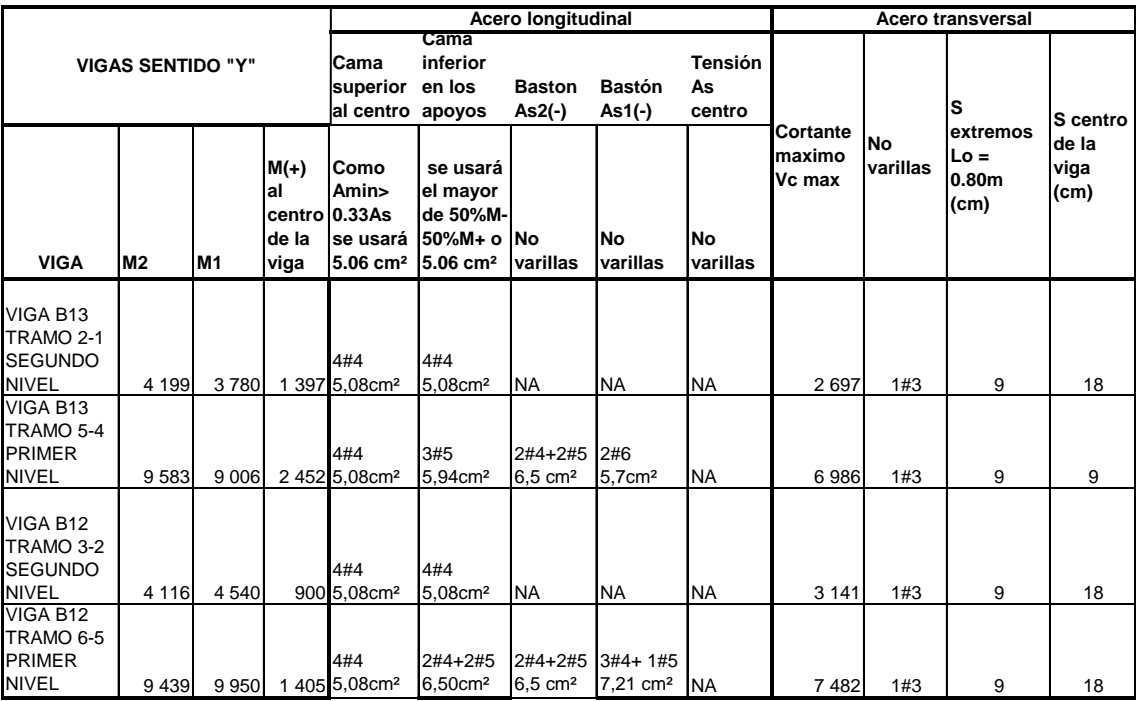

### Continuación de la tabla XI.

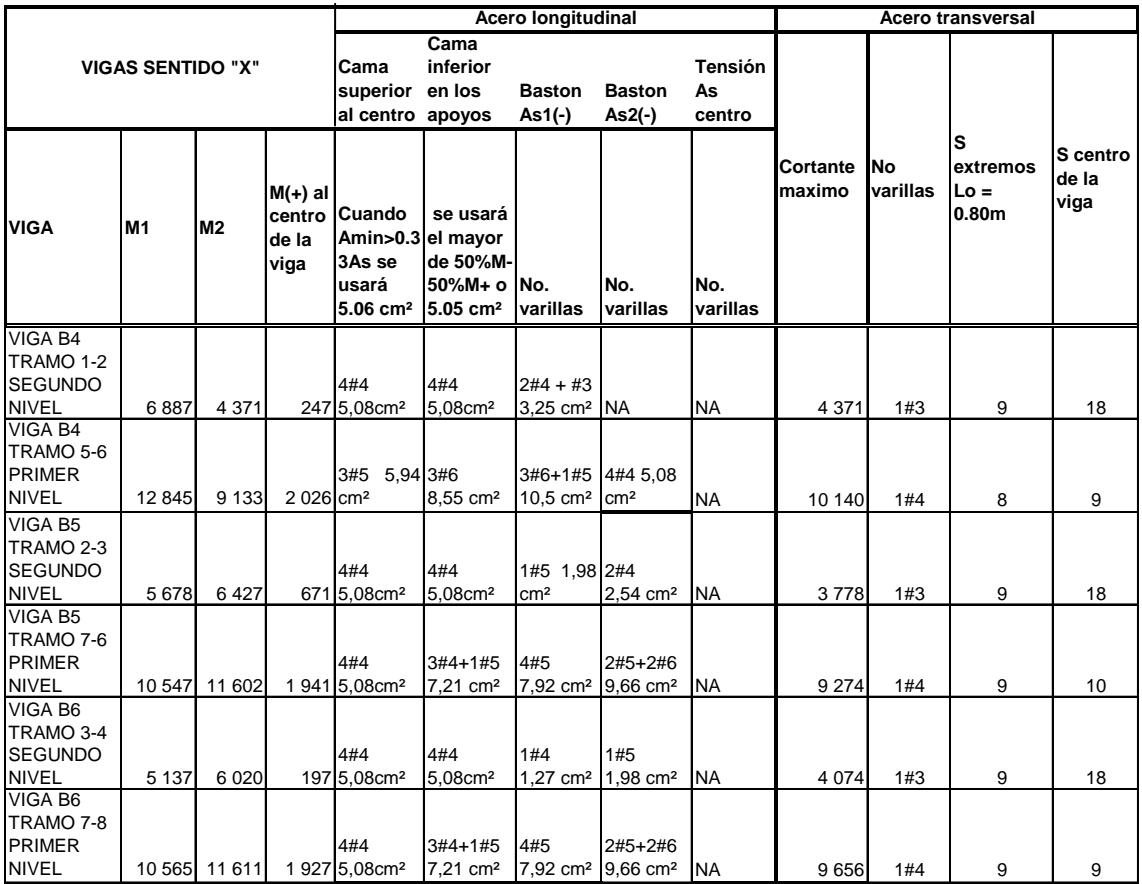

Fuente: elaboración propia.

## **2.1.5.3. Diseño de columnas**

Las columnas son elementos estructurales que sostienen principalmente cargas a compresión. En general, las columnas también soportan momentos flectores con respecto a uno o los dos ejes de la sección transversal y esta acción pude producir fuerzas de tensión sobre una parte de la sección transversal.

Para diseñar una columna, se toma la carga última por medio de las áreas tributarias y el mayor de los dos momentos actuantes en los extremos. Para este caso se diseñan por cada nivel únicamente las columnas criticas, es decir, las que están sometidas a mayores esfuerzos. El diseño resultante para cada columna es aplicado a todas las columnas del nivel respectivo.

Columna típica primer nivel

Datos

Sección= 0,30 \* 0,30 m  $Lu = 4,50$  m Mx= 7 169,70 kg-m My= 7 169,70 kg-m Vx= 8 291,75 kg-m Vy= 8 243,55 kg-m Área tributaria= 23,38 m² (ver figura 3)

Determinación de la carga axial

Nivel superior  $CV = At * Cv = 100 \text{kg/m}^2 * 23,38 \text{m}^2 = 2338,00 \text{ kg}$  $CM = ($  $\overline{c}$ m  $*$  23,30m<sup>2</sup>  $*$  0,10m } +  $(23,30m^2*)$ 5 m  $) =$  $CV + CM$  nivel superior = 9 118,20 kg.

Divel inferior

\n
$$
CV = At * Cv = \left(\frac{350 \text{kg}}{\text{m}^2} * 12,38 \text{m}^2\right) + \left(\frac{500 \text{kg}}{\text{m}^2} * 11 \text{m}^2\right) = 9831,25 \text{ kg}
$$
\n
$$
CM = (2400 * 23,30 * 0,10) + (23,30 * 80) + (4,25 * 4,5 * 150) = 10350,35 \text{ kg}
$$

 $CV + CM$  nivel inferior = 20 181,60 kg.

Factor de carga última

$$
FCU = (1,4CM + 1,7CV) / (CM + CV)
$$

Nivel superior

$$
FCU = \frac{1.4 * 6780.20 + 1.7 * 2338.00}{9118.20} = 1,4769
$$

Nivel inferior

$$
FCU = \frac{1,4*10350.35+1,7*9831,25}{20181,60} = 1,5461
$$

Calculando carga axial PU

$$
CU = 1,4CM + 1,7CV
$$

Cu nivel superior

 $CU = 1.4(1 * 1 * 0.10 * 2400 + 50) + 1.7 * 100 = 576 kg/m<sup>2</sup>$ 

Cu nivel inferior

 $CU = 1,4(1)$ 9  $\overline{c}$ 

 $Pc2 =$  ALosas  $\times$  CUNivel 2 + AVigas  $\times$  LVigas  $\times$  WConc  $\times$  FCUNivel 2 Pc2 =  $23,30 * 576 + 0,2 * 0,4 * 9,752400 * 1,476 = 16231,70 kg/m<sup>2</sup>$ 

 $PU =$  $PC2 + (Acol * HCol * WConc * FCU)Col2 + (AVig * LVig * WConc FCU)Niv1 +$ ALosas  $*$  CUNiv1 =

 $PU = 16231,68 + (0,3*0,3*3*2400*1,47) + (0,2*0,4*2400*1,53)$  $+(23,38*1330,85) = 51198,30 \text{ kg/m}^2$ 

Clasificando columna por esbeltez

Las columnas se clasifican en cortas, intermedias y largas. Por su esbeltez

- $\circ$  Columna corta E < 22 (el momento no se magnifica)
- $\circ$  Columna intermedia 22 < E < 100 (el momento se magnifica)
- o Columna larga E > 100 (no se aconseja construirla porque puede fallar por pandeo)

El objeto de clasificar las columnas es ubicarlas en un rango; si son cortas se diseñan con los datos originales del diseño estructural, si son intermedias se deben magnificar los momentos actuantes y si son largas no se construyen.

$$
E = (K * L_u)/r
$$

Donde:

E : esbeltez K : Factor de pandeo Lu= longitud entre apoyos= 4,50 m r : radio de giro =  $0,3^*$  lado menor

El factor K se determina basándose en la relación de rigidez (Ψ), por medio de la siguiente expresión:

$$
K = \frac{20 - \Psi_p}{20} * (1 + \Psi_p)^{1/2}
$$
 Para  $\Psi_p < 2$   
K = 0.9 \* (1 + \Psi\_p)^{1/2} Para  $\Psi_p \ge 2$ 

 $\Psi_p$ : relación de rigidez promedio

Ψ ∑ ∑R

Sección de viga = 20 \* 40 cm Sección de columna = 30 \* 30 cm Inercia =  $\frac{1}{2}$  bh<sup>3</sup> Inercia de viga =  $\frac{1}{2}$  \* 20\*40<sup>3</sup> = 106 667 cm<sup>4</sup> Inercia columna =  $\frac{1}{2}$  \* 30\*30<sup>3</sup> = 67 500 cm<sup>4</sup>

Sentido X

$$
\Psi_{\text{B}} = \frac{\frac{67500}{300} + \frac{67500}{450}}{106\,666,67} + \frac{106\,666,67}{550} = 2,08
$$
\n
$$
\Psi_{\text{B}} = 0,
$$
\nEn el punto b no existen vigas que lleguen al nudo  
\n
$$
\Psi_{\text{promedio}} = (2,08 + 0)/2 = 1,38 < 2
$$
\n
$$
\mathsf{K} = ((20-1,038)/20)^{*}\sqrt{(1+1,038)} = 1,35
$$
\n
$$
\mathsf{E} = (\mathsf{K}^{*}\mathsf{Lu})/\mathsf{r} = ((1,35^{*}4,5)/0,09 = 67,68
$$
\n
$$
22 < \mathsf{E} < 100 \text{ columna esbelta}
$$

Sentido Y

Ψ 6 3 6 4  $\overline{1}$ 4  $\overline{1}$ 4  $=$ Ψ En el punto b no existen vigas que lleguen al nudo Ψpromedio = (1,59 + 0)/2 = 0,79 < 2 K=((20-0,79)/20)\*√(1+0,79)=1,29 E=(K\*Lu)/r=((1,28\*4,5)/0,09= 64,39 22<E<100 columna esbelta

Magnificación de momentos

$$
Md = \delta Ma
$$

$$
EI = \frac{Ec * Ig/2,5}{1 + \beta d}
$$
 
$$
Ec = 15 \ 100\sqrt{F'c}
$$
 
$$
Ig = \frac{1}{12}bh^{3}
$$

$$
Pcr = \pi^2(E * I)/(K * Lu)^2
$$

$$
\delta = \frac{1}{\left[1 - \left(\frac{Pu}{\Phi Per}\right)\right]} > 1
$$

Donde Φ= 0,70 si se utilizan estribos y 0,75 si se usan zunchos

 $\beta d = CMU/CU$ 

Donde:

PU: carga de diseño última Pcr: carga crítica de pandeo de Euler βd= factor de flújo plástico Ec= módulo de elasticidad de concreto Ig= momento de inercia de la sección total del concreto respecto del eje centroidal, sin tomar en consideración el esfuerzo  $\delta$ : factor de amplificación de momentos

El magnificador de momentos es un factor de seguridad por el cual deben multiplicarse los momentos últimos en columnas para evitar pandeo.

Calculando el magnificador de momento en el sentido X:

$$
Ec = 15\ 100 \sqrt{210 \text{kg/cm}^2} = 218\ 819,80
$$

CMU=1,4\*losa+acabados+muros=1,4\*((1\*1\*0,1\*2 400)+(50)+(150))= 616 kg/m²

CU=1,4 losa+acabados+muros+1,7(cvsalón+cvpasillo) 1.4\*[(1\*1\*0,1\*2 400)+(50)+(150)]+1,7\*([(350\*12,38)+(500\*11)]/23,38)  $CU = 1$  330,85 kg/m<sup>2</sup>

 $\beta$ d = CMU/CU = 616/1 330.85 = 0,4628

$$
EI = \frac{Ec * Ig/2,5}{1 + \beta d} = \frac{\frac{218819,79 * 67500}{2,5}}{1 + 0,4628} = 4,038x10^9
$$

$$
Per = \frac{\pi^2 (E \times I)}{(K \times Lu)^2} = \pi^2 \times \frac{4,038 \times 10^9}{(1,35 \times 450)^2} = 107\,445,10\,\text{kg}
$$

$$
\delta = \frac{1}{\left[1 - \left(\frac{\text{Pu}}{\Phi\text{Per}}\right)\right]} = \frac{1}{1 - \left(\frac{51\,198,30}{0,70*103\,740,413}\right)} = 3,13\,\text{kg}
$$

$$
Md = \delta Ma
$$

$$
Mdx = 3.13 * 7 169.70 = 22 456.10 kg - m
$$

Calculando el magnificador de momento en el sentido Y:

 $Ec = 15\ 100 \sqrt{210 \text{kg/cm}^2} = 218\ 819,80$ 

CMU=1,4\*losa+acabados+muros=1,4\*((1\*1\*0,1\*2 400)+(50)+(150))= 616 kg/m²

CU=1,4 losa+acabados+muros+1,7(cvsalón+cvpasillo)

1,4\*[(1\*1\*0,1\*2 400)+(50)+(150)]+1,7\*([(350\*12,38)+(500\*11)]/23,38)

 $CU = 1$  330,85 kg/m<sup>2</sup>

 $\beta$ d = CMU/CU = 616/1 330,85 = 0,4628

$$
EI = \frac{Ec * Ig/2,5}{1 + \beta d} = \frac{\frac{218819,79 * 67500}{2,5}}{1 + 0,4628} = 4,038x10^9
$$

$$
Pcr = \frac{\pi^2 (E \ast I)}{(K \ast Lu)^2} = \pi^2 \ast \frac{4,038 \times 10^9}{(1,29 \ast 450)^2} = 118\,691,74\,\text{kg}
$$

$$
\delta = \frac{1}{\left[1 - \left(\frac{Pu}{\Phi Per}\right)\right]} = \frac{1}{1 - \left(\frac{51198.31}{0.70 * 118,691.74}\right)} = 2,60 \text{ kg}
$$

 $Md = \delta Ma$ 

$$
Mdy = 2.60 * 7 169.70 = 18 681.88 kg - m
$$

Refuerzo longitudinal

Para calcular el acero longitudinal de las columnas, se utiliza el método de Bresler.

Este método consiste en aproximar el perfil de la superficie de falla, mediate acercar el valor de la carga última en flexión (P'u). Este valor se aproxima por un punto del plano determinado por los tres valores: carga axial pura (P'o), la carga de falla para una excentricidad ex (P'xo), y la carga de falla para una excentricidad ey (P'oy)

La ecuación de la carga inversa se define como:

$$
\frac{1}{P'u} = \frac{1}{P'x0} + \frac{1}{P'oy} - \frac{1}{P'o}
$$

 $P'xo = K'x * f'c$  $P'oy = K'y * f'c$  $Po = 0.85 * fc * Ag + As * fy = 274623,60 kg$ 

Kx y Ky son coeficientes que se obtienen del diagrama de interacción de la resistencia de columnas de sección rectangular (ver figura 28).

Si P'u>Pu/Φ, entonces el armado propuesto es el correcto, de lo contrario, se debe considerar aumentar el área de acero y/o la sección.

Asmin=1%Ag = 0,01\*30cm\*30cm = 9 cm² Asmax=6%Ag =  $0.06*30$ cm \*  $30$ cm =  $54$  cm<sup>2</sup>

As propuesta= 8 varillas No.  $8 = 8*5,07$  cm<sup>2</sup> = 40,56 cm<sup>2</sup>

Valor de la gráfica

$$
Yx = Yy = {h \text{ núcleo} \over h \text{ columna}} = {0,22 \over 0,30} = 0,73
$$

Valor de la curva

$$
\rho \mu = \frac{As * Fy}{Ag * 0.85 * f'c} = \frac{40.56 * 2810}{30 * 30 * 0.85 * 210} = 0.71
$$

$$
\left(\frac{e}{h}\right)x = \frac{\frac{Mx}{Pu}}{b} = \frac{\frac{22456,10}{51198,31}}{0,3} = 1,46
$$
\n
$$
\left(\frac{e}{h}\right)y = \frac{\frac{My}{Pu}}{b} = \frac{\frac{18681,88}{51198,31}}{0,3} = 1,21
$$

Valores de K por interpolación de la gráfica

$$
P'xo = K'x*f'c*Ag = 0,25*210*0,30*0,30
$$
  
P'oy = K'y\*f'c\*Ag = 0,28\*210\*0,30\*0,30  
P'oy = 52 920 kg

 $K'_{Y} = 0.25$   $K'_{Y} = 0.28$ 

Sustitución de los valores de la expresión de Bresler para despejar P'u.

 $\mathbf{1}$  $\mathsf{P}$  $\mathbf{1}$ 4  $\mathbf{1}$ 5  $\mathbf{1}$  $\overline{c}$  $\mathbf{r}$ 

Pu=51 198,31, Pu/Φ= 51 198,31/0,70 = 73 140,44 kg

Comprobación: la carga actuante es mayor que la carga resistente Pu/Φ>P'u , por lo tanto la sección y área de acero propuesta no tiene la capacidad de soportar los esfuerzos a los que esta sometida la columna. Por lo que se procede a proponer una sección mayor, ya que si se aumenta el área de acero, la cual representa un 4,5 por ciento en la sección de 30 x 30 centímetros, se tendría en construcción una cantidad de acero que complicaría la fundición de la columna.

Se realizó el mismo procedimiento descrito anteriormente aumentando la sección gruesa a 40 X 40 centímetros. Y proponiendo 8 varillas número 6 + 8 varillas número 4, las cuales representan un 2,06 por ciento del área gruesa. Permitiendo mayor espacio para la fundición de las columnas.

En este caso el resultado para la carga última es de: P'u = 75 446,23 kg. La cual es mayor que la carga actuante mayorada Pu/Φ=74 203,83 por lo que la sección propuesta si tiene la capacidad de soportar los esfuerzos a los que está sometida la columna.

Refuerzo transversal

El objetivo del refuerzo transversal es resistir los esfuerzos de corte. Por requisitos sísmicos las columnas deben confinarse para aumentar la capacidad de carga axial, de corte y ductilidad, pueden ser en forma de estribos o zunchos.

Refuerzo por corte

Corte resistente = Vr=  $0.85*0.53*\sqrt{(F/c)*}d = 0.85*0.53*\sqrt{(210)*}40*32 =$  $Vr = 8356,31$  kg

Comparar Vr con Vu usando los siguientes criterios: Si Vr ≥ Vu se colocan estribos a S=d/2 Si Vr < Vu se diseñan estribos por corte

Para ambas opciones la varilla a utilizar es la número 4, siendo la varilla No.3 la mínima permitida. En este caso Vr =8 356,31 kg ≥ Vu= 8 291,75 kg. Por lo que colocan estribos a  $S=d/2 = 32$  cm  $/2=16$  cm.

Siempre que no exceda el menor de los espaciamientos siguientes:

16 diámetros de la varilla principal (no. 6) =6 \*1,9cm = 30,48 cm So= 48 diámetros de la varilla de los estribos (no.4) =6\*12,7cm = 76,20 cm La menor dimensión lateral de la columna = 40 cm

Refuerzo por confinamiento

En ambos extremos del elemento debe proporcionarse estribos cerrados de confinamiento con un espaciamiento; so por una longitud; Lo medida desde la cara del nudo. La longitud de confinamiento (Lo) se determina entre la mayor de las siguientes opciones:

> $Lu/6 = 450/6 = 75$  cm Lo Lado mayor de la columna = 0,40 45 cm

Por lo tanto la longitud de confinamiento es de 75 centímetros.

El espaciamiento de estribos en zonas confinadas S1 de las columnas debe encontrarse entre 3 y 10 centímetros.

$$
S1 = \frac{2Av}{\rho sLn}
$$

Donde:

Av = área transversal que se utiliza como estribo

Ln = longitud no soportada del estribo

So = espaciamiento entre estribos en zona confinada

ρs = relación volumétrica de la columna

Ag = área gruesa =  $40 \text{ cm}^2$  = 1 600 cm<sup>2</sup>

Ach = área chica =  $32 \text{ cm}^2$  = 1 024 cm<sup>2</sup>

$$
\rho s = 0,45 \left( \left( \frac{Ag}{Ach} \right) - 1 \right) \left( 0,85 \left( \frac{f'c}{Fy} \right) \right) = 0,45 * \left( \left( \frac{1600}{1296} \right) - 1 \right) * \left( 0,85 * \left( \frac{210}{2810} \right) \right) = \rho s = 0,161
$$

Usando estribos con varilla no. 4

$$
S1 = \frac{2Av}{\rho sLn} = \frac{2 \times 1.27}{0.016 \times 32} = 4.93 \text{ cm} \approx 5.00 \text{ cm}
$$

El mismo procedimiento se empleo para el cálculo de la columna típica del segundo nivel. Los resultados se muestran en la tabla XII

Tabla XII. **Diseño y cálculo columnas típicas y segundo nivel**

|                | Refuerzo longitudinal |                |                         | Refuerzo transversal |               |      |              |                 |
|----------------|-----------------------|----------------|-------------------------|----------------------|---------------|------|--------------|-----------------|
| <b>Columna</b> |                       | Cargas         | Refuerzo                |                      | <b>Cortes</b> |      | Confinar     | <b>Refuerzo</b> |
| Primer nivel   | $Mx=$                 | 7 169,70 kg-m  | $8$ No. $6 + 8$<br>No.4 |                      |               |      |              |                 |
|                | $Mv =$                | 7 169,70 kg-m  |                         | $Vx =$               | 8 2 9 1 , 7 5 | kg-m |              | Estribos No.4   |
|                | $Pu =$                | 51 942,68 kg   |                         |                      |               |      | $Lo = 75$ cm | @ 5 cm          |
|                | $Mdx =$               | 12 226,66 kg-m |                         | $Vv =$               | 8 243,55      | kg-m |              |                 |
|                | $Mdv =$               | 10 874,89 kg-m |                         |                      |               |      |              | Estribos No.4   |
|                | $P'u=$                | 75 446,23 kg   |                         | $Vr =$               | 8 3 5 6 , 3 1 | kg-m | resto        | @ 16 cm         |
| Segundo nivel  | $Mx=$                 | 3 122,67 kg-m  | $8$ No. $6 + 8$<br>No.4 |                      |               |      |              |                 |
|                | $My =$                | 3 122,67 kg-m  |                         | $Vx =$               | 4 121,59      | kg-m |              | Estribos No.4   |
|                | $Pu =$                | 16 231,68 kg   |                         |                      |               |      | $Lo=50$ cm   | @ 5 cm          |
|                | $Mdx =$               | 3 398,94 kg-m  |                         | $Vv =$               | 4 121,59      | kg-m |              |                 |
|                | $Mdy =$               | 3 344,00 kg-m  |                         |                      |               |      |              | Estribos No.4   |
|                | $P'u=$                | 79 185,49 kg   |                         | $Vr =$               | 8 3 5 6 3 1   | kg-m | resto        | @ 16 cm         |

Fuente: elaboración propia.

### **2.1.5.4. Diseño de cimientos**

Los cimientos son elementos estructurales destinados a recibir las cargas propias y las aplicaciones exteriores a la misma; estos a su vez transmiten la acción de las cargas sobre el suelo. Para elegir el tipo de cimentación a utilizar se deben considerar, principalmente, el tipo de estructura, las cargas que se aplican y las condiciones del suelo.

En este caso existe un solo tipo de zapata concéntrica en todas las columnas ya que el terreno donde se va a construir lo permite.

Datos para el diseño de zapata:

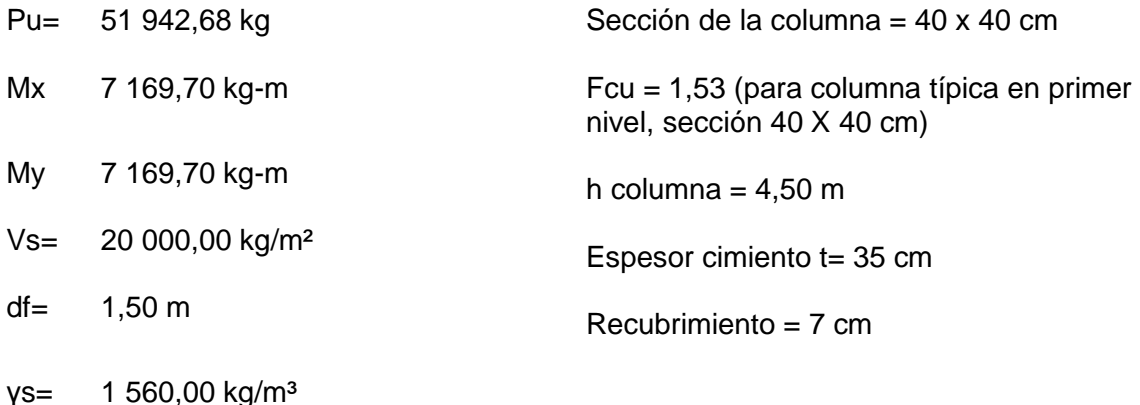

Área de la zapata

La losa de la zapata debe dimensionarse para soportar las cargas aplicadas y las reacciones inducidas. En este inciso se calcula el área de a siguiente forma:

Cálculo de cargas de trabajo: P' = Pu/Fcu = 51 942,68 kg / 1,53 = 33 595,03 kg  $M'x = Mx / Fcu = 7 169,70 kg-m / 1,53 = 4 637,16 kg-m$  $M'y = My / Fcu = 7 169,70 kg-m / 1,53 = 4 637,16 kg-m$ 

El área de la zapata se calcula: Az = 1,5\*P'/Vs = 1,5  $*$  33 595,03 kg/ 20 000 kg/m<sup>2</sup> = 2,52 m<sup>2</sup> por lo que se propone usar:  $Az=1,6m * 1,6m = 2,56 m<sup>2</sup>$ 

Chequeo de presión sobre el suelo:

Para determinar la presión sobre el suelo se debe considerar: la carga de trabajo, el peso del suelo del desplante, el peso de la columna y el peso del cimiento.

 $P = P' + Ps + Pcol + Pcim$ 

Ps= Az \* desplante \* Peso específico del suelo  $Ps = 2,56$  m<sup>2</sup>  $*$  1,50 m  $*$  1 560 kg/m<sup>3</sup> = 5 990,40 kg Pcol = Sección de columna\*alto de columna\* peso específico del concreto Pcol=  $0,40m$  \* $0,40m$  \* $4,50m$  \* $2,400kg/m^3$  = 1 728 kg Pcim = Az\* espesor asumido \* Peso específico del concreto Pcim =  $2.56$  m<sup>2</sup>  $\degree$  0.35m  $\degree$  2 400kg/m<sup>3</sup> = 2 150,40 kg

P= 33 595 + 5 990,40kg +1 728kg +2 150,40 kg = 43 463,80 kg

Debido a que existe; carga y flexión biaxial, las presiones sobre el suelo por debajo de la zapata serán:

 $Qmax/min = P/Az \pm M'x/Sx \pm M'y/Sy$ S=  $(1/6)^*b^*h^2 = (1/6)^*1.6^*1.6^2$  cm = 0,68  $qmax = 43463,80/2,56 + 4637,16/0,68 + 4637,16/0,68 = 30563,47 kg/m<sup>2</sup>$  $qmin = 43463,80/2,56 - 24637,16/0,68 - 4637,16/0,68 = 3392,64 kg/m<sup>2</sup>$ 

Esto indica que qmax > Vs, lo cual excede el valor soporte del suelo. Por lo que se debe aumentar el área de la zapata. Se realiza el mismo procedimiento descrito anteriormente. Proponiendo Az=2,20m \*2,20m=4,84 m²

A continuación se presentan los resultados de los cálculos realizados con la nueva área propuesta:

 $Ps = 9360 kg$  $Pcol = 1728 kg$  $Pcim = 3,360$  kg  $P = 50 714,23 kg$ S= 1,333333333 qmax= 19 883,83 kg/m² qmin= 1 072,47 kg/m²

En este caso qmax< Vs no excede el valor soporte del suelo y qmin > 0 por lo que no existen presiones de tensión por lo que las dimensiones son adecuadas para este caso.

• Presión última

Como se observa en los cálculos anteriores, la presión esta distribuida de forma variable, pero por efectos de diseño estructural, se toma una presión última usando el criterio:

q diseñoU= qmax\*Fcu = 19 883,83\*1,53 = 30 743 kg/m<sup>2</sup>

Espesor de la zapata

Para determinar el espesor de la zapata es necesario que resista tanto el corte simple y corte flexionante como el punzonamiento causado por la columna y las cargas actuantes.

Chequeo por corte simple

Según espesor asumido t= 35 cm

d= t- recubrimiento – diámetro varilla/2 = 35 cm-6 cm-1,905 cm = 27,05 cm (usando una varilla número. 6).

Figura 19. **Corte simple en zapata**

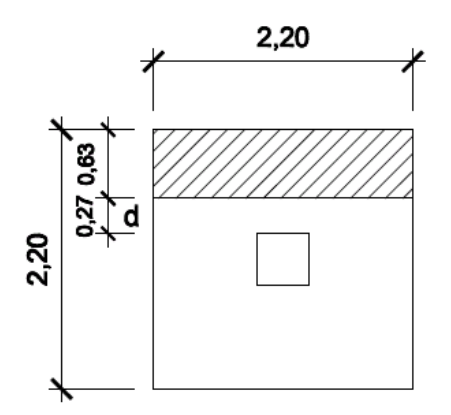

Fuente: elaboración propia, con el programa AutoCad.

Vact=A\*qdiseñoU

Donde A= (largo zapata/2-ancho columna/2-d) \* ancho zapata  $A = (2,20m/2-0,40m/2-0,27m)^*2,20m = 1,25 m^2$ 

Vact = 1,25m \* 30 743 kg/m² = 38 707,20 kg

Vr= 0,85\*0,53\*√F'c\* b\*d=0,85\*0,53\*√210\* 220\*27,05 = 38 846,71 kg

Vact<Vr por lo tanto el espesor asumido sí resiste el corte simple.

Chequeo por corte punzonante

La columna tiende a punzonar la zapata, el límite donde ocurre la falla se encuentra a una distancia igual a d/2 del perímetro de la columna.

d= 27,05 cm donde  $40+ d = 40$  cm  $+ 27,05$  cm  $= 67,05$  cm A = área de zapata –  $(40+d)^2$  =  $(2,20m)^2$ - $(67,05)^2$  = 4,22 m<sup>2</sup>

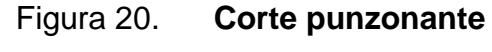

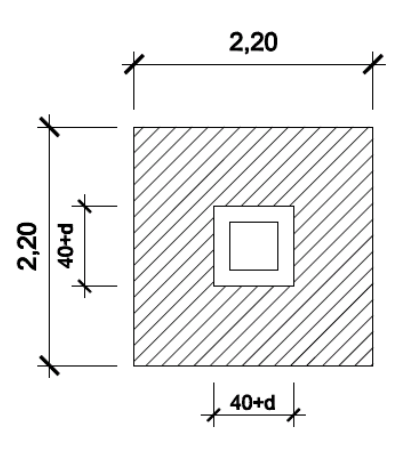

Fuente: elaboración propia, con el programa AutoCad.

Vact=A\*qdiseñoU = 4,22 m² \* 30 743 kg/m² = 129 722 kg

Vr = 0,85 \* 1,06 \*√F'c\* bo\*d Donde bo = perímetro de sección crítica de punzonamiento. bo=  $4*(40+d) = 4*(40+27,05) = 268,19$  cm  $Vr = 0,85 * 1,06 * √210 * 268,19 * 27,05 = 142 961,23 kg$ 

Vact<Vr por lo tanto el espesor asumido sí resiste el corte por punzonamiento.

Diseño de refuerzo por flexión

El empuje hacia arriba del suelo produce momento flector en la zapata; por esta razón es necesario reforzarla con acero para soportar los esfuerzos inducidos. Esto se hace de la manera siguiente:

Sentido X

El momento último se define tomado la losa como en voladizo

 $Mu = qu^*L^2/2$ Donde L es la distancia medida desde el rostro de la columna al final de la zapata L=0,90 m Mu= 30 743 kg/m²\*0,90²/2 = 12 451 kg-m

El área de acero se define por la fórmula:

$$
A_s = \left[ b * d - \sqrt{(b * d)^2 - \frac{M * b}{0.003825 * f'c}} \right] * \frac{0.85 * f'c}{Fy}
$$
  

$$
A_s = \left[ 100 * 27.05 - \sqrt{(100 * 27.05)^2 - \frac{12.451 * 100}{0.003825 * 210}} \right] * \frac{0.85 * 210}{2.810}
$$

 $A_s = 19,29$  cm<sup>2</sup>

El área de acero mínima se define por: Asmin =  $0,002$ \* $b$ \*d =  $0,002$ \*100\*27,05

Asmin=  $5,41$ cm<sup>2</sup>

El espaciamiento entre varillas se define por S = Av/As y utilizando una varilla No.6 Av=2,84 cm², S = 2,84 cm² / 19,29 cm² = 0,15 cm

Colocar varillas número 6 @ 0,15 cms.

Sentido Y

El momento último se define tomnado la losa como en voladizo

 $Mu = qu^*L^2/2$ Donde L es la distancia medida desde el rostro de la columna al final de la zapata L=0,90 m Mu= 30 743 kg/m²\*0,90²/2 = 12 451 kg-m

Hay que tomar en cuenta que el sentido Y el peralte efectivo d disminuye debido a la cama de hierro colocada en el sentido X

$$
dy = dx - \frac{Qx}{2} - \frac{Qy}{2} = 27,05 - 1,905/2 - 1,905/2 = 25,14 \, \text{cm}
$$

El área de acero se define por la fórmula:

$$
A_{s} = \left[ b * d - \sqrt{(b * d)^{2} - \frac{M * b}{0.003825 * f'c}} \right] * \frac{0.85 * f'c}{Fy}
$$

$$
A_s = \left[100 * 25,14 - \sqrt{(100 * 25,14)^2 - \frac{12451 * 100}{0,003825 * 210}}\right] * \frac{0,85 * 210}{2810}
$$

$$
A_s = 20,96
$$
 cm<sup>2</sup>

El área de acero mínima se define por: Asmin =  $0,002$ \*b\*d =  $0,002$ \*100\*25,14 Asmin=  $5,03$  cm<sup>2</sup>

El espaciamiento entre varillas se define por  $S = Av/As$  y utilizando una varilla número 6 Av=2,84 cm<sup>2</sup>, S = 2,84 cm<sup>2</sup> / 20,96 cm<sup>2</sup> = 0,14 cm

Colocar varillas número 6 @ 14 cm

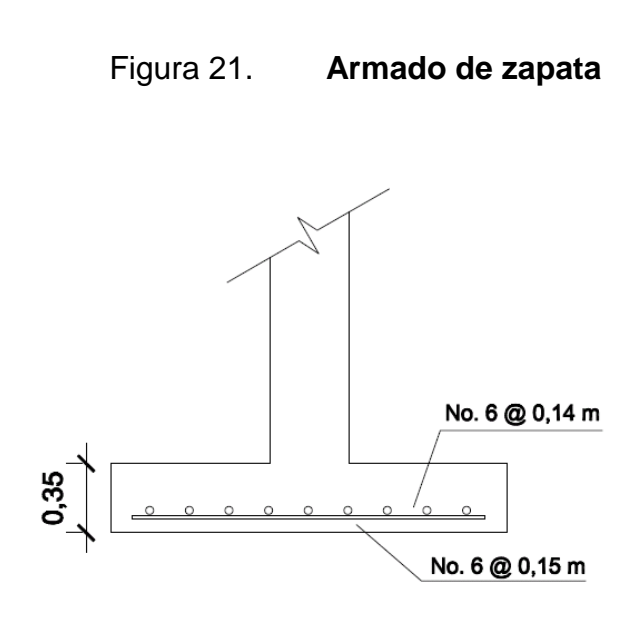

Fuente: elaboración propia, con el programa AutoCad.

### **2.1.5.5. Muros de mampostería**

El diseño del edificio se basó en marcos estructurales con nudos rígidos por lo que los muros tendrán únicamente la función de cerramiento. A continuación se describen las especificaciones para la construcción de estos muros.
Normas FHA

Las normas contienen requisitos mínimos de observancia obligatoria y recomendaciones de convivencia práctica, para el tipo de estructura que se desea desarrollar. Los requisitos mínimos tienen la finalidad de prevenir o evitar riesgos que puedan poner en peligro la calidad de la construcción.

Requisitos estructurales establecidos por el FHA

- Cimiento para paredes:
	- o Deberán soportar cargas superpuestas, dando una distribución adecuada a las mismas de acuerdo con la resistencia del terreno, debiendo ser continuos para proveer un amarre adecuado entre ellos.
	- o Todos los cimientos se construirán de concreto reforzado.
	- o Las dimensiones mínimas para cimientos corridos de edificios de dos niveles son: 20 centímetros de peralte y 40 centímetros de ancho.
	- o El refuerzo mínimo para cimientos corridos de edificios de dos niveles es el siguiente: acero longitudinal 3 número 3 corridos y acero transversal eslabones número 3 @ 20 centímetros.
	- o La profundidad de cimentación no será menor a 50 centímetros.
- o Las unidades de mampostería que se coloquen entre la cimentación y la solera de humedad, deben ser como mínimo de la clase, tipo y resistencia de las unidades de los muros.
- o Todas las varillas de refuerzo deben rematarse en otro elemento de concreto reforzado, atravesándolo en su totalidad para proporcionar una longitud de anclaje adecuado.
- o Los traslapes de refuerzo deberán efectuarse en forma escalonada, en ningún caso traslaparse más del 50 por ciento del refuerzo, dentro de una longitud de traslape.
- o En el caso de las zapatas, contarán con una dimensión de 20 x 65 x 65 cm, con acero de refuerzo número 3 cada 10 centímetros en ambas direcciones y un desplante de 1 metro.
- Paredes
	- o El espesor mínimo de paredes reforzadas con columnas y soleras de amarre, para edificios de dos niveles será de 14 centímetros y su relación altura/ espesor no será mayor de 20. Los muros con relaciones mayores de 20, deberán tener elementos adicionales de refuerzo, diseñados para imposibilitar el pandeo del muro.
	- o El concreto para soleras, columnas y vidas deberá tener una resistencia mínima a la compresión a los 28 días de por lo menos 176 kilogramo por centímetro cuadrado.

Columnas

Para fines de simetría estructural, estética y armado, en el módulo de mampostería, las columnas serán de 15 x 15 cm y 10 x 15 cm. Refuerzo mínimo en columnas.

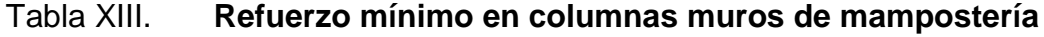

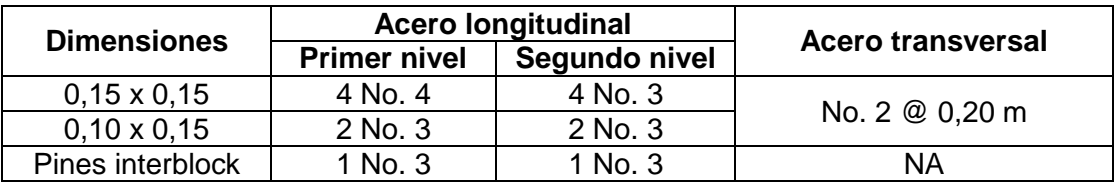

Fuente: elaboración propia.

- o La separaciones máximas a que pueden estar las columnas entre si utilizando block pómez son las siguientes: entre columnas de 15 x 15 centímetros 5 metros, entre columnas de 15 x 15 centímetros y 15 x 10 centímetros y entre pines 1,25 metros.
- o En esquinas o intersecciones de muros y en ambos extremos de todo muro asilado deberán colocarse columnas de 15 x 15 centímetros, aunque queden a menor distancia que la indicada anteriormente.
- o Los laterales de los vanos de puestas y ventanas deberán rematarse con columnas de 15 x 10 centímetros o su equivalente en sección y refuerzo en columna interblock.
- o El refuerzo e todo tipo de columnas debe arrancar de la solera o zapata de cimentación y terminar en la solera superior cumpliendo con los anclajes mínimos.
- Soleras
	- o El refuerzo mínimo para las soleras es de 4 varillas número 3 longitudinal y estribos número 2 @ 0,20 centímetros transversal.

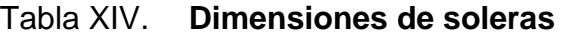

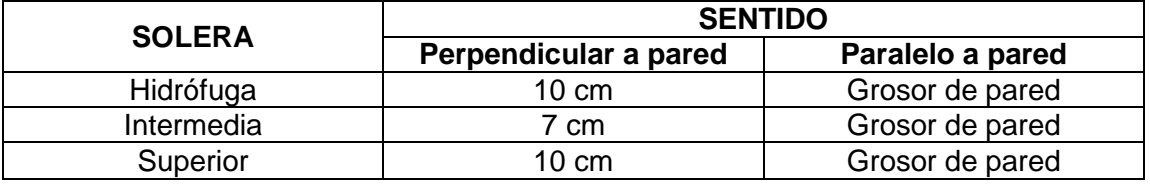

Fuente: elaboración propia.

# **2.1.5.6. Diseño de gradas**

Las gradas deben ser cómodas y seguras dependiendo de la relación de los peldaños es decir, la relación de huella y contrahuella de acuerdo a:

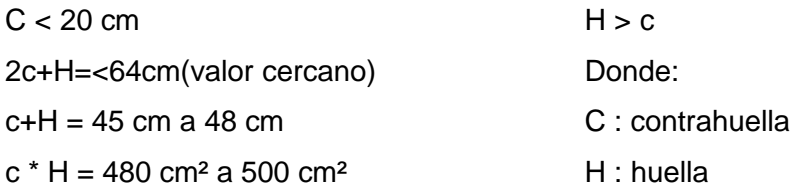

Número mínimo de escalones = h/c

Donde h=Luz entre pisos=altura +espesor de losa /2= 3,00+ 0,10/2= 3,05 m

Proponiendo C= 0,16

Número de escalones = 3.05/0.16= 19 escalones

Numero de contrahuellas = no. de escalones - 1 = 18 contrahuellas

Chequeo

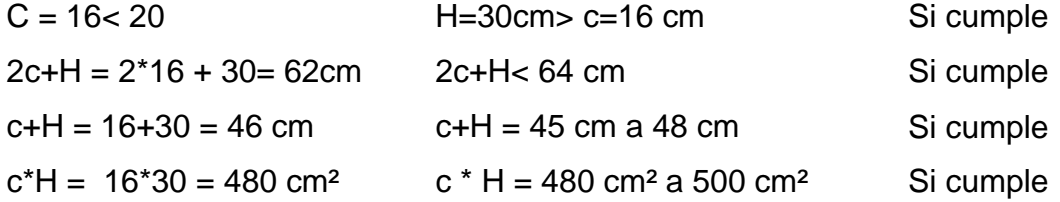

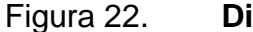

Figura 22. **Dimensiones del módulo de gradas**

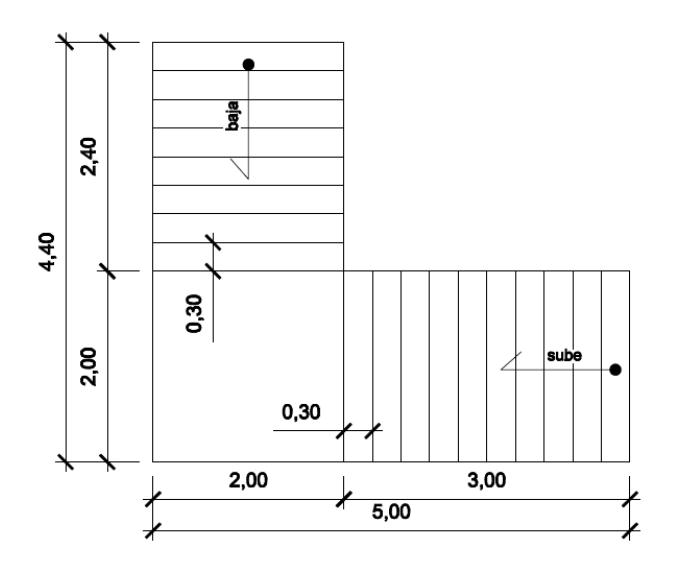

Fuente: elaboración propia, con el programa AutoCad.

Integración de cargas Carga muerta Peso propio de las gradas =  $2\frac{\text{400}}{\text{kg}}$ m<sup>3</sup>\*(0,15) = 360 kg/m<sup>2</sup> Peso del piso =  $80$  kg/ m<sup>2</sup> Total carga muerta =  $360$  kg/m<sup>2</sup> +  $80$  kg/m<sup>2</sup> =  $440$  kg/m<sup>2</sup> Carga viva =  $600 \text{ kg/m}^2$ 

CU= 1,4CM +1,7CV = 1,4  $*$  440 kg/m<sup>2</sup> + 1,7  $*$  600 kg/m<sup>2</sup> = 1 636 kg/m<sup>2</sup>

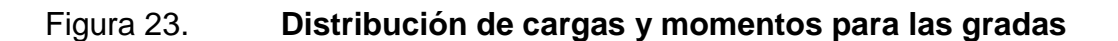

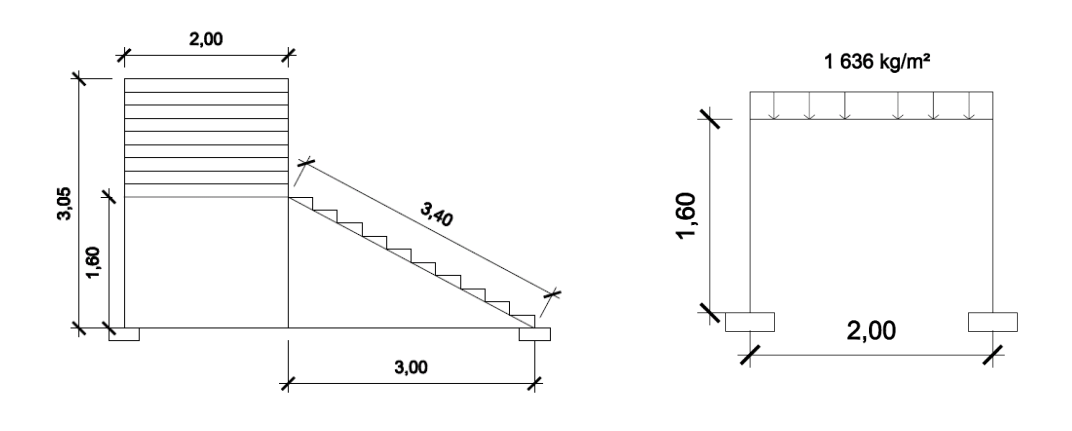

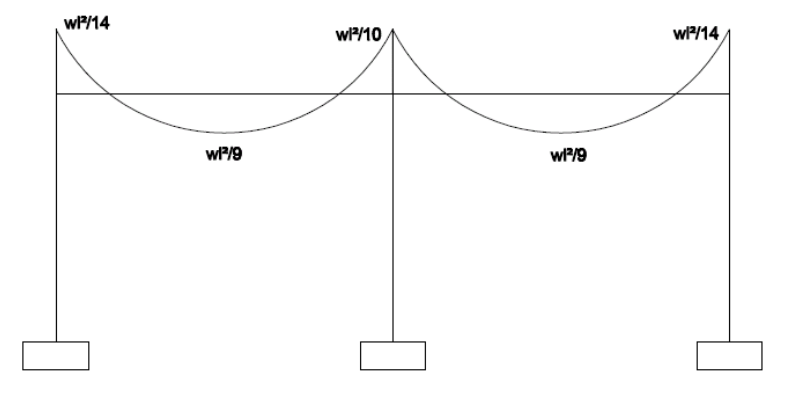

Fuente: elaboración propia, con el programa AutoCad.

Área de acero:

 $I = \sqrt{(3,00^2 + 1,60^2)} = 3,40$  m

 $M(+) = Cu + 1^{2}/9 = 1636$  kg/m<sup>2</sup> + 3,40<sup>2</sup>/9 = 2 201,40 kg-m M(-)continuo = Cu+ l²/10 = 1 636 kg/m² + 3,40²/10 = 1 981,26 kg-m M(-)discontinuo = Cu+ l²/14= 1 636 kg/m² + 3,40²/14 = 1 415,19 kg-m

As min=0,40\*14,1/fy\*b \*d=  $((0,40*14,1)/2 810)*100*12 = 2,41$  cm<sup>2</sup>

As max=0,5  $*$   $\rho * b * d = 0.5 * 0.037 * 100 * 12 = 22.20$  cm<sup>2</sup>

$$
A_s = \left[ b * d - \sqrt{(b * d)^2 - \frac{M * b}{0.003825 * f'c}} \right] * \frac{0.85 * f'c}{Fy}
$$

S= As varilla número 4\*100/AsM

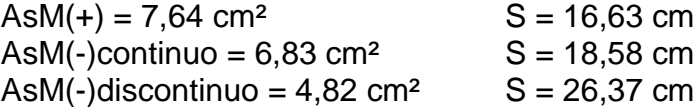

Área de acero por temperatura =

Ast =  $0,002^*b^*t = 0,002^*b^*t = 0,002^*100$  cm<sup>\*</sup>15 cm = 3 cm<sup>2</sup>

S max =  $3*1=45$  cm

Por lo que el refuerzo por temperatura será varilla número 3 @ 0,30 m.

## **2.1.6. Instalaciones eléctricas**

La instalación eléctrica del edificio escolar esta diseñada para garantizar iluminación artificial, tomacorrientes en los puntos necesarios e instalaciones especiales. Las instalaciones deberán estar ocultas para no afectar la seguridad y arquitectura del edificio. Para los artefactos eléctricos se usarán los de mayor calidad. Los detalles de instalaciones y conexiones especiales están especificados en los planos constructivos.

Dada la distribución de ambientes las unidades eléctricas se distribuyen en seis circuitos, separando las unidades de iluminación y de fuerza.

En cada circuito se debe determinar cuáles son las unidades que usarán una carga continua y discontinua, las unidades que funcionen más de tres horas diarias se consideran continuas.

Para determinar el calibre de la línea se debe realizar la sumatoria del 100 por ciento de la carga continua y el 125 por ciento de la carga discontinua y dividirla dentro de los 120 voltios de carga de la acometida.

Se considera una carga de 100 watts para las unidades de iluminación y 180 watts para las unidades de fuerza.

## Circuito A

11 unidades de iluminación (2 unidades continuas y 9 discontinuas)

100% carga discontinua + 125% carga continua =

 $1*(9*100) + 1.25*(2*100) = 1150W$ 

$$
I_{\text{nominal}} = \frac{1\,150\,\text{W}}{120\,\text{V}} = 9{,}58\text{A}
$$

La protección contra sobrecorriente de estos conductores, no debe superar los 15 amperios para el conductor calibre 14 AWG, 20 amperios para el 12AWG y 30 amperios para el 10AWG. Por lo que en el caso del circuito A se puede utilizar un conductor 14 AWG, ya que el Inominal es inferior a los 15 amperios.

| Circuito     | Tipo        | Continuas<br>Und. | discontinuas<br>Dra<br>Dra | continua<br>Carga | Discontinua<br>Carga | 100%CC+<br>125%CD | $\rm I_{nominal}$ | del<br>conductor<br>Calibre |  |  |
|--------------|-------------|-------------------|----------------------------|-------------------|----------------------|-------------------|-------------------|-----------------------------|--|--|
| A            | Iluminación | $\overline{2}$    | 9                          | 200W              | 900W                 | 1150W             | 9.58A             | 14AWG                       |  |  |
| В            | Iluminación | 4                 | 4                          | 400W              | 400W                 | 900W              | 7.5A              | 14AWG                       |  |  |
| $\mathsf{C}$ | Iluminación | 1                 | 6                          | 100W              | 600W                 | 725W              | 6.04A             | 14AWG                       |  |  |
| D            | Fuerza      | 6                 | 4                          | 1080W             | 720W                 | 2070W             | 17.25A            | 12AWG                       |  |  |
| Е            | Fuerza      | 1                 | 4                          | 180W              | 720W                 | 945W              | 7.85A             | 14AWG                       |  |  |
| F            | Fuerza      | 2                 | 7                          | 360W              | 1260W                | 1710W             | 14.25A            | 12AWG                       |  |  |

Tabla XV. **Resumen de circuitos eléctricos**

Fuente: elaboración propia.

# **2.1.7. Instalación hidráulicas**

La instalación de drenajes sanitarios se construirán con tubería para drenaje Norma ASTM 3034, con un diámetro mínimo de 2 pulgadas para lavamanos y de 3 a 4 pulgadas para inodoros pila y colectores internos. Todas las conexiones deberán garantizar un buen desempeño durante su período de vida. Los detalles de instalaciones y conexiones especiales están especificados en los planos constructivos.

Diseño de drenaje pluvial:

La tubería utilizada deberá cumplir con los siguientes parámetros: 0,6m/s≤V≤3m/s 0,1<d/D<0,9

$$
Q = \frac{CIA}{360} , I = \frac{4604}{t + 24} , t = t_{n-1} \frac{L}{60*VII}
$$

Donde:

Q= caudal de diseño

C=coeficiente de escorrentía para techos= 0,90

I= intensidad de lluvia

A= área tributaria

t= 12 minutos para tramos iniciales

L= longitud de tramo

Vll= velocidad sección llena

El área tributaria a considerar será la de las losas: A1= 47,18 m², A2= 47,10m²,

A3=  $47,26$  m<sup>2</sup>

Primer tramo

$$
I = \frac{4604}{12 + 24} = 127,888 \text{ mm/hora}
$$

$$
q = \frac{0.90 * 127.88 \frac{mm}{hora} * 0.004718Ha * 1 000}{360} = 1.51 l/s
$$

Se propone tubería de 3 pulgadas de diámetro y pendiente de 2 por ciento

Sección llena

$$
VII = \frac{0.03429 \times D^{2/3} \times (S/100)^{1/2}}{n} = \frac{0.03429 \times 3^{2/3} \times (2/100)^{1/2}}{0.01} = 1.01 \text{ m/s}
$$

All =  $0,0005067 * D^2 = 0,0005067 * 3^2 = 0,00456$  m<sup>2</sup>

$$
QII = V \times A = 1.01 \frac{\text{m}}{\text{s}} \times 0.00456 \text{m}^2 = 0.00461 \frac{\text{m}^3}{\text{s}} = 4.61 \text{ m/s}
$$

$$
\frac{q}{Q} = \frac{1.51 \text{ lt/s}}{4.61 \text{ l/s}}, \qquad \frac{v}{V} = 0.895447, \qquad \frac{d}{D} = 0.394
$$

$$
V = rel.\frac{v}{V} * V = 0.89544 * \frac{1.01m}{s} = 0.9044 m/s
$$

# Tabla XVI. **Resumen de los tres tramos de drenaje pluvial a diseñar**

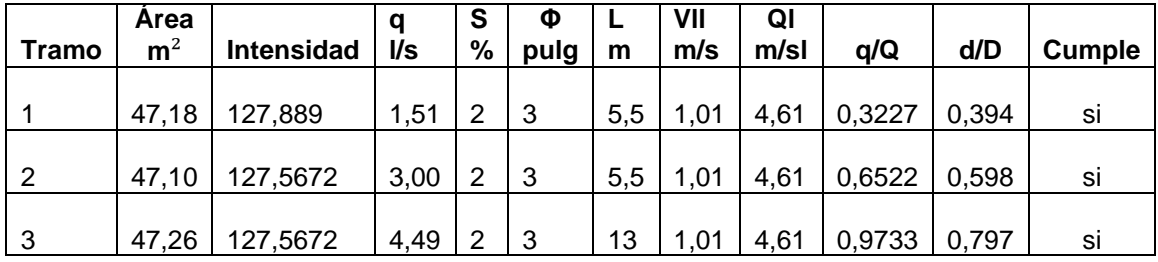

#### Fuente: elaboración propia.

La velocidad y relación d/D de todos los tramos se encuentra entre los parámetros permitidos por lo que la tubería de 3 pulgadas de diámetro y pendiente de 2 por ciento propuestas son las correctas.

Diseño de drenaje sanitario:

La tubería para drenaje de salida de los lavamanos es de 2" y la tubería de salida de los inodoros es de 3", sin embargo, se debe diseñar el diámetro del colector principal.

La tubería utilizada deberá cumplir con los siguientes parámetros: 0,6m/s≤V≤3m/s 0,1<d/D<0,9

Población actual en la escuela= 100 habitantes

Población futura (tasa de crecimiento 2.941 para Sacatepéquez)

 $Pf = Po * (1 + R)^n = 100 * (1 + 0.02941)^{25a\text{m}os} = 207$  habitantes

Factor de Harmond o factor de flujo para la población actual y futura

$$
\text{Fha} = \frac{18 + \sqrt{P}}{4 + \sqrt{P}} = \frac{18 + \sqrt{100}}{4 + \sqrt{100}} = 4,2436 \quad \text{, } \text{Fhf} = \frac{18 + \sqrt{P}}{4 + \sqrt{P}} = \frac{18 + \sqrt{207}}{4 + \sqrt{207}} = 4,1426
$$

Caudal de diseño

Este también se calcula actual y futuro. El caudal de diseño no debe ser menor a 0,40 litros sobre segundo. Si el caudal de diseño fuera menor utilizar este valor.

Qdiseno = No. habitantes  $*$  Fqm  $*$  Fh

Qdiseño. act =  $100 * 0.005 * 4.2436 = 2.12$  lt/s > 0.4 lt/s

Qdiseño. fut =  $434 * 0.005 * 4.0051 = 4.28$  lt/s

Proponiendo diámetro y pendiente de la tubería.

$$
D = 4
$$
 pulgadas  $S = 0.02 = 2%$ 

Sección llena

$$
V = \frac{0.03429 \times D^{2/3} \times (S/100)^{1/2}}{n} = \frac{0.03429 \times 4^{2/3} \times (2/100)^{1/2}}{0.01} = 1.22 \text{ m/s}
$$

 $A = 0,0005067 * D<sup>2</sup> = 0,0005067 * 4<sup>2</sup> = 0,00811 m<sup>2</sup>$ 

$$
QII = V \times A = 1.22 \frac{m}{s} \times 0.00811 m^2 = 0.00989 \frac{m^3}{s} = 9.89 \text{ lt/s}
$$

Relación qdiseño/Qll

Actual **Futuro** qdiseño/Qll = 2,12 / 9,89 =0,2145 qdiseño/Qll = 4,28 / 9,89 =0,4335

Relación vdiseño/Vllena

Actual **Futuro** vdiseño/Vllena = 0,79704 vdiseño/Vllena = 0,964962

Relación d/D, donde  $0,1 < d/D < 0,9$ Actual **Futuro**  $d/D = 0,3115$   $d/D = 0,461$  Velocidad v= (rel.v/V)\*V, donde  $0.6$  m/s  $\leq v \leq 3$  m/s

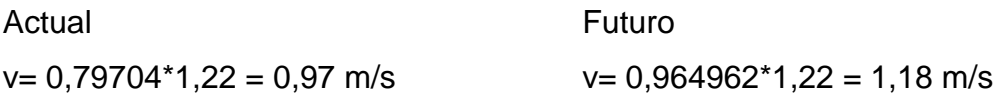

Se calculan estos valores en la actualidad y en el futuro para comprobar si cumplen los parámetros de diseño, en la actualidad cuando hay menor cantidad de caudal y en el futuro cuando haya aumentado. En este caso los valores si cumplen para la situación actual y futura por lo que la pendiente de 2 por ciento y el diámetro propuesto de 4 pulgadas si son funcionales para el colector principal.

Diseño de instalación de agua potable

La tubería a utilizar para agua potable será la que soporte mínimo 160 psi, el circuito de agua esta diseñado para garantizar una distribución adecuada y uniforme de agua en todo el edificio. Los detalles de instalaciones y conexiones especiales están especificados en los planos constructivos.

# Dotación

La dotación por habitante en establecimientos educativos es de 50 litros por habitante por día. La dotación necesaria para abastecer la escuela es la multiplicación de la dotación por la población que es de 100 habitantes, dotación población=5,000 litros por día, en este caso también se calcula la dotación de agua a utilizar en mantenimiento y riego se considera 10 litros por metro cuadrado por día, la cual será utilizada en un área de 40 metros cuadrados, Dotación riego= 400 litros por día.

El consumo máximo diario (C)

C= 5,000 lt/día + 400 lt/día = 5,400 lt/día

Tabla XVII. **Gasto Instalado de artefactos sanitarios Qi**

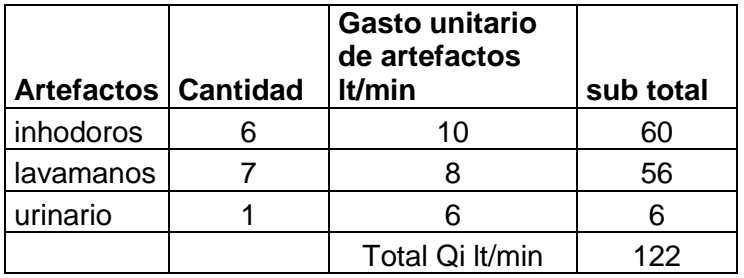

Fuente: elaboración propia.

Gasto máximo probable

 $QMP = 1,7391 * Qi^{0,6891} = 1,7391 * 122^{0,6891} = 47,65 \text{ lt/min}$ 

Tabla XVIII. **Diámetro del contador**

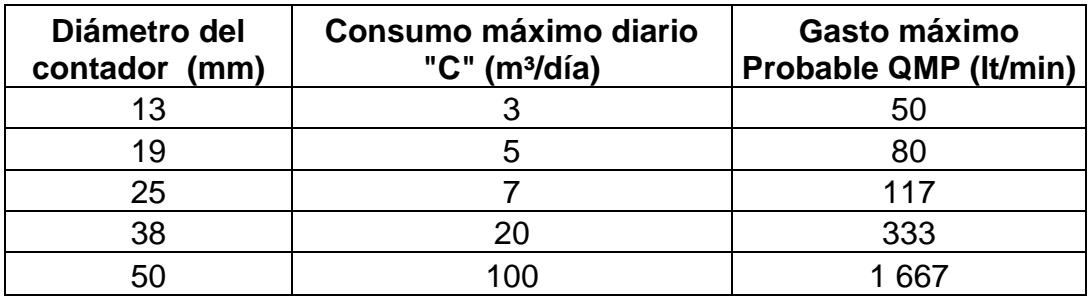

Fuente: elaboración propia.

El diámetro de 25 milímetros tubo de 1 pulgadas cumple con el gasto máximo probable (QMP) y con el consumo máximo diario (C).

Pérdida de carga del contador

Hfeotador = 0,036 
$$
\left(\frac{QMP}{C}\right)^2
$$
 = 0,036  $\left(\frac{47,65}{5,400}\right)^2$  = 2,80 m. c. a

Pérdidas en red

La presión disponible en la tubería municipal es de 20 metros columna de agua. La pérdida de presión en el artefacto más desfavorable debe ser el la del artefacto más lejano de la acometida, que en este caso es el lavamanos del servicio sanitario de maestros debajo del módulo de gradas.

Pérdida máxima permisible= 20 metros columna de agua menos pérdida del contador menos pérdida de altura del lavamanos = 20 metros columna de agua menos 2,80 metros columna de agua menos 0,80 metros igual a 16.39 metros columna de agua. Esta presión es la máxima permisible para el circuito, ya que si se pierde más de 16,39 metros columna de agua no se podrá abastecer el artefacto más desfavorable.

Para obtener la presión necesaria para la llave de paso solo se debe restar la pérdida del contador a la presión disponible en la tubería municipal lo cual es 20 metros columna de agua menos 2,80 metros columna de agua igual a 17,20 metros columna de agua.

La velocidad en la tubería debe cumplir con los siguientes parámetros:

$$
0.6 \frac{m}{S} \le v \le 2 \frac{m}{s}
$$

$$
V = \frac{21,221 * QMP}{D_{int}^{2}} =
$$

Se propone un diámetro de (1")

$$
V = \frac{21,221 * 4,65}{26,67^2} = 1,42 \text{ m/s}
$$

Se propone un diámetro de (3/4")

$$
V = \frac{21,221 * 47,65}{19,94^2} = 2,54 \ m/s
$$

Se puede observar que la tubería que si cumple con la velocidad es la de 1 pulgada de diámetro.

Pérdida de la tubería

Hfcotador = 
$$
\left(\frac{676.75 \times \text{QMP}^{1.751}}{\text{D}^{4.753}}\right) = \left(\frac{676.75 \times \text{QMP}^{1.751}}{\text{D}^{4.753}}\right) = 0.09 \text{ m/m}
$$

Esto significa que la perdida es de 9 centímetros por cada metro de tubería.

La longitud de la tubería es de 46,20 metros por lo que la pérdida total de la tubería es de 0,09 por 46,20 metros igual a 4,52 metros.

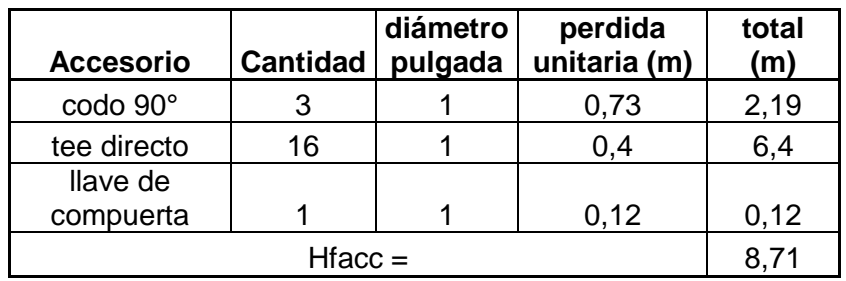

Tabla XIX. **Pérdida de accesorios para agua potable**

Fuente: elaboración propia.

Pérdida total = Hf accesorios + Hf tubería + Hf contador

Pérdida total = 8,71 m.c.a.+4,52 m.c.a. +2,80 m.c.a. = 16,03 m.c.a. Pérdida total < pérdida máxima permisible 16,03 m.c.a < 16,39 m.c.a.

Por lo tanto la tubería del circuito deberá ser de 1 pulgada para poder abastecer al artefacto más desfavorable.

### **2.1.8. Planos constructivos**

Con el fin de describir gráficamente los resultados de todos los procedimientos descritos anteriormente, se realizan los planos constructivos. Estos detallan y especifican todos los elementos que conforman el proyecto y que sirven para presupuestar, construir y supervisar los diferentes trabajos del mismo.

Los planos son los siguientes: planta amueblada, planta acotada, fachadas y secciones, planta y detalles de cimentaciones y columnas, planta de armado de losa, detalles de vigas, detalles de gradas, planta de drenajes pluviales y sanitarios, planta de distribución de agua, planta de iluminación y fuerza, planta de acabados.

## **2.1.9. Presupuesto**

El presupuesto se elaboró a base de precios unitarios, tomando como referencia los precios de los materiales que se encuentran disponibles en el municipio de San Lucas Sacatepéquez. En cuanto a la mano de obra se tomaron en cuenta los montos que la municipalidad le asigna a mano de obra. Y se le aplicó el 35 por ciento de gastos indirectos.

## Tabla XX. **Presupuesto**

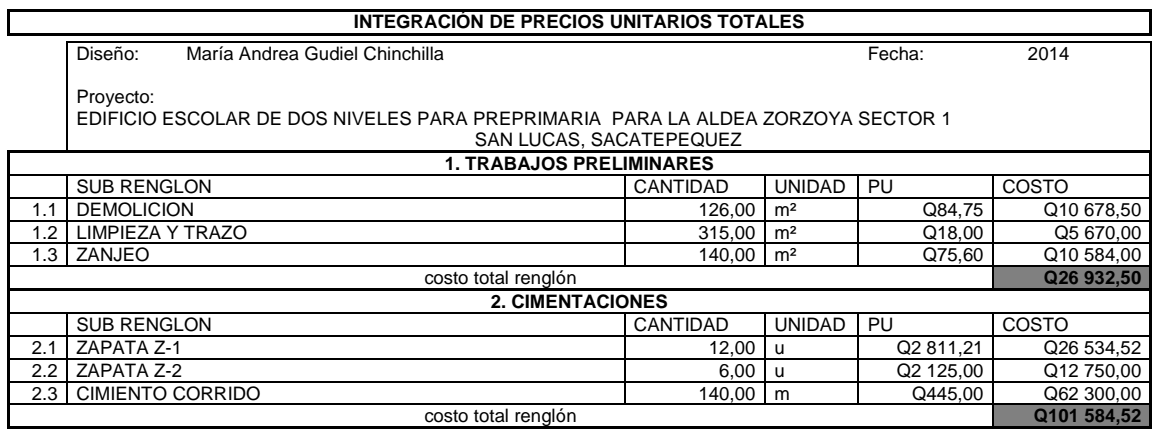

# Continuación de la tabla XX.

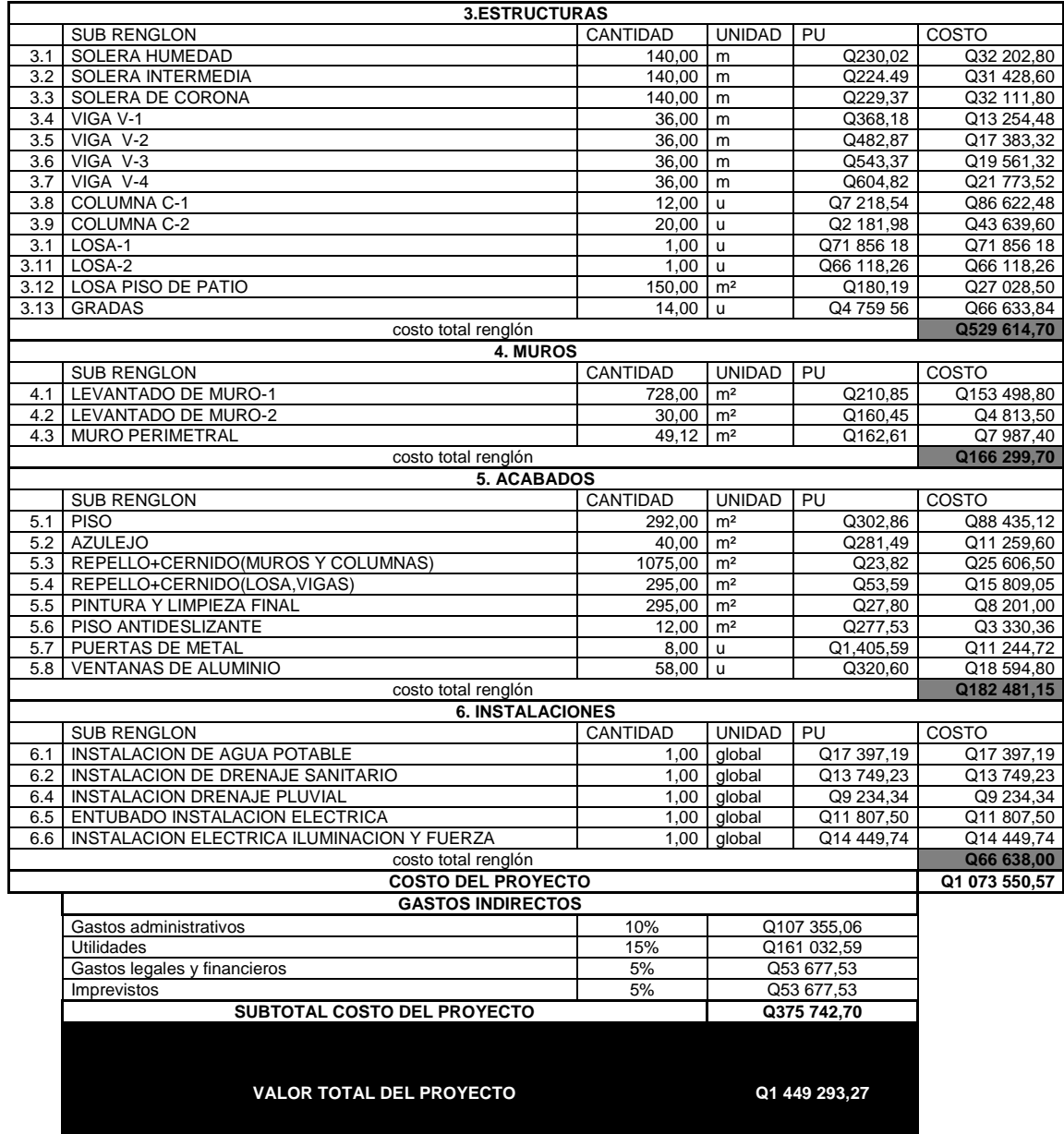

Tabla XXI. **Cronograma**

|                      | PROYECTO:                                      |                  |  |  |  |  |                  |  |  |                  |  |  |                  |  | EDIFICIO ESCOLAR DE DOS NIVELES PARA PREPRIMARIA PARA LA ALDEA ZORZOYA SECTOR 1 SAN LUCAS, SACATEPEQUEZ |  |                  |  |  |  |                  |  |  |  |  |  |
|----------------------|------------------------------------------------|------------------|--|--|--|--|------------------|--|--|------------------|--|--|------------------|--|----------------------------------------------------------------------------------------------------|--|------------------|--|--|--|------------------|--|--|--|--|--|
| TIEMPO DE EJECUCION: |                                                | MES <sub>1</sub> |  |  |  |  | MES <sub>2</sub> |  |  | MES <sub>3</sub> |  |  | MES <sub>4</sub> |  |                                                                                                    |  | MES <sub>5</sub> |  |  |  | MES <sub>6</sub> |  |  |  |  |  |
| No.                  | <b>RENGLON</b>                                 |                  |  |  |  |  |                  |  |  |                  |  |  |                  |  |                                                                                                    |  |                  |  |  |  |                  |  |  |  |  |  |
|                      | 1. TRABAJOS PRELIMINARES                       |                  |  |  |  |  |                  |  |  |                  |  |  |                  |  |                                                                                                    |  |                  |  |  |  |                  |  |  |  |  |  |
| 1.1                  | <b>DEMOLICION</b>                              |                  |  |  |  |  |                  |  |  |                  |  |  |                  |  |                                                                                                    |  |                  |  |  |  |                  |  |  |  |  |  |
|                      | 1.2 LIMPIEZA Y TRAZO                           |                  |  |  |  |  |                  |  |  |                  |  |  |                  |  |                                                                                                    |  |                  |  |  |  |                  |  |  |  |  |  |
|                      | 1.3 ZANJEO                                     |                  |  |  |  |  |                  |  |  |                  |  |  |                  |  |                                                                                                    |  |                  |  |  |  |                  |  |  |  |  |  |
|                      | 2. CIMENTACIONES                               |                  |  |  |  |  |                  |  |  |                  |  |  |                  |  |                                                                                                    |  |                  |  |  |  |                  |  |  |  |  |  |
|                      | 2.1 ZAPATA Z-1                                 |                  |  |  |  |  |                  |  |  |                  |  |  |                  |  |                                                                                                    |  |                  |  |  |  |                  |  |  |  |  |  |
|                      | 2.2 ZAPATA Z-2                                 |                  |  |  |  |  |                  |  |  |                  |  |  |                  |  |                                                                                                    |  |                  |  |  |  |                  |  |  |  |  |  |
|                      | 2.3 CIMIENTO CORRIDO                           |                  |  |  |  |  |                  |  |  |                  |  |  |                  |  |                                                                                                    |  |                  |  |  |  |                  |  |  |  |  |  |
|                      | 3.ESTRUCTURAS                                  |                  |  |  |  |  |                  |  |  |                  |  |  |                  |  |                                                                                                    |  |                  |  |  |  |                  |  |  |  |  |  |
|                      | 3.1 SOLERA HUMEDAD                             |                  |  |  |  |  |                  |  |  |                  |  |  |                  |  |                                                                                                    |  |                  |  |  |  |                  |  |  |  |  |  |
|                      | 3.2 SOLERA INTERMEDIA                          |                  |  |  |  |  |                  |  |  |                  |  |  |                  |  |                                                                                                    |  |                  |  |  |  |                  |  |  |  |  |  |
|                      | 3.3 SOLERA DE CORONA                           |                  |  |  |  |  |                  |  |  |                  |  |  |                  |  |                                                                                                    |  |                  |  |  |  |                  |  |  |  |  |  |
|                      | 3.4 VIGA V-1                                   |                  |  |  |  |  |                  |  |  |                  |  |  |                  |  |                                                                                                    |  |                  |  |  |  |                  |  |  |  |  |  |
|                      | 3.8 COLUMNA C-1                                |                  |  |  |  |  |                  |  |  |                  |  |  |                  |  |                                                                                                    |  |                  |  |  |  |                  |  |  |  |  |  |
|                      | 3.9 COLUMNA C-2                                |                  |  |  |  |  |                  |  |  |                  |  |  |                  |  |                                                                                                    |  |                  |  |  |  |                  |  |  |  |  |  |
|                      | 3.1 LOSA-1                                     |                  |  |  |  |  |                  |  |  |                  |  |  |                  |  |                                                                                                    |  |                  |  |  |  |                  |  |  |  |  |  |
|                      | 3.11 LOSA-2                                    |                  |  |  |  |  |                  |  |  |                  |  |  |                  |  |                                                                                                    |  |                  |  |  |  |                  |  |  |  |  |  |
|                      | 3.12 LOSA PISO DE PATIO                        |                  |  |  |  |  |                  |  |  |                  |  |  |                  |  |                                                                                                    |  |                  |  |  |  |                  |  |  |  |  |  |
|                      | 3.13 GRADAS                                    |                  |  |  |  |  |                  |  |  |                  |  |  |                  |  |                                                                                                    |  |                  |  |  |  |                  |  |  |  |  |  |
|                      | 4. MUROS                                       |                  |  |  |  |  |                  |  |  |                  |  |  |                  |  |                                                                                                    |  |                  |  |  |  |                  |  |  |  |  |  |
|                      | 4.1 LEVANTADO DE MURO-1                        |                  |  |  |  |  |                  |  |  |                  |  |  |                  |  |                                                                                                    |  |                  |  |  |  |                  |  |  |  |  |  |
|                      | 4.2 LEVANTADO DE MURO-2                        |                  |  |  |  |  |                  |  |  |                  |  |  |                  |  |                                                                                                    |  |                  |  |  |  |                  |  |  |  |  |  |
|                      | 4.3 MURO PERIMETRAL                            |                  |  |  |  |  |                  |  |  |                  |  |  |                  |  |                                                                                                    |  |                  |  |  |  |                  |  |  |  |  |  |
|                      | 5. ACABADOS                                    |                  |  |  |  |  |                  |  |  |                  |  |  |                  |  |                                                                                                    |  |                  |  |  |  |                  |  |  |  |  |  |
|                      | 5.1 PISO                                       |                  |  |  |  |  |                  |  |  |                  |  |  |                  |  |                                                                                                    |  |                  |  |  |  |                  |  |  |  |  |  |
|                      | 5.2 AZULEJO                                    |                  |  |  |  |  |                  |  |  |                  |  |  |                  |  |                                                                                                    |  |                  |  |  |  |                  |  |  |  |  |  |
|                      | 5.3 REPELLO+CERNIDO(MUROS Y COLUMNAS)          |                  |  |  |  |  |                  |  |  |                  |  |  |                  |  |                                                                                                    |  |                  |  |  |  |                  |  |  |  |  |  |
|                      | 5.4 REPELLO+CERNIDO(LOSA, VIGAS)               |                  |  |  |  |  |                  |  |  |                  |  |  |                  |  |                                                                                                    |  |                  |  |  |  |                  |  |  |  |  |  |
|                      | 5.5 PINTURA Y LIMPIEZA FINAL                   |                  |  |  |  |  |                  |  |  |                  |  |  |                  |  |                                                                                                    |  |                  |  |  |  |                  |  |  |  |  |  |
|                      | 5.6 PISO ANTIDESLIZANTE                        |                  |  |  |  |  |                  |  |  |                  |  |  |                  |  |                                                                                                    |  |                  |  |  |  |                  |  |  |  |  |  |
|                      | 5.7 PUERTAS DE METAL                           |                  |  |  |  |  |                  |  |  |                  |  |  |                  |  |                                                                                                    |  |                  |  |  |  |                  |  |  |  |  |  |
|                      | 5.8 VENTANAS DE ALUMINIO                       |                  |  |  |  |  |                  |  |  |                  |  |  |                  |  |                                                                                                    |  |                  |  |  |  |                  |  |  |  |  |  |
|                      | 6. INSTALACIONES                               |                  |  |  |  |  |                  |  |  |                  |  |  |                  |  |                                                                                                    |  |                  |  |  |  |                  |  |  |  |  |  |
|                      | 6.1 INSTALACION DE AGUA POTABLE                |                  |  |  |  |  |                  |  |  |                  |  |  |                  |  |                                                                                                    |  |                  |  |  |  |                  |  |  |  |  |  |
|                      | 6.2 INSTALACION DE DRENAJE SANITARIO           |                  |  |  |  |  |                  |  |  |                  |  |  |                  |  |                                                                                                    |  |                  |  |  |  |                  |  |  |  |  |  |
|                      | 6.4 INSTALACION DRENAJE PLUVIAL                |                  |  |  |  |  |                  |  |  |                  |  |  |                  |  |                                                                                                    |  |                  |  |  |  |                  |  |  |  |  |  |
|                      | 6.5 ENTUBADO INSTALACION ELECTRICA             |                  |  |  |  |  |                  |  |  |                  |  |  |                  |  |                                                                                                    |  |                  |  |  |  |                  |  |  |  |  |  |
|                      | 6.6 INSTALACION ELECTRICA ILUMINACION Y FUERZA |                  |  |  |  |  |                  |  |  |                  |  |  |                  |  |                                                                                                    |  |                  |  |  |  |                  |  |  |  |  |  |

Fuente: elaboración propia.

#### **2.1.10. Evaluación de Impacto Ambiental (EIA)**

La ejecución de cualquier proyecto genera un impacto en la población y el ambiente que le rodea, es por eso que se debe definir el tipo de impacto que se va a generar, los elementos que afecta y cuales son las medidas a tomar para mitigar dichos impactos.

# **2.1.10.1. Definición de impacto ambiental y Estudio de Impacto Ambiental (EIA)**

En sentido estricto, la ecología ha definido al ambiente como el conjunto de factores externos que actúan sobre un organismo, una población o una comunidad. Estos factores son esenciales para la supervivencia, el crecimiento y la producción de los seres vivos que inciden directamente en la estructura y dinámica de las poblaciones y comunidades. Dentro de la naturaleza, también entra lo que la sociedad construye a través de su accionar. Generalmente, esto es lo que se identifica como ambiente.

Puede definirse como el impacto ambiental (IA) como la alteración modificación o cambio en el ambiente o en alguno de sus componentes, originados por los efectos de la acción o actividad humana, con cierta magnitud y complejidad.

Debe quedar explicito que el término impacto no implica negatividad, ya que este puede ser tanto negativo como positivo.

La evaluación de impacto ambiental es la evaluación destinada a identificar dichas alteraciones modificaciones o cambios, a predecir cuales son

los efectos y en la calidad de vida de una población y su entorno. Al mismo tiempo propone las medidas para mitigar de dicho impacto.

## **2.1.10.2. EIA del proyecto de edificio escolar**

En el proceso de construcción de un edificio escolar intervienen varios factores que pueden amenazar con impactar a la población y los elementos que los rodean.

#### Amenazas potenciales

Analizando los diseños de los proyectos, se determinó que los elementos bióticos, abióticos y socioeconómicos que serán impactados son:

En la fase de construcción:

El agua: las fuentes de agua pueden contaminarse con el movimiento de tierras del proceso del zanjeo, y construcción debido al mal manejo de los desechos líquidos.

El suelo: se impactará en relación con el área de zanjeo, evidentemente su compactación será modificada en el proceso del movimiento de tierras, si no se realiza de forma adecuada la compactación, se puede sufrir de hundimientos, y fisuras. Esto puede provocar desigualdades en la superficie. Igualmente se impactara el suelo con la carga del edificio.

Ruido: debido al transporte de materiales, y construcción pueden generarse ruidos que usualmente no se presentaban en esta área que es de uso escolar. Es importante mencionar que colindante al área esta la escuela

primaria de la aldea Zorzoya. Por lo que el ruido generado por la construcción si afectará a los estudiantes y maestros de dicha escuela.

Tráfico y movilidad de estudiantes: debido a que el área de la construcción esta colindante a la escuela primaria, y existen horarios críticos de tráfico de estudiantes en la mañana y al medio día. Igualmente la calle de acceso al lugar es de únicamente dos vías por lo que el tráfico propio del lugar tendrá un impacto generado por los camiones con material que estarán transitando en dicha calle angosta.

Se debe asegurar también el bienestar físico y mental del trabajador en la fase de construcción del proyecto, se recomienda que todo el personal utilice el equipo de seguridad: casco, guantes, mascarilla, lentes, arnés para realizar las excavaciones de los pozos de visita profundos. El adecuado comportamiento de todo el personal por ejemplo la utilización correcta de la herramienta, la prohibición del consumo de bebidas alcohólicas, el respeto a jornadas adecuadas de trabajo y tener un lugar adecuado como una bodega para resguardar materiales y herramientas, donde exista un sanitario para el uso de los trabajadores.

Se debe contar en campo con un botiquín de primeros auxilios, en caso de emergencia o accidente, conteniendo como mínimo:

- Termómetro oral
- Gasas estériles
- Vendas elásticas
- Aspirinas y analgésicos
- Alcohol
- **Desinfectantes**
- Curitas, esparadrapo
- Tijeras
- Algodón y torniquete

En caso de accidentes seguir las siguientes recomendaciones:

- Mantener la calma
- Si es una lesión grave llamar a los bomberos o trasladarlo a un médico
- Colocar al paciente en una posición cómoda sin comprometer su condición
- Nunca dejar solo la paciente
- Mantenerlo abrigado en caso de frío y en un lugar fresco en caso de calor
- Aflojarle las ropas u accesorios
- Si no se tiene mayor conocimiento de la condición del paciente llamar o llevarlo con un profesional

Fase de operación

En el proceso de operación en dado caso hubiese una mala supervisión de la ejecución del edificio escolar, podrían existir desperfectos en las instalaciones hidráulicas, algunos desprendimientos de acabados y pintura.

También existen riesgos provocados por amenazas naturales, como sismos, incendios e inundaciones.

Pero en general no se esperan impactos negativos o riesgos durante el funcionamiento del edificio.

#### **2.1.10.3. Medidas de mitigación**

Es necesario tomar en cuenta todos los factores importantes en cuanto al control que se pueda brindar en todas las fases de trabajo, ya sea preliminar, de campo o de ejecución, con la finalidad de disminuir cualquier tipo de riesgo.

Entre estos se puede citar las medidas de mitigación para los impactos en, el medio físico y socioeconómico.

Medio físico

Suelo: los residuos sólidos deberán ser recolectados y reutilizados todas las veces que sea posible dentro del mismo proyecto, y si fuese posible trasladarlos a otros proyectos para ser aprovechados.

Se debe determinar un lugar para depositar todos los desechos sólidos generados por el proyecto. Para evitar focos de contaminación y contaminación visual en el lugar.

También se debe establecer un lugar para guardar y darle el mantenimiento a la maquinaria, para evitar derrames de combustibles y lubricantes por todo el lugar. Todos los lubricantes utilizados y desechados deberán ser colocados en recipientes, para su traslado a un lugar adecuado.

Debe de existir una correcta supervisión y ejecución de la compactación del suelo. Se recomienda realizar la compactación por capas y utilizar una vibrocompactadora con el fin de evitar posibles hundimientos.

Recursos hidráulicos: se deberá llevar un control de las aguas residuales que propias de la construcción para que no interfieran en el paso de la construcción, como las aguas de concreto para que no contaminen pozos o el agua de consumo. Para evitar desperdicio de concreto se debe realizar la supervisión adecuada, para preparar exclusivamente la cantidad necesaria.

Ruido: debido a que los sonidos provocados por la construcción pueden provenir del traslado de materiales y uso de maquinaria. Por lo que se recomienda utilizar la maquinaria en horarios de la tarde cuando ya no se imparten clases. También infórmales anticipadamente a las autoridades de la escuela de las molestias que puedan haber al momento de la construcción.

Calidad del aire: toda la maquinaria tendrá que proporcionar la mínima cantidad de monóxido y dióxido de carbono, de modo que no influya en contaminación del aire el cual es inalado por las personas.

Debido al movimiento de tierras existirá gran cantidad de partículas de material excavado en el aire, por lo que se recomienda humedecer la superficie del suelo y evitar mucho polvo.

Medio biótico

Flora y vegetación: estos pueden ser impactados por el movimiento de tierra por lo que se debe de tener el control adecuado del botadero, y los drenajes naturales para evitar la contaminación del lugar.

Fauna: el lugar es mayormente escolar por lo que la fauna que se puede mencionar son aves e insectos. Estos pueden ser afectados por los desechos

sólidos y el ruido. Por lo que el control de sólidos y ruidos deben ser implementadas.

Medio socioeconómico

Dentro de los impactos relevantes en la ejecución del proyecto se pueden mencionar una mejora en las condiciones educativas y de infraestructura. De igual manera mejorara el urbanismo y plusvalía del lugar. Por lo que el impacto en medio socio económico garantiza un aumento en desarrollo humano.

En este caso no existirá ninguna inversión económica por parte de la población, por lo que el impacto económico del proyecto no afectará a la población.

Los impactos negativos pueden aparecer durante el proceso de construcción, los cuales se mencionaron anteriormente junto a sus medidas de mitigación.

# **2.2. Diseño del drenaje sanitario para la comunidad los Niles, aldea Choacorral, San Lucas Sacatepéquez**

Las deficiencias en el saneamiento ambiental de la comunidad los Niles, amenazan la salud de sus pobladores, por lo que se hace necesario un drenaje sanitario.

# **2.2.1. Descripción general del proyecto**

La comunidad Los Niles, no cuenta con un sistema de drenaje sanitario. Las aguas residuales son descargadas hacia las calles o hacia pozos ciegos.

Dichos pozos ciegos están saturados y debido a lo reducido de los lotes los vecinos ya no tienen espacio para construir más. Esto crea un problema de propagación de enfermedades, contaminación de pozos de agua, proliferación de insectos transmisores de enfermedades y una inestabilidad en el suelo debido a la gran cantidad de pozos ciegos construidos. Por lo tanto es necesario un sistema que capte y permita el transporte adecuado de las aguas residuales hacia una planta de tratamiento de aguas residuales y posteriormente descargarla ya tratada hacia pozos de absorción o ríos sin que esto afecte al medio ambiente.

# **2.2.2. Topografía**

En este caso la topografía sirve para determinar las posiciones de puntos sobre la superficie del terreno, por medio de referencias y medidas. Según dos distancias y una elevación o una distancia una dirección y una elevación.

El conjunto de operaciones necesarias para determinar posiciones de puntos y posteriormente ser representados en un plano, es lo que se resume en el levantamiento topográfico.

Del levantamiento topográfico realizado en campo se pueden obtener los siguientes datos: distancias, ángulos, direcciones, coordenadas, elevaciones, áreas y otros más. Para realizar el trabajo de topografía se siguieron los siguientes pasos:

 Reconocimiento del lugar donde se recorre el área preliminarmente para tener una idea de las actividades que se van a realizar, como posiciones de las estaciones, puntos observados, campo de visión obstáculos y rutina a realizar.

- En función del reconocimiento del lugar y conocimiento técnico se selecciona el método del levantamiento topográfico a efectuar.
- El trabajo de campo consiste en recolectar la información de los puntos de importancia, los cuales nos servirán para determinar las direcciones distancias y alturas del terreno. En este punto se debe realizar la libreta de campo la cual debe tener el levantamiento de la población, ubicación de viviendas, accesos al lugar, ubicación de edificios públicos, y características particulares del lugar.
- El procesamiento de datos consiste en traducir los datos obtenidos en campo para llegar a concluir en la información necesaria para el diseño del drenaje.
- Finalmente se elaboran los planos donde se representan gráficamente los datos de campo así como el diseño del mismo con base a distancias y direcciones.

La topografía se divide en dos ramas principales:

# **2.2.2.1. Planimetría**

Consiste en fijar las posiciones de puntos proyectados en un plano horizontal, dejando aparte las elevaciones, con las distancias y direcciones obtenidas de campo.

Los levantamientos planimetricos se pueden hacer por métodos tales como, conservación de azimut, deflexiones, por rumbo y distancia y otros más. En este caso el levantamiento debe incluir todas las calles de la población, y todos aquellos elementos que nos puedan servir de referencia.

El levantamiento de planimetría se realizó por medio del método de conservación de azimut con vuelta de campana. Los datos del levantamiento se consignan en la libreta de campo, acompañados del croquis correspondiente. Aquí se indican todos los datos característicos referenciales del proyecto, como: calles, y viviendas. Las estaciones se colocan en puntos estratégicos los cuales permitan la visualización de puntos observados anteriores y posteriores a las mismas. Las estaciones se indican con números, con sus respectivos azimuts lecturas de cambios de niveles y distancias horizontales.

# **2.2.2.2. Altimetría**

Tiene por objeto determinar la diferencia de altura entre puntos del terreno. La altura de los puntos se tiene sobre un plano de comparación, siento el más común el nivel del mar o en este caso un banco de marca. Con los datos de campo se obtienen las cotas y/o perfil del terreno. La nivelación debe desarrollarse con un nivel de precisión, hecha sobre el eje de las calles tomando en cuenta las elevaciones:

- En todos los cruces de calle
- A distancias no mayores de 20 metros
- De todos los puntos en que haya cambio de pendiente del terreno.
- De todos los lechos de quebradas puntos salientes del terreno y depresiones
- De las alturas máximas y mínimas del agua en el caudal o cuerpo de agua en el que se proyecta efectuar la descarga

Para efectuar la topografía del proyecto de drenaje sanitario se siguieron los pasos descritos anteriormente adecuándolos al tipo de terreno y características particulares del proyecto.

El reconocimiento se realizó con la visita a la comunidad Los Niles, donde se recorrió el lugar, realizando el levantamiento de la población, tomando fotografías y mediciones preliminares con cinta. Localizando los cruces de calles cambios de pendientes campos de visualización altura más alta y más baja del terreno.

Luego del reconocimiento se determinó el método a utilizar se prepara el equipo (teodolito, cinta métrica, estacas, clavos, pintura en aerosol, cámara fotográfica) y el recorrido a realizar durante el levantamiento. Se realizó un croquis con la distribución preliminar de los puntos y estaciones bancos de marca y referencias.

El trabajo de campo se realizó ubicando e identificando las estaciones y puntos observados por medio de las estacas clavos y pintura. La planimetría y altimetría realizó simultáneamente ya que el teodolito utilizado lo permite. Apuntando los datos de distancias horizontales, verticales y azimut en la libreta.

El trabajo de gabinete consistió en procesar los datos tomados en campo para determinar coordenadas parciales y totales de la planimetría y las cotas para la altimetría. Con esta información se procedió a dibujar la planta-perfil del terreno.

# **2.2.3. Descripción del sistema a utilizar**

Los sistemas de drenaje pueden ser pluviales y sanitarios para la conducción de aguas de lluvia y aguas servidas respectivamente. Estos sistemas se pueden realizar separativos o combinados. Es recomendable realizarlos separativos debido a que los caudales son menores y el tratamiento de las aguas es más sencillo si las aguas están separadas.

El sistema de drenaje a utilizar será un sistema sanitario, el cual transportará exclusivamente aguas servidas hacia su disposición final. En este caso será una planta de tratamiento y finalmente hacia pozos de absorción.

## **2.2.4. Partes de un alcantarillado**

Un alcantarillado sanitario consta de tres partes principales, las cuales son: los colectores, pozos de visita y conexiones domiciliares. A continuación se describen dichas partes, así como de los parámetros de diseño que se les aplican.

# **2.2.4.1. Colector**

Los colectores son los medios de transporte de las aguas residuales, estos se pueden dividir en colectores principales y domiciliares. Los colectores a diseñar en este caso serán los principales.

Los colectores pueden ser cerrados (tubería) y abiertos (canales). Los materiales de los colectores pueden ser de concreto, PVC, fibra de vidrio, acero recubierto, acero corrugado. En este caso se utilizarán tuberías de PVC, las cuales están normadas por la Norma ASTM D 3034.

El diámetro del colector se diseña en función del material, caudal de diseño variables hidráulicas de velocidad, y profundidad.

Para el caso de tubería existen diámetros mínimos los cuales se describen a continuación:

 $\varnothing$  de colector principal = 6" pvc ; 8" concreto

 $\varnothing$  de colector domiciliar = 4" pvc ; 6" concreto

## **2.2.4.2. Pozos de visita**

Tienen una función muy importante dentro del sistema de alcantarillado sanitario, por medio de ellos se puden realizar inspecciones, operaciones de limpieza y mantenimiento. Los pozos de visita se ubican en los siguientes casos:

- Cambio de diámetro
- Cambio de pendiente
- Cambios de dirección horizontal para diámetros menores a 24 pulgadas
- En intersecciones de dos o más tuberías
- En los extremos superiores de ramales iniciales
- A distancias no mayores de 100 metros en línea recta en diámetros hasta 24 pulgadas
- A distancias no mayores de 300 metros en diámetros superiores a 24 pulgadas

Algo importante que se debe de tomar en cuenta en los pozos de visita son las cotas invert las cuales indican la medida de la superficie del suelo hasta la parte inferior de la tubería que entra y que sale del pozo de visita. Dichas cotas permiten el funcionamiento correcto de los pozos de visita y determinan la pendiente de la tubería.

La profundidad de los pozos de visita deberá ser como mínimo 1,40 metros, todos los pozos o artefactos de menor profundidad se considerarán como caja para alcantarillado.

El pozo que se va a construir es un pozo típico cilíndrico en la parte inferior y termina en una parte cónica que sea suficientemente amplia para dar paso a un hombre que permita maniobrar en su interior

# **2.2.4.3. Conexiones domiciliares**

Estas tienen la finalidad de descargar las aguas provenientes de las viviendas y llevarlas al colector principal. Consta de las siguientes partes:

Candela o caja

Esta se coloca en la salida de la tubería de la vivienda hacia la calle. Se realiza por medio de una caja o un tubo de concreto mínimo de 1 pie de diámetro, donde se vierten las aguas de la vivienda y se vierten a la tubería secundaria. Estas candelas o cajas deben estar impermeabilizadas y alisadas por dentro y deben tener una tapadera para realizar inspecciones. La altura mínima de la candela será de 1 metro.

Tubería secundaria

La conexión de la candela domiciliar con la tubería central se hará por medio de la tubería secundaria, la cual deberá cumplir con los diámetros mínimos mencionados anteriormente. Y deberá tener una pendiente mínima del 2 por ciento con el fin de evacuar adecuadamente las aguas servidas.

# **2.2.5. Período de diseño**

Es el tiempo durante el cual una obra va a prestar un servicio satisfactorio y se empieza a contar desde el momento en que entra en servicio la obra. Para

fijarlo se tomarán en cuenta varios factores que influyen en el período de diseño.

- Vida útil de los materiales y equipos
- La población de diseño la cual podrá predecirse o estimarse a períodos muy cortos
- Facilidad de ampliación, es una de las formas de alargar la vida de las obras
- Comportamiento en los primeros años de la obra
- Costo de conexión y tasa de interés

Para el diseño del drenaje en la comunidad Los Niles aldea Choacorral, se tomará un período de diseño de 25 años considerando todos los factores anteriores.

# **2.2.6. Población futura**

La población a servir es una población que tiene que ser pronosticada. Hay que hacer pronósticos anuales para todos aquellos componentes que lo integran que en general son:

$$
P = Pi+(N+I)\cdot(D+E)
$$

Donde:

- P = población futura
- Pi = población inicial o presente

 $N =$  nacimiento durante

- I = inmigración durante
- $D =$  defunciones durante
- E = emigración durante
Como no es posible encontrar registros de los datos anteriores, es necesario utilizar modelos matemáticos para poder estimar una población futura. Estos modelos matemáticos se basan en el comportamiento del crecimiento bacteriológico.

Modelos matemáticos para pronóstico de población: se plantean de acuerdo a la información que se tenga y estos pueden ser:

- **•** Analíticos
- Gráficos
- Métodos analíticos

Los métodos analíticos se aplican cuando se tiene suficiente certeza de los datos que se disponen. Los métodos analíticos más comunes que se utilizan en un pronóstico son los siguientes:

- Método geométrico
- **•** Aritmético
- Parabólico o tasa declinante
- Logístico

Las fuentes primarias pueden ser los servicios de estadística de los que disponga el país. En Guatemala se puede encontrar información en el INE (Instituto Nacional de Estadística), registros municipales y de salud (nacimientos y defunciones), COCODES (comités comunitarios de desarrollo), Censos escolares, censo de población que se efectúa previo al diseño.

Modelo analítico: tiene un patrón u origen común. Este modelo se basa en el crecimiento bacteriano en función del medio nutritivo. Al incubar una colonia

de bacterias en un medio cultivo ocurre que, en el inicio, dado que existe abundancia del medio nutritivo, las bacterias se reproducen rápidamente, de una forma exponencial. Al disminuir el alimento el crecimiento es menor, teniendo una forma lineal, hasta que llega al punto de saturación, es decir que ya no hay espacio ni alimento para más bacterias; al llegar esta etapa las bacterias se alimentan unas de otras hasta llegar a la extinción.

Método geométrico: son modelos matemáticos que más se adecua para las poblaciones que se encuentran en vías de desarrollo (América Latina, África, Asia).

$$
Pf = Po * (1 + R)^n
$$

Donde:

Po = población inicial Pf = población futura  $R =$  tasa de crecimiento poblacional n = período de diseño en años

En Guatemala la tasa de crecimiento oscila entre un 3 por ciento, mientras que en otros países es del 6 por ciento Esta se puede obtener en INE para todos los municipios. Para el caso del municipio de Sacatepéquez se utilizará una tasa de crecimiento de 2,941 por ciento.

# **2.2.7. Determinación de caudales**

El caudal de diseño se determina en función de todos los caudales que tributan al drenaje, dichos caudales provienen de la dotación de agua potable y de los caudales sanitarios.

#### **2.2.7.1. Dotación de agua potable**

La dotación de agua potable influye directamente en el caudal de agua que es desechada al drenaje. Esta agua potable es utilizada por los humanos para la limpieza producción de alimentos, higiene y otras actividades. Es decir que la cantidad de agua que ingresa es directamente proporcional a la cantidad de agua que sale. En el caso de la comunidad Los Niles cuenta con servicio municipal de agua potable, por lo que se consultó con el departamento de aguas de la municipalidad y la dotación para dicha comunidad es de 100 litros por habitante por día.

# **2.2.7.2. Factor de retorno**

Este factor representa el porcentaje de la dotación de agua potable que es consumida ya que no toda la dotación es desechada. En este caso el factor se considera de un 70 por ciento a un 85 por ciento de la dotación de agua potable.

## **2.2.7.3. Caudal sanitario**

El caudal sanitario proviene de las aguas servidas propias que dependen de los usos que se le dan a los inmuebles, ya sea como residencias, comercios o industrias, además existen aguas servidas externas que provienen de conexiones ilícitas e infiltración de agua pluvial.

# **2.2.7.3.1. Caudal domiciliar**

Es el agua que una vez ha sido usada por lo humanos, para la limpieza o producción de alimentos, higiene de vivienda, higiene personal, es desechada y

conducida hacia la red de drenaje, es decir que el agua de desecho doméstico esta relacionada con la dotación del suministro del agua potable.

> Q No. Habitantes \* (d  $86\,400$

## **2.2.7.3.2. Caudal comercial**

El caudal comercial es el generado por todos los comercios que se encuentran dentro del proyecto, por ejemplo tiendas, centros comerciales, restaurantes, farmacias, ferreterías y otros más. En el caso de este proyecto no se presenta un caudal comercial debido a que es un área estrictamente residencial.

## **2.2.7.3.3. Caudal industrial**

Este caudal se genera de las aguas servidas de los procesos de fabricación de la industria. Este caudal es en relación al caudal comercial y domiciliar debido a que la dotación de agua es mayor debido a la demanda por parte de trabajadores, y el agua utilizada para los procesos de fabricación. En este caso para el proyecto como se mencionó anteriormente el proyecto es exclusivamente de viviendas por lo que no se presenta un caudal industrial.

# **2.2.7.3.4. Caudal por conexiones ilícitas**

Este caudal es producido por las viviendas que conectan las tuberías de agua pluvial al alcantarillado sanitario. Para efecto de diseño se puede estimar un porcentaje de las viviendas de la localidad que pueden hacer conexiones ilícitas, por lo que puede variar de 0,5 a 2,5 por ciento. El caudal de conexiones ilícitas va directamente relacionado con el caudal producido por las lluvias. Por lo que se debe tomar en consideración el porcentaje de escorrentía y la intensidad de lluvia que cae en un área por unidad de tiempo, esta se expresa en milímetros por hora.

La fórmula del caudal por conexiones ilícitas es la siguiente:

$$
Qcon - ili = \frac{C * I * A}{360} * 1000 * \%
$$

Donde:

C= coeficiente de escorrentía I = intensidad de precipitación A = área tributaria en hectáreas del total de viviendas  $%$  = porcentaje de viviendas con conexiones ilícitas entre 0,5% a 2,5% Qcon-ili = caudal por conexiones ilícitas en litros sobre segundos

Otra forma de calcular el caudal por conexiones ilícitas es: Qcon-ili = 2,5% q doméstico

# **2.2.7.3.5. Caudal de infiltración**

Este caudal se genera por la infiltración de agua pluvial en la tubería del drenaje sanitario. Por lo que su fórmula es a siguiente:

 $Q\inf$  = (Finfiltración \* long tubería + (no. conexiones \* 5)/(1 000 \* 86 400)

Donde:

Factor de infiltración 12 000 a 18 000 litros por kilómetro por día

## **2.2.7.4. Factor de caudal medio (Fqm)**

Este factor se obtiene de dividir el caudal sanitario entre el número de habitantes futuros. El valor del factor de caudal medio puede estar entre 0,002 y 0,005, su fórmula es la siguiente:

> F Q N

Donde Qmedio es la sumatoria de caudal doméstico, caudal de infiltración caudal de conexiones ilícitas, caudal industrial y comercial según las características del proyecto.

## **2.2.7.5. Factor de Harmond**

Es un factor que esta en función del número de habitantes, localizados en el área de influencia, regula un valor máximo de las aportaciones por uso doméstico. El factor de Harmond también es llamado factor de flujo instantáneo.

$$
\mathrm{Fh} = \frac{18 + \sqrt{P}}{4 + \sqrt{P}}
$$

Donde:

P : población a servir en miles

Fh : factor de Harmond

## **2.2.7.6. Caudal de diseño**

El caudal de diseño de cada tramo será igual a multiplicar el factor de caudal medio, el factor de Harmond, y el número de habitantes a servir que es este caso se diseñó para población actual y futura. La fórmula de caudal de diseño es:

Qdis = No. habitantes  $*$  Fqm  $*$  Fh

## **2.2.8. Fundamentos hidráulicos**

El funcionamiento del drenaje depende del diseño basado en la mecánica de fluidos, los fundamentos hidráulicos se basan en modelos matemáticos creados para flujos de lámina libre.

## **2.2.8.1. Ecuación de Manning para flujo de canales**

Basándose en trabajos realizados a finales de 1 800 Robert Manning dio a conocer la fórmula para flujo en canales de lámina libre, aunque esta fue originalmente aplicada a canales abiertos. Actualmente se utiliza para conductos cerrados.

$$
V = \frac{1 * r * h^{2/3} * (s/100)^2}{n}
$$

# **2.2.8.2. Relaciones de diámetro y caudales**

El funcionamiento óptimo de la tubería para drenajes depende del tirante de agua que se encuentre en la tubería, una tubería muy llena puede generar presiones que dañen la tubería y una tubería muy vacía puede generar sedimentación de los residuos reduciendo el diámetro efectivo de la misma.

# Ecuación a sección llena

Cuando la tubería trabaja a su máxima capacidad el caudal y la velocidad de flujo están dados por las siguientes ecuaciones:

$$
V = \frac{0.03429 * D^{2/3} * (S/100)^{1/2}}{n}
$$

$$
A = \frac{3.1416 * D^2}{4}
$$

 $Q = V * A$ 

Donde:

- V: velocidad a sección llena, m/s
- D: diámetro de la tubería en pulgadas
- A: Área a sección llena en m²
- n : factor de rugosidad
- S : pendiente de la tubería

Ecuación a sección parcialmente llena

El comportamiento de los fluidos basados en secciones parcialmente llenas, varían según su velocidad, pendientes y rugosidad. Las ecuaciones para calcular dicho comportamiento hidráulico son:

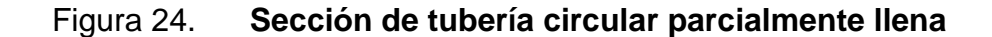

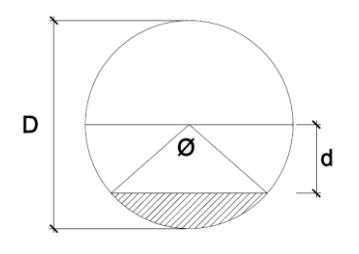

Fuente: elaboración propia, con el programa AutoCad.

$$
\emptyset = 2\cos^{-1}\left(1 - \frac{d}{rh}\right)
$$

$$
d = rh * (1 - \cos \emptyset / 2)
$$

$$
Pm = \pi * D * \emptyset / 360
$$

$$
A=r h^2*\left(\frac{\pi\emptyset}{360}\right)*\left(\frac{\sin\emptyset}{2}\right)
$$

Donde:

- d: tirante hidráulico en metros
- D: diámetro de la tubería
- A: área mojado, m²
- Pm: perímetro mojado
- rh: radio hidráulico, metros
- Ø: ángulo en grados

Dichas ecuaciones pueden ser graficadas y con aproximaciones de menor exactitud, pero eficientes. También pueden ser utilizadas tablas que mediante programas son tabuladas.

# **2.2.8.3. Relaciones hidráulicas**

Las relaciones hidráulicas están basadas en la ecuación de la sección parcialmente llena. El caudal de diseño debe ser menor que el caudal a sección llena q<Q. De acuerdo a experimentos y experiencias se han considerado parámetros de diseño para optimizar su funcionalidad.

## **2.2.9. Parámetros de diseño hidráulico**

Los parámetros de diseño tienen la función de optimizar el funcionamiento de la tubería, dichos parámetros son; las relaciones entre sección llena y parcialmente llena, velocidad, rugosidad y diámetros de la tubería.

## **2.2.9.1. Coeficiente de rugosidad**

El coeficiente de rugosidad n está en función de del material con el que está fabricado el colector. Los valores se presentan a continuación.

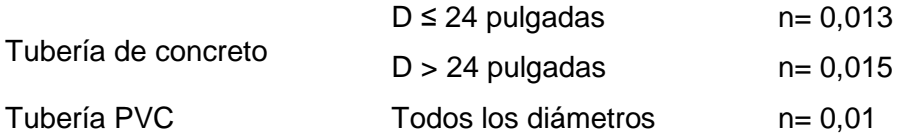

## **2.2.9.2. Sección llena y parcialmente llena**

La relación de la sección llena y parcialmente llena se debe encontrar dentro del siguiente parámetro:

La relación d/D para alcantarillados sanitarios tiene que estar entre los valores de 0,10 y 0,75.

## **2.2.9.3. Velocidades máximas y mínimas**

Las velocidades se deben mantener dentro de ciertos parámetros para permitir el funcionamiento adecuado del drenaje. En este caso la velocidad tiene que permitir el transporte de las aguas negras de tal forma que no sea tan baja que provoque sedimentación y acumulación de gases y que no sea tan alta que provoque que se erosione la tubería.

## 0,6 m/s<  $v < 3$  m/s

## **2.2.9.4. Diámetro del colector**

Los materiales para alcantarillados pueden ser variados tales como concreto simple, concreto armado, acero, PVC, etc. Con el fin de obtener un proyecto factible se debe escoger el material que se encuentre disponible cercano al lugar y cuyo costo no resulte elevado.

Para este proyecto el material a utilizar será PVC, ya que es factible su adquisición por precio disponibilidad y facilidad de transporte.

# Tabla XXII. **Diámetros mínimos a utilizar en alcantarillados sanitarios**

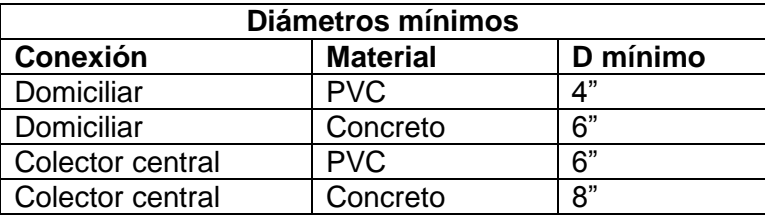

Fuente: elaboración propia.

En las conexiones domiciliares la pendiente mínima será de 2 por ciento y máxima de 6 por ciento y que forme un ángulo horizontal con respecto a la línea central de aproximadamente 45 grados en el sentido de la corriente del mismo.

## **2.2.9.5. Profundidad de colector**

La colocación del colector debe hacerse a una profundidad en la cual no se vea afectada por los efectos meteorológicos y por el tráfico en la superficie del suelo. Dicha profundidad depende del diámetro de la tubería y el tráfico en la superficie, el cual puede ser normal o pesado.

# **2.2.9.5.1. Profundidad mínima del colector**

En la siguiente tabla se pude observar la profundidad mínima de la tubería de acuerdo a diámetro y tráfico.

# Tabla XXIII. **Profundidad en metros de la tubería en relación a su diámetro**

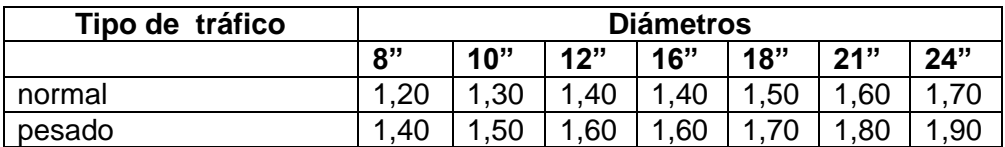

Fuente: elaboración propia.

## **2.2.9.5.2. Ancho de zanjas**

El ancho de la zanja debe ser suficientemente ancha que permita la trabajabilidad al momento de colocar la tubería, y que al mismo tiempo no sea tan ancha que haya que exista demasiado relleno aumentando la mano de obra la excavación y relleno posterior. La superficie al fondo de la zanja debe estar nivelada y se debe de colocar una cama de material arenoso para evitar la desigualdad de esfuerzos sobre la longitud del tubo, que puedan provocar una fractura en el mismo.

## **2.2.9.5.3. Volumen de excavación**

Se debe tomar en cuenta que el volumen de material que es extraído del suelo compacto, se expande aproximadamente un 30 por ciento. Esto quiere decir que luego de realizar el zanjeo y al momento de rellenar el material excavado no es puesto, en un 100 por ciento, de nuevo en la zanja. Por lo que hay que tomar en cuenta la extracción del material sobrante al momento de la construcción.

## **2.2.9.5.4. Cotas Invert**

Estas se calculan con base en la pendiente y la distancia del tramo respectivo. A continuación se describen los parámetros de las Cotas Invert de entrada y salida respecto a las características de la tubería que llega y sale del pozo de visita.

- La Cota Invert de salida de un pozo deberá ser de 3 a 5 centímetros más baja que la cota de entrada.
- Cuando a un pozo de visita lleguen 2 o 3 tubos el tubo que sale deberá salir con una Cota Invert 3 o 5 centímetros más baja del tubo que entra más bajo.
- La diferencia de Cotas Invert entre las tuberías que entran y salen del pozo de visita será como mínimo 3 centímetros. Cuando el diámetro de la tubería que entra a un pozo sea menor que el diámetro que sale. La diferencia de Cotas Invert será como mínimo la diferencia de dichos diámetros.
- Cuando la diferencia de Cotas Invert entre la tubería que entra y la que sale de un pozo de visita sea mayor que 70 centímetros, deberá diseñarse

un accesorio especial que encauce al caudal con un mínimo de turbulencia.

Las Cotas Invert se calculan mediante las siguientes ecuaciones:

C S  $\mathbf{1}$  $Cis = CT - hmin$  $Hp = CT - Cis$ 

Donde:

hmin = altura mínima, que depende del tráfico que circule por las calles

 $CT = \cot \theta$  del terreno

Cie = Cota Invert de entrada

Cis = Cota Invert de salida

Lhp= distancia horizontal entre pozos

S = pendiente de la tubería

Hp= profundidad del pozo

## **2.2.10. Diseño hidráulico**

En el caso de este proyecto, de acuerdo al estudio preliminar, levantamiento necesidades y características. Se describen las características del proyecto para su diseño hidráulico:

 El lugar cuenta con 49 lotes y 56 viviendas actuales. Tiene como colindante al norte la carretera CA-1 sur y colindante sur la calle hacia Sacurún ambas pavimentadas. en su interior cuenta con un callejón principal adoquinado y 5 callejones secundarios de terracería.

- La pendiente del terreno permitió una selección de ruta del drenaje de norte a sur y oeste a este, hacia el terreno donde se construirá la planta de tratamiento.
- De acuerdo a las características de los callejones cambios de dirección y pendientes se decidió, la colocación de 14 pozos de visita y 18 tramos a diseñar.

Los datos de diseño se muestran a continuación:

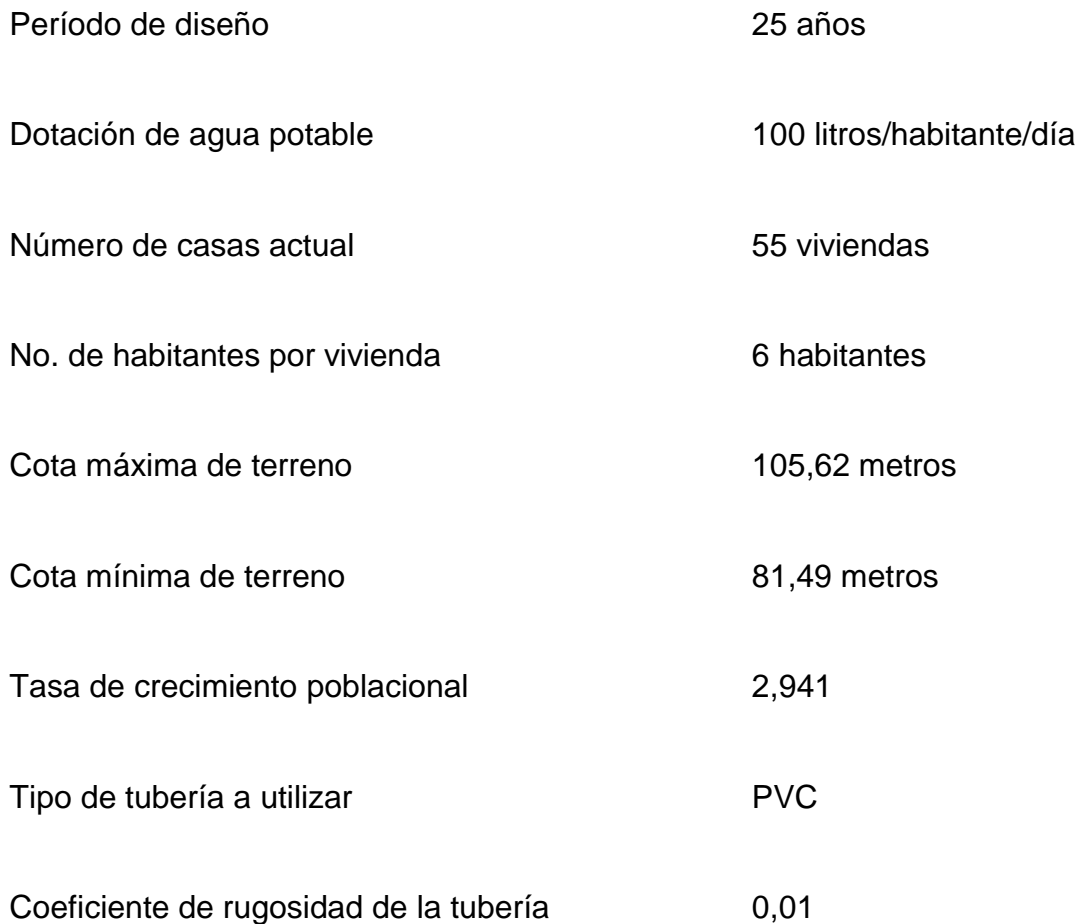

Diámetro de pozo de visita en 1,20 metros

# **2.2.11. Ejemplo de diseño de un tramo**

A continuación se muestra el procedimiento de diseño de drenaje para un tramo. En este caso se trabajará el tramo PV8 a PV13, el cual es un tramo con continuidad, al cual le tributan caudal tres pozos de visita. Esto con el fin de ejemplificar el procedimiento para tramos con continuidad y mostrar el funcionamiento del drenaje en este punto.

A continuación en la figura 25 se puede observar la planta con la distribución de pozos, la selección de ruta, cotas y distancias horizontales.

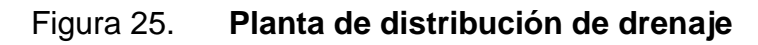

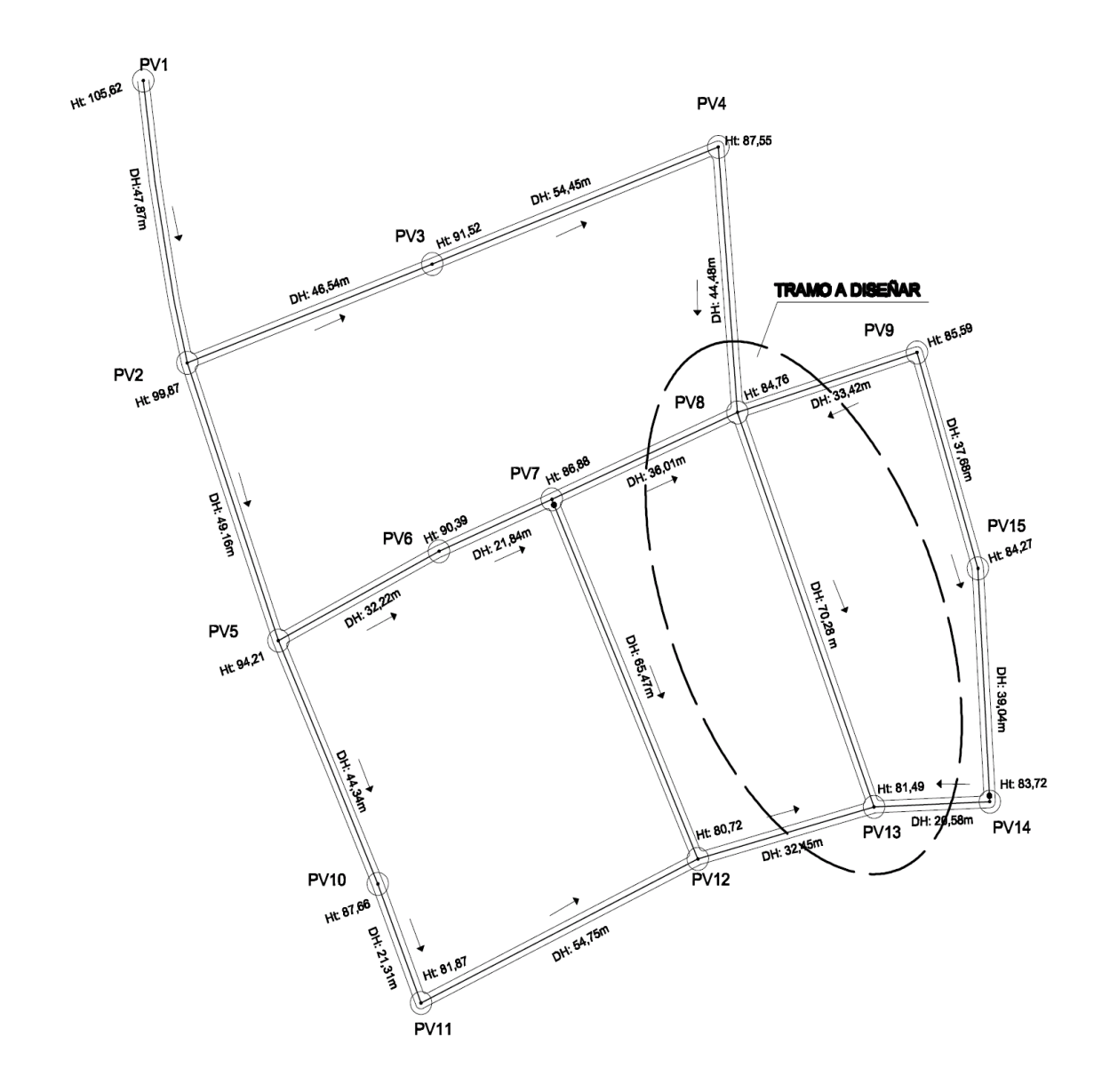

Fuente: elaboración propia, con el programa AutoCad.

Caudal de medio

Caudal domiciliar

Q No. Habitantes \* (d 8

Q 330 hab (1 8

Caudal de infiltración

 $Q\inf$  = (Finfiltración \* long tubería + (no. conexiones \* 6)/(1 000 \* 86 400)

 $Qinf = (15000 * (760 + (55 * 6))/(1000 * 86400) = 0.19$  lt/s

Caudal de conexiones ilícitas

 $Qili = 2.5\% * Qdom = 0.025 * 0.3 = 0.008$ lt/s

Caudal medio

Qmedio = Qdom + Qinf + Qili = 
$$
0.3\frac{lt}{s}
$$
 +  $0.19\frac{lt}{s}$  +  $0.008\frac{lt}{s}$  =  $0.51$ lt/s

Factor de caudal medio

F Q N  $\frac{0,51}{\text{s}}$ 3

Como 0,02 ≤ Fqm ≤0,005 , se usa Fqm = 0,005

Pendiente del terreno

 $S = (Ht1-Ht2)/Dh = 84,76m - 81,49 = 0,05 = 5%$ 

Población futura

No. de viviendas

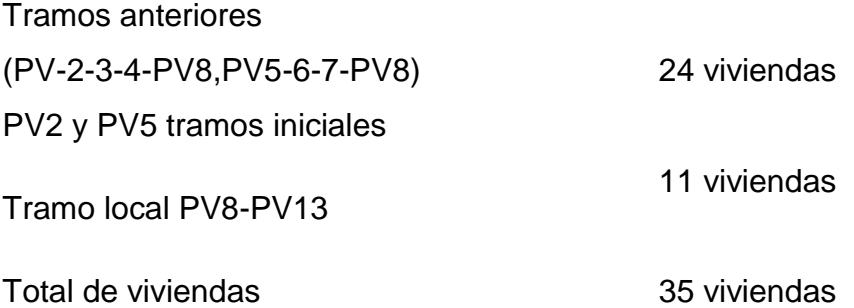

Número de habitantes actuales= 35 viviendas \* 6 habitantes/vivienda = 210 habitantes

Población futura

 $Pf = Po * (1 + R)<sup>n</sup> = 210 * (1 + 0.02941)<sup>2</sup>$ 

Población futura = 434 habitantes

• Factor de Harmond o factor de flujo

Este se calcula para la población actual y futura

$$
\text{Fha} = \frac{18 + \sqrt{P}}{4 + \sqrt{P}} = \frac{18 + \sqrt{210}}{4 + \sqrt{210}} = 4,1402
$$
\n
$$
\text{Fhf} = \frac{18 + \sqrt{P}}{4 + \sqrt{P}} = \frac{18 + \sqrt{434}}{4 + \sqrt{434}} = 4,0051
$$

Caudal de diseño

Este también se calcula actual y futuro. El caudal de diseño no debe ser menor a 0,40 litros por segundo. Si el caudal de diseño fuera menor utilizar este valor.

Qdiseño = No. habitantes  $*$  Fqm  $*$  Fh

Qdiseño. act =  $210 * 0.005 * 4.1402 = 4.35$  lt/s

 $> 0.4$  lt/s

Qdiseño. fut =  $434 * 0.005 * 4.0051 = 8.69$  lt/s

Proponiendo diámetro y pendiente de la tubería.

D = 6 pulgadas (diámetro mínimo permisible para tubería de pvc)  $S = 0.06 = 6%$  esta pendiente debe garantizar las velocidades:

0,6 m/s<  $v < 3$  m/s

Velocidad a sección llena

$$
V = \frac{0.03429 \times D^{2/3} \times (S/100)^{1/2}}{n} = \frac{0.03429 \times 6^{2/3} \times (6/100)^{1/2}}{0.01} = 2.77 \text{ m/s}
$$

Área a sección llena

 $A = 0,0005067 * D<sup>2</sup> = 0,0005067 * 6<sup>2</sup> = 0,05052 m<sup>2</sup>$ 

Caudal sección llena

$$
QII = V \times A = 2.77 \frac{m}{s} \times 0.05052 m^2 = 0.05052 \frac{m^3}{s} = 50.52 \text{ lt/s}
$$

Relaciones entre sección llena y parcial

Relación qdiseño/Qll

Actual **Futuro Futuro** qdiseño/Qll = 4,35 / 50,52 =0,086 qdiseño/Qll = 8,69 / 50,52 =0,172

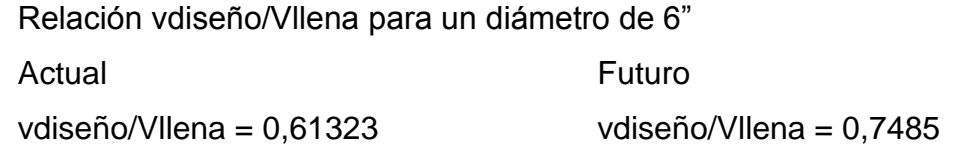

Relación d/D para un diámetro de 6", donde 0,1 < d/D < 0,9 Actual **Futuro**  $d/D = 0,199$  d/D = 0,281

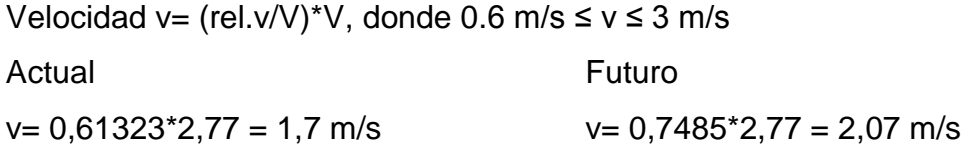

Se calculan estos valores en la actualidad y en el futuro para comprobar si cumplen los parámetros de diseño, en la actualidad cuando hay menor cantidad de caudal y en el futuro cuando haya aumentado. En este caso los valores si chequean para la situación actual y futura por lo que la pendiente de 6 por ciento y el diámetro propuesto de 6" si son funcionales para este tramo.

Cotas Invert

CIS: Cota Invert de salida CIE: Cota Invert de entrada DHD: distancia horizontal de diseño DH- diámetro pozo= 70,28 -1,20 m= 69,08 m

CIS-PV8= CIE PV8-0,03m= 83,36-0,03m = 83,33 m

Donde la Cota Invert de entrada del pozo de visita 8 se calculó anteriormente en los tramos de PV4-8, PV7-8 y PV9-8. La cota se salida debe ser 3 centímetros menor que la cota de entrada más baja.

 $CIE-PV13 = CIS-(S*DHD) = 83,33 - (0,06*69,08) = 79,19 \text{ m}$ 

Alturas de pozos de visita

Altura inicial = HtPV  $8 - CIS = 84,76 - 83,33 = 1,43$  m Altura final = HtPV13 – CIE =  $81,49 - 79,19 = 2,30$  m

Las alturas de los pozos deben de ser mayor de 1.40, en este caso los las alturas si cumplen con dicha altura.

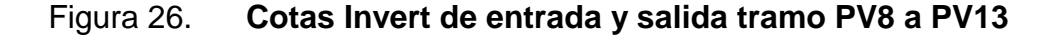

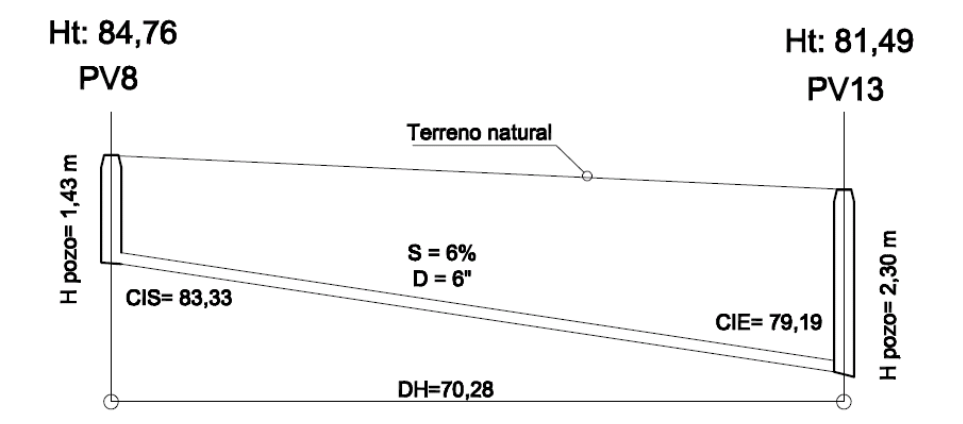

Fuente: elaboración propia, con el programa AutoCad.

# **2.2.12. Desfogue**

El desfogue es el punto donde concluye el recorrido de las aguas residuales, generalmente el desfogue se ubica en la cota de terreno más baja de la red de tuberías, de este punto en adelante inicia el proceso de tratamiento.

## **2.2.12.1. Ubicación**

El flujo de las aguas residuales dentro del drenaje sanitario concluye en el pozo de visita 13, por lo que las aguas serán destinadas a un sistema de tratamiento. El desfogue de las aguas estará ubicado a 30 metros de distancia del último pozo de visita cruzando, por medio de una tubería subterránea, la calle que conduce a Sacurún, la cual esta asfaltada. En el área destinada para la construcción de la planta de tratamiento es de 984 metros cuadrados.

## **2.2.12.2. Propuesta de tratamiento**

A partir del desfogue de las aguas residuales, estas se conducen hacia el proceso de tratamiento, en el caso de la comunidad Los Niles, la propuesta de tratamiento consta de fosa séptica y pozos de absorción.

## **2.2.12.2.1. Diseño de fosa séptica**

Se puede definir como un estanque cubierto y hermético, construido de piedra, ladrillo, concreto armado, u otros materiales. Es generalmente de forma rectangular, diseñado para que las aguas negras tengan una velocidad baja, la cual permita el proceso anaeróbico de descomposición y sedimentación de desechos sólidos. El tiempo en el cual sucede este proceso oscila entre las 12 y 72 horas.

El fin del tratamiento es lograr infiltrar las aguas en el suelo luego de un tratamiento, por lo que la fosa séptica sedimenta los sólidos, permitiendo el paso de las aguas, por el suelo, más fácilmente, sin que la formación porosa del suelo sea obstruida rápidamente. Por lo tanto se puede decir que la función esencial de la fosa séptica es proporcionar protección a la capacidad absorbente del suelo. Para proporcionar esta protección en la fosa séptica se deben cumplir las siguientes funciones básicas:

- Reducción de sólidos y carga orgánica
- Proceso biológico anaerobio de descomposición
- Almacenamiento de cieno (lodos) y natas

Además se deben considerar los siguientes factores para su ubicación:

- La localización debe ser donde no altere ningún manantial, sistema hídrico o pozo de abastecimiento de agua. Se debe tomar en cuenta la alteración del agua subterránea, ya que esta tiende a seguir el contorno de la superficie del terreno, por lo que las fosas deben localizarse a más de 15 metros de cualquier fuente de abastecimiento de aguas es preferible mayores distancias.
- No debe localizarse a menos de 1,5 metros de cualquier edificio, debido a que provoca una desigualdad en las condiciones del suelo en el cual se cimienta la estructura.
- Se debe tomar en cuenta que todo lo que reciba la fosa séptica tendrá que ir a descargarse a un pozo de absorción.

Según las normas de construcción FHA (Instituto de Fomento de Hipotecas Aseguradas):

- Las fosas sépticas deben de construirse con materiales resistentes a las aguas negras y a los gases que produzcan, siendo aceptables el concreto reforzado, mixto, u otro material que el FHA considere adecuado, debe tener un acabado interno de 2 centímetros de mortero.
- Su ubicación debe efectuarse tomando en cuenta la localización de las instalaciones de agua potable, estructuras y facilidades para el acceso, mantenimiento y conexión futura del sistema de la edificación con la red privada o municipal. Los casos la fosa deberá quedar lo más próxima a la calle de acceso al terreno.
- La distancia mínima recomendada de la fosa séptica hacia el lindero de la propiedad es de 2 metros, hacia cimientos y otras estructuras 2 metros, tuberías de agua potable 2 metros.
- Deben dejarse construidas hasta el límite del terreno, las facilidades para efectuar en el futuro la conexión con el sistema público.
- El volumen de cada fosa se determina de acuerdo al cálculo respectivo pero en ningún caso podrá ser menor a 160 litros por persona. En sistemas colectivos se exigirá la separación de volumen total requerido en varias fosas que trabajen en paralelo. El ancho útil no debe ser menor de 1 metro. La profundidad útil debe ser entre 0,75 y 1,50 metros.
- El espacio libre entre el nivel máximo y la cubierta de la fosa debe ser por lo menos un 30 por ciento de la profundidad útil. Para la orientación del flujo, a la entrada y salida puede usarse pantallas de concreto reforzado o tener del mismo diámetro que el colector final, cuya penetración bajo el nivel máximo debe ser de 30 y 40 por ciento de la profundidad útil respectivamente.
- La parte superior de las pantallas, deben quedar mas bajas que la cubierta de la losa por 5 centímetros.
- La tubería de salida debe quedar mas baja que la de entrada 5 centímetros. Se debe colocar tubería de ventilación cuyo extremo libre, debe tener un diámetro no menor de 1 pulgada y ser de material que no se deteriore por los gases que evacue.

 Deben construirse dos accesos uno en la entrada u otro en la salida, con dimensiones mínimas de 60 por 60 centímetros, debiendo quedar como máximo a 20 centímetros debajo de nivel de jardines en áreas con piso. Las tapaderas deben de ser de fácil maniobra, pero deben garantizar un cierre hermético e impermeable.

# **2.2.12.2.2. Dimensionamiento de los pozos de absorción**

Los pozos de filtración, aprovechan la absorción del suelo, jamás deben usarse donde exista la posibilidad de alterar las aguas subterráneas. Es importante efectuar las pruebas de filtración del suelo. Entre estas se tienen:

Excavar un agujero de 900 centímetros cuadrados a la profundidad donde se propone el drenaje, llenar el agujero con agua hasta que se filtre, midiendo la velocidad con la que se filtra el agua. Se debe llenar hasta que esté saturado, agregando agua hasta que la velocidad sea constante.

Cuando este saturado se debe calcular el tiempo requerido para que baje 2,5 centímetros, este es el tiempo estándar de filtración.

Según las normas de construcción Instituto de Fomento de Hipotecas Aseguradas (FHA):

Los pozos de absorción deben de llenar los siguientes requisitos y deben ubicarse en áreas no construidas y obligatoriamente en jardines cuando sea posible a la distancia mínima de 3 metros del lindero de la propiedad, de cimientos, otras estructuras y tuberías de agua.

La descarga de las aguas al pozo deben orientarse adecuadamente para evitar el erosionamiento de sus paredes, y el fondo del mismo debe protegerse con una cama de piedra de 0,75 metros de altura como mínimo.

Debe dotarse de tapadera de concreto reforzado apoyada sobre un brocal de ladrillo de punta, de por lo menos 1 metro de altura, debiendo contar con bocas de registro que deben cumplir con los mismos requisitos para fosas sépticas.

En el caso de suelos inestables se requerirá la protección de la pared lateral de los pozos contra posibles derrumbes.

En cualquier caso debe quedar área disponible para la construcción de otros pozos en el futuro.

Para el presente proyecto no se proponen fosas seticas ni pozos de absorción ya que se cuenta con un área de 984 metros cuadrados para la construcción de una planta de tratamiento, indicada en los planos del drenaje.

## **2.2.12.3. Administración, operación y mantenimiento**

La administración del proyecto se lleva a parte por la sindicatura municipal, administrando la distribución, inscripción del servicio a los vecinos y revisando que se realicen los cobros respectivos al mismo. La operación y mantenimiento del drenaje y planta de tratamiento es realizada por la oficina de aguas municipal la cual asigna personal para realizar el mantenimiento e inspecciones respecto al drenaje y planta de tratamiento.

# **2.2.12.4. Elaboración de planos**

Luego de realizar el diseño respectivo y concluir en los resultados de cotas invert, diámetros y pendientes de tubería, alturas y diámetros de pozos. Es necesario realizar la representación gráfica de los mismos en los planos. En estos se detallan los trabajos a realizar en el proyecto, estos sirven para presupuestar, supervisar y ejecutar la construcción del proyecto.

Los planos para el drenaje sanitario comprenden los siguientes: planta de ubicación de ejes principales y secundarios, densidad de vivienda, planta perfil del eje 1 al 7. Detalles de pozos de visita, detalles de conexiones domiciliares, las especificaciones de diseño y su construcción se basaron en normas del INFOM y normas de la Dirección General de Obras Públicas.

## **2.2.12.5. Elaboración de presupuesto**

El presupuesto se basa, en la limpieza del terreno, pozos de visita, instalación, línea central, candelas domiciliares y reparación de la calle a la que se le va a remover el pavimento para instalar la tubería.

Tabla XXIV. **Presupuesto**

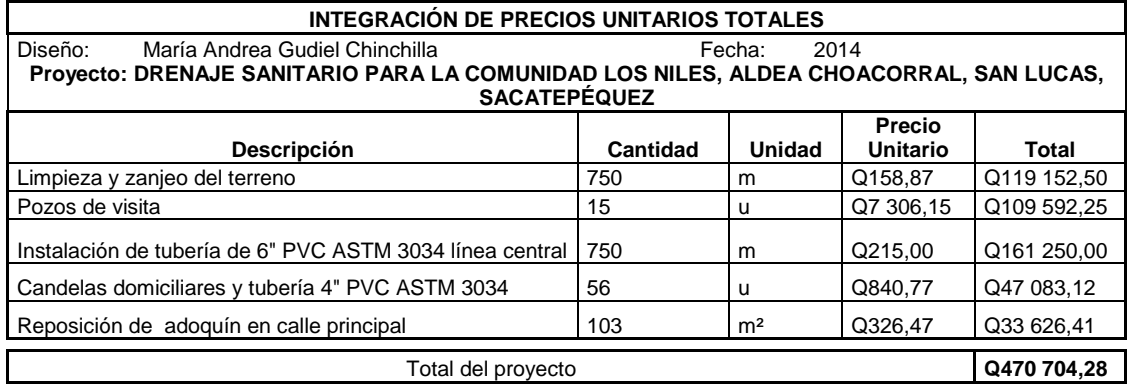

Continuación de la tabla XXVI.

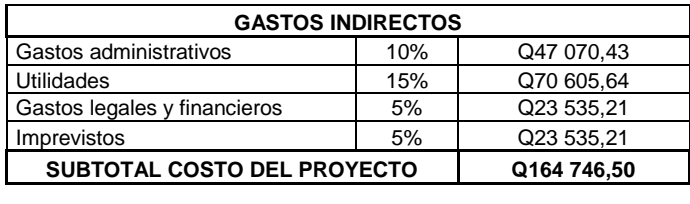

**VALOR TOTAL DEL PROYECTO Q635 450,78**

Fuente: elaboración propia

# **2.2.13. Evaluación de Impacto Ambiental (EIA)**

La construcción de un proyecto de drenaje sanitario, genera un impacto en la población y el ambiente que la rodea. Se deben de describir las amenazas potenciales del impacto y los elementos a los que afecta en el proceso de construcción.

## **2.2.13.1. EIA del proyecto de drenaje sanitario**

Aparte de ser impactado el ambiente, también son impactadas las personas que trabajan en el desarrollo del proyecto por lo que se debe preveer como dichos impactos pueden afectar el bienestar físico y mental del trabajador.

Amenazas potenciales

Analizando los diseños de los proyectos, se determinó que los elementos bióticos, abióticos y socioeconómicos que serán impactados son:

o En la fase de construcción:

- El agua: las fuentes de agua pueden contaminarse con el movimiento de tierras del proceso del zanjeo y debido al mal manejo de los desechos líquidos.
- El suelo: se impactará en relación al área de zanjeo, evidentemente su compactación será modificada en el proceso del movimiento de tierras, si no se realiza de forma adecuada la compactación, se puede sufrir de hundimientos, fisuras e infiltración de aguas pluviales al suelo. Esto puede provocar desigualdades en la superficie de los caminos y fisuras en tubería y pozos de visita.
- Ruido: debido al transporte de materiales, zanjeo y construcción pueden generarse ruidos que usualmente no se presentaban en esta área exclusivamente residencial.

Se debe asegurar también el bienestar físico y mental del trabajador en la fase de construcción del proyecto, se recomienda que todo el personal utilice el equipo de seguridad: casco, guantes, mascarilla, lentes, arnés para realizar las excavaciones de los pozos de visita profundos. El adecuado comportamiento de todo el personal por ejemplo la utilización correcta de la herramienta, la prohibición del consumo de bebidas alcohólicas, el respeto a jornadas adecuadas de trabajo. Y tener un lugar adecuado como una bodega para resguardar materiales herramientas y donde exista un sanitario para el uso de los trabajadores.

Se debe contar en campo con un botiquín de primeros auxilios, en caso de emergencia o accidente, conteniendo como mínimo:

- Termómetro oral
- Gasas estériles
- Vendas elásticas
- Aspirinas y analgésicos
- Alcohol
- **Desinfectantes**
- Curitas, esparadrapo
- Tijeras
- Algodón y torniquete

En caso de accidentes seguir las siguientes recomendaciones:

- Mantener la calma
- Si es una lesión grave llamar a los bomberos o trasladarlo a un médico
- Colocar al paciente en una posición cómoda sin comprometer su condición
- Nunca dejar solo la paciente
- Mantenerlo abrigado en caso de frio y en un lugar fresco en caso de calor.
- Aflojarle las ropas u accesorios
- Si no se tiene mayor conocimiento de la condición del paciente llamar o llevarlo con un profesional

# Fase de operación

Suelo: pueden existir hundimientos o quebraduras en la tubería si no existió una correcta compactación.

Salud: se impactara negativamente si no se si existiera fisuras o malas conexiones, por lo que pudiera existir una fuga de las aguas residuales, en el suelo y aguas subterráneas.

## **2.2.13.2. Medidas de mitigación**

Es necesario tomar en cuenta todos los factores importantes en cuanto al control que se pueda brindar en todas las fases de trabajo, ya sea preliminar, de campo o de ejecución, con la finalidad de disminuir cualquier tipo de riesgo. Entre estos se pueden citar las medidas de mitigación para los impactos en, el medio físico y socioeconómico.

Medio físico

Suelo: los residuos sólidos deberán ser recolectados y reutilizados todas las veces que sea posible dentro del mismo proyecto, y si fuese posible trasladarlos a otros proyectos para ser aprovechados.

Se debe determinar un lugar para depositar todos los desechos sólidos generados por el proyecto. Para evitar focos de contaminación y contaminación visual en el lugar.

También se debe establecer un lugar para guardar y darle el mantenimiento a la maquinaria, para evitar derrames de combustibles y lubricantes por todo el lugar. Todos los lubricantes utilizados y desechados deberán ser colocados en recipientes, para su traslado a un lugar adecuado.

Debe de existir una correcta supervisión y ejecución de la compactación del suelo tanto la base donde se coloca la tubería como el relleno sobre ella. Se

recomienda realizar la compactación por capas y utilizar una vibrocompactadora con el fin de evitar posibles hundimientos.

Recursos hidráulicos: se deberá llevar un control de las aguas residuales que propias de la población para que no interfieran en el paso de la construcción, y también de las aguas de construcción como las aguas de concreto para que no contaminen pozos o el agua de consumo.

Para evitar desperdicio de concreto se debe realizar la supervisión adecuada, para preparar exclusivamente la cantidad necesaria.

Ruido: debido a que los sonidos provocados por la construcción pueden provenir del traslado de materiales y uso de maquinaria. Por lo que se recomienda utilizar la maquinaria en horarios diurnos. Informarles anticipadamente a los vecinos de las molestias que pueda haber al momento de la construcción.

Calidad del aire: toda la maquinaria tendrá que proporcionar la mínima cantidad de monóxido y dióxido de carbono, de modo que no influya en contaminación del aire el cual es inalado por las personas.

Debido al movimiento de tierras existirá gran cantidad de partículas de material excavado en el aire, por lo que se recomienda humedecer la superficie del suelo y evitar mucho polvo.

## Medio biótico

Flora y vegetación: estos pueden ser impactados por el movimiento de tierra por lo que se debe de tener el control adecuado del botadero, y los drenajes naturales para evitar la contaminación del lugar.

Actualmente en el lugar existen algunos terrenos con cultivos de maíz y el resto de los terrenos son residenciales por lo que las áreas a resguardar son los cultivos de maíz.

Fauna: el lugar es mayormente residencial por lo que la fauna que se puede mencionar son aves e insectos. Por lo que estos pueden ser afectados por los desechos sólidos y el ruido. Por lo que el control de sólidos y ruidos deben ser implementadas.

Medio socioeconómico

Dentro de los impactos relevantes en la ejecución del proyecto se pueden mencionar una mejora en las condiciones de salud eliminando los contaminantes expuestos de las aguas servidas. De igual manera mejorara el urbanismo y plusvalía del lugar. Por lo que el impacto en medio socio económico garantiza un aumento en desarrollo humano.

Otro de los impactos generados en la población y economía del lugar, será que tendrán que realizar un pago por el servicio de drenaje y planta de tratamiento el cual nunca habían realizado. Pero la relación costo beneficio demuestra que el beneficio es mayor.

Los impactos negativos pueden aparecer durante el proceso de construcción, los cuales se mencionaron anteriormente junto a sus medidas de mitigación.

## **2.2.14. Evaluación socioeconómica**

La evaluación socioeconómica determina si un proyecto es rentable, esto en función de la Tasa Interna de Retorno (TIR) y del Valor Presente Neto (VPN). En el caso del presente proyecto es importante mencionar que los pobladores pagan una cuota anual por derecho a conexión y una cuota por mantenimiento mensual.

## **2.2.14.1. Tasa Interna de Retorno (TIR)**

Es la máxima unidad que se obtienen en la evaluación de un proyecto, es un método de prueba y error, debe utilizar las siguientes ecuaciones para obtener un resultado.

VPN= Valor Presente Neto Ingreso= proyección de cobros anuales TIR= Tasa Interna de Retorno Egreso= proyección de gastos anuales n= número de años a financiar

$$
VPN = -Ingressos \left[ \frac{1 + TIR^{n}}{TIR(1 + TIR)^{n}} \right] + Egressos \left[ \frac{1}{(1 + TIR)^{n}} \right]
$$
Como es un proyecto de inversión social, la municipalidad absorberá el 50 por ciento del costo total del proyecto, y el resto será financiado mediante un préstamo, que la población deberá pagar en un tiempo de 20 años.

- Costo a financiar = (costo total del proyecto) x (% de inversión social)=  $(Q.$ 635 450,78 x 50%= Q. 317 725,00
- Período de retorno = 20 años
- Cuota anual de conexión (según municipalidad) = Q. 600,00 anual
- $\bullet$  Cuota de mantenimiento mensual = Q. 30,00
- Conexiones domiciliares = 56 viviendas
- Gasto aproximado por mantenimiento = 25 000,00 anual

Valor de financiar Q. 317 725,00 con gasto por año de mantenimiento de Q. 25 000,00, ingreso anual por servicios de conexión de Q. 33 600,00 e ingreso anual por mantenimiento de Q.20 160,00. Con un ingreso anual total de: Q. 53 760,00. Es necesario determinar si la inversión que se planea realizar será rentable o generará pérdidas.

$$
VPN = -53760 \left[ \frac{1 + 0.18^{20}}{0.18 (1 + 0.18)^{20}} \right] + 25000 \left[ \frac{1}{(1 + 0.18)^{20}} \right] = -297754,00
$$

VPN= -297 754 para un interés del 18 por ciento anual en un período de 20 años la diferencia es de Q. 19 971,00.

$$
VPN = -53760 \left[ \frac{1 + 0.16^{20}}{0.16(1 + 0.16)^{20}} \right] + 25000 \left[ \frac{1}{(1 + 0.16)^{20}} \right] = -334715,00
$$

VPN= 334 715,00 para un interés del 9 por ciento anual en un período de 20 años la diferencia es de Q. – 16 990,40.

Se procede a interpolar para determinar la tasa de retorno del proyecto la cual se muestra a continuación:

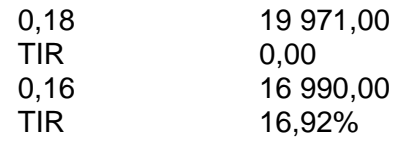

#### **2.2.14.2. Valor Presente Neto (VPN)**

Este es un método que permite tomar decisiones acerca de realizar una inversión o no, determina si la inversión que se planea realizar va a ser rentable o va a generar pérdidas. En este caso se utilizará para comprobar el resultado del análisis realizado con el método de la tasa interna de retorno.

En este proyecto se realizará una inversión inicial de Q. 317 725,00 con gastos de mantenimiento de Q. 25 000,00 al año, y la municipalidad podría recibir por concepto de servicios por parte de la comunidad Q. 53 760,00 anual. Por lo que se necesita saber si en un periodo de 20 años con una tasa de 16,92 por ciento el proyecto va a ser rentable o no.

- Inversión inicial =  $Q. 317725,00$
- Valor de rescate =  $Q. 317725,00$
- Ingreso por servicios =  $Q. 53760,00$
- Egresos por mantenimiento = 25 000,00
- $n = 20$  años
- TIR 16,92 por ciento

En la siguiente ecuación se procede a sustituir los valores anteriores para determinar si el proyecto será rentable o no. Es muy importante recordar que si el resultado de valor presente neto es positivo significa que el proyecto podría generar utilidades, al contrario si es negativo el proyecto generará pérdidas.

VPN = Valor Presente Neto Ingreso = proyección de cobros anuales i= tasa de interés anual Egreso = proyección de gastos anual  $P = \text{costo}$  a financiar n = número de años a financiar

$$
VPN = -P + Egressos\left[\frac{(i + 1)^n - 1}{i(1 + i)^n}\right] + Ingressos\left[\frac{(1 + i)^n}{i(1 + i)^n}\right]
$$

$$
VPN = -317 725 + 25 000 \left[ \frac{(0,169 + 1)^{20} - 1}{0,169(1 + 0,169)^{20}} \right] + 53 760 \left[ \frac{(1 + 0,169)^{20}}{0,169(1 + 0,169)^{20}} \right]
$$

 $VPN = Q. 141 416,00$ 

El resultado del valor presente neto fue de Q. 141 798,00 con signo positivo lo cual indica que la inversión será rentable, para este proyecto esto quiere decir que se logrará pagar en 20 años el 50 por ciento del costo del proyecto (Q. 317 725,00) del costo del proyecto más Q. 141 798,00 lo que suma Q. 459 523,00. Por lo que la inversión social de la municipalidad será de Q.175,928,00, ya no será del 50 por ciento sino del 28 por ciento.

## **CONCLUSIONES**

- 1. Las necesidades prioritarias del municipio de San Lucas Sacatepéquez están orientadas hacia el área de infraestructura escolar y saneamiento ambiental. Por tal razón se realizaron los diseños de los proyectos del edificio escolar de dos niveles para preprimaria de la aldea Zorzoya, y el del drenaje sanitario de la comunidad Los Niles, aldea Choacorral, San Lucas Sacatepéquez.
- 2. El costo del proyecto de edificio escolar de dos niveles para preprimaria para la aldea Zorzoya, asciende a la cantidad de Q.1 403 474,27. El costo del proyecto es una inversión social del 100 por ciento ya que promueve la educación y desarrollo de los niños y niñas de preprimaria de la aldea Zorzoya.
- 3. El costo del proyecto el drenaje sanitario para la comunidad Los Niles, aldea Choacorral, asciende a Q. 635 000,78. Se concluye que la inversión será rentable ya que en principio la municipalidad proyecta invertir el 50 por ciento del costo del proyecto como inversión social, sin embargo en el presente proyecto la inversión social se reduce al 28 por ciento lo cual aumenta los ingresos proyectados a la municipalidad.
- 4. Ambos diseños cumplen con las normas parámetros y criterios de diseño recomendados estructural e hidráulicamente por las entidades nacionales e internacionales, que velan por la seguridad y funcionalidad de los proyectos de ingeniería.

## **RECOMENDACIONES**

A la Municipalidad de San Lucas Sacatepéquez

- 1. Realizar la supervisión técnica de la ejecución del proyecto mediante un profesional, para la interpretación adecuada de los criterios y especificaciones contenidas en los planos constructivos del proyecto. Así como del control de calidad de materiales, cronograma de ejecución y mano de obra.
- 2. Dado que en el municipio existe un precedente de colaboración con mano de obra gratuita no calificada por parte de la población y por la colaboración que caracteriza a los pobladores de la aldea Choacorral, realizar un convenio para la ejecución de mano de obra gratuita por parte de los pobladores, así se reducirían los costos y los pobladores tomarían conciencia en su buen uso y mantenimiento. Siempre que la ejecución de la obra sea supervisada por el profesional a cargo.
- 3. Debe de darse mantenimiento adecuado al sistema de drenaje, lo que comprende revisión de pozos de visita y limpieza de basura, sin que sobrepasen los dos entre cada inspección.
- 4. Integrar en el mantenimiento del edificio escolar a padres de familia y alumnos con el fin que se involucren y tomen conciencia de la importancia del edificio
- 5. De acuerdo al alto grado de ejecución de obras con recursos generados por la Municipalidad, se recomienda proponer estos proyectos dentro del presupuesto del siguiente año con recursos municipales para garantizar su ejecución y no estar sujetos a fondos ajenos.
- 6. Los presupuestos están calculados para el mes de julio del 2013, para garantizar una profesional cotización o contratación se deberán actualizar los precios unitarios para cada proyecto, de acuerdo a la fecha de ejecución.

# **BIBLIOGRAFÍA**

- 1. ASOCIACIÓN GUATEMALTECA DE INGENIERÍA ESTRUCTURAL Y SÍSMICA. *Normas estructurales de diseño y construcción recomendados para la República de Guatemala*. Guatemala: AGIES. 2002.
- 2. COMITÉ ACI. *Requisitos de reglamento para concreto estructural y comentarios*. ACI-31S-08. Mexico: Limusa. 2008.
- 3. NILSON, Arthur H. *Diseño de estructuras de concreto*. Luis Eduardo Yamín (tra). 12a ed. Colombia: McGraw-Hill, 2003. 722. p.
- 4. KANI, Dr. Ing. G. *Cálculo de pórticos de varios pisos: Método de cálculo sencillo y rápido teniendo en cuenta el desplazamiento de los nudos*. Enrique Rodón (tra). 6a ed. España: Editorial Reverté. 1958. 51 p.
- 5. SICAL RAXCACO, Axel Roely. *Detallado de diseño sísmico de hormigón armado con base al ACI 2005*. Trabajo de graduación de Ing. Civil. Universidad de San Carlos de Guatemala, Facultad de Ingeniería. 2008. 120 p.

6. ZABALA POCÓN, *Diseño del sistema de drenaje sanitario para la aldea El Rosario y del edificio escolar para La Escuela Nacional Urbana Mixta Ismael Cerna del casco urbano del municipio de Ipala, departamento de Chiquimula*. Trabajo de graduación de Ing. Civil. Universidad de San Carlos de Guatemala, Facultad de Ingeniería. 2009.

**APÉNDICE** 

### **Ensayo de compresión triaxial**

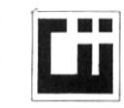

CENTRO DE INVESTIGACIONES DE INGENIERIA **FACULTAD DE INGENIERIA** UNIVERSIDAD DE SAN CARLOS DE GUATEMALA

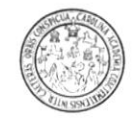

#### ENSAYO DE COMPRESION TRIAXIAL, DIAGRAMA DE MOHR

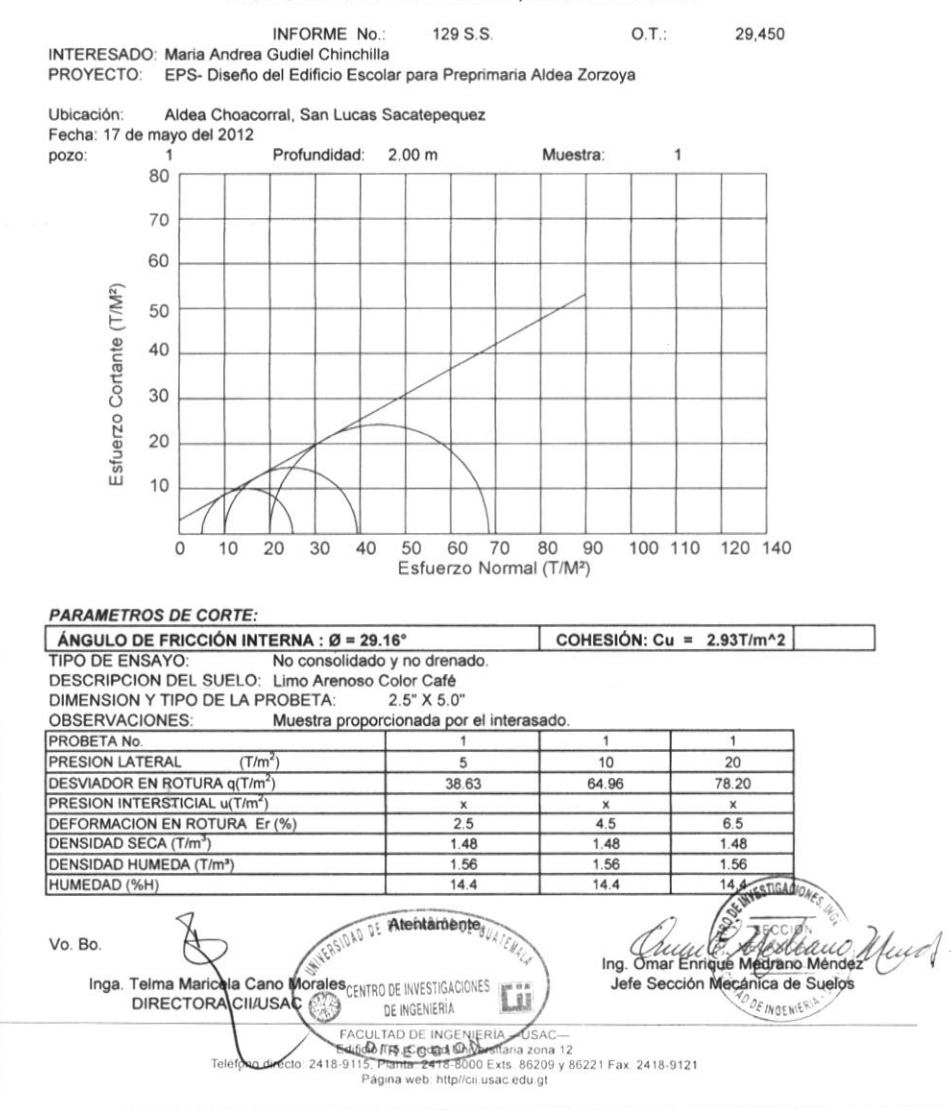

Fuente: Centro de investigaciones de Ingeniería Facultad de Ingeniería Universidad de San Carlos de Guatemala.

**ANEXOS** 

## **Diagrama de interacción para columnas**

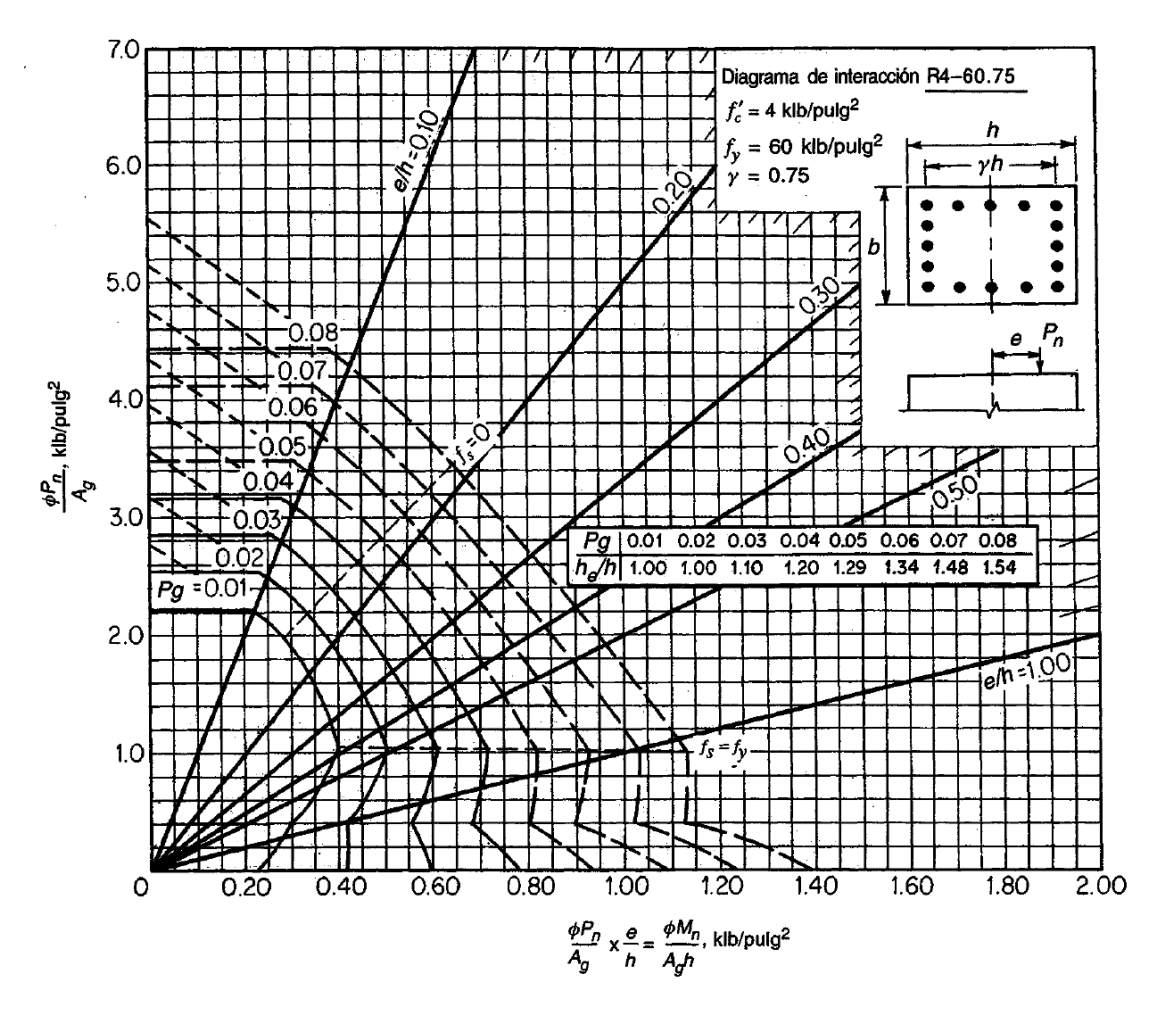

Fuente: NILSON, Arthur H. *Diseño de estructuras de concreto.* p. 697.

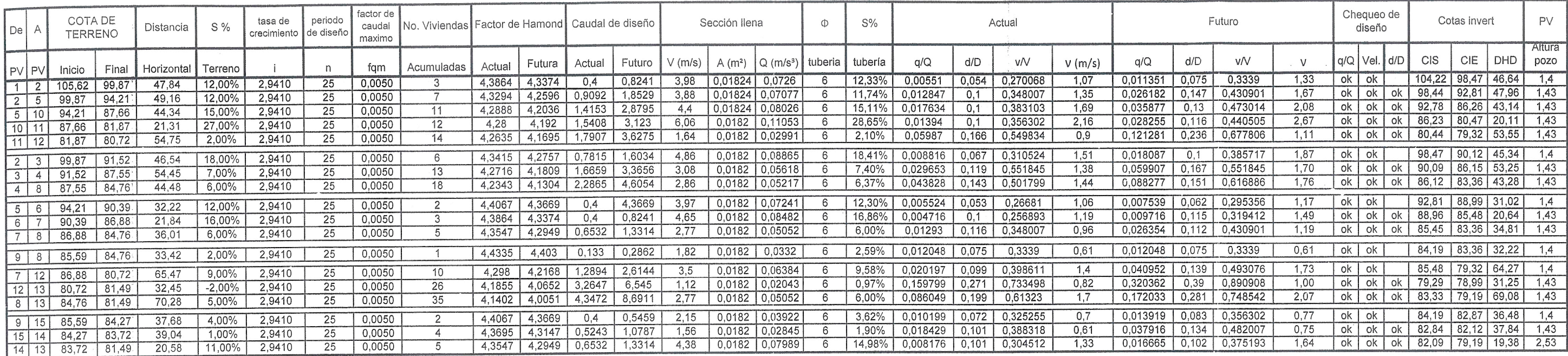

 $\mathcal{L}^{\text{max}}_{\text{max}}$ 

 $\sim 10^{-11}$ 

 $\sim$ 

 $\sim 10^{11}$ 

#### DISEÑO HIDRÁULICO

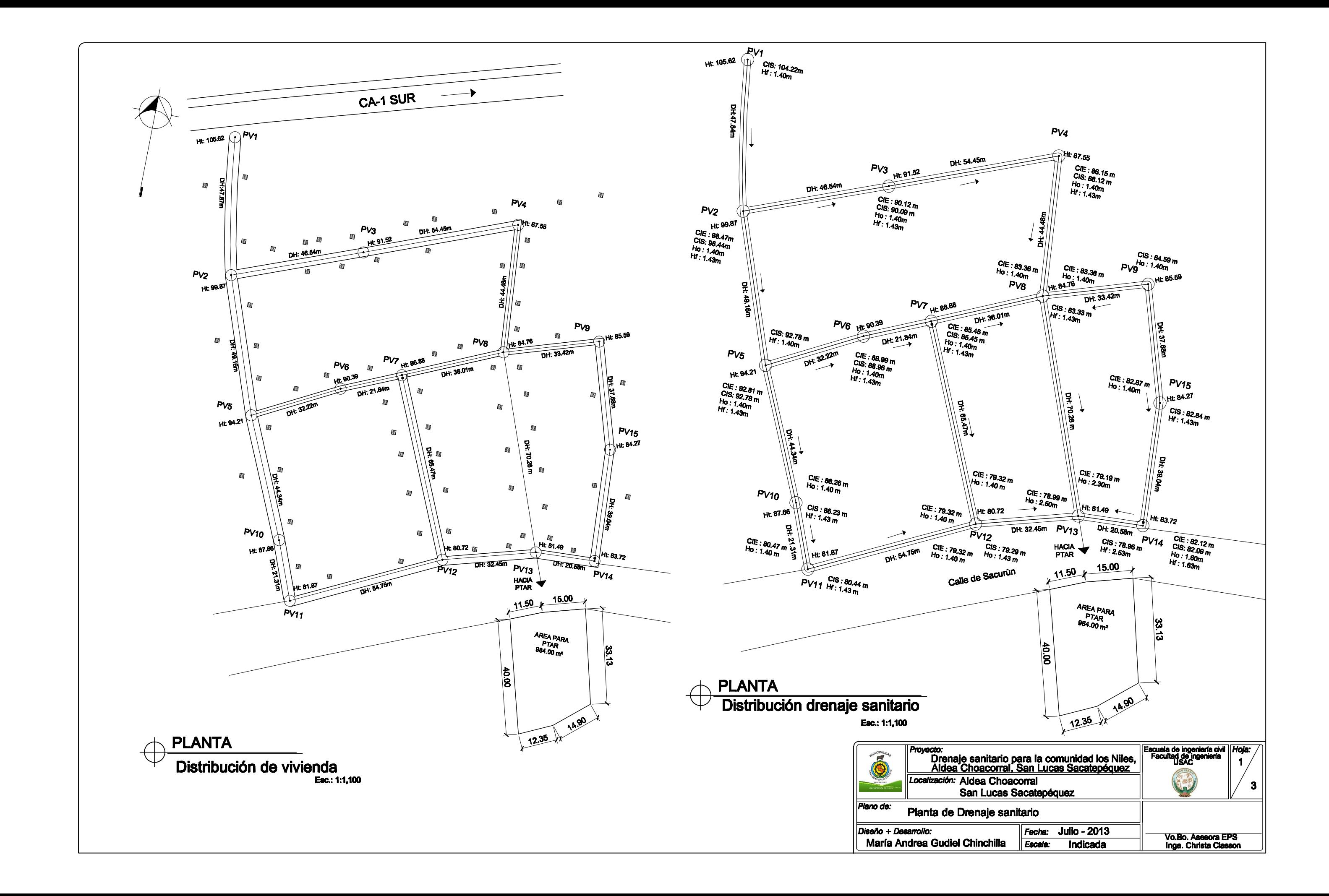

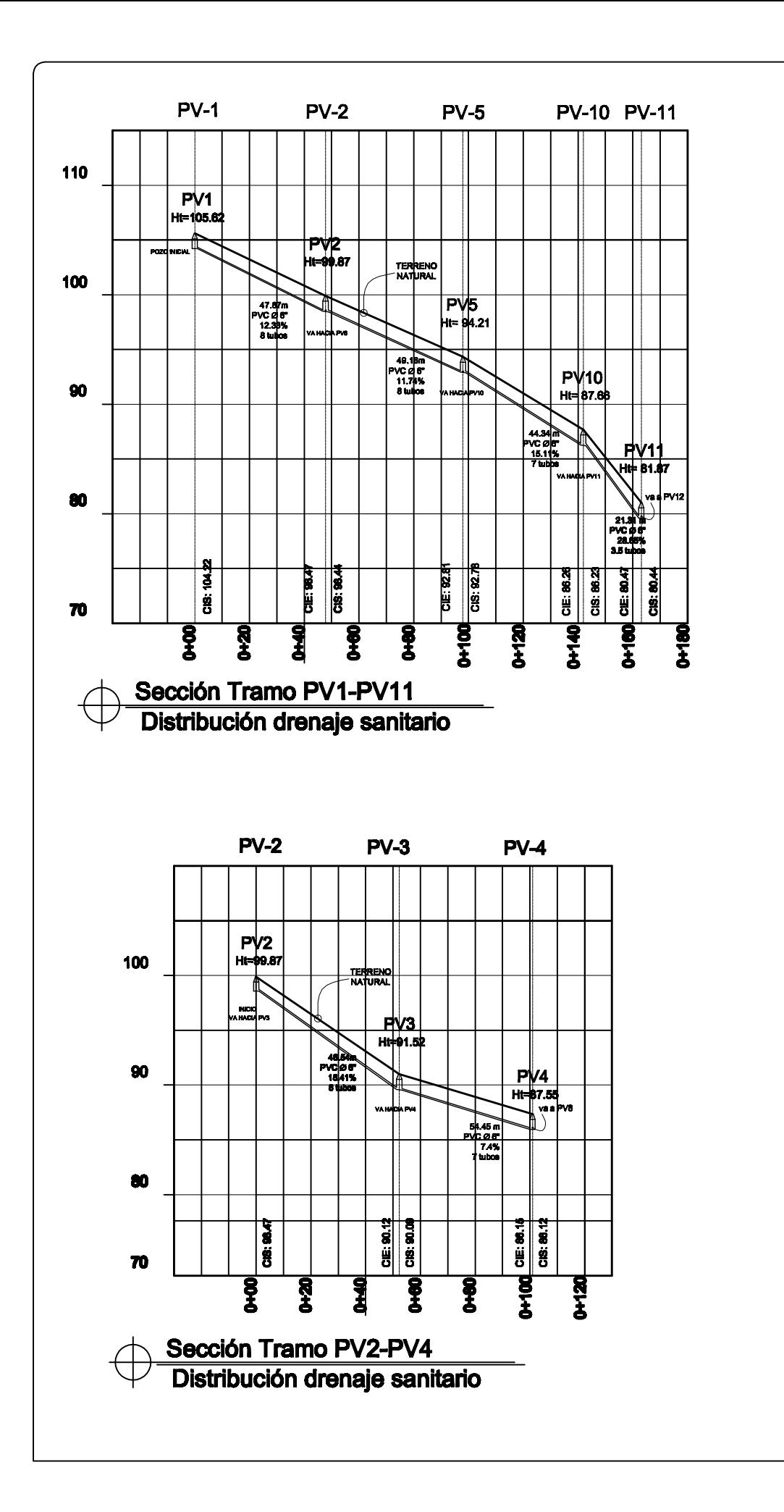

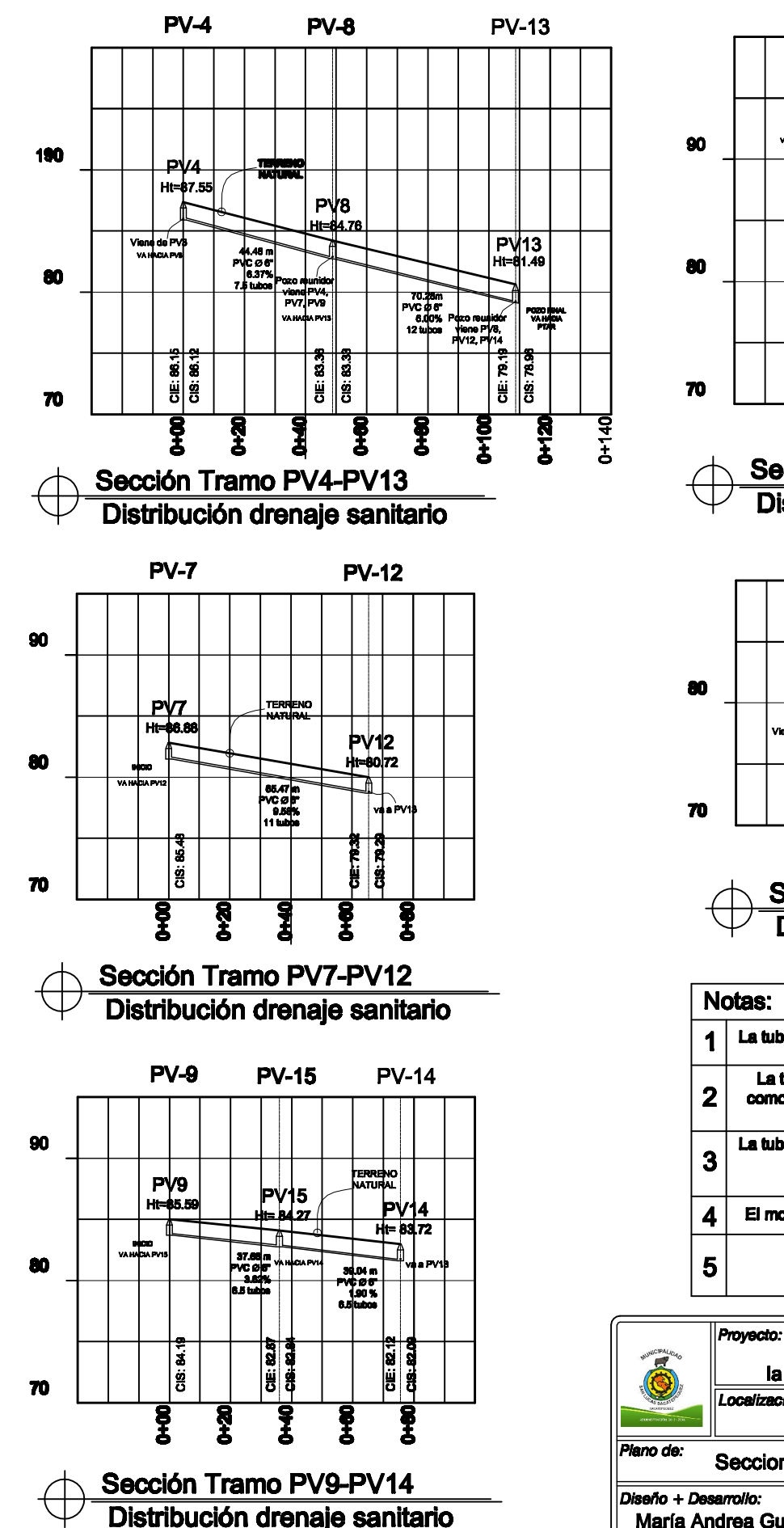

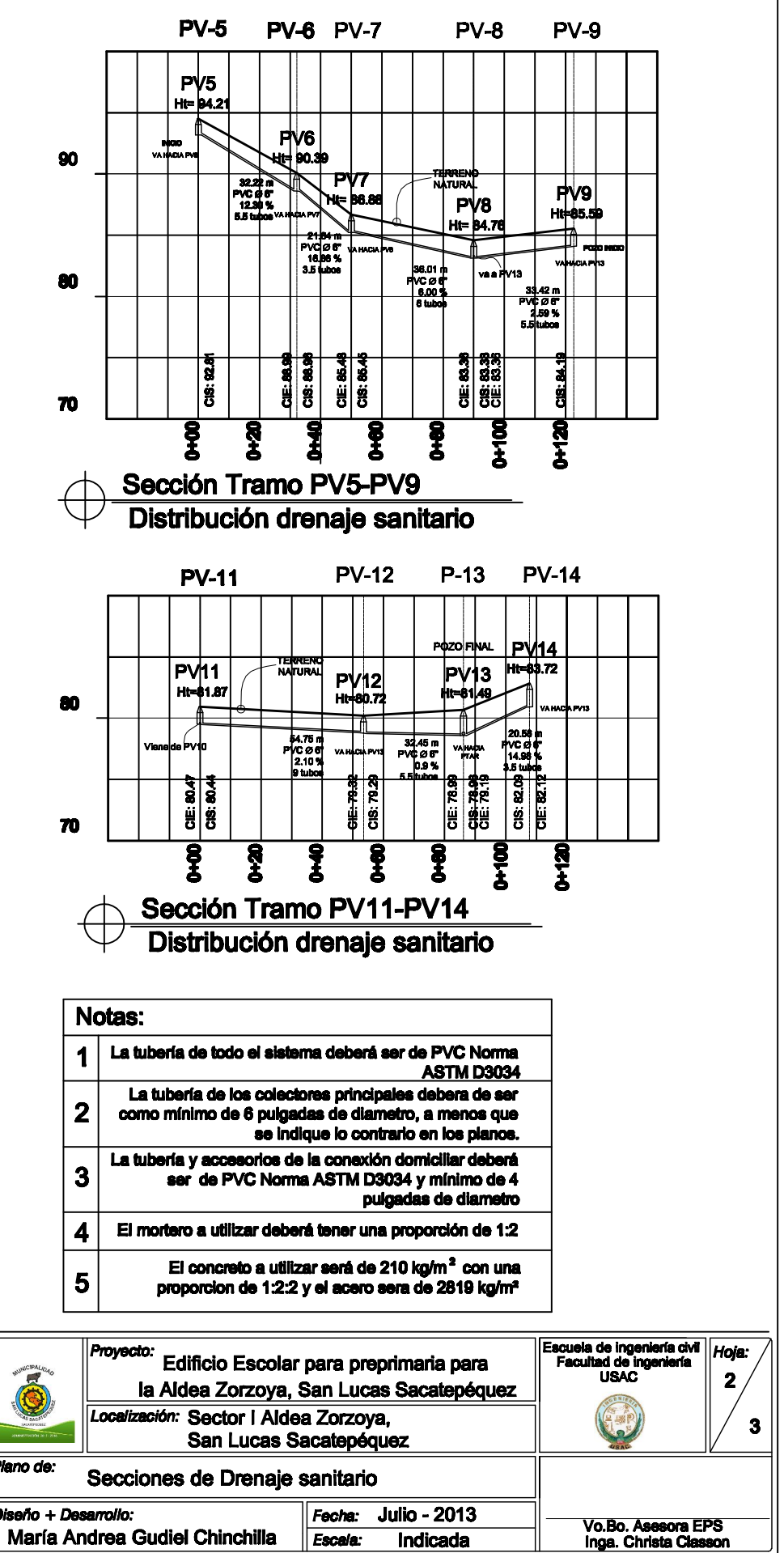

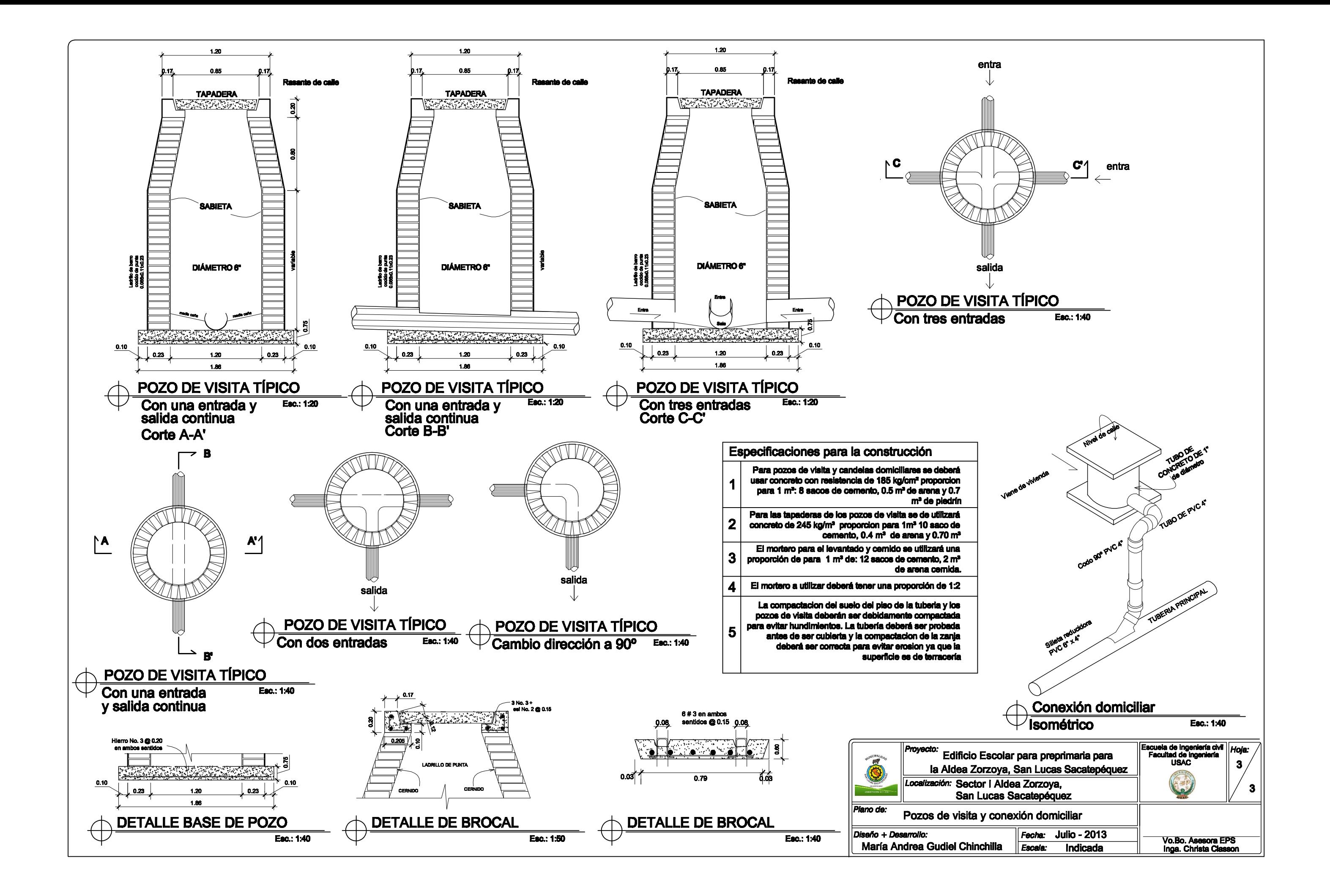

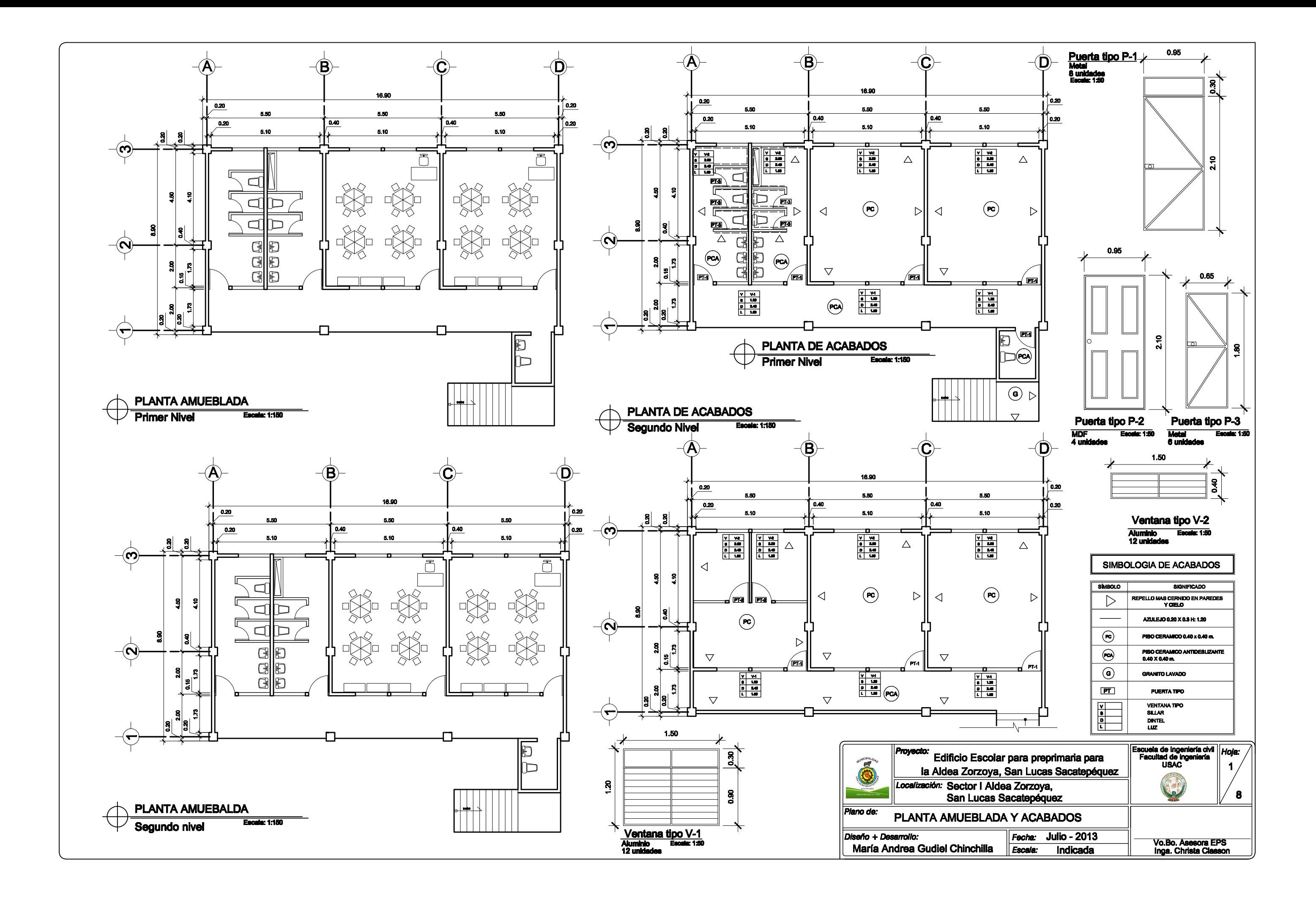

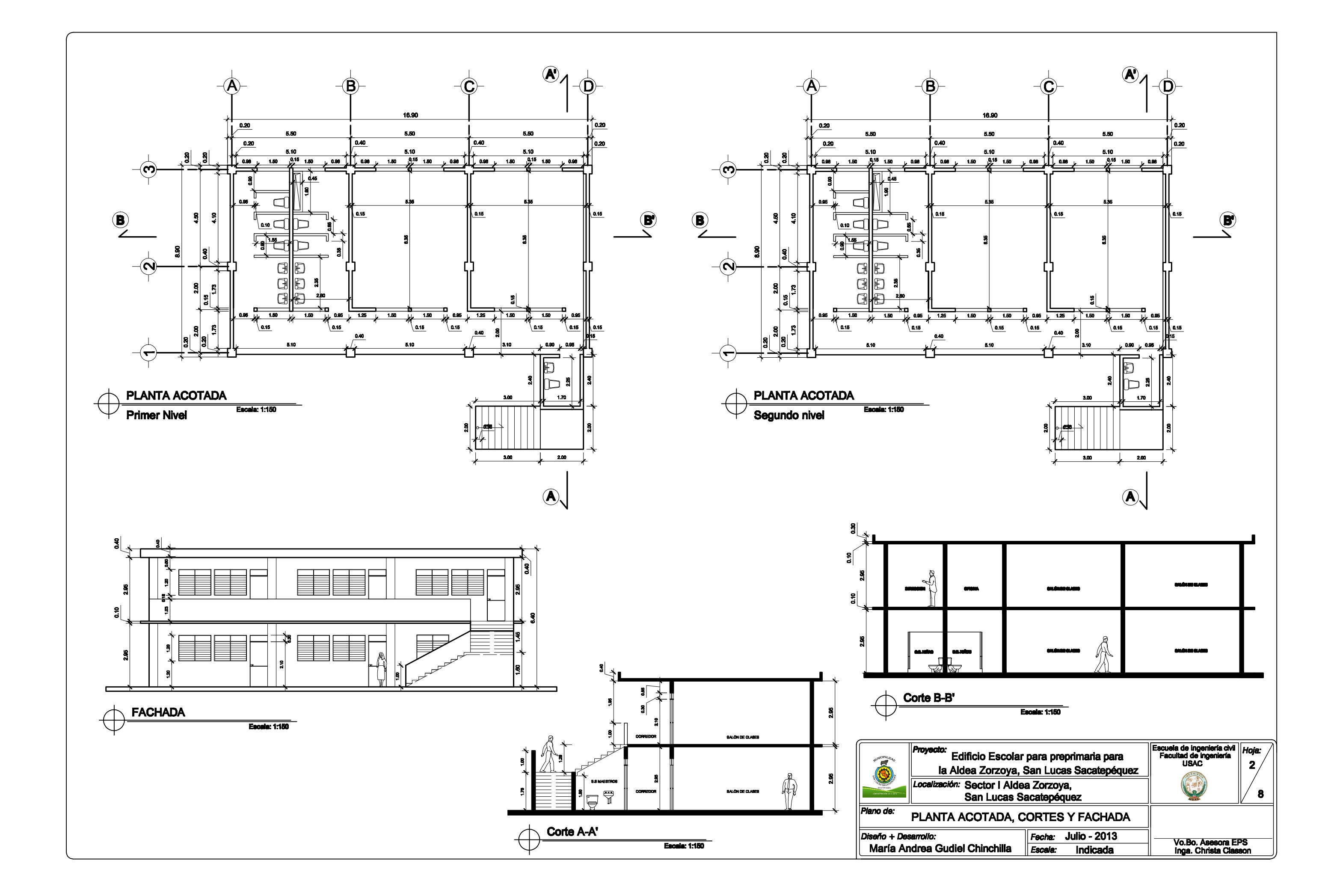

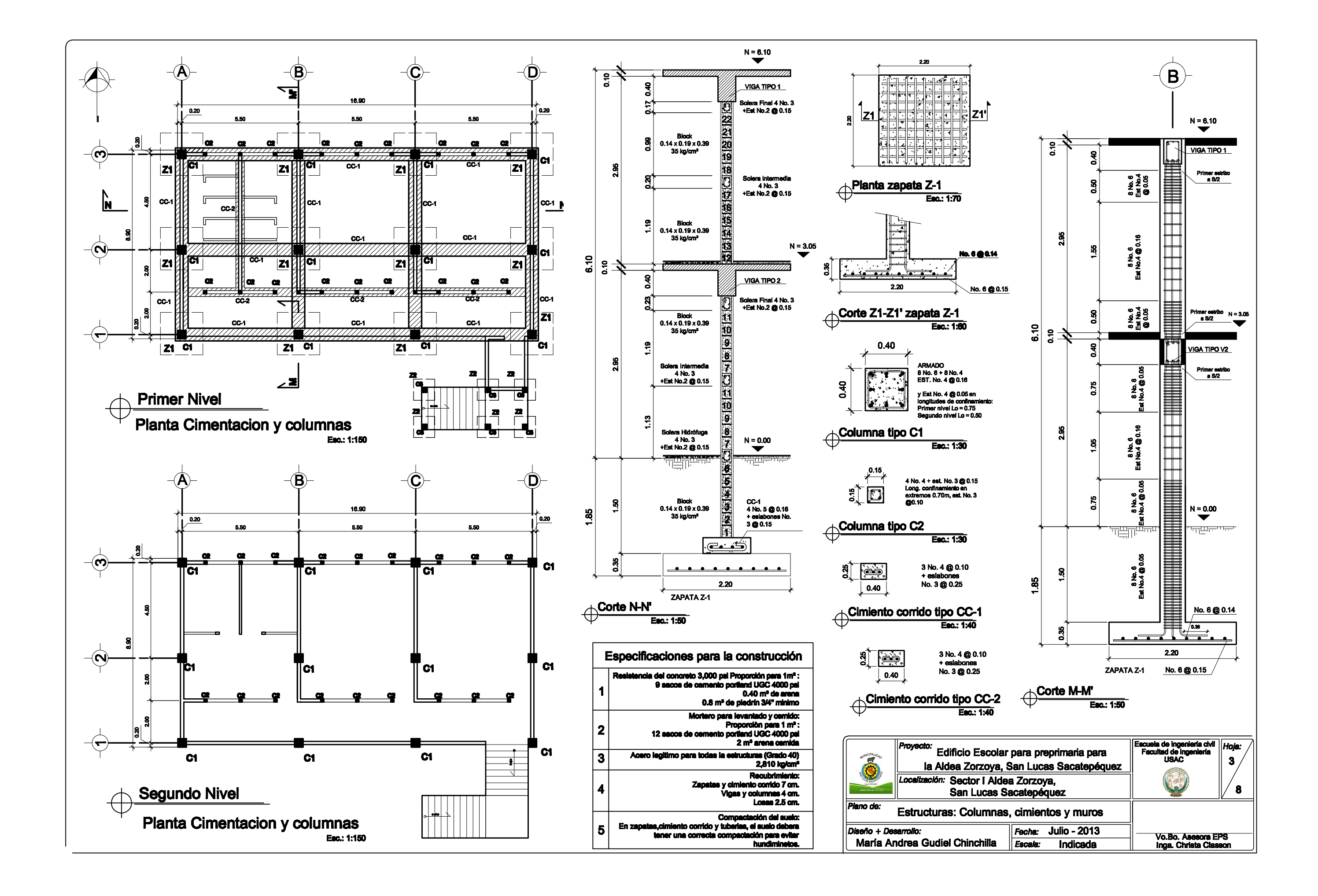

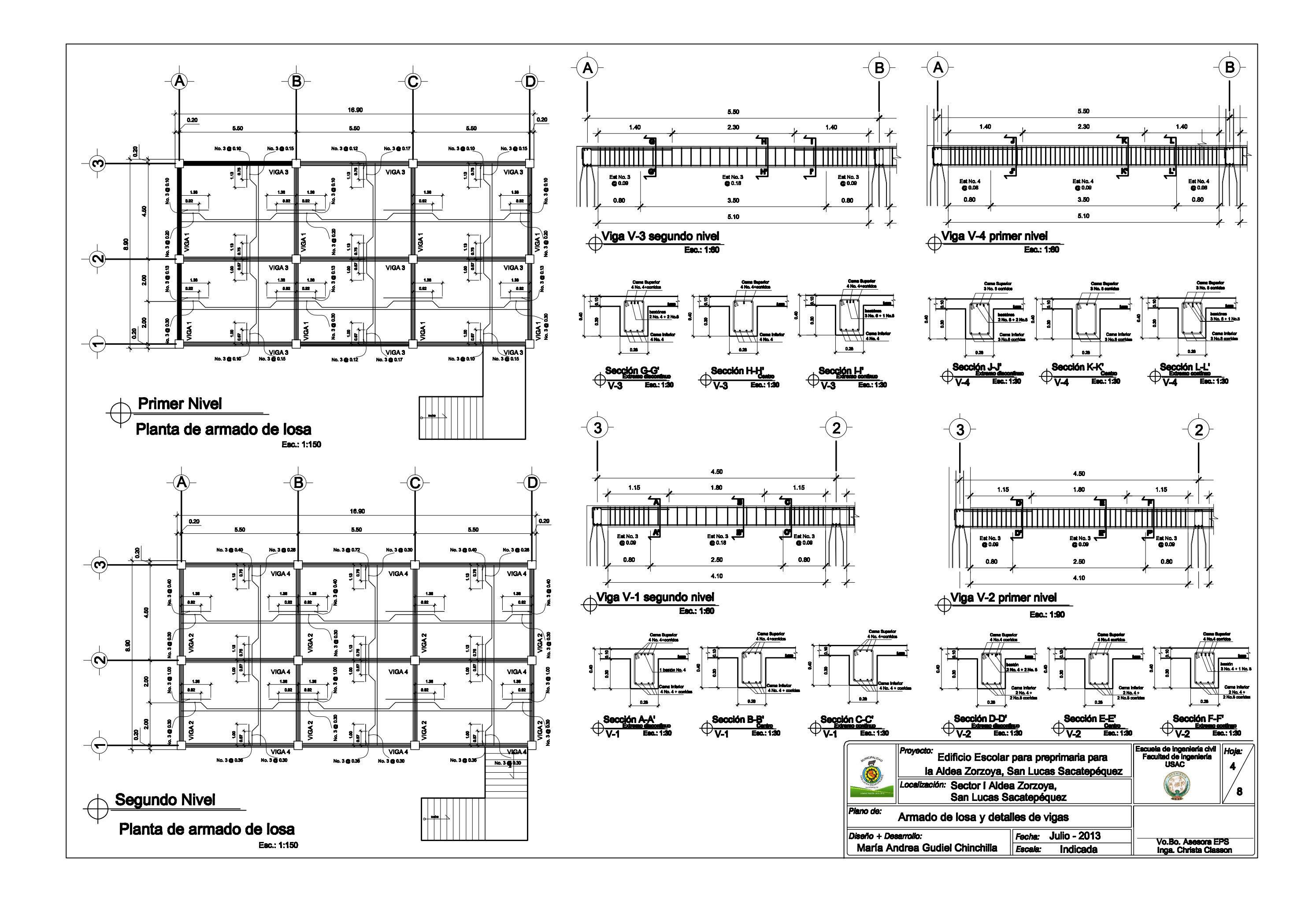

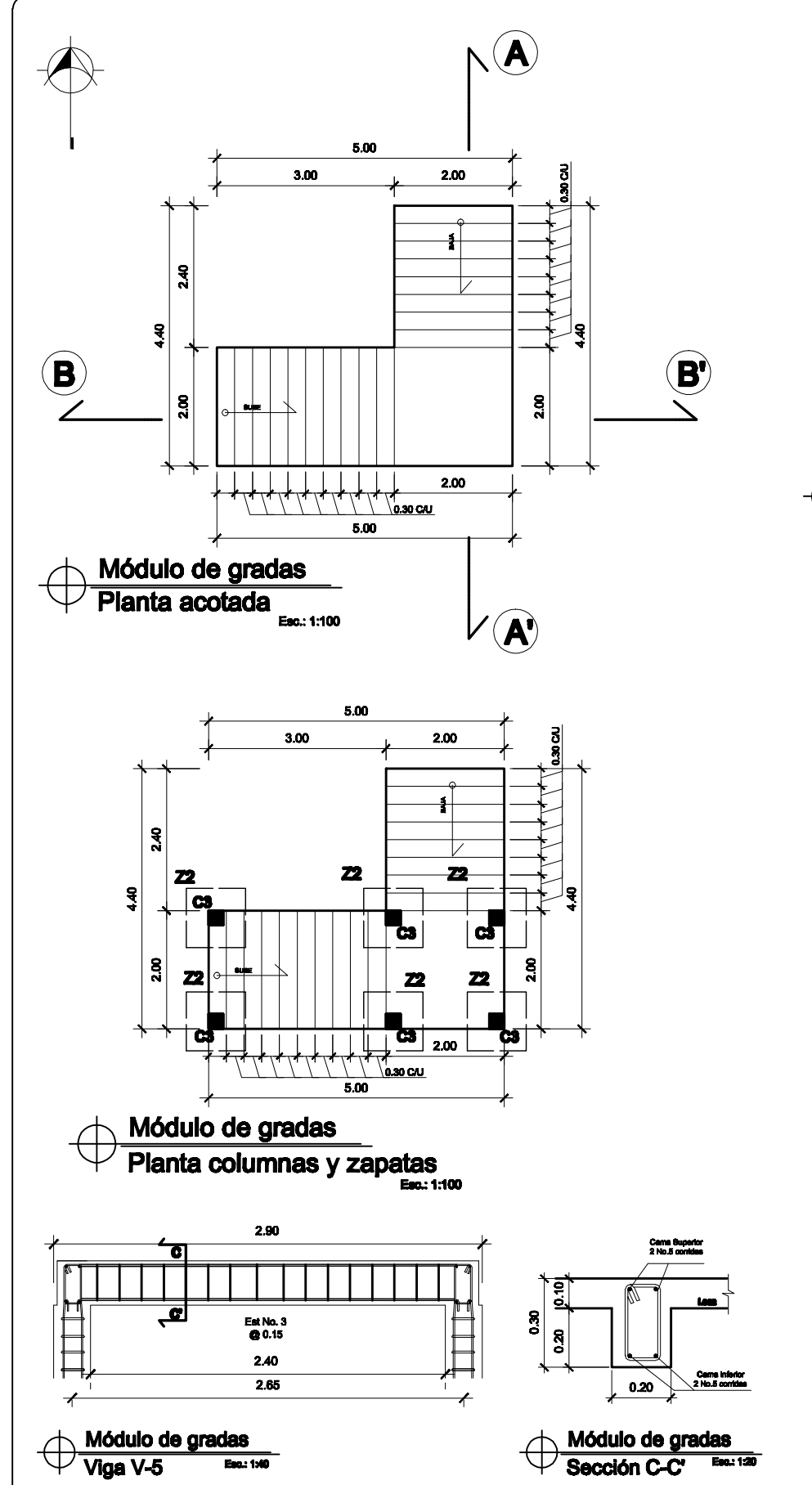

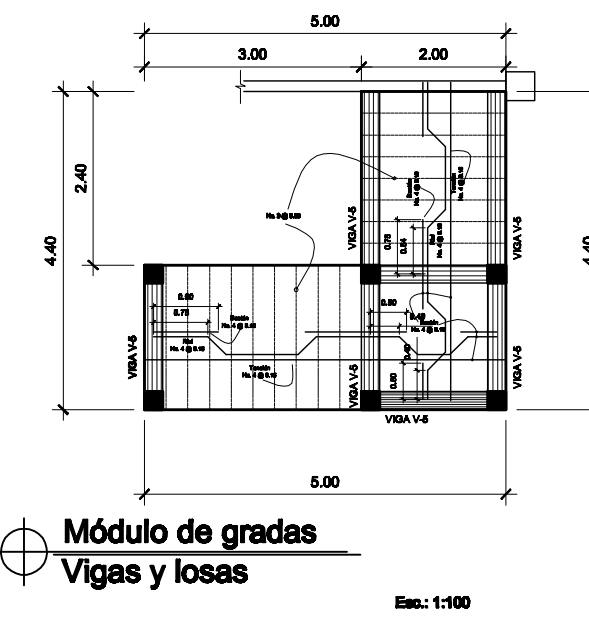

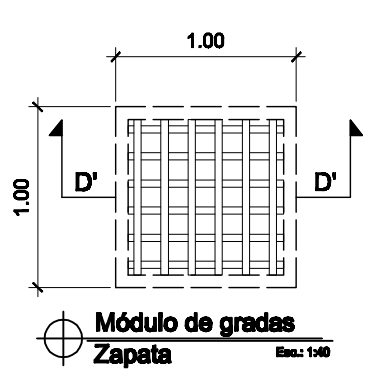

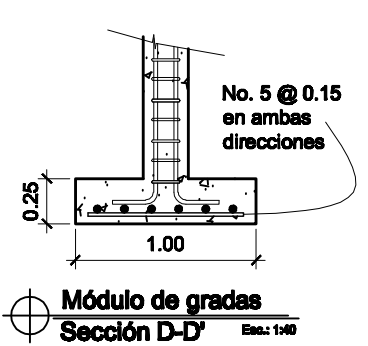

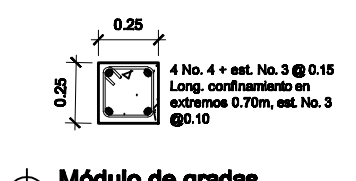

Módulo de gradas<br>Sección D-D<sup>e</sup> Enc. 130  $\oplus$ 

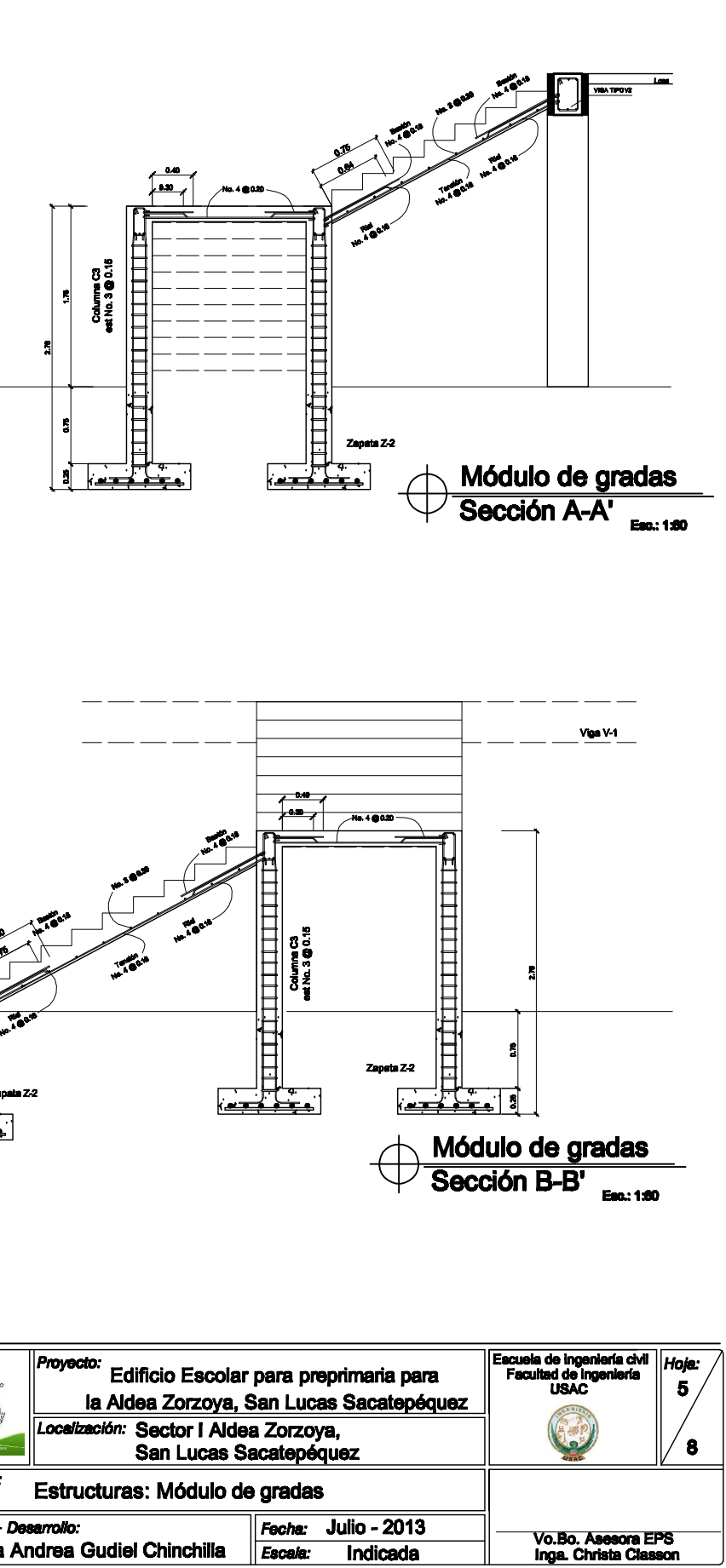

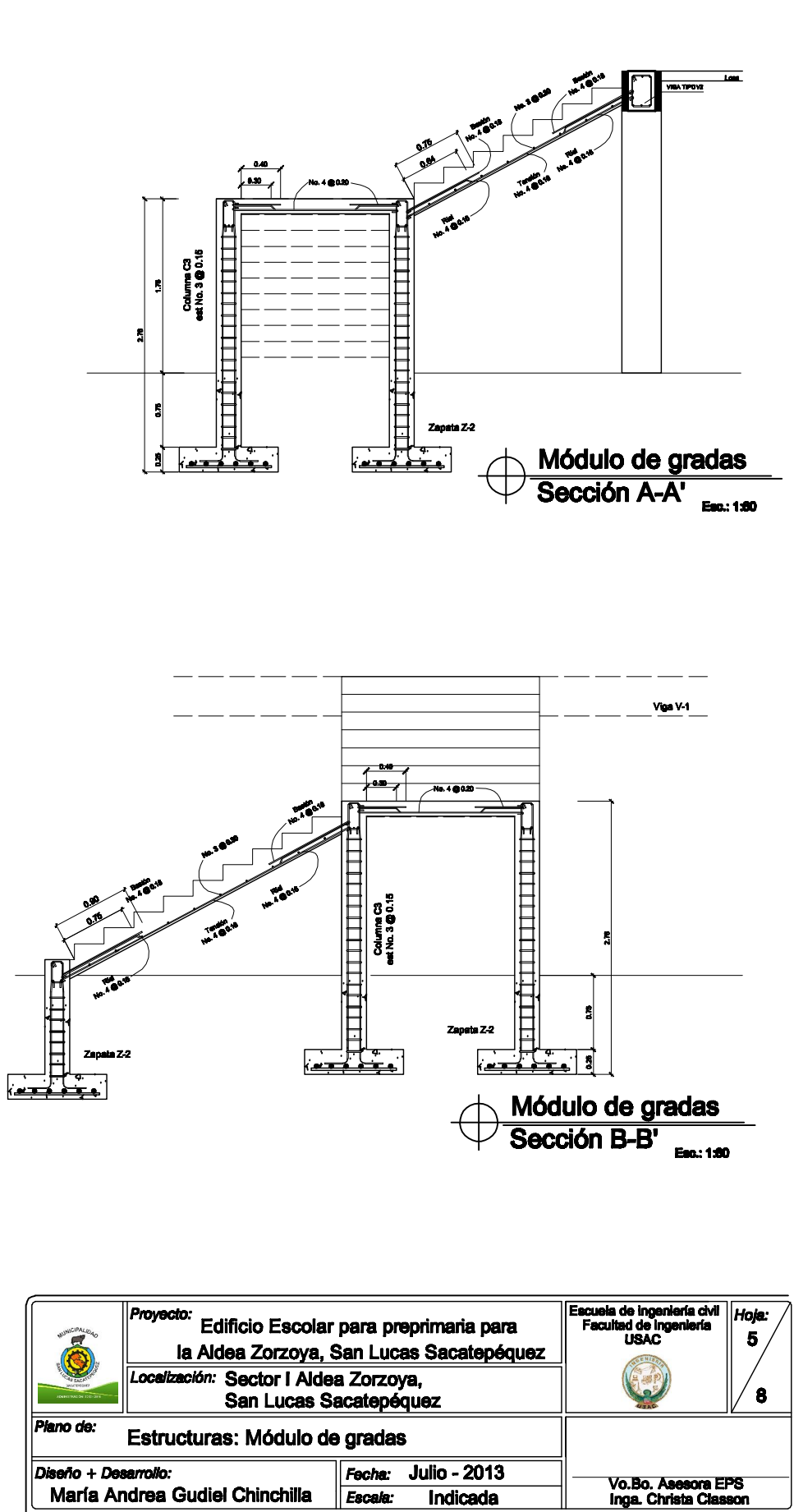

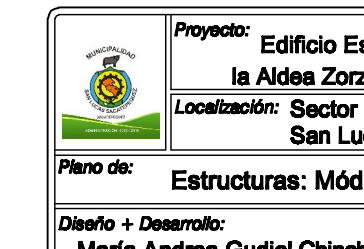

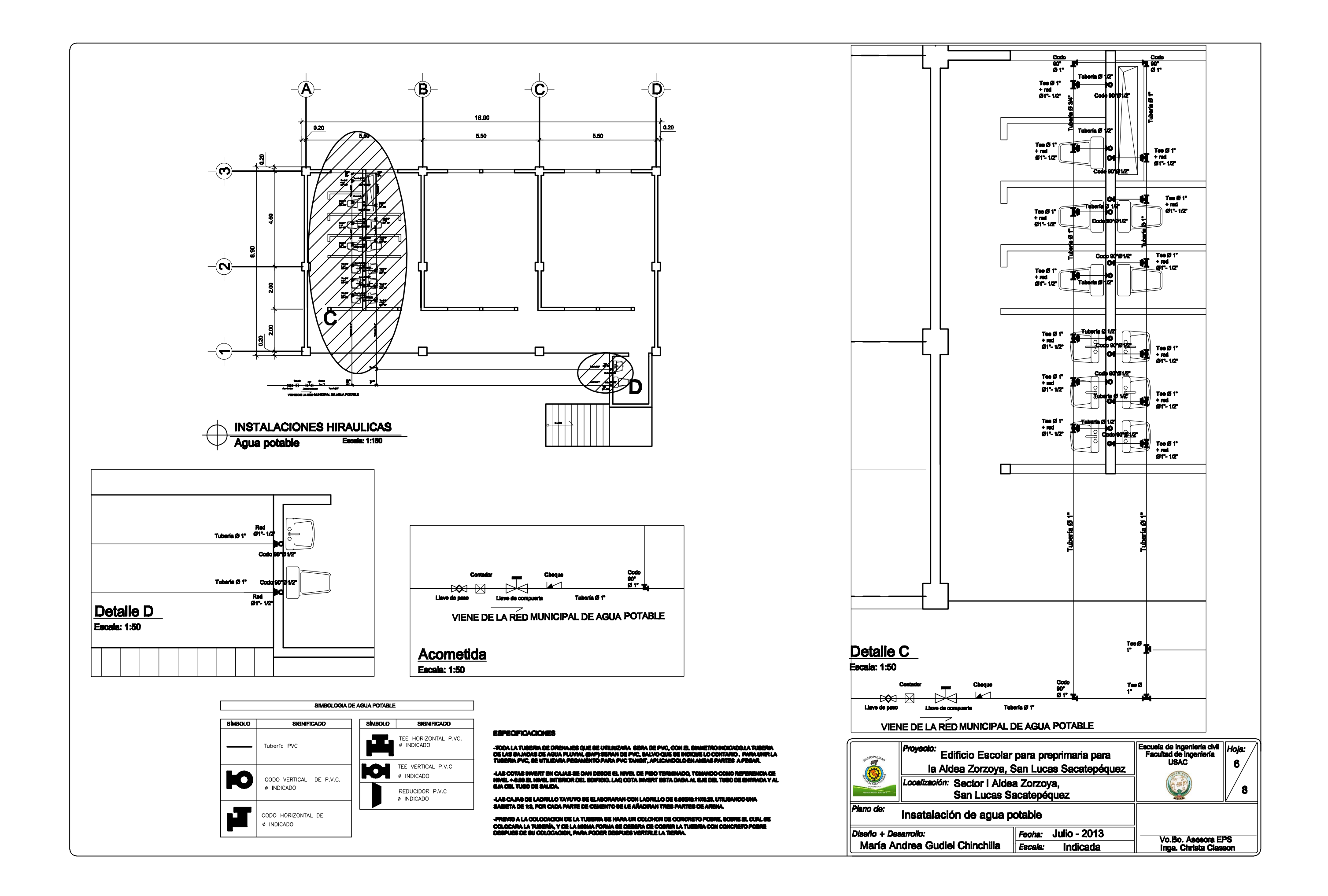

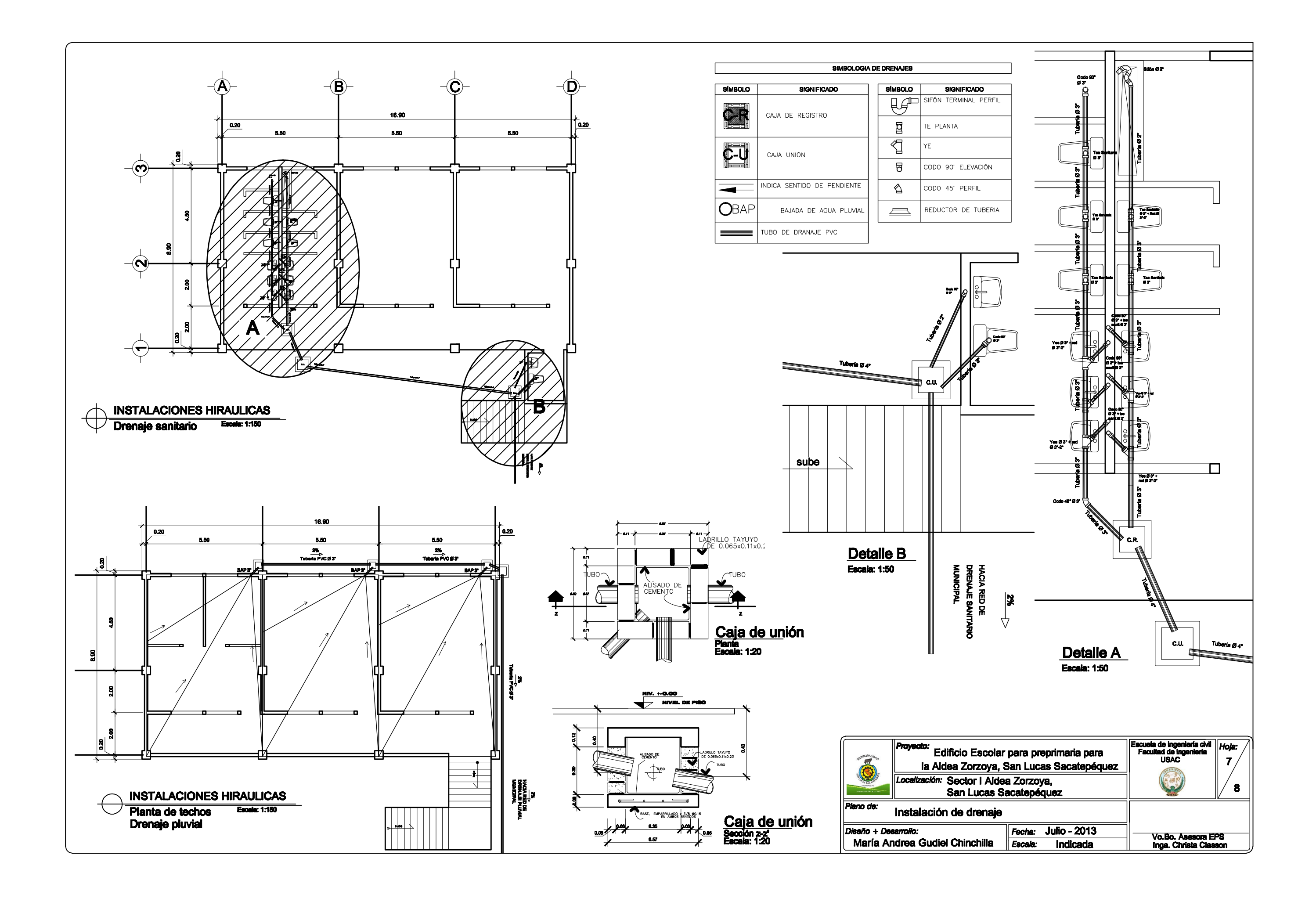

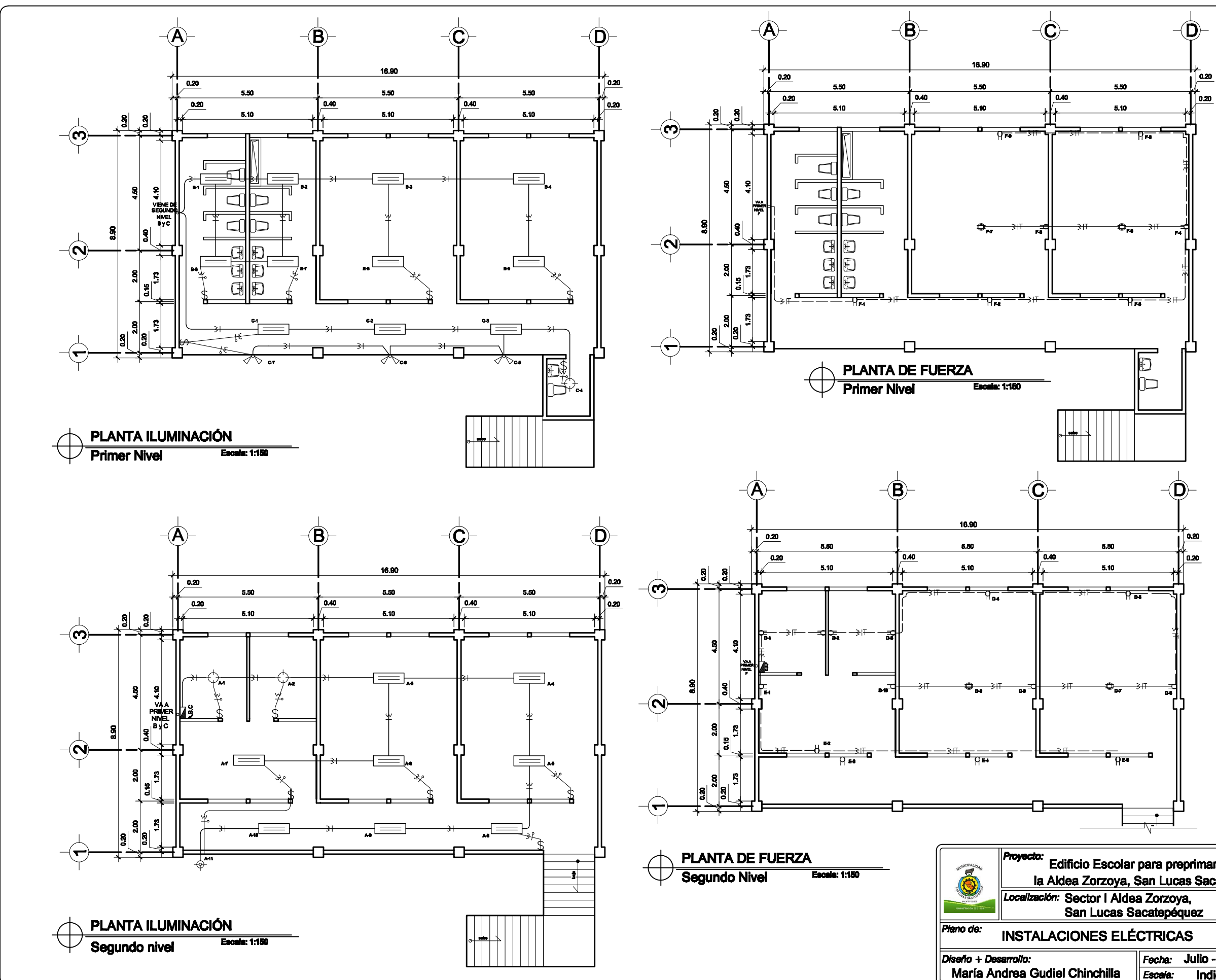

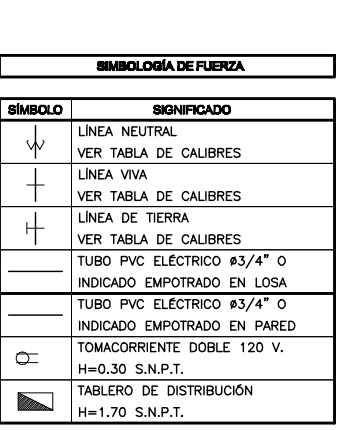

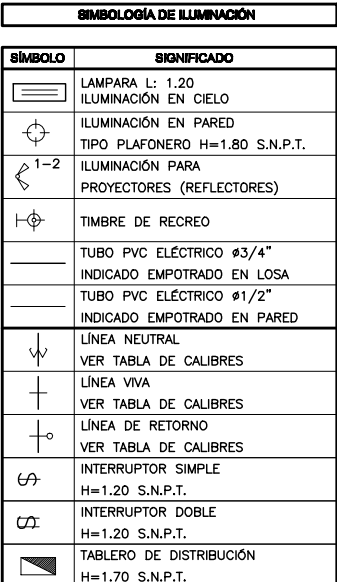

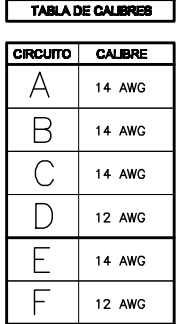

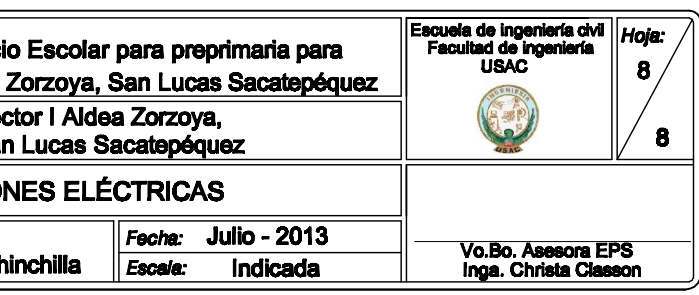